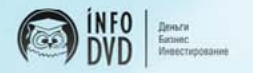

Вводный обучающий курс

# КИБЕРСАНТ-**НОВИЧОК**

Как превратить свой компьютер в станок, печатающий деньги!

Интернет-издательство Info-DVD.Ru представляет

# **Вводный (базовый) обучающий курс**

# КИБЕРСАНТ-НОВИЧОК

# **Как превратить свой компьютер в станок, печатающий деньги!**

*(Азбука киберсантинга)*

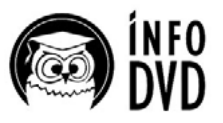

Деньги Бизнес Инвестирование УДК 658.6 ББК 32.973.202+65.422.5 Б43

#### **Белоусов А., Королев Н.**

Б43 Киберсант-Новичок / Белоусов Анатолий, Королев Никита. — Ижевск: Info-DVD, 2012. — 308 с.

> Эта книга посвящена началу изучения увлекательного и прибыльного процесса, который называется электронной коммерцией. Она поможет вам заложить основу вашего будущего высокодоходного интернет-бизнеса, взять успешный и стремительный старт на пути к финансовой независимости.

> Причем, вы будете избавлены от досадных ошибок, лишних трат времени, сил и денег, которые были бы неизбежны, если бы вам пришлось учиться всему самостоятельно. Мы, авторы данного обучающего пособия, поможем вам приобрести нужные базовые навыки, раскроем все секреты и дадим знания, проверенные на собственном опыте, для того, чтобы вы смогли начать зарабатывать в Сети десятки, сотни, а потом и тысячи долларов.

> Сейчас вы держите в руках не просто книгу, а ключ к вашему собственному успеху, богатству и процветанию. Воспользуйтесь этим ключом! Откройте «дверь» в мир невероятных возможностей, которые дает Интернет…

#### **УДК 658.6 ББК 32.973.202+65.422.5**

*Никакая часть данной книги не может быть воспроизведена в какой бы то ни было форме без письменного разрешения владельцев авторских прав.*

> © Анатолий Белоусов, 2012 © Никита Королев, 2012 [© Издательство Info-DVD, 2012](http://Info-DVD.Ru)

*Кибер-травка зеленеет, Кибер-солнышко блестит, Кибер-денежка с приветом В кибер-лапки к Вам летит…*

*Кибер-Тютчев*

# **ПРЕДИСЛОВИЕ**

**И***меть в своем распоряжении столько денег, чтобы никогда больше не думать о деньгах! Быть в состоянии купить все, что только тебе захочется! Иметь такую работу, которая приносила бы тебе истинное удовлетворение, с которой никто и никогда не мог бы тебя уволить, и которой ты мог бы заниматься тогда и там – когда и где это удобно именно для тебя!*

*В этих коротеньких формулировках выражены мечты и стремления подавляющего большинства людей. Так или иначе, в той или иной форме, но любой из нас мечтает о богатстве, стабильности, финансовой независимости...* 

*Мировой Финансовый Кризис, разразившийся в 2008-м году (и предсказанный мной еще летом 2007-го), для многих стал полной неожиданностью, разрушив хрупкие иллюзии и надежды. Привыкшие за последние годы к стабильности люди, неожиданно для себя столкнулись с целым рядом проблем, о которых никто из них всего пару лет назад не мог и помыслить.*

*Кого-то уже сократили с работы, кому-то урезали зарплату. Для кого-то – все эти неприятности станут реальностью совсем-совсем скоро. Оставшись без работы или столкнувшись с урезанием заработной платы, люди не могут выплачивать взятые ранее кредиты. Нищета и разруха 90-х, казалось бы, навсегда ушедшие из нашей жизни, вот-вот заявят о себе с новой силой…*

*Те из вас, кто думает, что начавшийся в 2008-м году кризис закончится уже совсем скоро и все снова вернется на «круги своя», все снова станет замечательно – сильно заблуждаются! На самом деле – все только начинается. Кризиса подобного масштаба человечество еще не знало. Этот кризис перевернет все наши представления об экономике, разрушит прежние экономические парадигмы и сформирует на их костях новые. И уж, конечно же, раньше 2015-2017 гг. окончания Глобального Мирового Финансового Кризиса ждать не стоит!*

*К счастью, не все так плохо. Недаром в китайском языке слово «кризис» («опасность») и слово «возможности» – обозначаются одним иероглифом. И вместо того, чтобы паниковать, впадать в депрессию и винить во всех своих бедах нерадивых правителей, необходимо использовать открывающиеся вам, благодаря данному кризису, ВОЗМОЖНОСТИ!* 

*А возможности перед вами открываются поистине грандиозные!*

- *- Что это за возможности?*
- *- В чем они заключаются?*
- *- Как ими воспользоваться?*

*Прочитав эту небольшую книжечку, вы получите исчерпывающие ответы на все эти вопросы! Вы узнаете – ЧТО нужно делать сейчас, чтобы обрести новую работу, если вас уволили с прежней! Вы поймете – КАК можно зарабатывать тысячи долларов в месяц, невзирая ни на какие кризисы, а во многом и благодаря им! Вы откроете для себя то новое направление деятельности, которое превратит для вас слова – богатство, стабильность, финансовая независимость – из категории НЕСБЫТОЧНОЙ МЕЧТЫ в категорию ПОВСЕДНЕВНОЙ РЕАЛЬНОСТИ!*

*Вы готовы к этому? Ну, тогда – вперед!*

> *С [уважением](http://Info-DVD.Ru
) к Вам, [Анатолий](http://Info-DVD.Ru
) Белоусов & Никита Королев команда [Info-DVD.Ru](http://Info-DVD.Ru
)*

# **ВВЕДЕНИЕ**

#### **День сегодняшний**

**П**олдень…

Я проснулся, разбуженный включившейся на полную громкость плазменной панелью, занимающей половину стены прямо напротив моей кровати. Голос ведущего программы «Рынки», телеканала РБК, обрушивался на меня сразу из шести колонок. Едва продрав глаза, я оказался в самом центре экономических событий, происходящих в мире.

Доброе утро, Россия! Я проснулся!

Домашний кинотеатр уже давно служил для меня будильником. Лучше и не придумаешь – включается в точно запрограммированное время и орет человеческим голосом на всю комнату. Тут уж не проспишь, даже если очень захочешь. Нащупав на столике рядом с кроватью пульт, я немного убавил звук, но полностью выключать не стал, иначе опять провалюсь в сон и продрыхну еще черт знает сколько. Индексы на фондовых рынках привычно падали, курс евро по отношению к доллару слегка подрос…

Потянувшись, я встал с кровати и, напевая, отправился в ванную принимать утренний душ. Чашка горячего ароматного кофе, пончики из микроволновки…

Для начала нового дня этого достаточно. Нормально позавтракать я смогу чуть позже, спустившись в небольшой, но весьма приятный ресторанчик внизу. А сейчас – я прошел в кабинет и, усевшись в кресло, склонился над клавиатурой…

Три мощных компьютера, интегрированных в единую локальную сеть, соединенную с Интернетом, работали круглые сутки. Я уже и отвык как-то выключать их. На мониторе справа отображались графики и котировки с валютной биржи FOREX. Так, и что же у нас тут?

Ага!

Сработали ордера, расставленные накануне вечером, зафиксировав мою прибыль буквально за час до того, как рынок развернулся и пошел в обратную сторону. Очень хорошо! Монитор справа показывал котировки акций начавшихся торгов на ММВБ и РТС. Здесь ничего интересного, это я уже и так знаю, этим меня разбудили сегодня «говорящие головы» из РБК…

Уставившись в центральный монитор, я открыл панель управления платежным процессором нашего портала Info-DVD.Ru. Перешел в раздел заказов, быстро пробежал глазами новые счета. Тоже ничего из ряда вон выходящего. Семь уже оплаченных заказов и почти три десятка выписанных счетов на доставку дисков наложенным платежом. Что ж, неплохо. Похоже, мы с моим партнером – Никитой Королевым – получим и в этом месяце порядка миллиона рублей чистой прибыли…

Новая почта…

Около десятка новых сообщений на нашем форуме http://infoforum ru

Отвечу позже, не горит!

Заверещал мобильник. Звонили из банка. Мой персональный менеджер сообщил, что заказанная мною вчера крупная сумма наличных уже готова, и я могу сегодня, в течение дня, заехать и забрать деньги…

Покончив со всеми этими мелочами, я переоделся, проверил бумажник, засунул в карман пачку «Парламента» и, поставив квартиру на сигнализацию, отправился завтракать в ресторан, что так кстати расположился прямо напротив моего дома. День начинался как обычно – с хорошей порции оптимизма, без каких-либо неприятных сюрпризов и неожиданностей…

#### **Кто я такой?**

**К**то я такой и зачем так подробно описываю вам начало своего будничного, ничем не выдающегося среди прочих, дня?

Мне – тридцать пять лет, и семь последних из них я просыпаюсь именно так, как описано выше.

С точки зрения обывателя, я – безработный (хотя и имею официальную регистрацию ИП – «лицензию» на право заниматься частной предпринимательской деятельностью, как это еще иногда называют) – сплю до полудня, а то и дольше, не вскакиваю в 7:00 и не бегу сломя голову на работу в офис или на предприятие. Днем могу болтаться

**8**

по клубам или друзьям, а ночью торчу в Интернете.

Так это выглядит со стороны. За кадром остаются мои мысли, мои переживания, мечты и… несколько счетов в пяти крупнейших российских банках, имеющих устойчивую тенденцию к росту, общая сумма на которых уже перевалила за…

Впрочем, не буду заострять внимание на этом аспекте моего бытия, дабы не искушать судьбу понапрасну. Скажу только, что состояние моих счетов меня вполне устраивает.

Тем более что помимо банковских вкладов, я владею несколькими крупными портфелями акций, достаточно интересной коллекцией золотых монет, коммерческой недвижимостью, сдаваемой в аренду и рядом других активов, обеспечивающих мне непрестанный денежный поток (или «пассивный доход», как это еще называют).

Я обычный среднестатистический россиянин из провинции. Какими-то особыми талантами, познаниями или навыками – не обладаю. Богатых или влиятельных родственников у меня, увы, нет. Денег до недавнего времени, кстати, тоже не было. Но был компьютер и возможность выхода в Интернет.

Все, что я имею сейчас – квартиру, машину, аудио-видео-бытовуюоргтехнику, банковские счета, акции и т.д. и т.п. – я получил за последние семь с небольшим лет именно оттуда – из Интернета.

Ну, а поскольку, как я уже сообщал, ничем особенным среди миллионов прочих моих сограждан я не выделялся и не выделяюсь, мы с вами с легкостью можем сделать вывод, что **любой, кто имеет компьютер с выходом в Сеть – в состоянии добиться того же самого и даже большего**. Согласитесь, такой вывод напрашивается сам собой.

Как именно?! – спросите вы.

Хм…

Если я скажу вам об этом прямо и кратко, то вы мне, наверняка, либо не поверите, либо не поймете, о чем именно идет речь.

Впрочем, не вы первый, мой дорогой читатель, кто озадачивает меня подобным вопросом. За последние годы с этим вопросом ко мне успели поприставать практически все мои друзья, знакомые, друзья знакомых и знакомые их друзей.

Простой и прямой ответ на этот вопрос, как правило, вызывает либо полное недоумение, либо недоверие, либо – предположение, что я просто разыгрываю вопрошающего, не желая раскрывать ему правду.

Причем волнует секрет моего «неожиданно возникшего» благосостояния и «резкого взлета», как людей бедных, так и представителей из так называемого среднего класса (особенно сейчас, когда из-за начавшегося кризиса многие из них потеряли свои «кормушки» или их «подкормку» весьма заметно урезали).

Не верите?

Тогда, совсем свежий пример…

#### **Утренние размышления о величии Интернета**

**Л**одка бесшумно скользила вниз по течению. Солнце еще не взошло, но было уже достаточно светло. Над рекой клубился туман. Ивы, склонившиеся над водой, стояли неподвижно. Не ощущалось даже легкого дуновения ветерка. В царившем безмолвии было отчетливо слышно, как с их ветвей капают не то слезы, не то капли росы.

Мой друг Владимир, с которым мы выбрались на рыбалку, неподвижно застыл на корме. Я расположился на носу лодки и ловил кайф от окружавшей нас тишины, откинувшись на спину, подложив под голову рюкзак и глядя в бездонную голубизну неба.

Нам предстояло спуститься вниз по реке, где мы должны будем бросить якорь и насладиться великолепной рыбалкой в тихой, совершенно дикой заводи. Как это все-таки здорово – вырваться на природу из душного пыльного города в самый разгар июльской жары!

– Да уж, – отозвался Владимир, словно прочитав мои мысли, – вот так вот вкалываешь весь год, как проклятый и только на две-три недели летом удается почувствовать себя живым человеком…

Он тяжело вздохнул.

– А ты не вкалывай, – улыбнулся я, погружая руки в прохладную воду. – Тот, кто больше всех вкалывает, обычно меньше всех получает. Да и какой смысл в такой жизни, если ради нескольких недель отдыха, ты вынужден превращать себя на целый год в наемного трудового зомби?

– А разве у меня есть какая-то альтернатива?! – с заметным раздражением в голосе ответил он. – Если я не буду работать, кто станет содержать мою семью, выплачивать деньги за кредиты и вообще, на что мне тогда жить? Тем более – сейчас, когда из-за этого проклятого кризиса половину моих знакомых уже повыгоняли с работы, а другой половине – чуть ли не вдвое урезали зарплаты. Из этого замкнутого круга нет выхода. По крайней мере, до пенсии…

– Пенсия тебя тоже не спасет, – сказал я в полголоса.

Владимир был заместителем директора крупной посреднической фирмы, получал около пяти тысяч долларов в месяц, но за эти деньги пропадал на работе по двенадцать-четырнадцать часов в сутки, нередко в выходные и даже в праздничные дни.

– Альтернатива всегда есть, – ответил я, как можно мягче. – Посмотри на меня, к примеру. Мы вот сейчас с тобой отдыхаем, а в это самое время мне капают неплохие денежки…

– Ну-у, не всем же Бог дал способности и деньги для того, чтобы быть инвестором, – в его голосе чувствовалась легкая зависть. – Будь у меня полмиллиона зеленых, я бы, может быть, тоже закинул их под проценты в банк и не работал.

– Если бы ты закинул деньги в банк, – рассмеялся я, – твои полмиллиона не принесли бы тебе ни цента чистой прибыли. Всю прибыль сожрала бы инфляция! Есть намного более эффективные финансовые инструменты, чем банковский депозит…

– Мне-то что?! Инвестировать мне один хрен нечего!

– Потому и нечего, что ты держишься за свое замовское кресло, как одержимый, а все что зарабатываешь, сидя в этом кресле, идет на оплату счетов. А если вдруг через пару месяцев контора ваша обанкротится, то тебе и вовсе нечем будет платить за свои кредиты. А так, скорее всего, и получится, судя по вашим финансовым отчетам…

– И что ты мне предлагаешь? Я же уже сказал тебе, для того, чтобы заниматься инвестированием, у меня нет денег. Просто нет и все! Неужели не ясно?

– Семь лет назад у меня их тоже не было, – невозмутимо ответил я, – однако, как видишь, я нашел выход…

Лодка уткнулась носом в песчаную отмель. Мы прибыли к месту назначения. Теперь было нужно выгрузить вещи на берег, быстренько разбить лагерь и успеть до восхода солнца бросить якорь на противоположном берегу. Клев до полудня обещал быть великолепным.

– Что ты имеешь в виду? – спросил Владимир, не двигаясь с места. –

Я думал, у тебя изначально был стартовый капитал, потому ты и поднялся так резво за эти годы. Я не прав?

– Нет, – ответил я, вставая на ноги и хлопая друга по плечу, – всего семь лет назад у меня абсолютно ничего не было. Вообще ничего! Кроме долгов, разумеется… Вставай, надо перенести вещи на берег…

– Погоди, – Владимир не двинулся с места, – откуда же ты достал деньги?!

– Оттуда, – усмехнулся я, – откуда их и следует доставать в век информационных технологий. Давай свой рюкзак, я помогу…

– Откуда?! – почти заорал он.

– Из Интернета, – ответил я. – Только не говори, что ты не знал, чем я все это время занимался.

– Из Интернета? – пробормотал Владимир.

В глазах его были недоверие и удивление одновременно.

– Да, – коротко ответил я. – Вставай, пошли. А то весь утренний клев провороним!

– Из Интернета… – повторил он, по-прежнему не двигаясь с места.

– Из Интернета!

#### **Путь Киберсанта**

**В**от видите, прямой и короткий ответ ничего не проясняет, а скорее наоборот – только запутывает вопрошавшего и ставит его в тупик.

А посему, если вам действительно интересно узнать, как же мне удалось разбогатеть так сильно и за такой относительно короткий период, наберитесь терпения и выслушайте мою историю от начала и до конца. Много времени у вас это не займет, зато никаких тайн между мною и вами больше уже не останется.

Ну и, кроме того, глядишь – кому-то мой **Путь** («Путь Киберсанта») и опыт придутся по душе, а значит – вы пойдете по той же дороге, что и я. А значит – вам будет чему поучиться у меня, а мне – будет кому передать весь мой опыт, знания и секреты, обладание которыми и позволило мне так быстро подняться, превратив свои мечты в реальность.

Причем, не только мне. Правильнее будет сказать – нам! Ведь вместе со мной всем этим (знаниями, опытом, бизнес-секретами) с вами охотно будет делиться мой близкий друг и партнер по бизнесу – Никита Королев – человек не менее успешный и добившийся на ниве интернетзаработков ничуть не меньше меня.

Итак, отмотаем время на несколько лет назад, к тому моменту, когда я только-только познакомился с Сетью, когда впервые узнал о том потенциале личного обогащения, что заложен в Интернете, но еще не имел ни знаний, ни опыта для того, чтобы этим потенциалом воспользоваться в полной мере.

Готовы?

Тогда вперед, к победе кибер-капитализма в отдельно взятой стране!

#### **Небольшая ретроспектива**

**Н**а дворе стояла осень 2000 года.

Сырость, серость, слякоть…

Слегка подавленное настроение и хронический насморк…

Уже несколько месяцев, как я купил свой первый персональный компьютер, но к Интернету подцепился совсем недавно. Эйфория от самого факта сопричастности с этой глобальной паутиной начинала потихоньку спадать, болтовня «ни о чем» в чатах и бесцельное перепрыгивание с сайта на сайт, в поисках чего-нибудь необычного, тоже слегка надоели. Кроме того, как оказалось, удовольствие пребывания в Интернете ночи напролет было не из дешевых. Всемирная паутина, ставшая для меня «окном в большой мир», являлась в то же самое время и существенной брешью для моего бюджета. Сеть, подобно гигантскому пылесосу, вытягивала из меня денежки (…а как хотелось обратного!), по большому счету, ничего не давая взамен, кроме чудовищной усталости и сомнительного удовольствия.

Половину ночи я проводил за компьютером, затем на три-четыре часа забывался тревожным сном, вскакивал и бежал на работу, где всю смену пребывал в сомнамбулическом состоянии. Вечером кое-как добредал до дома, снова погружался на полтора-два часа в глубокую дремоту, после чего – очередная порция ночного интернет-бдения…

Глаза у меня сделались красными, как у уэллсовских морлоков, реакция стала заторможенной, мысли сумбурными. На работе я отвечал невпопад, совершая одну ошибку за другой…

В конце-концов, шеф вызвал меня в свой кабинет и сказал, что если я не возьму себя в руки и не начну работать нормально, то могу подыскивать себе новое место. По всей видимости, он решил, что я подсел на наркотики.

Не знаю почему, но в тот момент я почувствовал себя кем-то вроде главного героя фильма «Бойцовский Клуб», совсем недавно вышедшего на экраны (напоминаю, на дворе пребывал Millennium, к концу подходил 2000-й год).

Стоя перед раздраженным шефом, понуро опустив голову и сонно выслушивая его назидания… Как же мне хотелось в этот момент кинуться на него, вцепиться в него, напугать этого упитанного сукиного сына до полусмерти, а затем, разбив самому себе морду, перекрушив половину директорского кабинета, дождаться появления охраны, чтобы упасть перед шефом на колени и начать просить у него пощады, симулируя, будто это он отдубасил меня…

Как же мне хотелось затем предложить ему «легкий выход из сложившейся ситуации», шантажом заставив этого жирного, довольного собою кота спонсировать из собственного кармана (или за счет фирмы) мое никчемное паразитическое существование!

Ведь тогда бы я мог вообще забыть про эту ненавистную работу. Мог бы сутками зависать в Интернете, оттягиваться по полной программе с друзьями, жить в свое удовольствие и…

– Эй, алло! – шеф демонстративно пощелкал у меня перед носом пальцами. – Вы что, не слушаете меня? Вы спите прямо сейчас?!

Заверив его, что я все прекрасно понял и что больше «косяков» с моей стороны в работе не будет, я понуро опустил голову и вышел из его кабинета. Работать. Надо было РАБотать!

Дальше так продолжаться не могло!

Я оказался перед выбором – либо работа, либо Сеть. Либо – Сеть, либо – РАБота…

– РАБота! – вынес я сам себе окончательный вердикт.

Будучи реалистом, я отчетливо понимал, что иного выбора у меня просто нет. Я не главный герой фильма Дэвида Финчера, не главный герой книги Чака Паланика. Не альтер-эго Тайлера Дердена. И платить за устроенную у него в кабинете истерику шеф мне не станет.

А прибежавшая на шум охрана – не станет свидетелем избиения

директором крупного коммерческого предприятия своего подчиненного в суде. Сотвори я подобное и вломившаяся в кабинет охрана просто накостыляет мне сверх того, что я учиню над собою сам, после чего шеф вышвырнет меня вон, еще и «счетчик» включив, за проявленное неуважение и порчу офисной мебели…

Я оказался в тупике. Делать мне было нечего. Похоже, единственное, что мне оставалось, это смириться со своей судьбой и всю оставшуюся жизнь – работать, работать, работать…

работать за копейки, имея возможность отдыхать, зависать в Интернете и наслаждаться жизнью лишь раз в году – во время положенного мне по законодательству Российской Федерации отпуска…

Невероятно, но именно в тот момент, в момент наибольшего отчаяния, в мозгу моем вдруг что-то щелкнуло, переключилось и я словно пережил самый настоящий катарсис. Именно тогда до моего сознания дошел тот факт, что в Интернете можно не только тратить, но и **ЗАРАБАТЫВАТЬ деньги**!

Как заметил какой-то остряк: «Сеть – это место, где плавают баксы». И я понял, что от меня требуется только одно – научиться вылавливать эти баксы из Сети. Я не мог остаться без работы, но не желал расставаться и с Интернетом. Так почему бы не объединить обе эти вещи и не совместить приятное с полезным?!

Как просто все это звучит сейчас, и как сложно мне было принять данную истину всего несколько лет назад. Нет-нет, я конечно же отлично знал, что многие люди в Сети сколачивают себе целые состояния.

Но кто они?!

Огромные корпорации, уже имеющие миллионы долларов, которые они свободно могут инвестировать в высокие технологии, ради извлечения прибыли. Крупные бизнесмены, владеющие раскрученными интернет-магазинами типа «Ozon'а» и имеющие возможность вкладывать сотни тысяч долларов в дальнейшую раскрутку и рекламу, имеющие в своем распоряжении целый штат программистов, веб-мастеров и прочих сотрудников. Наконец, просто предприятия и фирмы, использующие Интернет для расширения сфер влияния своего бизнеса…

Мысль о том, что зарабатывать в Интернете может **ПРОСТОЙ СМЕРТНЫЙ**, не обладающий значительными средствами для инвестирования, не владеющий на профессиональном уровне искусством веб-дизайна и программирования, мне казалась просто невероятной, почти крамольной!

Шли месяцы, но желание зарабатывать при помощи компьютера и Интернета не только не ослабевало, но с каждым днем становилось все сильнее и сильнее. Более того, я не сидел сложа руки. Я пробовал себя в массе самых заманчивых и «перспективных» (как мне тогда казалось) интернет-проектов.

Не имея ни опыта, ни отчетливого представления о том, как можно зарабатывать в Интернете, я с жадностью набрасывался на каждое новое предложение. Спешил поучаствовать в самых разнообразных интернетавантюрах, вкладывал последние деньги во что попало и либо терял их, либо, после титанических усилий и массы потраченного времени, с трудом возвращал обратно свои гроши, не заработав сверх того ни копейки!

Я прошел практически все известные на тот момент пирамиды (Golden Stream; N.A.T.L.A.; 6х6 и т.п.), перекликал столько баннеров и пересмотрел столько «оплачиваемой» рекламы, что до сих пор вся эта ерунда снится мне по ночам, я горбатился на спонсоров, верил в «волшебные кошельки», «нигерийские письма» и т.д. и т.п.

Как вы сами понимаете, заработать подобными методами мне так ничего и не удавалось. За этими занятиями (или правильнее будет сказать – за поисками) прошел год. Не могу сказать, что я зря потратил свое время и свои деньги. Я искал! Я пробовал и учился!! Я набирался опыта!!! И пусть все мои попытки заработать в Сети были «пустышками», теперь я знал как **НЕ НАДО** делать. Я узнавал методы, следуя которым, мечту зарабатывать в Интернете – никогда не осуществить. И это знание стоило потраченных денег и времени!

Большинство людей только думают и мечтают, но никогда не решаются предпринять какие-либо действия для осуществления своей мечты. Если ты что-то делаешь, то неизбежно допускаешь ошибки, а мы в основном учимся именно на ошибках. Ничему серьезному и важному нельзя научиться, занимаясь пустым теоретизированием, опасаясь предпринять какое-либо решительное действие и боясь «прогореть» или остаться в дураках. Победители не боятся проигрывать. Неудача – это часть дороги к успеху. Люди, избегающие неудач, избегают и успехов. Более того, в бизнесе преуспевают не умные, а храбрые!

Все это я очень хорошо понимал, а потому, несмотря на постигающие

меня временные неудачи, продолжал свои поиски и расставаться с мечтой (которая к тому моменту превратилась для меня в нечто большее, чем просто мечта, которая превратилась в **ЦЕЛЬ**) о возможности зарабатывать в Интернете не собирался.

И вот, удача, наконец, улыбнулась мне! Что я сделал? Я принялся… **ТОРГОВАТЬ ИНФОРМАЦИЕЙ**!!! Да-да, вы не ослышались.

Именно **информацией** и именно **торговать**!

Причем не где-то там, в западном сегменте Сети (в так называемом «буржуйнете»), а именно здесь, у себя – в Рунете периода 2000-2002 годов (для тех, кто пришел в Сеть гораздо позже, поясню, что в то время продавать какую-либо информацию русскоязычной интернет-публике казалось таким же абсурдным и нелепым делом, как если бы кто-то в 80-е годы в Советском Союзе принялся бы продавать обычную питьевую воду).

И несмотря на то, что подавляющее большинство друзей и знакомых смотрели на меня как на дурака (кто, называя шутливо – «продавцом воздуха», а кто и вовсе обзывая «лохотронщиком»), я не сдавался.

Именно тогда я и начал открывать для себя все прелести и перспективы электронной коммерции. Я мечтал развернуть в Сети реальный интернет-бизнес. Я просто жаждал заняться электронным предпринимательством!

Именно тогда (занявшись «е-коммерсом», как говорят на жаргоне), я начал зарабатывать в Интернете свои первые десятки, а затем сотни и наконец – тысячи долларов!

Именно тогда я обрел возможность заниматься интересным делом и получать за это хорошее вознаграждение. Именно тогда я навсегда забыл, что такое постоянная нехватка денег и почувствовал себя состоятельным человеком.

Впервые за всю предыдущую жизнь!

И наконец, именно тогда судьба свела меня с моим будущим другом и партнером по бизнесу – Никитой Королевым, вместе с которым мы и организовали на рубеже 2007-2008 годов наш совместный проект – **[Info-DVD.Ru](http://Info-DVD.Ru)**. Тот самый проект, который приносит нам с Никитой порядка миллиона рублей чистой прибыли **ежемесячно**(!!!), который позволяет нам заниматься инвестированием (а значит – преумножать свои накопления фактически в геометрической прогрессии)…

Тот самый проект, который сможет и вас, новичков в электронной коммерции (а возможно и новичков в Интернете) научить всему тому, что знаем и умеем на данный момент мы с Никитой. Ведь именно в этом и заключается главная миссия портала **[Info-DVD.Ru](http://Info-DVD.Ru)** – обучить грамотному заработку в Сети и построению собственного интернет-бизнеса, а так же поставить на путь инвестирования всех тех, кто хочет этому научиться, кто имеет страстное желание зарабатывать в Интернете и обладает несгибаемой волей к достижению этой замечательной цели!

На этой мажорной ноте позвольте закончить нашу короткую ретроспективу. Думаю, я уже достаточно излил перед вами душу, представился, рассказав о себе, и представил вам своего партнера – Никиту Королева, вместе с которым мы и обучим вас всему, что необходимо человеку, решившему заняться «вылавливанием из Сети жирных косяков кибер-баксов». Будем считать наше знакомство состоявшимся и от рассказов с воспоминаниями перейдем к содержательной части нашего повествования.

#### **Клондайк или Эльдорадо?**

**К**аждый день к сети Интернет подключаются тысячи новых пользователей по всему миру. Быстро освоившись в киберпространстве, вдоволь набродившись по развлекательным и эротическим сайтам, слегка устав от болтовни в чатах и на форумах, освоив общение по электронной почте, ICQ и Skype, эти новички с интересом обнаруживают, что помимо развлечения, Сеть изобилует самыми различными предложениями о заработке.

Мысль о том, что Интернет может не только развлекать, но и приносить деньги, завладевает миллионами умов. Рано или поздно, но любой завсегдатай Сети начинает мечтать о заработке в Интернете. Это неизбежно, как был неизбежен приступ «золотой лихорадки», после обнаружения в августе 1896 года золотых россыпей на ручье Бонанза-Крик, в месте слияния рек Юкон и Клондайк!

И точно так же, как на Клондайк ринулись толпы золотоискателей, в надежде разбогатеть сказочно и быстро, миллионы современных манимейкеров бороздят просторы Сети в надежде отыскать свой собственный Клондайк, заполучить свой персональный «золотой ключик».

Так может ли Интернет приносить деньги? В состоянии ли простой смертный превратить для себя Сеть в постоянный, не иссякающий источник дохода или же все это сказки, подобные россказням сподвижников Писарро о мифической стране Эльдорадо, где сокровища так же обычны, как у нас – простой булыжник?

Попытки найти Эльдорадо не прекращались более 250 лет, но никто никогда так и не нашел этой сказочной страны и ее великолепной столицы – Маноа. На Клондайк, к концу XIX века, стеклось более ста тысяч золотоискателей и многие из них действительно стали богатыми, а за всю историю существования данного прииска было намыто золота более чем на 250 миллионов долларов!

А что же Интернет и миллионы современных манимейкеров? Заработок в Сети – миф или реальность? Выдумка мечтателей и охотников за легкими деньгами, совершенно напрасно тратящих свое драгоценное время или же неотъемлемая часть Интернета? **Сказка** об Эльдорадо или же **реальная история** Клондайка, где смелые, трудолюбивые и предприимчивые действительно делали целые состояния?!

Лично для нас с Никитой – ответ на поставленные выше вопросы уже давно найден. Мы одни из тех, кто поддавшись «золотой лихорадке» отправились на поиски «Клондайка» и, отыскав свой «золотой прииск», сумели сколотить на нем состояние. В настоящее время Интернет нас кормит, поит и одевает – в прямом смысле этих слов. Мы не мыслим себя бегущими рано утром на работу, делающими корпоративную карьеру или вкалывающими до изнеможения на производстве.

Нас не очень волнует, какая в настоящее время в стране власть, платят ли вовремя зарплату и будут ли повышать пенсии, подорожают ли продукты и станет ли высшее образование платным. Нас мало интересует курс доллара и евро, выдаваемые Центробанком, а так же понизятся или повысятся процентные ставки по банковским депозитам. Мы не боимся очередного скачка инфляции, повышения стоимости медицинских услуг и удорожания платы за проезд в общественном транспорте (которым мы, разумеется, уже давно не пользуемся).

Все что нас действительно волнует, это Никитин ноутбук и сотовый

телефон, для свободного выхода в Интернет из любой точки земного шара, в любое удобное для него время. А так же три моих стационарных мощных компьютера, снабженных высокоскоростной выделенной линией, плюс безлимитным ADSL в качестве резервного канала доступа в Сеть.

**Компьютер и Интернет** – вот все что нам нужно для того, чтобы чувствовать себя безопасно, чтобы зарабатывать деньги, удваивать и утраивать заработанное, а значит – обеспечивать себе комфортное настоящее, равно как гарантировать безбедное будущее.

Мы не нуждаемся в подачках государства в виде всевозможных льгот или гарантированной пенсии (которой при нашем нынешнем уровне жизни нам не хватило бы и на два дня нормального существования). Уровень и время выплаты своей зарплаты мы устанавливаем для себя сами. У нас нет начальников и нет страха потерять работу.

Мы знаем – что бы ни случилось, пока у нас есть компьютеры и выход в Сеть, у нас всегда будут деньги, причем в том количестве, в котором мы сами пожелаем. Сказка давно стала былью, а мечты превратились в реальность. Нам незачем отправляться на поиски Эльдорадо, Святого Грааля или ловить золотую рыбку.

**Интернет** – вот то, что позволило нам превратиться из обычных наемных работников в состоятельных, финансово независимых людей. Вот то, что может позволить добиться того же, чего добились мы, **любому, у кого есть голова на плечах и возможность выхода в Сеть**…

#### **«In the future, everybody will be world-famous in fifteen minutes!»**

**Е**ще со школьной скамьи я увлекался литературой. Я писал рассказы, повести, даже романы и страстно мечтал стать «настоящим писателем». Мечты о признании, славе, популярности…

Да, все это, конечно же, присутствовало. Но самое главное – я мечтал зарабатывать деньги, занимаясь **ЛЮБИМЫМ** делом! Большие деньги…

Я был так молод и наивен, что мне казалось – достаточно написать один хороший роман, один бестселлер, чтобы обеспечить себя всем необходимым до конца жизни. Вероятно, где-то на Западе все обстоит именно так, но вот у нас…

Суровая реальность очень быстро заставила меня спуститься с небес на землю.

Да, я стал писателем. Да, я получал литературные премии разных уровней, меня хвалили редактора и издатели, более того – мои произведения охотно публиковали, но вот платить деньги за мой литературный труд никто не спешил. Вернее, деньги платили, только так мало, что нормально прожить на них было довольно проблематично.

Судите сами – стандартный гонорар начинающего российского автора составляет, в среднем, 800-1000\$. И это не за стихи или небольшой рассказик на пару листов. Это за полноценный роман, объемом 250-300 страниц. Роман, на написание которого при нормальном раскладе уходит не менее года!

Скажите, это реально – прожить на 1000\$ в год?!

Практически всю прибыль забирает себе издатель. Автору же, чтобы хоть как-то сводить концы с концами, нужно либо строчить низкопробное бульварное чтиво, со скоростью пулемета выплевывая каждый месяц по новому «детективу», либо же искать подработку гдето на стороне, днем вкалывая на производстве или в офисе и занимаясь сочинительством по вечерам, в свободное от работы время!

Интернет коренным образом изменил мою жизнь. Моя первая электронная книга, посвященная системам игры в рулетку, в первый же месяц публикации ее в Сети принесла мне столько, сколько я не зарабатывал за всю свою предыдущую карьеру литератора! И это при том, что сама электронная книга о «Рулетке» содержала не более двух десятков страниц.

Бестселлер «Киберсант-Матрица», написанный мной менее чем за полгода, позволил мне в течение первых же двенадцати месяцев, с момента запуска книги в Сеть, получить около 50.000\$ чистой прибыли (и продолжал приносить соответствующую прибыль на протяжении нескольких последующих лет)! Сумма, которую мне не заработать и за десять лет, продолжай я до сих пор горбатиться на издателей, выступая в роли своеобразного «литературного негра».

В настоящее время, как писатель, я по-прежнему занимаюсь чистым литературным творчеством, искусством ради искусства. И Интернет позволяет мне доносить свои литературные творения до миллионов людей во всем мире, ни коим образом не завися от прихотей издателей или редакторов.

Мои стихи и художественную прозу может совершенно бесплатно скачать и прочитать в Сети любой желающий. В то же время, мои коммерческие электронные книги, продающиеся в Сети непосредственно с моих личных коммерческих сайтов, а так же наши совместные с Никитой Королевым труды, продающиеся в рамках нашего совместного портала http://www.info-dvd.ru, обеспечивают меня вполне сносным доходом – порядка 15000-20000\$ в месяц.

С одной стороны, Интернет позволил мне выйти напрямую к своему читателю. Позволил донести мои самые сокровенные мысли и переживания до всех, кому они интересны. Донести совершенно бесплатно, минуя многочисленных посредников в лице редакторов, издателей, книготорговых магазинов.

С другой стороны, Интернет обеспечил меня интересной, полезной для окружающих и более чем достойно оплачиваемой работой! Из тех 15000-20000\$, что я зарабатываю ежемесячно в Сети, на жизнь мне хватает и половины. Вторая половина денег мной инвестируется (опять же, благодаря Интернету) и деньги эти начинают приумножать сами себя. В течение следующих 7-8 лет я рассчитываю стать самым настоящим долларовым миллионером.

Это не фантастика, не мечты и не сказки…

Это – реальность!

В своем дневнике, еще в конце семидесятых годов прошлого века, Энди Уорхол писал: «В будущем, каждый сможет добиться мировой славы за 15 минут!». Его безумное пророчество сбылось благодаря вторжению в нашу жизнь Интернета!

Сегодня любой творческий человек, будь то философ, поэт, художник, музыкант, писатель – может, минуя продюсеров и издателей, опубликовать в Сети свои произведения и стать знаменитым!

Кроме того, используя свой творческий потенциал, любой из нас в состоянии зарабатывать в Сети столько, сколько не заработаешь больше нигде! Любому без исключения творчески мыслящему человеку Интернет способен обеспечить богатство и славу!

#### **ЛЮБОМУ!!!**

Достаточно лишь понять это, отбросить стереотипы, присущие старым «индустриальным» формам мышления и научиться понимать новые законы новой жизни – законы, управляющие цивилизацией информационной эпохи. Той самой эпохи, в которую мы с вами сейчас и живем…

#### **То, что было доступно лишь избранным, сегодня доступно всем**

**Е**сли вы думаете, что зарабатывать в Сети могут лишь творчески одаренные личности, вы глубоко заблуждаетесь! Для творческой интеллигенции и одаренной молодежи Интернет предоставляет неограниченные возможности самовыражения, открывает кратчайший путь к славе и популярности.

Это действительно так!

Для того же, чтобы зарабатывать в Сети (именно **ЗАРАБАТЫВАТЬ**!), никаких особых талантов не нужно. Нужны – терпение, настойчивость, трудолюбие…

Взгляните на того же Никиту Королева. Этот парень почти на пятнадцать лет младше меня, занялся электронной коммерцией лет на пять позже, чем я, а зарабатывает сегодня – **ровно столько же**!

Причем, в отличие от меня, писателем Никита никогда не был, редакторского, экономического и юридического образования не получал. А зарабатывает, шельмец, **столько же**! Живой, как говорится, и очень красноречивый пример.

Необходимо страстное желание обрести финансовую свободу и готовность идти ради этого до конца. Вот, что необходимо! Потребуются определенные навыки и знания, получить которые, при определенном раскладе, в состоянии даже самый заурядный и посредственный человек.

Один мой знакомый всю жизнь проработал простым бухгалтером. На свою копеечную зарплату он умудрялся содержать семью, экономил на всем, на чем только мог и тщательно копил деньги, чтобы организовать собственный бизнес. Это было его заветной мечтой!

Несколько лет назад, в дополнение к своим сбережениям, он взял кредит и, наконец, открыл небольшой продуктовый магазинчик. Но не прошло и полгода, как магазин этот оказался на грани банкротства. Бизнес в реале – суровое испытание, которого не выдерживают более 96% начинающих предпринимателей.

Собрав последние деньги, он последовал моему примеру и решил попытать счастья в Сети. Сегодня **уровень его доходов почти сравнялся с моим** (хотя, ни со мной, ни с Никитой – этот человек не работает. Пройдя у нас лишь обучение, дальше он все делал и делает по сей день – сам!). Кредит банку выплачен им досрочно, семья его ни в чем не нуждается…

Мечты – сбываются!

Для того чтобы стать интернет-предпринимателем, не обязательно быть гением. Бизнес в Сети, намного безопаснее и проще того же бизнеса в реале…

Сегодня, именно благодаря Интернету, многие 15-16 летние мальчишки, только-только оканчивающие школу, зарабатывают на порядок больше, чем их родители, трудящиеся в поте лица на заводах, фабриках, в частных фирмах. Зарабатывают играючи, словно режутся в «DOOM».

Это не фантастика, это реальность новой информационной эры!

В наши дни мысль о том, что тот, кто владеет информацией – владеет миром, актуальна как никогда! Если для того, чтобы стать миллионером в реале, требуется огромный стартовый капитал, хорошие связи, умение льстить чиновникам и давать им взятки…

То для того, чтобы стать миллионером в Интернете, нужна лишь хорошая **ИДЕЯ** и умение грамотно воплотить ее в жизнь. Все! Больше от вас ничего не потребуется!

Генерировать же идеи, равно как и воплощать их в жизнь, научит вас сама Сеть. Вернее, те ее представители, которые **УЖЕ** добились успеха на поприще интернет-заработков. Да хоть мы с Никитой! В этом, собственно, мы и видим наше с ним предназначение.

Таков один из основных законов процветания в интернет-бизнесе – больше всех зарабатывает тот, кто щедро делится со всеми желающими секретами и технологиями своего собственного успеха!

#### **Почему СЕЙЧАС - самое время организовать свой интернет-бизнес?!**

**В**ремена изменились!

То, что считалось прогрессивным всего 20-30 лет назад, сегодня уже безнадежно устарело. Большинство из тех, кому сейчас за тридцать, привыкли жить по следующей схеме:

- 1. Получить высшее образование;
- 2. Найти престижную, высокооплачиваемую работу;
- 3. Сделать карьеру;
- 4. Обеспечить себя к старости хорошей пенсией…

Так нас воспитывали, учили. Такой алгоритм действий вдалбливали нам в голову – в школе, в ВУЗе, дома. Никаких альтернатив этой традиционной схеме достижения успеха никто и никогда нам не предлагал. Не спорю, данный подход прекрасно работал в предыдущую эпоху, в эпоху индустриальной цивилизации. Однако сегодня он не только неэффективен, но может привести придерживающегося его человека к самым катастрофическим последствиям.

Диплом о высшем образовании уже не гарантирует выпускнику ВУЗа автоматического получения хорошей работы и высокооплачиваемой должности. Так было в советские времена, когда вместе с «корочкой» о высшем образовании, выпускник получал распределение, должность, а нередко и квартиру.

Сегодня, получив на руки диплом, бывший студент оказывается предоставленным самому себе. Не имея опыта работы и связей, ему практически невозможно устроиться работать по специальности (я уж не говорю о том, чтобы сразу же получить высокооплачиваемую работу). Придется долго и упорно доказывать всем, что ты что-то можешь и, выбиваясь из сил, карабкаться по карьерной лестнице.

Даже имея хорошую работу сейчас, вы практически не имеете никаких гарантий того, что сможете сохранить ее за собой достаточно долго. Раньше очень многие люди, поступив сразу же после окончания института на то или иное предприятие, могли проработать на нем до самой пенсии (престижным считалось иметь лишь одну запись в трудовой книжке, а

тех, кто имел их много, прыгая с места на место, презрительно называли «летунами»). Сегодня подобное встречается крайне редко.

Крупные предприятия разваливаются, их работники могут месяцами не получать зарплаты или вообще отправляются в вынужденные отпуска. Частные фирмы возникают как грибы после дождя, но столь же стремительно лопаются или оказываются на грани банкротства. В современном мире никто не может гарантировать вам постоянную работу на одном месте, так как взамен присущей индустриальному веку стабильности и неизменности, век информационный требует быстрых перемен и умения к этим переменам приспосабливаться.

Кроме того, работать на предприятии или в фирме, означает изначально ставить себя в зависимое положение от начальства, обстоятельств, законов и правил. Получая копеечную зарплату за свой труд, наемный работник оказывается в высшей степени несвободным, зависимым, ограниченным в правах и возможностях. Всю жизнь он вынужден работать за зарплату, которой с трудом хватает на поддержание жизни хотя бы на так называемом «среднем уровне».

Выходя же на пенсию, человек сталкивается лицом к лицу с одиночеством, нищетой, забвением. Ни один пенсионный план не может гарантировать вам обеспеченную старость. Пенсии в 5-7 тыс. рублей едва ли будет хватать на еду, коммунальные услуги, медицинские расходы (которые в старости только возрастают). Проработав всю жизнь **на кого-то**, получая за свой труд гроши, в то время когда тот, **НА** кого вы работали, зарабатывал на вас миллионы, с выходом на пенсию вы и вовсе оказываетесь у разбитого корыта!

Чисто формальная учеба, бессмысленная работа с восьми утра до пяти вечера, пять дней в неделю, безрадостная старость – вот удел среднестатистического представителя «среднего класса», продолжающего цепляться за давно уже отживший, канувший в Лету алгоритм жизни, присущий эпохе индустриальной цивилизации.

Прискорбнее всего именно то, что 99% людей продолжают цепляться за старые, давно отжившие стереотипы, тогда как правила игры уже изменились! Для того чтобы добиться успеха в информационную эпоху, необходимо играть по совершенно иным, **НОВЫМ** правилам.

Вместо «академического» и совершенно бессмысленного обучения в ВУЗах (как правило, знания, полученные студентом на первых курсах, к окончанию университета уже успевают устареть и обесцениться), сегодня требуется умение заниматься самообразованием. Умение выбирать самому те сферы и области знаний, которые дадут вам ценные **практические** навыки. Умение вместо одного высшего образования, пройти и изучить несколько десятков специализированных курсов по тем конкретным темам, которые позволят вам зарабатывать в реальной жизни быстро и много!

Вместо стремления работать **НА КОГО-ТО**, требуется умение работать **НА СЕБЯ**, умение организовывать свое собственное дело, открывать, поддерживать и развивать **свой собственный** бизнес. Вместо ожидания к старости подачки от государства в виде убогой пенсии, нужно позаботиться о своем будущем **САМОМУ**, будучи еще полным сил и возможностей.

Необходимо научиться грамотному инвестированию и отправляться «на пенсию» в возрасте 40-45 лет, имея в своем распоряжении от нескольких сотен тысяч долларов, до нескольких миллионов долларов, правильно инвестированных и приносящих солидный пассивный доход независимо от того, где вы находитесь и что вы в данную минуту делаете.

Стоит ли говорить, что лучше всего для осуществления этих грандиозных замыслов, для работы и жизни в эпоху информационной цивилизации, подходит именно Интернет?!

Именно Сеть научит вас всем необходимым знаниям и навыкам, именно Сеть обеспечит вас надежной высокодоходной работой, работой **НА СЕБЯ**, а не «на дядю». И именно благодаря Сети (и в Сети) вы сможете, как нигде больше, реализовать все свои амбиции, замыслы, сколотить состояние и разместить его так, чтобы оно само, независимо от ваших усилий, приносило вам еще более крупные деньги!

Информационный век только начался. А это значит, что именно у тех, кто сможет организовать свой информационный бизнес в Интернете прямо сейчас, будут огромные преимущества по сравнению с теми, кто придет в этот инфо-бизнес позже. Построив свою бизнес-империю в Сети сегодня или в течение ближайших лет, вы сможете получить самые «лакомые кусочки» информационного рынка, сможете с непостижимой легкостью сформировать вокруг себя многотысячные и многомиллионные аудитории, которые и обеспечат вас стабильным и высоким доходом на протяжении всей оставшейся жизни!

Всего через несколько лет сделать это будет намного сложнее.

#### **Преимущества информационного бизнеса**

**Д**ля того чтобы начать работу в Сети, вам потребуется минимум средств, минимум времени, минимум сил, минимум знаний и навыков. Это правда! Как было сказано выше – всему необходимому вас научит сама Сеть. Более того, вам даже не потребуется резко и кардинальным образом изменять свою жизнь, не придется ничем рисковать, не придется сжигать за собой мосты.

Вы можете начать обучение и строительство своего интернетбизнеса без отрыва от вашей основной работы или учебы (школьники, студенты). Если сейчас вы работаете, бросить работу вы сможете тогда, когда Интернет начнет приносить вам столько же (или даже больше), сколько вы зарабатываете, трудясь по найму. Решать вам! **Главное – вы абсолютно ничем не рискуете, так как оставлять нынешнюю работу ради создания своего бизнеса в Сети, нет ровным счетом никакой необходимости**.

Для того чтобы организовать свой бизнес в реале, нужны связи, большие первоначальные инвестиции, много времени, беготни, но самое главное – бизнес в реале сопряжен с очень большим риском. Приходится ставить на карту все и в 96 случаях из ста это «все» оказывается потерянным.

Совсем другое дело – информационный бизнес в Сети.

**При полном отсутствии риска, при мизерном стартовом** капитале вы можете сорвать куш, ничуть не меньший (а зачастую – намного больший!) чем в обычном, офлайновом бизнесе. Если у вас не получится с первого раза – не беда! Вы можете предпринимать новые и новые попытки до тех пор, пока не добьетесь желаемого. И я – живой тому пример! Это подобно азартной игре, в которой выигрыш – полностью ваш, а в случае проигрыша вам его благополучно прощают, списывая со счетов.

Очень многие люди хотели бы организовать свое дело, но одна лишь мысль о том, что придется бегать по множеству всевозможных инстанций, оформлять различные документы, выпрашивать кредиты, арендовать помещения, вести переговоры с поставщиками и т.д. и т.п., лишает их уверенности в себе. Первоначальный энтузиазм очень быстро гаснет, руки опускаются, и мечты о собственном бизнесе так и остаются лишь мечтами.

Всех этих недостатков практически полностью лишена электронная коммерция. Начать дело, вы можете в любой момент, не оформляя никаких документов, не бегая по инстанциям, не ведя переговоров и не выколачивая кредитов. Начали, попробовали и только в том случае, если дело пошло и в ваши карманы потекли первые интернет-доллары, можно сходить в налоговую инспекцию, дабы оформиться индивидуальным предпринимателем и соблюсти законность.

**Простота, доступность, практически полное отсутствие риска, минимальные начальные вливания в бизнес**, все это делает интернетпредпринимательство самым простым и самым эффективным способом раз и навсегда выбраться из нищеты, обрести финансовую независимость, а в перспективе – сколотить благодаря Интернету кругленькое состояние (инвестирование – лучший «приумножатель» заработанного!).

Хорошо, – скажете вы, – но если все это действительно так, почему же миллионы людей по-прежнему гнут спины на производстве, получают копеечную зарплату, ходят на опостылевшую работу «от звонка до звонка» и не предпринимают никаких усилий для того, чтобы воспользоваться этим информационным чудом XXI века и в мгновение ока сказочно разбогатеть?!

#### **Почему люди остаются бедными?**

**О**дной из основных причин этого «национального бедствия», я бы назвал нашу повсеместную безграмотность и отсталость. Подавляющее большинство населения нашей страны понятия не имеет о том, что такое Интернет и каковы его реальные возможности.

Нет, люди, конечно же, слышали это слово и многие из них время от времени даже выползают побродить по «Всемирной Паутине», вот только дальше банальных игрушек, сайтов знакомств, порноресурсов, чатов и прочих развлекаловок их компьютерная грамотность не распространяется.

Подобно несмышленым детям, они делают из стодолларовых купюр бумажные самолетики и выпускают их в открытое окошко, не видя никакой разницы между обычной бумагой и бумажными деньгами. Сегодня персональный компьютер, подключенный к Интернету, имеется практически в каждой семье со средним уровнем достатка, однако вместо того, чтобы приносить деньги, Интернет эти деньги выкачивает. Не грустно ли?

Вторая по важности причина носит скорее психологический характер, нежели простое невежество. Человек знает (или, по крайней мере, догадывается), что в Сети можно зарабатывать, однако ему кажется, что сам процесс интернет-заработков является чем-то непостижимо сложным, требующим специального образования и доступен лишь редким избранным. Этаким компьютерным гениям, программистам или хакерам.

Людям и в голову не приходит, что для того, чтобы научиться зарабатывать в Интернете, достаточно всего лишь овладеть навыками простого пользователя ПК, уметь ориентироваться в Сети на уровне неискушенного юзера, иметь голову на плечах и пройти необременительный курс обучения основам электронной коммерции, стоимостью от нескольких десятков, до нескольких сотен долларов.

Нет, если бы все было так просто, – думает «рассудительный» обыватель, – этим уже давно занимались бы все. А поскольку ничего подобного не наблюдается, значит что-то тут не чисто и электронная коммерция либо надувательство, либо нечто невообразимо сложное.

Ему и в голову не приходит, что в настоящее время в Интернете зарабатывают лишь единицы именно потому, что все остальные думают таким же точно образом! Глубокомысленно рассуждают, но даже палец о палец не ударяют для того, чтобы хотя бы выяснить – так **кто** же и **КАК** зарабатывает на самом деле в Сети?!

Третья причина возникновения интернет-аутсайдеров, это «страх прошлого». Сюда можно отнести тех неудачников, которые «что-то такое» пробовали, но обжегшись на молоке, дуют теперь на воду. Современный Интернет во многом напоминает территорию Дикого Запада. Обманщиков, проходимцев и нечистых на руку дельцов обитает в Сети больше, чем где бы то ни было. Оборотной стороной свободы оказывается практически полная безнаказанность и анархия.

Поддавшись на сладкие обещания «много денег из ничего», загоревшись желанием заработать «миллион долларов за два дня», многие доверчивые пользователи пускаются «во все тяжкие». Люди начинают сутками напролет кликать по «оплачиваемым» баннерам, просматривать

«оплачиваемые» письма рекламодателей, занимаются рассылкой СПАМа с зазываниями в какую-нибудь финансовую пирамиду, вкладывают деньги в различные «инвест-проекты», в надежде получить 1000% в месяц и т.д. и т.п.

Стоит ли говорить, что в итоге такие «инвест-проекты» лопаются через несколько недель или месяцев, унося с собой все деньги наивных вкладчиков? Финансовые пирамиды оказываются совершенно напрасной тратой времени, а за СПАМ – интернет-провайдеры лишают незатейливых пирамидчиков доступа к Интернету. Время, потраченное на кликанье баннеров и просмотр рекламных писем, никак не соотносится с теми копейками, которые несчастные «кликальщики» получают в качестве вознаграждения за свой бессмысленный «труд» (если получают вообще).

Разочарованные и обозленные, эти несостоявшиеся «интернетбизнесмены» объявляют во всеуслышание, что честно зарабатывать в Сети – невозможно! Что Интернет, это территория обмана и лохотронщиков. Что все теории о баснословных заработках в Сети, не более чем миф. Что если кто и зарабатывает в Интернете, так это веб-дизайнеры или программисты. Да и те – две-три сотни зеленых в месяц, не больше!

А между тем, все намного проще, и зарабатывать в Сети не сложнее, чем просиживать штаны в офисе или торговать фруктами в армянской палатке на городском рынке.

Нужно лишь раз и навсегда отказаться от погони за мифической «халявой», подойти к этому делу серьезно и, изучив базовые принципы, а затем, пройдя курс соответствующей теоретической подготовки, начать упорно и методично строить свой настоящий, серьезный, высокодоходный интернет-бизнес!

#### **Как создать богатство при помощи Интернета?**

**И**менно благодаря Интернету, освоив сначала основы, а затем и самые важные секреты **электронной коммерции**, всего за несколько месяцев, в крайнем случае – за пару лет, вы сможете построить свою собственную бизнес-империю в Интернете, которая станет приносить вам **1000\$, 5000\$, 10000\$** и более – **ЕЖЕМЕСЯЧНО**!

**1000\$** (а затем и больше) из этих денег вы будете инвестировать,

а остальное сможете тратить на повседневные нужды, отдых или развлечения. Время летит быстро и всего через 8-10 лет вы обнаружите, что стали самым настоящим **ДОЛЛАРОВЫМ МИЛЛИОНЕРОМ** и что теперь можете безбедно существовать на одни лишь проценты от вашего миллиона!

Не это ли мечта каждого из нас?!

И осуществить эту мечту сегодня в состоянии любой желающий, у кого есть компьютер и доступ к сети Интернет.

#### **От слов – к делу!**

**П**редвижу, что читающий эти строки уже начинает потихонечку на меня злиться. Столько общих фраз и никакой конкретики! А где же ссылки на те самые обучающие материалы, которые позволят быстро и с минимальными затратами обучиться премудростям заработка в Сети?! Всем уже и так понятно, что в умелых руках Интернет, это современный Клондайк! Вы нам давайте ссылки на все необходимое для того, чтобы скорее освоить искусство электронной коммерции, и хватит лить воду!

Согласен, для имеющих глаза и уши, а так же собственную голову на плечах, сказанного выше – более чем достаточно, чтобы отбросить сомнения и страхи, понять все перспективы и выгоды, которые может дать Интернет и загореться страстным желанием как можно скорее построить свой собственный бизнес в Сети.

Настало время действовать!

Различных обучающих пособий по заработку в Сети сегодня вы можете найти в Интернете сотни, а то и тысячи. Естественно, все такие книги, курсы и «бизнес-пакеты» стоят определенных денег. Как правило, от нескольких десятков долларов, до нескольких сотен евро. Многое можно найти и «на халяву» (хотя, как правило, качество подобных материалов будет оставлять желать лучшего).

Таким образом, у вас есть два варианта:

**1.** Вы можете **самостоятельно** постичь основы электронной коммерции. Следуя этой схеме, вам потребуется два-три года для интенсивного поиска материалов на просторах Рунета и наработки практического опыта методом проб и ошибок, десятки тысяч рублей, потраченных на интернет-трафик, а так же много бессонных ночей и испорченных нервов. Зато спустя эти два-три года вы сможете оставить тяжелый труд на заводе, в офисе или фирме (работа «на дядю») и станете зарабатывать деньги, сидя у себя дома, за монитором компьютера.

**2.** Но есть и другой вариант! Вместо десятков тысяч рублей вы потратите всего несколько тысяч, вместо двух-трех лет, вам потребуется всего два-три месяца, а метод проб и ошибок заменит профессиональное обучение с мощной информационной и технической поддержкой.

#### **Какой вариант из этих двух вы выбираете?**

**Е**сли первый, то на этом наше с вами знакомство заканчивается. Мы подсказали вам направление, в котором следует двигаться ради достижения финансовой свободы, все остальное вам предстоит сделать самостоятельно. Позвольте пожелать вам успехов в вашем нелегком деле и выразить надежду, что все у вас получится и через пару-тройку лет вы, наконец, найдете свой «золотой ключик».

Если вы выбираете второй вариант, то наше с вами общение только начинается! Мы, авторский коллектив проекта **[Info-DVD.Ru](http://Info-DVD.Ru)**, готовы принять на себя обязательства по вашему обучению, передать весь накопленный нами багаж знаний и опыта на тему заработков при помощи Интернета и доставить вас «в пункт назначения» (коим, несомненно, является умение извлекать деньги из пребывания в сети Интернет) самым кратчайшим путем.

Вместе с нами вы научитесь генерировать свои собственные денежные идеи или отыскивать такие идеи, сгенерированные другими людьми и зарабатывать на этом! Вы сможете построить свой интернетбизнес и стать одним из тех счастливчиков, кого Интернет обеспечивает всем необходимым для жизни. Вместе с нами вы получаете пропуск в мир **БОЛЬШИХ** денег, успеха и финансовой независимости!

Итак, думаю, что сказанного выше – более чем достаточно для размышлений и принятия вами решения: хотите ли вы научиться заработку в Сети, хотите ли сделать Интернет неиссякаемым источником своего дохода, а затем – научиться этот доход удваивать каждые год-два, став профессиональным инвестором и долларовым миллионером?!

Если нет, и все написанное выше оставило вас равнодушным, просим простить за напрасно отнятое у вас время. Не тратьте его еще больше, изучая наши материалы, это не для вас. Возвращайтесь к своим привычным делам и да поможет вам Бог как можно легче пережить текущий Мировой Финансовый Кризис!

Если же да, и вы приняли решение обучаться бизнесу вместе с командой **[Info-DVD.Ru](http://Info-DVD.Ru)**, а затем стать одним из нас, стать одним из преуспевающих интернет-предпринимателей – позвольте поздравить вас с самым правильным решением в вашей жизни! Мы искренне надеемся не обмануть ваших ожиданий и сделаем все от нас зависящее, чтобы вы как можно скорее ощутили вкус своих первых интернет-долларов!

# **ГЛАВА ПЕРВАЯ**

#### **Что вы получите благодаря данному пособию**

**З**арабатывать при помощи компьютера – мечта многих. Сегодня, когда Интернет становится массовым (то есть, доступным огромному количеству людей), у каждого из нас появляется реальная возможность зарабатывать деньги, не выходя из дома – сидя в мягком кресле, за клавиатурой любимого ПК. Кто из вас не хотел бы зарабатывать деньги при помощи Интернета? Зарабатывать ПРИЛИЧНЫЕ деньги! Наверное, среди читателей нашего бизнес-курса таких просто нет.

Интернет-предприниматель – это человек, целью которого является извлечение прибыли от работы в Интернете. И наиболее опытные и прозорливые представители данной категории граждан уже давно поняли, что кликать по баннерам и завлекать людей во всевозможные «пирамиды» – занятие более чем неблагодарное! Платить обещанные деньги за «просмотренную» вами рекламу, скорее всего, никто не станет.

С уверенностью близкой к ста процентам можно заявить, что долгие месяцы, проведенные вами за компьютером, в надежде заработать на «спонсорах и баннерах» принесут вам от силы 5-10\$, не более! Тогда как сумма, потраченная на Интернет, окажется в несколько раз больше.

С «пирамидами» дело обстоит и того хуже – за участие в подобного рода деятельности запросто можно угодить в «бан» у платежных систем. А в случае рассылки СПАМа – еще и у интернет-провайдеров.

Сегодня для того, чтобы реально зарабатывать в Интернете более или менее приличные деньги, вы должны работать на себя и только на себя! Вы должны стать **ИНТЕРНЕТ-КОММЕРСАНТОМ**! Вы должны организовать собственный бизнес в Сети!

Способов САМОСТОЯТЕЛЬНО извлекать деньги из Интернета – масса! Собственно говоря, началу изучения этого увлекательного процесса и посвящено данное бизнес-пособие. Данный курс позволит вам осуществить вашу заветную мечту и начать процесс становления вас как интернет-коммерсанта. Знания, которые вы почерпнете из нашего курса, позволят вам приобрести базовые понятия и навыки в области интернеткоммерции, а наши советы и рекомендации сделают вашу работу в Сети

удобной, легкой и многократно усилят эффект от затраченных вами усилий.

Современные высокие технологии, персональные компьютеры и Интернет сделали реальной возможность стать очень быстро богатым, без тяжелой работы и больших инвестиций. Это самое лучшее, самое великолепное время в истории человечества для создания капитала и обретения финансовой независимости. И нужно быть глупцом, чтобы оставаться в стороне от все более расширяющегося глобального экономического процветания и золотого века Интернета!

Когда-то мы, авторы данного бизнес-пособия, так же как и вы сейчас, впервые задумались о возможности заработка в сети Интернет. Мы поняли, что Сеть, это не только мощнейшее средство коммуникации, это не только безграничные возможности для поиска информации и развлечения. До нашего сознания дошел тот факт, что в Интернете можно зарабатывать деньги. И мы просто взяли и сделали это! Мы начали зарабатывать деньги!

Если вы читаете сейчас наше бизнес-пособие, значит, вы уже проделали тот сложный и полный неприятных разочарований путь, которым когда-то прошел каждый из нас, авторов данной книги, и теперь вы вышли на финишную прямую, которая, без сомнения, приведет вас к успеху.

Возможно, вы сразу вышли к своему Клондайку, избежав всех трудностей и потерь, которых не смогли избежать мы. И в том, и в другом случае вам повезло. Вы практически достигли своей цели и имеете сейчас все необходимое для того, чтобы начать зарабатывать в Сети десятки, сотни, тысячи долларов. Вы почти осуществили свою мечту…

Почти…

Итак, что же такое эта загадочная **ЭЛЕКТРОННАЯ КОММЕРЦИЯ**? Почему именно этот вид заработка в Сети лучше всего подходит обычному человеку – одиночке, не обремененному большими деньгами и профессиональными навыками в области высоких технологий? Что может дать электронная коммерция лично вам и почему иных путей заработка в Сети на данный момент для вас просто не существует?

В самом общем смысле под электронной коммерцией принято подразумевать продажу через Интернет разнообразных товаров –

**36**
начиная от книг, стоимостью в несколько сотен рублей и заканчивая шикарными отелями на берегу Средиземного моря, оцениваемых в миллионы долларов. Все это – электронная коммерция. Однако нас с вами, как вы понимаете, торговля отелями мало интересует.

 Поэтому давайте несколько сузим данное определение и будем подразумевать под электронной коммерцией продажу через Интернет исключительно цифровых, то есть **информационных** товаров, как то – электронные книги, различные бизнес-пакеты, компьютерные программы и т.п. Ведь если вы хотите по-настоящему зарабатывать в Сети, то рано или поздно вам все же придется заняться именно этим – **продажей через Интернет инфо-товаров**. Как ни крути, но ни пирамиды, ни спонсоры, ни просмотр «оплачиваемых» баннеров, ни прочая чепуха вам не помогут. Выход есть только один – **ЭЛЕКТРОННАЯ КОММЕРЦИЯ**.

Не бойтесь! В этом нет ничего особо сложного или неосуществимого. Напротив, дело, которому вы себя посвятите, является чрезвычайно интересным, творческим и доставляющим немалое удовольствие занятием. Занятием, с которым в состоянии справиться даже ученик старших классов или студент-первокурсник. Занятием, приносящим весьма неплохие деньги! Если вам чего-то и стоит бояться, то не электронной коммерции, а того, что отказавшись от интернет-предпринимательства вы так никогда и не узнаете, что такое первая заработанная вами в Сети тысяча долларов. А ощущение от «первой штуки зеленых», добытых в Сети – незабываемо!

Но не будем кривить душой и объективности ради скажем пару слов о возможных препятствиях и «недостатках» электронной коммерции. Если перечислять минусы, то их не так уж и много.

Во-первых, вы будете работать исключительно на себя и только от ваших усилий будет зависеть размер полученного вами вознаграждения.

Во-вторых, над вами не будет никакого начальника, а значит и подгонять пинками вас будет некому. У вас будет свободный график работы, вы будете работать не выходя из дома и, следовательно, от вас потребуется железная самодисциплина, чтобы достичь определенных результатов (а не проваляться весь день перед телевизором, пузом кверху).

И наконец, в-третьих, вам действительно придется работать. Чудес не бывает и все рассказы о том, что в Сети можно заработать миллионы долларов ничего не делая, тратя на это занятие не более получаса в день – не более чем сказки для наивных и доверчивых обывателей.

Всем, кто хочет зарабатывать в Сети, должно быть понятно, что успех в электронной коммерции это не случайность, не удачное стечение обстоятельств, а упорный труд и нужные знания. И успех этот складывается из нескольких компонентов:

**Во-первых**, это усердие, трудолюбие, терпение и настойчивость. Без этих качеств говорить о каких-либо достижениях в области бизнеса вообще бессмысленно! Очень многие, решив заняться заработками в Сети, думают что все, что им будет нужно делать, это час-другой в день проводить за компьютером, выполняя однообразные и несложные операции, после чего деньги сами потекут на их WM-кошельки.

Опаснейшее заблуждение! Работать придется много, особенно на первых порах, а результаты вначале будут более чем скромными. И здесь успеха добивается тот, кто не сдается, а упорно продолжает двигаться к намеченной цели, несмотря ни на что. Кто подходит к делу творчески, ищет, экспериментирует... Именно такие «настойчивые» уже через несколько месяцев после начала работы выходят на свой первый уровень – несколько сотен долларов в месяц.

**Во-вторых**, это знания и опыт. Понятно, что опыт приходит со временем и ничего с этим поделать нельзя. Однако получение нужных знаний полностью в руках самого человека. Нельзя забывать, что бизнес вообще и электронная коммерция в частности, это путь непрестанного развития и совершенствования. Тому, кто хочет добиться успеха и перейти с первого уровня на второй (с доходом от нескольких тысяч долларов в месяц), придется постоянно отыскивать и изучать самые разнообразные материалы по бизнесу, рекламе, маркетингу, электронной коммерции, web-дизайну и многим другим темам. Хлопотно, но что делать? Если есть желание зарабатывать свои «несколько штук зеленых», по-другому нельзя.

**В-третьих**, это достойное и в высшей степени функциональное программное обеспечение, штат профессиональных сотрудников и квалифицированных помощников. Как ни крути, но без этого перейти на третий уровень, где доход будет составлять от 10.000.\$ в месяц и более – просто невозможно! Понятно, все это стоит немалых денег, но если вы успешно прошли два первых этапа, денег для реализации третьего у вас будет более чем достаточно.

Свои первые «10.000\$ в месяц» каждый из нас, авторов этой книги, начал зарабатывать только тогда, когда понял и последовательно воплотил в жизнь все перечисленные выше принципы. Не скроем, это было очень даже непросто! И если с первым пунктом все понятно, то поиск обучающих материалов, а так же – формирование собственной команды квалифицированных сотрудников и помощников – дело весьма хлопотное, отнимающее массу времени и денег. Однако игра стоит свеч! Сегодня нам завидуют все друзья и знакомые. Судите сами, разве это не здорово – получать десятки тысяч долларов в месяц **ЧИСТЫМИ**, сидя у себя дома и занимаясь любимым, очень интересным и захватывающим делом?!

Да, наш путь к успеху был тернистым и сложным. Однако у каждого обладателя данного обучающего пособия есть уникальнейшая возможность – добиться тех же результатов (а то и большего!!!), не затрачивая на достижение успеха столько сил, времени и денег, сколько в свое время были вынуждены затратить мы сами. Вы можете запросто перепрыгнуть несколько ступенек и сразу оказаться на вершине. Ваши мечты сбудутся и вы, наконец, почувствуете себя не рядовым манимейкером-неудачником, а самым настоящим интернет-предпринимателем. И все это – при самых скромных затратах как времени, так и средств.

Надеемся, вы уже уловили суть того, о чем пойдет речь далее и чем вам предстоит заниматься? Если «да», то все просто великолепно! У вас есть все необходимые задатки для достижения успеха на пути «вылавливателя баксов из Сети». Если же «нет» – перечитайте **ВНИМАТЕЛЬНО** еще раз все то, о чем говорилось выше и только после этого переходите к дальнейшему изучению материала.

Итак, давайте сразу определимся, что представляет собой данное пособие, чему оно вас научит и в чем заключается его предназначение.

Работая с данной книгой, не пытайтесь сразу же, прочитав две-три главы, с головой окунаться в мутные воды электронного бизнеса. Сначала вам следует дочитать все пособие до конца! Прочесть его целиком, с максимально возможным усердием и вниманием, возможно, что-то даже законспектировать и только после этого можно будет пускаться в бурное плавание с целью отлова из интернет-океана вожделенных баксов.

Прислушайтесь к данному совету и вы сэкономите себе массу сил, времени, а возможно и денег. Как сказал один мудрец: «Когда строят дорогу, камни выкладывают один за другим». Так давайте и мы будем последовательны и сдержанны в своих суждениях и поступках. Помните, что легкий путь часто становится трудным, и наоборот. Путешествие в тысячу километров начинается с одного маленького шага. Очень надеемся, что именно таким первым шагом на пути к успеху и станет для вас наша книга, этот вводный обучающий курс.

**Во-первых**, благодаря этому пособию вы сможете заложить фундамент, создать основу своего будущего высокодоходного интернетбизнеса.

Большинство пособий по заработку в Интернете представляют собой ту или иную разновидность того, чему мы вас научим в этой маленькой книжечке. Однако это вовсе не означает, что вам следует относиться к излагаемому здесь материалу как-то поверхностно, а то и вовсе перескочить через него и сразу перейти к изучению второй нашей книги, которая называется «Киберсант-Профессионал».

Да, в книге «Киберсант-Новичок» вам будут даны лишь основы. Но без этих основ, без этого первого уровня нечего и мечтать о том, чтобы добиться чего-то большего.

Букварь у взрослого грамотного человека вызывает лишь улыбку. Однако вспомните то время, когда вы в первый раз пришли в школу и открыли свой самый первый учебник. Насколько он для вас показался важным, трудным и в то же самое время – необходимым.

Это уже впоследствии вы прочли сотни книг, сотни других учебников и научились всему тому, что знаете и умеете сейчас. Но разве было бы это возможно, не изучи вы в начале свой самый первый и самый важный учебник, свой букварь?!

Конечно же нет!

Так вот, точно таким же «букварем», но только в области освоения интернет-коммерции, станет для вас и данная книга! И как к букварю, отнестись к ней вам следует с предельной серьезностью, ибо именно от этого будет зависеть то, насколько удачно или **НЕ**удачно вы освоите искусство заработка в Интернете в целом!

**Во-вторых**, осваивая данный учебник, выполняя все необходимые предписанные вам действия, создавая свой первый сайт, постигая методы его раскрутки, подключение к платежным интернет-системам и т.д. и т.п., вы проходите своего рода тренировку.

Вы как бы садитесь за штурвал тренажера виртуального самолета с тем, чтобы освоив основные навыки и доведя их до автоматизма, пересесть потом за штурвал настоящего истребителя.

Начинающий трейдер или биржевой спекулянт, обучаясь торговле валютами или ценными бумагами, в обязательном порядке практикуется сначала на демо-счете. Это понятно всем и каждому, так как невозможно сразу же, изучив одну лишь теорию, сесть за настоящий торговый терминал и немедленно начать работать с реальными деньгами. Произойдет самая настоящая финансовая катастрофа! В том, что касается трейдинга, это понимают все.

Однако когда речь заходит об электронной коммерции, большинство новичков наивно полагают, что достаточно им будет прочитать несколько «умных» книжек на тему заработка, как они тут же смогут начать выкачивать из Интернета деньги.

На этом базируются практически все традиционные методики обучения электронной коммерции. И в этом заключается их основная слабость, их самый серьезный недостаток!

Увы, так не бывает! И если вы не хотите потерпеть фиаско, работая с реальными деньгами, если вы не хотите разбить настоящий самолет и угробить свою жизнь, вам предстоит некоторое время тренироваться на демо.

**На все сто процентов это справедливо и в отношении электронной коммерции!**

То, что вы будете **ДЕЛАТЬ** благодаря данной книге, вполне справедливо можно расценивать как серьезную тренировку перед началом построения вашего **НАСТОЯЩЕГО** бизнеса в Интернете.

Тренировку, которая в случае успешного ее прохождения сможет помочь вам заработать и n-ую сумму вполне реальных денег!

**В-третьих**, в процессе освоения курса «Киберсант-Новичок», у вас будет время на то, чтобы как следует понять сам предмет, которым вам предстоит заниматься в дальнейшем. Чтобы прочувствовать все «на собственной шкуре», испытать на практике и определиться с ответом на самый важный вопрос – а ваше ли это вообще дело, электронная коммерция?

Вы сможете понять, интересно ли вам это занятие, нравится ли вам оно и хотите ли вы связать свою жизнь с кибер-предпринимательством? Возможно, кто-то рисовал все совсем иначе в своем воображении и, столкнувшись с суровыми реалиями коммерческого киберпространства, вдруг испугается и захочет все бросить.

С другой стороны, выдержав испытание и «сдав экзамен» на отлично, вы сможете войти в мир интернет-коммерции уже не зеленым новичком, а опытным **ПРАКТИКОМ**. Человеком, твердо знающим – что и зачем он делает, на какие цели он претендует и каких вершин стремится достичь.

**В-четвертых**, данное бизнес-пособие станет вашим первым финансовым инструментом, освоив который, вы с легкостью сможете освоить и все остальные, более сложные и более мощные инструменты.

Это ваш деревянный меч, освоив который, вы сможете перейти к настоящему оружию и начнете уверенно обращаться с настоящим мечом, из острой и грозной стали.

Когда ученик приходит на курсы компьютерной графики, его сначала сажают за самый простой графический редактор – Paint. Почему? Да потому что в нем разобраться относительно легко и просто. А разобравшись в Paint'е, намного легче, быстрее и эффективнее начинают осваиваться такие графические монстры, как Adobe Photoshop и Adobe Illustrator.

**В-пятых**, овладевая данным бизнес-пособием, вы, сами того не замечая, начнете изменять свое МЫШЛЕНИЕ.

А это – самое главное! Вместо того, чтобы работать **ЗА** деньги, как вы это делали всю свою предыдущую жизнь (или как вас этому учат в школе/институте, если вы еще школьник/студент), вы впервые начнете **ДЕЛАТЬ** деньги.

Уверен, многие из вас сейчас даже не видят той кардинальной разницы, той пропасти, что лежит между этими диаметрально противоположными понятиями.

А между тем, это основа любого бизнеса!

Как писал Роберт Кийосаки – «В реальном мире денег многие богатые становятся очень богатыми, делая деньги, а не работая за деньги».

И именно в этом кроется основная причина того, почему одни получают миллионы долларов, будучи еще совсем молодыми, тогда как другие вынуждены трудиться до самой старости за копеечную зарплату.

Работая с нашим базовым курсом – «Киберсант-Новичок», вы начнете менять собственное мышление и ваше личное видение жизни. Психология наемного работника незаметно начнет меняться на психологию БИЗНЕСМЕНА.

И именно это изменение сознания, изменение отношения к жизни, смена ценностей и приоритетов, понимание того, как мыслят и ведут себя богатые, а не бедные люди, именно все это в итоге и позволит вам зарабатывать на просторах Сети сотни, тысячи, миллионы долларов!

Ну и, наконец, освоив курс «Киберсант-Новичок» на практике, многие из вас впервые ощутят, что такое «эффект первого заработанного в Интернете доллара». А это, та самая точка, возврата после которой к прежней жизни уже не будет! По крайней мере, для большинства из тех, кто читает сейчас эти строки.

Ведь если вы никогда раньше ничего не зарабатывали в Сети, а только тратили здесь свои деньги, то сама идея виртуального заработка остается для вас всего лишь идеей, мечтой. Можно начинать и пробовать, но любая, даже самая незначительная неудача будет в состоянии сломить ваш дух и заставить махнуть на все рукой, дескать – зарабатывать в Интернете невозможно. Заработав же свои первые виртуальные баксы, **ПОЛУЧИВ ИХ** за свой «виртуальный» труд, вы раз и навсегда развеете для себя любые сомнения в том, что зарабатывать в Сети действительно можно.

Если вы смогли заработать 1\$, 5\$, 10\$, значит сможете при определенной настойчивости и правильном подходе заработать и 100\$, 1000\$, 1000000\$!!!

И главное помните: **начиная осваивать данный бизнес-курс на практике, вы абсолютно ничем не рискуете!** Вам нет смысла бросать вашу нынешнюю работу и сжигать за собой все мосты. По крайней мере, до тех пор, пока ваш заработок в Интернете не сравняется с вашей основной зарплатой или не превысит ее. У вас есть время и возможность проверить себя и свои способности, начиная с малого.

**43**

Ну и наконец, если вы не имеете сейчас денег на то, чтобы начать строить в Сети ваш настоящий **БИЗНЕС**, требующий более или менее серьезных финансовых вложений, данный вводный курс – «Киберсант-Новичок» – позволит вам заработать необходимую сумму в Сети, начав практически с «ничего».

Так действуйте же и помните, что удача любит решительных и сильных духом!

# **ГЛАВА ВТОРАЯ**

### **Инфо-бизнес Рунета: история, обзор, информация…**

**Ч**еловечество всегда нуждалось в достоверной хронологии...

Долгие века летописцы, эти самоотверженные борцы с «историческим склерозом», фиксировали и переписывали историю мира.

Естественно, что для построения цепочки событий им нужен был ориентир, точка отсчета от которой уже можно было бы «плясать». Момент, до которого ничего не было и после которого – все появилось.

За точку отсчета выбирались самые разные события (видимо, в зависимости от темперамента летописца) – от мировых масштабов, до значимых только для автора. Но откуда бы ни считались годы и столетия, от сотворения мира или от дня рождения Сталина (как предлагала одна советская писательница), ясно одно – ничто не является вечным и незыблемым.

Все меняется необратимо, бывает, что и при жизни одного поколения!

«Все течет, все изменяется...» – эта фраза не блистала оригинальностью, вероятно, даже в момент ее первого произнесения. Но никогда до сих пор, за всю историю человечества, изменения в окружающей нас действительности не происходили так стремительно!

Даже по человеческим меркам, каких-то пять лет не такой уж большой срок, но взгляните, что стало с миром! Если кто-то не согласен, то пусть посмотрит хотя бы на свой сотовый телефон и вспомнит, какие «монстры» были на пике прогресса в те времена…. А за последние 15 лет прошло как минимум два века прежней неторопливой истории!

Что нужно для того, чтобы заработать много денег? Если вы ответили «деньги», то это – неправильный ответ. Правильный ответ – идея! Любой бизнес, в любые времена начинался с идеи, и только потом в ход шли деньги.

В 90-е годы, в нашей стране много, никому еще вчера неизвестных, людей в одночасье становились миллионерами и миллиардерами. Сейчас богатые люди уже не появляются как грибы после дождя.

В чем же дело?

Я часто слышу разговоры о том, что рынок уже поделен, сферы влияния разграничены, ни в каком виде деятельности невозможно заработать так быстро и так много, как совсем еще недавно.

Да, все это правда! Но не бывает одной истины для всех….

Когда появилась Всемирная Паутина, никто не мог предполагать, какое огромное влияние окажет эта новинка на весь цивилизованный мир. Появление Интернета в России заметили, кажется, только узкие специалисты и энтузиасты-компьютерщики. Но сейчас мы понимаем, какие возможности были для нас открыты!

Скажите, кто из вас, интересующихся электронной коммерцией, не знает сейчас таких имен как – Евгений Попов, Азамат Ушанов, Константин Фест, Александр Доценко, Павел Берестнев, Виктор Орлов?

Это список можно было продолжить, но думаю, в этом нет необходимости – имена лидеров электронной коммерции Рунета и так у всех на слуху.

Обычные люди, ничем не отличающиеся от вас, буквально за два-три года стали популярными, известными и… правильно! И зарабатывающими в Интернете весьма и весьма неплохие деньги!

Почему и как такое стало возможно? Все очень просто!

Интернет – это среда, в которой успех того или иного человека зависит не от толщины его кошелька, не от знакомств и связей с сильными мира сего, не от наглости и напористости, а от умения думать своей головой, от целеустремленности и настойчивости.

Сеть дает любому из нас одинаковые шансы и только от самого человека зависит – станет ли он известным, популярным, успешным и богатым, либо же потопчется пару месяцев на одном месте и останется так никому и не известным интернет-юзером.

Идея, творческий подход, оригинальность и самость – вот все, что от вас сегодня требуется, чтобы начать зарабатывать в Сети!

Александр Доценко начинал с вполне примитивного (если не сказать больше – кустарного) сайта, без каких-либо дизайнерских «наворотов» и ухищрений. Его первой **ИДЕЕЙ** стала продажа технологии производства визиток! Постепенно, шаг за шагом, он все тверже и увереннее занимал свою рыночную нишу.

Выпускал новые книги, наполнял сайт материалами самых разнообразных авторов, формировал свою собственную аудиторию…

**46**

Всего за несколько лет он сумел построить бизнес-империю, на построение аналога которой в реале потребовалось бы в тысячу раз больше денег и ушло бы на порядок больше времени!

Павел Берестнев начинал с простого перевода статей популярных западных авторов. Постепенно, сменив несколько сайтов и определившись с тем направлением, в котором он решил двигаться дальше, он организовал «Виртуальный Колледж Электронной Коммерции» и начал обучать людей тому, как делать бизнес в Сети.

Никаких гигантских инвестиций! Всего несколько лет – и из никому неизвестного юриста (в офлайне) этот человек превратился в популярнейшего предпринимателя Рунета!

Азамат Ушанов начинал с банальной перепродажи чужих обучающих пакетов и книжек, а сегодня он сам создает невероятные, потрясающие своим профессионализмом и качеством мультимедийные курсы!

Евгений Попов начинал с простой публикации на своем собственном сайте статей и электронных курсов по созданию сайта и по работе с популярными программами. Постепенно количество вопросов от посетителей вынудило его записать коллекцию видео-курсов, равной которой до этого – Рунет не видел. Шутка ли: 36 часов видео, 17 видеокурсов и все это – на одном DVD?!

По его собственному признанию, Женя с трудом верил, что найдется хотя бы несколько человек, готовых приобрести его DVD (по цене порядка 1500 рублей).

Не тут-то было!

Всего за несколько месяцев он продал тысячи копий своего диска, а за последующие полтора года выпустил еще несколько обучающих курсов, которые стали не менее популярны, чем его первый бестселлер «Все технические моменты онлайн-бизнеса в видеоформате» и которые в итоге сделали его одним из самых успешных предпринимателей онлайна!

И подобных примеров, когда человек, начиная буквально «с нуля», за смехотворно короткий период времени становился в Сети знаменитым и богатым – великое множество!

Если вы читали книгу Константина Феста «Секреты успешных предпринимателей Рунета», то помимо информации о том, как в Рунете становятся преуспевающими коммерсантами, вы могли познакомиться с великолепным образцом того, как можно создать бестселлер, в прямом смысле слова заставив на себя поработать **ДРУГИХ**, более известных и популярных людей.

Что сделал Костя? Он просто составил достаточно обширный список вопросов и разослал его тем самым успешным предпринимателям Рунета, с просьбой ответить на эти вопросы и пояснением, что пишет **О НИХ** книгу.

Каким бы успешным ни был человек, в нем всегда остается место гордости и чувству собственной значительности.

Кто останется равнодушным, узнав, что **о нем(!!!)** пишут книгу?!

Кроме того, это весьма и весьма хороший способ лишний раз сделать рекламу себе и своему бизнесу.

Именно поэтому практически все опрашиваемые давали Косте исчерпывающие ответы, как на самую первую анкету с вопросами, так и на многочисленные последующие уточнения и дополнения.

Автор этих строк (А.Б.) сам в свое время отвечал на вопросы Кости с энтузиазмом и чувством затаенной гордости!

Собрав все анкеты воедино, Костя отредактировал их, дополнил собственными резюме и выводами, а затем скомпилировал в отдельную электронную книгу – «Секреты успешных предпринимателей Рунета», которая долгое время успешно продавалась в Рунете по цене порядка 15\$ за копию.

Вот так! Лидеры электронной коммерции Рунета **СОВЕРШЕННО БЕСПЛАТНО** помогли начинающему в то предпринимателю Константину Фесту написать бестселлер (и стать самому популярным и преуспевающим)! Учитесь, господа начинающие интернет-коммерсанты!

Подобные примеры мы могли бы приводить бесконечно!

Сегодня самой распространенной ошибкой является то, что практически все без исключения новички в электронном бизнесе, пытаются создавать и продавать инфо-пакеты, так же посвященные заработку в Сети.

Почему это является ошибкой?

Во-первых, как может новичок, который сам еще не обладает

ни достаточным опытом, ни знаниями, ни авторитетом, учить других заработку?

А во-вторых, если всего несколько лет назад данная ниша рынка (обучение заработку в Сети) была относительно свободной, качественных продуктов было очень мало, а значит добиться успеха, продавая книги и диски по заработку, было достаточно просто, сегодня в этом сегменте царит просто умопомрачительная конкуренция и новичкам там делать вообще нечего.

Есть несколько общепризнанных лидеров, которые «держат» весь этот рынок под своим контролем, собирая 98-99% прибылей. И есть огромная армия подражателей и псевдоучителей, пытающихся «толкать» низкосортный материал, получая за это копейки, либо вообще ничего не получая.

Сайты этих аутсайдеров не идут ни в какое сравнение с сайтами лидеров, товары и подавно, а самое главное – своим безмозглым подражательством они только вредят общему развитию интернетпредпринимательства в Рунете, не будучи в состоянии ни сами заработать, ни других научить.

Если вы новичок, усвойте с самого начала – **ПРОДАВАТЬ В РУНЕТЕ МОЖНО ВСЕ, ЧТО УГОДНО!** 

А потому, не нужно бежать за толпой, пытаясь быть «как все».

Чем скорее вы проведете свое маркетинговое исследование и определитесь с темой вашего товара, чем сильнее данный товар будет отличаться от того, чем торгуют «все» (от той же темы заработка в Сети, например), тем скорее вы займете свою собственную нишу на рынке, сформируете круг ваших покупателей и постоянных клиентов, тем скорее начнете **ЗАРАБАТЫВАТЬ**!

Сгенерируйте вашу собственную **ИДЕЮ**!

И пусть эта идея будет настолько необычной и новой, насколько это только возможно!

Почувствуйте себя демиургом, творцом! Заинтересуйте толпу, оглушите ее ВАШЕЙ идеей, заразите ею других, а затем – предложите тот самый продукт (**ВАШ продукт!!!**), ради которого вы и генерировали идею.

Сделайте это и можете не сомневаться, вы станете лидером в данной области (в данной рыночной нише), добьетесь всеобщего признания, успеха и заработаете МИЛЛИОНЫ!

Сам факт стремления к лидерству уже отрицает наличие для вас непререкаемых авторитетов. Подражая уже состоявшимся лидерам, вклиниваясь в их рыночные ниши – **ВЫ ВСЕГДА БУДЕТЕ ОСТАВАТЬСЯ НА ВТОРЫХ РОЛЯХ**.

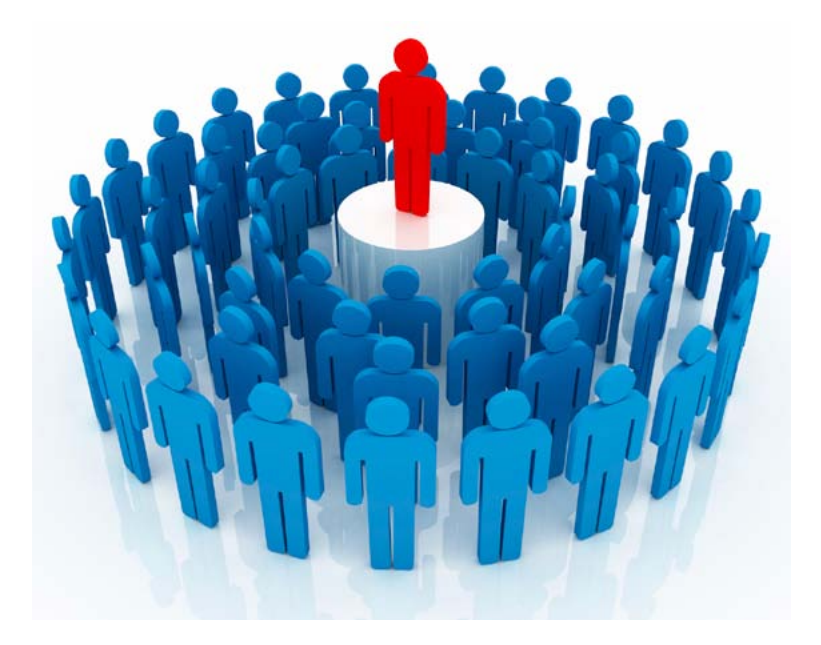

Если для меня определенный интернет-предприниматель – лидер, это автоматически означает, что я не смогу написать так, как он и остаюсь в аутсайдерах. Если вы хотите стать лидером и зарабатывать в Интернете – перестаньте заниматься подражательством. В самом лучшем случае вы сможете зарабатывать на этом жалкие крохи на поддержание собственных штанов, но вероятнее всего – вообще ничего не заработаете. Стремитесь занять не первое, второе или третье место, а **ИСКЛЮЧИТЕЛЬНОЕ** и единственное возможное. И вот когда вы начнете верить в себя, а не в других, когда создадите свой собственный ОБРАЗ, а не будете паразитировать на популярности других, вот тогда вы и получите лидерство, а вместе с ним и ДЕНЬГИ!

Нужно помнить, что мы живем в эпоху становления электронного бизнеса, и то, что происходит на наших глазах и с нашим непосредственным участием, станет новой точкой отсчета для следующих поколений! Началась новая «золотая лихорадка» – Интернет-бум.

В самом деле, были ли еще где-нибудь и когда-нибудь более благоприятные условия для начала собственного бизнеса? Когда не требовалось гигантских финансовых вложений, и рынок сбыта был практически неограничен? По оценкам экспертов, в 2005 году количество пользователей Интернет перевалило за психологически важную отметку 1 млрд. На конец 2008 года «население» лишь Рунета перешагнуло за отметку 40 млн. человек. Это – потенциальные клиенты и покупатели! Сегодня, чтобы разбогатеть, требуется только хорошая идея.

Еще недавно, чтобы открыть свое дело требовалось много денег. Посчитайте сами и вы поймете, почему – нужно было зарегистрировать предприятие, арендовать офис или производственные помещения, нанять работников, обеспечить их орудиями труда и т.д. Плюс бюрократическая волокита и уйма конкурентов.

Сегодня, чтобы заработать деньги, достаточно компьютера и подключения к сети Интернет, то есть того, что в наше время есть практически у каждого. Вы больше не обязаны быть финансовыми гениями! Достаточно иметь одну-две идеи и желание работать и зарабатывать.

Мы оказались в уникальных условиях – только сейчас стало возможным стать богатым, не выходя из дома. Чтобы зарабатывать деньги уже не нужно все свободное (и несвободное!) время посвящать бизнесу. Вам даже не нужно уходить со своей основной работы!

Уникальность ситуации еще и в том, что ни ваш возраст, ни ваше образование уже не играют такой роли, как раньше. В интернеткоммерции никто не будет интересоваться вашим дипломом. К примеру, непрофессионал-самоучка делает спецэффекты для голливудских фильмов. Для этого ему понадобились только его знания, но никак не «корочка» с отличием.

В прошлом веке появилась поговорка: «Ученье – свет, а неученье – чуть свет и на работу!» Но высшее образование девальвировалось буквально на глазах. Ни для кого не секрет, сколько зарабатывают инженеры, врачи, педагоги… Грустно, но факт.

**51**

Про фетиш физического труда в наше время и говорить неловко. Физическим трудом можно заработать только самый минимум – прокормить себя и семью (и то не всегда). «Ручная работа» традиционно низкооплачиваема, это показывает практика многих веков. Опыт предыдущих поколений уже не так эффективен, как прежде.

Двигатель успешного бизнеса – работающая идея. Многие могут возразить, что не обладают высокой креативностью, что они не изобретатели и не гении. Миф о гении-одиночке тоже претерпел значительные изменения! Кто сказал, что идея «на миллион долларов» должна быть оригинальна и гениальна?

Помните байку о некоем хитром японце, который перевел подборку «полезных советов» из журнала «Наука и жизнь», запатентовал эти изобретения и стал миллиардером? Сказка – ложь, да в ней намек….

Нужно учиться видеть полезное для себя и своего бизнеса в чемто привычном, уметь посмотреть вокруг свежим взглядом. Кроме того, каждый из нас, обладает своим уникальным и неповторимым опытом. Это значит, что из своего личного опыта можно извлечь уникальную и неповторимую идею. Каждый из нас знает что-то, чего не знает больше никто!

Нужно суметь использовать уникальность сложившейся ситуации. Может быть, спустя несколько лет, вы будете вспоминать сегодняшний день, как свою личную точку отсчета. Точку отсчета, от которой вы сделали свой первый шаг к своему первому миллиону!

Когда я (А.Б.) впервые, в далеком 2000 году, увидел в Интернете не только средство для развлечения, но и возможность для заработка, электронной коммерции в Рунете в том виде, в каком мы ее воспринимаем теперь, просто не существовало. Блуждая в поисках заработка через Интернет, я натыкался на кучу самых идиотских предложений «Срубить Миллион За Три Дня», нелепость которых была настолько очевидна, что даже не стоило и пробовать участвовать в подобных аферах. Но как говорится, умные учатся на чужих ошибках, а…

А пока сам не наступишь на грабли, умнее не станешь. И я наступал! Наступал, получал по лбу, терял деньги и время, но натолкнувшись на очередное обещание «Миллиона За Три Дня» не мог удержаться и пробовал снова…

Будьте умнее меня! Учитесь на моих ошибках!

Итак, с чем же в первую очередь сталкивается новичок, загоревшийся страстным желанием заработка в Сети? Самые заманчивые и невероятные предложения сыплются на него как из рога изобилия. Глаза у него разбегаются и он готов согласиться на любые самые авантюрные проекты.

Остановитесь на минуту!

Не спешите хвататься за первое попавшееся предложение, выкидывая на ветер свои деньги или же свое время (что так же в Сети является деньгами, в прямом смысле этого слова).

Разумеется, опираясь на свой богатый опыт и знания, мы расскажем вам о том, **КАК** и **НА ЧЕМ** можно неплохо заработать. Но для начала я поведаю вам про то, на чем вы точно не сколотите себе состояния и на что не стоит напрасно растрачивать ваше драгоценное время-деньги (или деньговремя, это уж кому как больше нравится).

**1. Финансовые пирамиды**. – Не путайте с нормальными MLM, так как это совершенно разные вещи и смешивать понятия MLM и финансовой пирамиды не совсем корректно. В случае финансовой пирамиды имеет место всего лишь движение денег и перераспределение их среди участников проекта, тогда как в MLM первоочередной задачей является продвижение товара (услуги). Однако на практике более 90%, так называемых, MLM-структур Интернета оказываются ни чем иным, как завуалированными финансовыми пирамидами, где товар как бы присутствует, но не играет никакой самостоятельной роли и нужен всего лишь как прикрытие.

Нет, вы конечно же можете поиграть в пирамиды, если вам так хочется. Быть может, вам даже будет удаваться срубить 10-20\$ в месяц на этом (если у вас уже есть свой собственный хорошо раскрученный сайт, рассылка на несколько тысяч подписчиков и т.п.). Однако по-настоящему зарабатывать данным видом деятельности, чувствовать себя свободным и независимым участвуя в пирамиде, вы не сможете **НИКОГДА**!

**2. Просмотр «оплачиваемых» баннеров и писем**. – Самое бессмысленное и бесперспективное, с точки зрения заработков, занятие! Такая чушь, что об этом даже и говорить-то не хочется! Но несколько

**53**

слов все-таки придется сказать, справедливости ради. Суть данного «заработка» заключается в том, что вам предложат либо кликать по баннерам, либо просматривать приходящие к вам на e-mail специальные письма. Просмотры будут засчитываться кликом по специальным ссылкам.

За каждый такой клик спонсор начисляет вам от нескольких копеек, до нескольких центов. Далее, как только сумма на вашем реферальном счете приблизится к минимально необходимой для снятия, вас благополучно дисквалифицируют под тем или иным предлогом, либо вообще без оного. А если и заплатят что-то, то счет за Интернет, потраченный на эту «алхимию», будет в несколько раз выше извлеченного из свинца золота, то есть заработанных вами копеек.

**3. «Инвестиционные» проекты** (так называемые **HYIP**'ы - от англ. «**H**igh **Y**ield **I**nvestment **P**rogram» - «*Высокодоходная Инвестиционная Программа*») – Здесь вам предлагают вкладывать деньги под совершенно нереальные проценты. Допустим, обещают, что если вы вложите доллар, то через неделю сможете снять 10\$ или 100\$ (в зависимости от наглости и наличия здравого смысла в головах «учредителей» проекта). Объясняется все это тем (…снова «алхимия»!), что деньги вкладчиков якобы прокручиваются на FOREX'е или инвестируются в какие-то другие венчурные супер-проекты. И все бы хорошо, если бы не тот простой факт, что 99,9% подобных «инвест-проектов» – чистейшей воды лохотрон! Многие из них и располагаются-то даже на халявных хостингах типа narod.ru или ucoz.ru, что уже не может не вызывать улыбки.

Частенько на начальном этапе существования проекта, когда люди вкладывают маленькие суммы с целью проверить честность проекта, комиссионные могут и выплачиваться (разумеется, за счет новых вкладчиков), но дальше, по мере того, как поверившие в чудо люди инвестируют и реинвестируют все более ощутимые суммы, проект неожиданно лопается, а учредители исчезают неизвестно куда с крупной суммой в шаловливых лапках. Налицо – типичная финансовая пирамида.

**4. Генераторы WM, бесплатный Интернет и т.п.** – 100% «кидалово»! В первом случае, так называемые «генераторы WM», вам, скорее всего, подсунут банальный вирус-троянец, чтобы обчистить ваши собственные

WM-кошельки, либо (наиболее благоприятный при данном раскладе вариант) вообще ничего не вышлют, просто прикарманив ваши денежки.

Во втором, «халявный инет», дадут электронную брошюрку в несколько страниц, суть которой сводится к следующему: хочешь бесплатно ходить в Сеть, стань интернет-провайдером (или перепровайдером, если вообще существует такое слово).

**5. «Миллион долларов за день»**. – Под этим собирательным названием мне хотелось бы объединить множество самых разнообразных «чудо-проектов», в которых вам предлагается за очень короткий период времени заработать огромное количество денег, причем совершенно ничего при этом не делая. Собственно, настораживать вас должны именно эти три момента – короткий период заработка (от нескольких дней до месяца), астрономическая сумма предполагаемого дохода (от десятков тысяч долларов до миллионов), отсутствие с вашей стороны сколько-нибудь ощутимых затрат времени и сил. Как правило, под такими зомбирующими предложениями будет скрываться что-то из уже перечисленного выше – пирамиды, «инвест-проекты», спонсоры, баннеры и т.п.

Однако может встретиться здесь и нечто экстраординарное (типа знаменитых «нигерийских писем»). Или, к примеру, предложение купить некую технологию, позволяющую наживаться «на буржуях», якобы за счет их доверчивости и непробиваемой тупости, либо же на собственных гражданах (награжденных теми же эпитетами). Если вас самих не обманут, взяв деньги и ничего не дав взамен, то наверняка подсунут нечто, построенное на «кидалове» и обмане, предложив заработать, обманывая других людей, выстраивая цепочки кибер-идиотов.

Даже если у вас совсем нет совести и там, откуда у нормальных людей произрастают моральные принципы, выросло неизвестно что (или известно, но называется неприличным словом), добром подобные «заработки» не кончатся, можете не надеяться. На чужом несчастье собственного счастья не построишь. Любо в тюрьму загремите, либо заплатите крупный штраф.

Или такой пример, вам предлагают регистрацию в какой-то новой платежной системе, за которую (за регистрацию) вам сразу же начислят от 5\$ до 100\$. Начислить-то, возможно, начислят. Но вот снять эти деньги со счета вы никогда не сможете. Так что лучше не тратьте на это свое драгоценное время и не тешьте себя пустыми иллюзиями.

Случается правда (и довольно часто), что описанные выше признаки – короткий период заработка, высокие доходы и простота работы, – используются серьезными и вполне честными интернетпредпринимателями в рекламных текстах, описывающих их бизнес-пакеты, электронные книги или диски (на самом деле прибыльные и перспективные). Однако вы никогда не встретите в такой рекламе присутствия всех трех признаков **ОДНОВРЕМЕННО**!

Так же, они никогда не оказываются центральными и самодовлеющими аргументами. Да и цифры в них, все-таки, не столь сумасбродные (обещанный заработок будет не в 1000000\$/мес, а 1000- 10000\$/мес., что вполне реально и не так уж сложно; сроки, необходимые для получения ожидаемого дохода, тоже окажутся не в 2-3 дня, а в 2-3 месяца как минимум…).

Словом, реклама есть реклама. И если бы все рекламируемые в мире товары хотя бы на 50% соответствовали даваемой о них рекламе, уже давно наступил бы коммунизм или «Золотой Век». Посмотрите телевизор… Станете ли вы после просмотра очередного рекламного блока обливать свою белоснежную рубашку чернилами, чтобы убедиться в правдивости рекламы «Тайда» или покупать чудо-йогурт, в надежде решить семейные конфликты?

Реклама есть РЕКЛАМА! Нужно об этом помнить. И если вас заинтересовал рекламируемый продукт, не поленитесь, прежде чем совершать покупку, написать продавцу и расспросить его **КОНКРЕТНО** и более детально о предлагаемом им диске или электронной книге. И если получите честный, исчерпывающий ответ – смело заключайте сделку! Если же реклама оказывается совершенно безумной (…заработай миллион долларов за неделю, проводя не более 10 минут в день за компьютером…), то можете и не писать давшему ее человеку. Вразумительного ответа все равно не получите. Здесь даже ребенку должно быть ясно, что это обыкновенная сказка.

Очень важно с самого начала усвоить главную истину интернетзаработков – **ПУТЬ СЕРЬЕЗНОГО ИНТЕРНЕТ-ПРЕДПРИНИМАТЕЛЯ ЛЕЖИТ В СТОРОНЕ ОТ ВСЕВОЗМОЖНОЙ ХАЛЯВЫ И ЖЕЛАНИЯ СРУБИТЬ КИБЕРДЕНЕЖКУ, НИЧЕГО НЕ ДЕЛАЯ**.

Да, простой человек со средним школьным образованием и заурядными знаниями в области веб-дизайна, компьютеров и интернеттехнологий может довольно быстро научиться зарабатывать в Сети сотни и тысячи долларов. Может! Ведь мы же смогли!!! А мы – далеко не гении, совсем не веб-мастера и абсолютно не программисты. Но для этого придется вложить некоторую (пусть и весьма скромную) сумму в приобретение необходимых базовых знаний и соответствующего программного обеспечения, а так же много и упорно работать. По крайней мере, на начальном этапе. Все это окупится тысячекратно!

Вы готовы? Тогда идем дальше…

Что делать **НЕ** надо вы теперь знаете. Давайте же посмотрим, на чем все-таки **МОЖНО** зарабатывать в Сети реальные деньги и **КАК** конкретно это можете сделать именно вы.

Я не стану рассказывать вам небылицы, кривить душой и напрасно обнадеживать. Для обычного человека на сегодняшний день в Рунете существует только два вида **РЕАЛЬНОГО** заработка при помощи компьютера и сети Интернет. Первое – это трейдинг и инвестирование, второе – электронная коммерция (инфо-бизнес, киберсантинг).

Все!

Если вы не программист, не web-мастер, не спецалист-фрилансер и не гуру в области поисковой оптимизации (SEO), то больше в Интернете вам заработать просто негде и не на чем!

Любое другое предложение заработка будет лишь частным случаем одного из пяти видов надувательства, подробно разобранных нами выше. Если вы мне не верите, можете продолжать поиски своего «золотого ключика», подобно деревянному Буратино, но рано или поздно вы либо придете к тому, о чем я вам сейчас говорю, либо разочаруетесь в самой возможности заработка через Интернет и навсегда бросите это занятие.

На валютной бирже FOREX (которая сейчас очень активно рекламируется) можно заработать очень много за очень короткий промежуток времени. Это правда! Но правда и то, что точно так же очень быстро вы можете и потерять все то, что у вас есть. Несомненно, трейдинг (не путать с инвестированием!) является сегодня самым быстрым способом обогащения. Но для того, чтобы заняться трейдингом

на FOREX'е или срочном рынке (фьючерсы, опционы) и зарабатывать деньги, а не терять их, вам понадобятся:

1. **Как минимум** 5000-10000\$ стартового капитала;

2. Обширнейшие знания на данную тему (теория);

3. Немалый **практический** опыт работы на демо-счете (от года до нескольких лет)...

Таким образом, успешно стартовать «на FOREX» и **сразу же** начать зарабатывать деньги – у вас не получится, как ни крути! Для начала вам будет нужно приобрести и изучить массу специальной литературы по трейдингу, пройти (хотя бы дистанционно, через Интернет) курсы трейдеров и не менее 1-2 лет практиковаться на демонстрационном счете. А так же, само собой разумеется, обладать суммой в несколько тысяч долларов, которую в случае неудачи вы можете позволить себе **БЕЗБОЛЕЗНЕННО** (для вашей дальнейшей нормальной жизни) потерять.

Аналогичным образом дело обстоит и с инвестированием (правда, входная финансовая планка там – на порядок ниже, однако учиться этому полезному делу – все равно придется! И практиковаться – тоже!)

Что? У вас нет таких больших денег и вы не желаете ждать так долго? Не беда! Времени на обучение и тренировку у вас будет более чем достаточно. Необходимый стартовый капитал вы тоже сумеете заработать в Сети без особых проблем. Как? Этому мы и хотим научить вас!

FOREX – самое заманчивое из всех имеющихся предложений по заработку в Сети, но и самое рискованное! А потому спешить с этим делом не стоит. На FOREX вы сможете с триумфом выйти годика через два-три (если захотите, конечно же). Либо, сможете заняться инвестированием (что гораздо спокойнее, а при правильном подходе – не менее прибыльно, чем FOREX).

Сейчас же вам необходимо найти для себя такую работу в Сети, которая отвечала бы следующим критериям:

1. Не отрывала бы вас от основной вашей работы (на начальном этапе);

2. Со временем позволила бы оставить нынешнюю работу и жить исключительно на деньги, заработанные в Сети;

3. Была бы не чем-то сиюминутным, а имела бы перспективу непрестанного дальнейшего роста и совершенствования;

4. Не требовала бы от вас громадных начальных затрат;

5. Не требовала от вас глубоких специальных знаний (обучение не должно занять у вас более 3-6 месяцев);

6. Должна быть совершенно безрисковым занятием (по крайней мере, в финансовом плане);

7. Приносила бы доход на начальном этапе 100-300\$/мес., а в перспективе – 1000\$ - 10000\$/мес. и более.

Что, скажете слишком лакомый кусочек? Слишком жирные требования, «харя бы не треснула»? А вот и не треснет! А треснет – изолентой перемотаете! Шучу, разумеется. Всем перечисленным требованиям как раз и соответствует то, что в самом широком смысле принято называть **ЭЛЕКТРОННОЙ КОММЕРЦИЕЙ**.

Именно электронная коммерция не требует от вас гигантских первоначальных вложений! Только электронная коммерция избавит вас от необоснованных рисков, гарантируя взамен сотни, а затем и тысячи долларов в месяц! Только электронной коммерции вы сможете научиться в самые кратчайшие сроки и немедленно приступить к зарабатыванию в Сети денег!

Погодите-погодите! Все это великолепно, и обо всем этом я уже слышал не раз, – воскликнет сейчас иной читатель. – Очень многие сейчас пробуют свои силы в электронной коммерции, вот только каких-либо внятных результатов у этой толпы так называемых «коммерсантов Сети» мы почему-то не видим!

Увы, мой Проницательный Читатель, к моему огромному сожалению, Вы абсолютно правы!

Анализируя результаты многих своих учеников, мы обнаружили один весьма любопытный факт. Несмотря на простоту и доходчивость методов, изложенных во всех наших обучающих курсах, в среднем из десяти человек, купивших наши обучающие материалы, воспользоваться ими в полной мере и поднять свои доходы до уровня хотя бы 500-800\$ в месяц могут лишь 5-6 человек. Оставшиеся же 4-5 пользователей либо останавливаются на уровне 50-100\$, либо вообще не пытаются работать.

Почему такое происходит и в чем причина неудачи этого меньшинства? Что мешает людям из полунищих манимейкеров (от анлийского money-maker – тот, кто пытается зарабатывать деньги) превратиться в преуспевающих **киберсантов**, несмотря на наличие самых потрясающих обучающих курсов, специальных программ и прочих бизнес-инструментов? Почему для одних книга, которую вы сейчас изучаете, станет ключом к успеху, богатству и процветанию, а для других так и останется просто еще одним предметом для украшения книжной полки?

В связи с этим вопросом не могу не вспомнить замечательные слова Терри Дина:

*«…Я постоянно сталкиваюсь с одним и тем же идиотизмом. Некто покупает у меня какой-нибудь курс обучения, книгу или что-нибудь еще, после чего спустя некоторое время присылает мне письмо примерно такого содержания: «Эй ты, я внимательнейшим образом изучил все твои материалы, прошло долгое время, но я до сих пор ни копейки не заработал. Ну-ка разберись по-быстрому в чем проблема?»* 

*Тогда у меня возникают к этому человеку три вопроса:* 

*- могу ли я взглянуть на Ваш сайт?* 

*- где Вы разместили свою рекламу и какого она типа?* 

*- пользуетесь ли Вы рассылкой или автореспондером?* 

*На все вопросы я получаю отрицательный ответ. Выясняется, что данный предприниматель приобрел у меня товар, права перепечатки на него, и теперь ждет, что кто-то пришлет ему чек на оплату.* 

*Он даже не понял того, о чем говорилось в моих учебных материалах!* 

*И это, к великому сожалению - не единичные случаи. На практических семинарах и конференциях я постоянно слышу высказывания о том, что люди покупают за бешеные деньги «отличную возможность для бизнеса», после чего сидят и ждут, когда эта возможность принесет им колоссальные барыши.* 

*Друзья мои, позвольте мне раз и навсегда расставить точки над «i». В INTERNET не существует никакой универсальной машины по генерации денежных потоков, которая ждет не дождется когда же Вы, наконец, ею воспользуетесь. Не существует такого аппарата, купив который и нажав на кнопки которого Вам останется лишь подставлять карманы*  *под высыпающуюся наличность. Если такие случаи и встречаются - это наглый обман, незаконные операции, все, что угодно, только не честный бизнес.* 

*Ведение электронного бизнеса и извлечение из этой деятельности прибыли - тяжелый и напряженный труд. Может быть, слово «труд» здесь не совсем уместно, поскольку на определенном этапе работы бизнес можно автоматизировать и, не предпринимая больших усилий, сидеть и наблюдать, как он приносит Вам доход.* 

*Но от этого этапа Вас отделяет пустыня, для выживания в которой Вам придется не просто попотеть, а выполнить значительную работу.* 

*Но «значительной работы» самой по себе недостаточно. Необходим еще и умственный труд. Для достижения успеха нужно напрягать свой мозг и думать, думать, думать! А вот с этим-то у большинства начинающих предпринимателей и возникают проблемы.* 

*Вот Вам лишь краткий и конспективный перечень:* 

*- Вам необходимо думать о том, что Вы будете продавать;* 

*- Вам необходимо думать о том, кому Вы будете это продавать, подтвердив свои мысли рыночными исследованиями, для производства которых также потребуются значительные умственные усилия;* 

*- Вам необходимо думать о том, где разместить рекламу;* 

*- Вам необходимо думать о том, что писать в рекламных текстах;* 

*- Вам необходимо думать о том, чему будут посвящены Ваши статьи,* 

*и так далее, и тому подобное.* 

*Еще раз повторяю: бизнес можно автоматизировать, но никакие инструменты никогда не избавят Вас от умственного труда.* 

*Если Вы покупаете программное обеспечение при помощи которого создаются электронные книги, Ваши действия подразумевают, что Вы собираетесь эту самую книгу написать. Если Вы присоединились к чьейнибудь аффилиат-программе, Вам необходимо думать о том, где взять большое количество целевого трафика. Простым размещением рекламных объявлений где ни попадя, как известно, Вы ничего не добьетесь.* 

*Если Вы приобрели права перепечатки на чей-нибудь товар, Вам придется поразмыслить над тем, каким образом обеспечить большое количество подписчиков собственной рассылки, при помощи которой Вы*  *сможете извлекать доход в несколько потоков.* 

*Подведем итог. Необходимость умственного труда Вам никуда не спрятать. От нее не убежать. Если Вы серьезно настроены на развитие собственного прибыльного электронного бизнеса, готовьтесь к тому, чтобы научиться и начать мыслить самостоятельно.*

*Обеспечьте себя всеми необходимыми инструментами по ведению бизнеса. Покупайте обучающие материалы. Учитесь у тех, кто уже добился успеха, анализируйте их опыт …»*

Здесь, дорогие читатели, сразу же хотелось бы вас попросить: не пугайтесь раньше времени!

Когда мы сами, авторы этих строк, только-только начали заниматься электронной коммерцией, доход от всей этой деятельности был у нас отрицательным – мы большее **ТРАТИЛИ** и практически ничего не получали взамен. У каждого из нас ушло не менее полугода на разнообразные эксперименты и инновации, прежде чем мы действительно **ЗАРАБОТАЛИ** свои первые виртуальные денежки. И еще примерно столько же, прежде чем мы стали в Интернете по-настоящему **прилично** зарабатывать. Именно благодаря этому мы поняли одну простую истину – главное выдержать и не сдаться в самом начале!

Вершины достигает не тот, кто не падает, а тот, кто, оступившись, находит в себе силы подняться и продолжить восхождение!

Для тех, кто идет уже проторенной дорогой, кто имеет в своем распоряжении готовые инструкции, технологии, советы и программы дело обстоит немного иначе. У вас есть все необходимое для молниеносного старта и достижения ощутимого результата уже в течение первых 2-3 месяцев, однако именно эта «обеспеченность всем необходимым» может сыграть с вами плохую шутку. Человек, пришедший на все готовенькое, очень часто может пустить дело на самотек, решив, что раз он приобрел какой-либо из наших курсов, какую-либо из наших книг или дисков, успех ему однозначно гарантирован и **САМОМУ** ему ничего больше делать не придется, за него все сделает этот самый курс (книга, диск).

#### **ЭТО НЕ ТАК!**

От вас и только от вас, от ваших усердия и изобретательности, от вашего творчества и энтузиазма будет зависеть успех начатого дела!

Самая главная ошибка большинства начинающих интернет-

коммерсантов заключается в том, что созданный ими «бизнес» напрочь лишен индивидуальности. Многие вообще ограничиваются лишь тем, что передирают чей-то сайт и выкладывают сие «творение» в Сеть, в надежде уже через пару дней получить «обещанную им прибыль».

Поймите, чей-то чужой, хорошо раскрученный и популярный в Сети сайт знают очень многие. И если человек, пусть даже мельком видевший такой популярный сайт, попадет на сайт-близнец, состряпанный за пару минут незатейливым плагиатором-неофитом, он сразу же заметит вторичность и подумает, что вы просто воришка.

В еще большей мере это касается контента сайта – если вы просто перепечатываете без изменений чужие статьи, не добавив ничего от себя, прибыли вам не видать, как своих ушей.

Для того чтобы добиться успеха и создать по-настоящему **ПРОДАЮЩИЙ** сайт, следует помнить, что ваш посетитель с первых же шагов должен почувствовать к вам **ДОВЕРИЕ**. Он должен видеть, что общается с живым человеком, а не с чем-то безликим, просто скопировавшим чужие материалы и выдающим их за свои собственные.

Вы должны стать вашему потенциальному клиенту **ИНТЕРЕСНЫ**! Он должен почувствовать к вам симпатию!

Как я уже неоднократно повторял, успех в бизнесе зависит не от каких-то пособий, а от самого коммерсанта – как он будет действовать в условиях обострившейся конкуренции. Если он будет стараться быть «как все» или СЛЕПО станет следовать разного рода инструкциям и наставлениям, то очень быстро прогорит и вылетит с рынка.

Напротив, те, кто приспосабливаются и становятся настоящими предпринимателями, очень быстро находят **СВОЕ** место, **СВОЮ** нишу на рынке и начинают зарабатывать неплохие деньги. Те же миллионы безликих, похожих друг на друга «мертвых» сайтов, которыми наполнен Интернет, в конкурентной борьбе не участвуют вообще. Посмотрите на их счетчики... Везде одни нули!

Таким образом, начинающий коммерсант либо сразу же опускается вниз, так как ничего не хочет делать, все желает получить «на халяву» или же вообще не имеет желания работать (такие быстро разочаровываются и навсегда уходят из бизнеса, громогласно заявляя, что в Сети заработать невозможно), либо же идет вверх – это тот, кто не боится мыслить творчески, экспериментировать (прислушиваясь, в то же время, к советам и наставлениям, но не слепо следуя им, а переосмысливая и адаптируя к каждой конкретной ситуации).

Вот эти-то интернет-коммерсанты и выживают. Они и становятся **КИБЕРСАНТАМИ**! Они находят свое место, обретают свой стабильный, постоянно увеличивающийся доход и никакая конкуренция им не страшна.

Итак, вы должны твердо усвоить, что ваш единственный шанс в плане интернет-заработков, это – **ЭЛЕКТРОННАЯ КОММЕРЦИЯ**. Свою первую 1000\$ в Рунете авторы этих строк заработали именно тогда, когда решительно отбросили весь остальной бред о «заработках в Сети», когда освободились от иллюзорных желаний мгновенного обогащения без должного труда и когда серьезно занялись именно **ЭЛЕКТРОННОЙ КОММЕРЦИЕЙ**.

Затем была еще одна 1000\$, потом еще и еще… Потом мы просто сбились со счета…

# **ГЛАВА ТРЕТЬЯ**

## **Что такое электронная коммерция и откуда же берутся заработки в Интернете?**

**О**чень многие сейчас пытаются заниматься электронной коммерцией. Я говорю «пытаются», потому что каких-либо положительных результатов у этой толпы новоявленных «интернеткоммерсантов» явно не наблюдается. Большинство вступивших на путь интернет-предпринимательства, потратив на это массу времени и денег, разочаровавшись и разуверившись в самой возможности заработка через Интернет, навсегда оставляют этот, без сомнения, высокодоходный бизнес.

И стоит ли тому удивляться, если подавляющее большинство таких неудачников-самоучек не могут даже внятно ответить на вопрос, что же такое **ЭЛЕКТРОННАЯ КОММЕРЦИЯ**? Именно поэтому, прежде чем приступать к практическим действиям, я настоятельно рекомендую всем новичкам хотя бы бегло изучить теорию и вникнуть в саму суть данного вопроса.

Помимо доморощенных интернет-коммерсантов, сегодня в Сети развелось и множество так называемых «интернет-гуру», зачастую выросших все из тех же манимейкеров-неудачников и очень желающих «учить» других тому, как можно заработать в Интернете.

Одни «учителя» предлагают вам сухую и весьма невнятную теорию, пересказывая статьи популярных западных авторов, другие дают набор сугубо практических советов («фишек»), как правило, совершенно несистематизированных, отрывочных и малопригодных для реального использования.

Мы же – попытаемся избежать этих крайностей, гармонично связав теорию с практикой, изложив материал последовательно и дав вам самое необходимое как в практическом плане, так и в отношении теории.

И следуя логике, начинать нужно именно с рассмотрения теоретических вопросов. В настоящее время по Сети бродит множество самых разнообразных терминов: электронная коммерция, интернет-

коммерция, электронный бизнес, киберсантинг, инфо-бизнес, манимейкерство, кибер-коммерция и т.д. и т.п. Отсеяв все вторичное и бесполезное, давайте обратимся к базовым, основополагающим определениям.

**1. Электронный бизнес** – это самое общее и всеобъемлющее определение. Под электронным бизнесом принято подразумевать принципиально новый уровень экономических, рыночных и даже социокультурных взаимоотношений людей и организаций. Электронный бизнес, это интеграция физических и юридических лиц, занятых в области электронной коммерции, в единую систему предпринимательства на уровне всего Интернета (всего мира).

**2. Электронная коммерция** – понятие более узкое. Как верно заметил Джек Шо, «электронная коммерция, это использование сети Интернет в качестве информационного канала для организации бизнеспроцессов». Традиционная схема обмена «деньги-товар» заменяется здесь на новую схему «информация-информация».

Таким образом, предприятия и частные лица, занятые в электронной коммерции, соединяются при помощи Интернета в единую инфраструктуру, именуемую электронным бизнесом.

Надеюсь, это вам уже понятно. Такова общепринятая терминология. Однако мы пойдем дальше и сузим еще более ту область, в которой нам предстоит непосредственно работать и зарабатывать деньги.

В самом деле, магазин «Ozon», продающий через Интернет бумажные книги, занят электронной коммерцией. Крупная строительная компания, продающая через Интернет новые дома и квартиры, так же занята в электронной коммерции. Но ведь нас-то с вами это не касается! Мы собираемся продавать в Сети исключительно цифровые, то есть, информационные продукты. Вот тут-то и рождается такое понятие как **КИБЕРСАНТИНГ** (или кибер-коммерция).

**3. Киберсантинг (кибер-коммерция)** – это часть электронной коммерции, которая отвечает за продажу в Сети исключительно цифровых (информационных) продуктов. Киберсанты – люди, занимающиеся киберсантингом, не имеют дела с производством каких-

**66**

либо материальных продуктов (за исключением книг и дисков, которые являются, по своей сути, лишь *носителями* все той же информации). То, чем они торгуют, это чистая информация, будь то электронные книги, компьютерные программы или бизнес-пакеты.

Этого слова вы не найдете ни в одном словаре. О существовании этого слова не подозревает ни один филолог. В этом слове заключены тайна, магия и деньги… Оно возникло от слияния близких и в то же время различающихся терминов (**кибер**пространство + **кибер**деньги + коммерция = кибер-коммерция). От обычного коммерсанта киберсант отличается тем, что зарабатывает деньги **исключительно** в Интернете. А от рядовых манимейкеров – тем, что **действительно** зарабатывает! Причем зарабатывает прилично.

Зарабатывает, не прибегая к таким общераспространенным заблуждениям как кликанье баннеров, чтение рекламных писем, работа на спонсоров, участие в финансовых пирамидах и т.п.

Киберсанты – новая категория интернет-предпринимателей, которые появились в Рунете совсем недавно и за которыми будущее электронной коммерции.

Если подходить к делу с практической точки зрения, то здесь можно выделить ряд важных компонентов, без которых стать киберсантом и начать свое собственное дело в Сети просто невозможно.

 Во-первых, это **ПСИХОЛОГИЯ**. Настоящий киберсант должен четко представлять себе, чем он намерен заниматься, каких результатов желает достичь и какие методы должен для этого использовать. Необходимы железная самодисциплина и умение точно планировать свое рабочее время. Причем не только планировать, но и строго выполнять запланированное!

Во-вторых, это **ФИНАНСЫ**. Ничто в этом мире, а тем более в Интернете, не дается даром! Даже самый далекий от коммерции человек знает – для того, чтобы начать зарабатывать деньги, сначала необходимо вложить (инвестировать) в дело некоторую денежную сумму. С этой прописной истиной знакомы все – от крупных предпринимателей, до мальчишек, торгующих в трамваях газетами.

И Интернет здесь не является исключением. Если вы хотите ЗАРАБАТЫВАТЬ в Сети приличные деньги, то должны быть готовы вначале понести определенные материальные затраты. И чем скорее вы примете эту простую истину, тем быстрее начнете продвигаться к успеху и благосостоянию.

В-третьих, это специальный **ИНСТРУМЕНТАРИЙ**. Под инструментарием будем понимать не только набор специализированных компьютерных программ (хотя они и имеют едва ли не первостепенное значение). Инструментарий, это так же набор определенных методов и приемов, благодаря которым вы сможете выполнять свою работу с наименьшими затратами и максимальной отдачей, а так же станете двигаться к своей цели по прямой, твердым уверенным шагом, а не петляя как подстреленный заяц.

Однако самое важное качество успешного киберсанта, то, без чего в электронной коммерции вообще нечего делать, это умение подойти к делу творчески, умение думать своей собственной головой, а не слепо полагаться на чужие советы и рекомендации (или «готовые схемы бизнеса»). Как говорит Терри Дин: «Если вы не способны мыслить самостоятельно, в Сети вам делать нечего. Вы никогда ничего не заработаете». В самую точку! Лучше, по-моему, и не скажешь!

Словом – надо подходить к делу творчески, с энтузиазмом. Такого пособия, слепо следуя которому можно было бы добиться успеха – **НЕТ И НИКОГДА НЕ БУДЕТ** ни в одной сфере деятельности! Любое пособие это только подсказка, это то, что задает направление и служит помощью. Все же основное, для достижения реальных результатов, человек должен делать сам.

Нужно постоянно экспериментировать, изобретать новые рекламные, маркетинговые и психологические ходы и трюки. Нужно воспринимать это как игру! Именно так я сам поступаю. Именно так поступает и мой ближайший бизнес-партнер – Никита Королев.

Для нас электронный бизнес (…пардон, электронная коммерция!), это нечто вроде компьютерной игры-стратегии, в которой мы должны **ПОБЕДИТЬ,** во что бы то ни стало. И деньги здесь не главное, деньги на втором месте. Главное – непосредственно «победа в игре». Именно это и приносит нам такие потрясающие результаты. Именно такой подход к делу.

Помните, как у Гоголя, в "Мертвых Душах": «…тот, кто желает разбогатеть быстро – никогда не разбогатеет. А тот, кто хочет разбогатеть когда-нибудь, разбогатеет быстро!».

За точность цитаты не ручаюсь, но смысл именно такой. Главное выдержать и не сдаться в самом начале. А если во главу угла ставить исключительно деньги, выдержать будет крайне сложно. Вершины, как уже не раз было сказано в прошлой главе, достигает не тот, кто не падает. Падают и оступаются все. Вершины достигает тот, кто, оступившись – находит в себе силы подняться и продолжить восхождение…

Ну, а теперь мы подошли вплотную к, пожалуй, самому главному вопросу, волнующему большинство начинающих киберсантов. К вопросу, который задают себе практически все новички, решившие заняться заработками в Интернете.

### **Откуда же будут браться деньги? Чем таким особенным можно и нужно заниматься в Сети, чтобы это приносило вожделенные баксики?**

О том, чем вам заниматься **НЕ** стоит и что никогда **НЕ** позволит стать вам финансово независимым, мы уже говорили ранее. Теперь же давайте рассмотрим те направления инфо-бизнеса, которые являются наиболее привлекательными для вас и наиболее перспективными в плане извлечения вами прибыли.

В данной главе мы рассмотрим примеры именно из информационного бизнеса, и не будем затрагивать такие темы как FOREX, инвестиции и т.д. и т.п. Все это весьма интересно, конечно же, но все это – уже отдельная песня. Нас сейчас интересует именно киберсантинг. А в киберсантинге можно выделить три основных направления извлечения прибыли:

**1.** Распространение и перепродажа инфо-продуктов других разработчиков (через приобретение лицензии на перепродажу, либо по партнерской программе);

**2.** Создание и продажа ваших собственных инфо-продуктов;

**3.** Создание своего собственного **СЕРВИСА** информационных услуг, создание своего **БИЗНЕСА**, работающего «на автопилоте».

Это те самые три столпа, на которых и держится любой информационный бизнес. Вы можете заниматься чем-то одним и практически не затрагивать две оставшиеся возможности для заработка. Можете заниматься двумя или тремя сразу.

Но как бы там ни было, все три направления очень тесно взаимосвязаны, постоянно пересекаются между собой и потому, вам в любом случае необходимо легко и свободно ориентироваться во всех трех направлениях. Даже если в вашей деятельности и будет доминировать только что-то одно.

На практике становление интернет-бизнесмена, проходящее в несколько этапов и занимающее несколько лет, превращение его из начинающего интернет-предпринимателя в информационного олигарха, почти в точности совпадает с тремя упомянутыми выше стадиями.

Сначала человек начинает работать, подписав под себя кучу партнерок, затем он решает создавать и продавать собственные инфотовары, и наконец – он создает огромный информационный сервис! На этом **НАИВЫСШЕМ** этапе все три компоненты бизнес-структуры гармонично сливаются в одну, что и позволяет извлекать поистине фантастические прибыли!

Однако не забывайте, что строить дом начинают именно с фундамента, а не с крыши. И вам, как новичку инфо-бизнеса, как совсем еще начинающему киберсанту, предстоит пройти **ПОСЛЕДОВАТЕЛЬНО** и **ПОСТЕПЕННО** все три этапа.

Разумеется, если вы этого захотите сами, а не остановитесь на первой или второй стадии. Очень часто случается и такое, причем зарабатывают люди и на этом весьма прилично!

Но не будем бежать впереди паровоза и рассмотрим все три направления последовательно, одно за другим. Начав с того, с чего вам, как новичку, и следует **НАЧИНАТЬ**, и постепенно переходя к сферам, требующим все большего мастерства, нежели оно имеется у начинающего интернет-предпринимателя.

**1. Партнерские программы**. – При грамотном подходе, данное направление вашей коммерческой деятельности сможет приносить вам от нескольких десятков долларов в месяц до нескольких сотен и даже тысяч! Но это именно при **ГРАМОТНОМ** подходе. А грамотный подход предполагает умение выбирать из огромного числа предложений только самые перспективные и многообещающие.

Выбрать хорошую «партнерку» и своевременно зарегистрироваться

в ней, а затем в выгодном свете позиционировать ее на своем собственном сайте, в рассылке, блоге или при помощи систем контекстной рекламы, это все равно, что купить по бросовой цене на первичном рынке ценных бумаг акции динамично развивающейся компании.

По сути дела вы перехватываете у автора нового продукта, в чью «партнерку» подписались, более или менее существенный кусок его прямых заработков.

Человек вкалывал несколько месяцев, создавая свой новый продукт, подготавливал почву для его выхода, разрабатывал рекламные тексты и слоганы, вы же – берете все это в готовом виде, просто располагаете у себя на сайте и имеете с каждой осуществленной через вас продажи порядка 30-50% (в зависимости от условий партнерской программы).

Причем заметьте – весь «геморрой» по доставке товара клиенту, обслуживанию его, все ответы на вопросы, обязательства и гарантии – все это ложится на плечи автора и вас **СОВЕРШЕННО НЕ КАСАЕТСЯ**.

Возражения типа «зачем мне рекламировать чужой товар и получать за это копейки, когда продавая свой собственный продукт я заработал бы в несколько раз больше?!» или «в половине случаев организатор «партнерки» меня просто кинет, либо не засчитав привлеченных мною клиентов, либо не выплатив комиссионных» – в данном случае неуместны, так как партнерские программы вы будете выбирать (сначала – с нашей помощью, а затем и самостоятельно) только самые надежные и перспективные, а собственного товара на данном этапе у вас вообще нет (он появится позже).

Подробнее мы поговорим об этом чуть позже, в одной из практических глав нашего пособия…

**2. Создание вашего собственного товара**. – По личному опыту знаю, что для новичка создание своего цифрового товара кажется чем-то невероятно трудным и непосильным. Я сам когда-то так думал, однако смею вас заверить, что на деле все оказалось гораздо проще. Получится и у вас, можете в этом не сомневаться!

Однако данная тема – не для вводного бизнес-курса, предназначенного новичкам и на первом этапе становления вас как интернет-предпринимателя, создавать собственный инфо-товар вам не придется. Незачем распыляться, всему свое время. И для тех, кто решит

**71**

заняться электронной коммерцией серьезно, кто осилит свой первый этап – заработок на «партнерках» – в нашем элитарном курсе «Киберсант-Профессионал» мы научим вас всем тонкостям и секретам создания собственного инфо-товара.

**3. Свой собственный БИЗНЕС**. – Бизнес, это прежде всего **СИСТЕМА**, которая работает на вас, независимо от того, присутствуете ли вы лично в данный момент в вашем бизнесе или уехали отдохнуть в Грецию. Если вы вынуждены постоянно присутствовать в вашем «бизнесе», если не в состоянии ни на миг отлучиться, если все что вы делаете, вы делаете самостоятельно и не можете данную работу доверить никому другому – вы не владеете **БИЗНЕСОМ**! У вас всего лишь есть «свое дело», но это далеко не **БИЗНЕС**!

Когда вы сами создаете свои сайты, так как «никто лучше вас этого сделать не в состоянии», когда вы вынуждены сами отвечать на письма ваших клиентов, ибо «нет никого, кому можно было бы доверить это ответственное дело», когда вы самостоятельно «ваяете» свои инфо-товары, пишете рекламные тексты, занимаетесь раскруткой и продвижением своих проектов, лично бегаете на почту отправлять бандероли и т.д. и т.п. – вы не владеете бизнесом, не владеете **СИСТЕМОЙ**.

Вы сами **ЯВЛЯЕТЕСЬ** этой системой, этим бизнесом. Являетесь, а не **ВЛАДЕЕТЕ**!

Согласен, для подавляющего большинства новичков начинать приходится именно с этого, так как свободных денег на то, чтобы сразу же построить свой **БИЗНЕС,** у них просто нет. На первом этапе вы вынуждены все делать сами, вынуждены собственными руками конструировать свои сайты и заниматься их раскруткой. Но кто сказал, что это должно длиться вечно?!

Один-три года – достаточный срок для того, чтобы подняться до уровня средней ежемесячной прибыли в 1500-5000\$. А обладая такой доходностью, вы вполне можете начать перевод вашей коммерческой деятельности в русло настоящего, серьезного **БИЗНЕСА**!

Владелец такого **БИЗНЕСА** может спокойно уйти «в отпуск» хоть на месяц, хоть на три, хоть на год – именно в силу того, что **ВЛАДЕЕТ** системой, а не является ею. Он владеет **СИСТЕМОЙ**, а не работой. Отходя от дел лично, владелец бизнеса все равно продолжает получать деньги,
генерируемые его бизнесом – именно потому, что является его владельцем!

Многие начинающие киберсанты и даже вполне успешные интернет-предприниматели не понимают этой простой, но в то же время необычайно важной истины. Они намерены вкалывать, вкалывать и вкалывать! До изнеможения, до обмороков, так как им кажется, что в противном случае бизнес их рухнет, а конкуренты вытеснят их с рынка.

Они создают все новые и новые инфо-товары, они мечтают создать самый крутой, самый совершенный и самый популярный кибер-товар, так как им кажется, что именно в этом будет заключаться их успех и именно от этого зависит их благосостояние.

Тогда как на самом деле важно не вкалывать с утра до вечера и не стремиться создать супер-продукт. Важно построить свою **БИЗНЕС-СИСТЕМУ**. Ту самую, которая будет функционировать на «автопилоте», в которой будут работать другие люди, а вы этой **СИСТЕМОЙ** будете **владеть**, получая от этого деньги.

Всему этому, мы так же научим вас в нашей следующей книге «Киберсант-Профессионал», которую вы сможете начать изучать сразу же, после освоения азов электронной коммерции, изложенных в этой вводной книге, которую держите сейчас в своих руках, как только заработаете вашу первую сотню долларов.

Пока же – просто имейте в виду, что создание и продажа своих инфо-продуктов, а в последствии – организация собственной **БИЗНЕС-СИСТЕМЫ**, это те самые **ВЫСОКОДОХОДНЫЕ** источники поступления к вам денег из сети Интернет, которые сделают вас богатым и обеспечат вас необходимым капиталом для того, чтобы заняться инвестированием.

Итак, расти и развиваться в Интернете мы с вами будем по следующей модели: начнем с партнерок, затем перейдем к созданию вашего собственного инфо-товара и к его продажам, затем – создадим ваш **БИЗНЕС** (именно **бизнес** – то есть, организацию, которая **сама** станет работать на вас, а вы – лишь будете координировать ее работу), и наконец – перейдем к инвестированию.

#### **Итого, имеем четыре последовательных этапа:**

- 1. Партнерки;
- 2. Свой инфо-товар;
- 3. Свой БИЗНЕС;
- 4. Инвестирование.

На этапах 1-2 вам придется поработать, причем весьма существенно. Придется потрудиться и при переходе со второго этапа на третий. Однако уже непосредственно на этапе 3 – работать вам будет нужно совсем мало, а доходы ваши будут очень даже приличными (получается почти пассивный доход). Ну и на этапе 4 – доход ваш становится пассивным на все 100%, а прибыли начнут расти фактически по экспоненте.

Данная схема построения своего **БИЗНЕСА**, схема построения множественных источников дохода, состоящая из 4-х последовательных этапов, описанных мною выше, доступна фактически любому целеустремленному и неглупому человеку!

# **ГЛАВА ЧЕТВЕРТАЯ**

## **Начальные инвестиции в ваш бизнес**

**М**ожно ли начать свой собственный бизнес «с нуля»?

Это вопрос, который мучает начинающих интернетпредпринимателей больше всего. Что и говорить, среднестатистический интернет-юзер огромными деньгами не обременен. Он и на доступ в интернет, зачастую наскребает нужную сумму с большим трудом. А потому, так хочется верить в сказку о том, что зарабатывать в Сети можно совершенно ничего не вкладывая, начав именно «с нуля», ни больше, ни меньше!

Но давайте, для начала, разберемся, что вообще может означать это заманчивое словосочетание – «с нуля». Если обычный (офлайновый) бизнесмен начинает новое дело и сумма инвестиций в новый проект оказывается в районе одной или нескольких сотен тысяч рублей, он вполне может сказать, что начал «с нуля», так как обычно начальные вложения в серьезный офлайновый бизнес бывают намного больше – от одного, до нескольких миллионов рублей или даже миллионов долларов!

Когда автор этих строк начинал в реале свой первый «реальный» бизнес (скромненький бизнес по закупке и продаже запорной арматуры), решив оформиться частным предпринимателем без образования юридического лица, мои начальные инвестиции составили около пятидесяти тысяч рублей. И я вполне справедливо полагал, что начинаю «с нуля», так как на самом деле требовалась сумма, в несколько раз превышающая ту, с которой я начал.

Даже когда простой человек устраивается на обычную работу (по найму), он вынужден нести некоторые расходы – прохождение медкомиссии (а сейчас это удовольствие платное), фотографии для отдела кадров, бухгалтерии и на пропуск, траты на проезд в общественном транспорте (или на бензин, если у него имеется личный автомобиль) при прохождении той же медкомиссии и оформлении на работу. Как ни крути, даже в этом случае придется «вложить в дело» некоторую сумму. А если учесть еще и тот факт, что прежде чем устраиваться на работу вы где-то

обучались своей профессии, расходы на учебу тоже вполне можно считать начальными инвестициями в ваше будущее «дело»…

Таким образом, фраза «начать с нуля» вовсе не означает, что вы сможете начать более или менее серьезное дело, не вложив в него предварительно вообще ни копейки! Все в мире относительно и речь может идти лишь о вложении меньшей суммы денег, чем это обычно требуется, но уж никак не о полном отсутствии каких-либо инвестиций. Коли уж вы решили стать бизнесменом, вам в любом случае придется тратить (инвестировать) ваши время, деньги и силы для того, чтобы зарабатывать на несколько порядков больше, чем вы потратили (инвестировали)…

Ничто в этом мире не дается даром! За все нужно платить. Закон сохранения гласит – из ничего ничего не возникнет! Единственное, что можно получить «на халяву», это – халява. Даже самый далекий от коммерции человек знает – для того, чтобы начать зарабатывать деньги, сначала необходимо вложить в дело некоторую денежную сумму.

Желающие срубить «на халяву» 1.000.000\$, тратят десятки долларов в месяц на Интернет. Эти десятки долларов в месяц, за год складываются в сотни. Сотни долларов, выкинутых на ветер!

Стремящиеся работать и зарабатывать, вложив в дело всего 100\$, 200\$, 500\$… уже через несколько недель, в худшем случае – месяцев, смогут извлекать сотни и тысячи долларов чистой прибыли!

Инвестиции в интернет-бизнес **НАМНОГО** меньше инвестиций в аналогичный бизнес, создаваемый в реале. Это факт! Если вы решили продавать книги через обычный книжный магазин, вам придется внести весьма существенную сумму за аренду помещения, изрядно потратиться на приобретение необходимого оборудования, зарплату продавцам, взятки чиновникам и т.д. и т.п.

Если вы станете продавать **ТЕ ЖЕ САМЫЕ** книги через Интернет, достаточно будет оплатить хостинг и доменное имя (всю работу по созданию и раскрутке сайта вы сможете проделать самостоятельно, с помощью наших обучающих курсов). Расходы, как вы сами понимаете, на несколько порядков ниже, а результат может быть не только не хуже, но даже и лучше! (Рекламные расходы пока не рассматриваем ни в том, ни в другом случае, это отдельная песня. Но траты на рекламу в Сети, так же, намного ниже, чем на рекламу в реале).

Итак, инвестиции в ваш интернет-бизнес неизбежны и необходимы.

Они **намного** меньше, чем вынуждены инвестировать в аналогичных ситуациях обычные бизнесмены, но без них – никуда! Надеюсь, вы это уже поняли.

Естественно, основными инвестициями в ваш инфо-бизнес будут ваши знания, идеи, ваш труд и ваше время. Однако обойтись полностью без ФИНАНСОВЫХ вложений, увы, не получится. Разумеется, если вы хотите создать не что попало, а именно прибыльный интернет-бизнес.

Условно ваши финансовые расходы можно разделить на две большие категории:

 Во-первых, это расходы **НЕИЗБЕЖНЫЕ** (или расходы первого уровня) – то, без чего обойтись практически невозможно.

 Во-вторых, это расходы **ЖЕЛАТЕЛЬНЫЕ** (или расходы второго уровня) – то, на чем можно сэкономить, но только в ущерб своему времени, труду, эффективности и общей производительности всей вашей бизнес-системы.

Начнем с расходов первого уровня. Вам придется потратиться на качественный платный хостинг и доменное имя второго уровня. Это основа! Естественно, можно попытаться «сэкономить» на этом и расположить сайт на халявном хостинге, с доменом третьего уровня (типа vasiapupkin.narod.ru), вот только подобного рода «экономия» может оказаться фатальной для всего вашего дела и бизнес ваш может умереть, даже не родившись. Почему? Судите сами…

Сайт, расположенный на «халявном» хостинге, с доменом наподобие того, что указан выше, вызывает у потенциальных покупателей недоверие и резкое отторжение. Люди рассуждают просто – «…Если у тебя не хватило денег даже на нормальный хостинг, какой ты, к черту, бизнесмен и как я могу тебе верить? Скорее всего, ты просто обманщик или ничего не смыслящий в своем деле дилетант!»

Сайт, расположенный на «халявном» хостинге не является вашей собственностью. Помимо навязанных сервисом бесплатного хостинга обязательных баннеров и всплывающих окон, ваш сайт может быть удален в любой момент, без объяснения причин и без принятия какихлибо претензий. Только подумайте – вы потратили недели или месяцы на раскрутку сайта и вот, когда сайт наконец-то проиндексирован поисковыми роботами, когда на него потек целевой трафик, администрация хостинга просто берет и… удаляет его!

## Обидно? Досадно?! Еще бы!

Придется все начинать на новом месте с самого начала. А если «новым местом» окажется всего лишь другой «халявный» хостинг, результат может оказаться тем же. Вместо бизнеса – бесконечные переезды с хостинга на хостинг, вместо заработков – постоянная головная боль и нервы, вместо растущей репутации – насмешки конкурентов и недоверие со стороны клиентов.

Качество услуг, предоставляемых бесплатными хостингами, оставляет желать лучшего. Перебои с доступом к самому сайту – обычное дело. Кроме того, как правило, там нет ряда весьма существенных и необходимых для бизнеса функций типа поддержки CGI-BIN, Perl, PHP, mySQL, SSI и т.д. Нет парольной защиты каталогов, автоответчиков, переадресации, поддоменов и многого другого.

Да что там говорить, если некоторые бесплатные хостинги даже запрещают выкладывать у себя запароленные архивы или накладывают жесткие ограничения на размер этих архивов!

Словом, размещая ваш бизнес-сайт на «халявной» площадке, вы изначально позиционируете себя как «торговка семечками на привокзальном рынке», а не как «преуспевающий бизнесмен с шикарным магазином в самом фешенебельном районе города».

А потому – профессиональный платный хостинг с доменом второго уровня необходимы вам в первую очередь и жалеть на это деньги, все равно что собственными руками губить свой бизнес на корню.

Так же, к неизбежным расходам первого уровня можно отнести оплату доступа в Интернет. Те денежки, что вы платите своему интернетпровайдеру за право пользоваться Интернетом. Но это, я думаю, и так всем понятно.

Помимо неизбежных, как уже было отмечено выше, существуют и расходы второго уровня, не являющиеся обязательными, но описываемые простой формулой – чем больше вкладываешь денег, тем меньше затратишь личного труда и времени. И если с неизбежными расходами все легко и просто (ясно, что если проигнорировать их, то просто не создашь своего бизнеса – **ВООБЩЕ**), то определить, что из расходов второго уровня вам действительно необходимо, а на чем вы вполне можете сэкономить без ущерба для себя и своего бизнеса, не так-то просто. Здесь требуется индивидуальный подход.

Попробую пояснить на конкретных примерах…

Вы можете самостоятельно делать ваш сайт, потратив на это определенное время и силы, а можете просто заказать его стороннему разработчику и заплатив n-ую сумму, получить качественное готовое к использованию изделие.

 Вы можете самостоятельно оптимизировать html-код страничек сайта под поисковые системы, а можете заказать это дело профессионалам и заплатив денежку, наслаждаться готовыми результатами.

 То же касается и регистрации нового сайта в каталогах и поисковиках. Кто-то делает это лично, вручную или при помощи определенного программного обеспечения, а кто-то заказывает регистрацию специальным сервисам.

 Можно не вкладывать в рекламную кампанию ни цента, пытаясь все сделать самостоятельно, а можно заказать рекламу тому или иному агентству.

 Можно давать платные рекламные блоки в чужих электронных рассылках, а можно писать интересные статьи со скрытой рекламой и предлагать эти **интересные** статьи в чужие рассылки на бесплатной основе.

 Кто-то предпочитает купить лицензионное ПО, работающее без сбоев, и получать от разработчиков своевременные обновления и мощную техническую поддержку, а кто-то решает ограничиться найденными в Сети «на халяву» программами с «кряками» или генераторами серийных номеров, использовать устаревшее ПО и возможно даже мучиться от сбоев и разного рода «глюков»…

Вариантов здесь множество и каждый определяет для себя индивидуально – что из расходов второго уровня он готов понести, а от чего сможет отказаться, компенсировав это личным трудом, либо определенными неудобствами или сложностями в работе. Но как бы там ни было, отказаться от расходов второго уровня **ПОЛНОСТЬЮ** и построить при этом высокодоходный и эффективный интернет-бизнес практически невозможно!

Естественно, мы со своей стороны постараемся научить вас в нашем курсе всему, что только возможно, чтобы свести ваши расходы к минимуму. Но минимум, вовсе не означает полного отказа от инвестирования в развитие вашего бизнеса. Очень часто именно за счет вложения денег в расходы второго уровня и становится возможным создать прибыльный бизнес в **КРАТЧАЙШИЕ** сроки, с минимальными затратами времени и сил! Задумайтесь об этом…

Напоминаю, что речь сейчас идет именно о **НАЧАЛЬНЫХ** инвестициях. То есть о тех деньгах, которые вам предстоит вложить в дело на первом этапе становления вашего бизнеса, еще ДО получения первых устойчивых прибылей. В дальнейшем, когда ваш бизнес начнет приносить доход, вы сможете совершенно безболезненно реинвестировать в него **часть** прибыли – для его подержания и развития.

Много лет назад, впервые решив заняться продажами цифровых товаров через Интернет и сделав свой первый коммерческий сайт, я как и большинство новичков, решил, что глупо вкладывать деньги в такое сомнительное предприятие – а вдруг продажи не пойдут, у меня ничего не получится и я попросту выкину деньги на ветер?

Свой сайт я выложил на бесплатном хостинге by.ru, вручную зарегистрировал его в нескольких самых известных поисковиках и каталогах, вручную же начал размещать рекламные объявления на специальных электронных досках и форумах…

Я очень много работал, но совершенно не инвестировал деньги в свой бизнес! Прошло более двух месяцев с момента опубликования сайта в Сети, а заработать мне удалось за все это время не более сотни долларов. Вера моя в то, что продавая инфо-товары через Интернет можно зарабатывать нормальные деньги пошатнулась, энтузиазм стал пропадать...

Большинство новичков именно на этом этапе разочарованно разводят руками, восклицают что-нибудь типа – «Ну вот, как я и предполагал, все это обман и надувательство! Заработать в Сети невозможно!», и навсегда оставляют мир электронной коммерции в твердой уверенности, что их одурачили.

Наверное, то же самое произошло бы и со мной, не обладай я природным упорством и хорошо развитой интуицией. А интуиция мне подсказывала, что зарабатывать в Интернете можно! Что дело не в ком-то другом, а именно **ВО МНЕ**. Лыжи-то в порядке, просто лето на улице. И если все хорошенько проанализировать, найти ошибку и исправить ее…

Опуская подробности, скажу лишь, что стоило мне перенести сайт

на платный хостинг, обзавестись доменом второго уровня в зоне **\*.com**, купить нужные мне для ведения бизнеса программы и потратиться на рекламу, как продажи с моего сайта пошли вдруг бешеными темпами и буквально за пару недель мне удалось заработать втрое больше, чем я заработал за два предыдущих месяца!

Для меня это было отличным уроком. И больше я никогда не экономил на своем бизнесе, а вложенные в дело деньги всегда возвращались обратно, умноженными десятикратно, а то и двадцати, тридцатикратно!

Вам, читателям данной книги, нет необходимости совершать те же самые ошибки, которые совершил я и которые неизбежно совершают более 90% новичков в электронной коммерции.

Будьте благоразумными, мыслите стратегически и возьмите сразу же быка за рога! Начальные инвестиции в **ВАШ СОБСТВЕННЫЙ БИЗНЕС** – это не расходы, это именно **ИНВЕСТИЦИИ**! И они действительно неизбежны, если вы хотите получать прибыль, а не созерцать на своем сайте счетчики посещений с нулями и не вздыхать над пустым WM-кипером.

Вот примерный набросок расходов, которые я бы назвал стратегически обоснованными и в высшей степени оправданными, то есть – необходимыми:

### **1. Расходы на покупку платного хостинга и домена второго**

**уровня**. Можно произвести пробную оплату за 3-6 месяцев вперед, это обойдется вам примерно в 25-50\$ (в зависимости от выбранного хостингпровайдера и тарифного плана). А можно произвести оплату сразу за год! Суммарно это будет стоить дешевле (если считать оплату помесячно), а кроме того – как минимум в течение года вы **ТОЧНО** не бросите начатое дело и значит, шансы ваши на успех будут равняться 90%, так как новички разочаровываются и сдаются именно в течение первых месяцев работы, столкнувшись с первыми трудностями.

**2. Расходы на раскрутку и рекламу**. Здесь сумма может быть ограничена только вашим финансовым положением, так как мало денег на рекламу не бывает и вложенные в рекламу средства неизбежно возвращаются обратно к вам, при этом еще и многократно приумноженными. Если вы сможете выделить на рекламу и раскрутку 30- 50\$ – уже хорошо. Если 100\$ и более – просто отлично! Быстрый старт и хорошие прибыли вам гарантированы!

**3. Расходы на покупку лицензионного софта по бизнесу, различных скриптов, оплату услуг web-дизайнеров, программистов, оптимизаторов и прочих специалистов**, способных сделать ваш бизнессайт профессиональным и посещаемым. Эта статья расходов не является обязательной, а потому сумму инвестиций определите вы сами. Замечу лишь, что вложенные во все перечисленное выше деньги, как и в случае с рекламой, возвратятся к вам быстро и в несколько раз приумноженными.

Ну и последнее, о чем хотелось бы сказать сейчас – не нужно скупиться на приобретение новых обучающих материалов, бизнес-курсов и аудио-видео тренингов. Все это является **ВЫСОКОДОХОДНЫМИ** инвестициями в ваш бизнес, в ваше финансово независимое будущее (разумеется, речь идет о КАЧЕСТВЕННЫХ обучающих курсах, а не о различном «информационном хламе» и ширпотребе, предложениями коих Рунет сегодня переполнен). Скупой платит дважды! Никогда не забывайте об этом…

В заключение теоретической части нашего пособия и прежде чем перейти к его практической части, мне бы хотелось обратить ваше внимание еще на один ряд очень важных, но, как правило, игнорируемых новичками моментов.

Я до сих пор не перестаю поражаться тому, как много людей пытаются найти себя в электронной коммерции и как мало мы видим в Сети по-настоящему состоявшихся интернет-коммерсантов! Поражаясь обилию книг, посвященных вопросу заработка в Сети, нельзя не удивляться тому ничтожно малому количеству преуспевающих интернетбизнесменов, что мы видим.

Почему же такое происходит? Неужели авторы бесчисленных «руководств по заработку в Интернете» и книг типа «стань миллионером за два дня» не в состоянии дать своему читателю того, чего он так страстно желает? Или, может быть, все дело в методах, излагаемых авторами этих бестселлеров? В методах, которые настолько туманны и оторваны от жизни, что извлечь из них какую бы то ни было практическую пользу просто нереально?

Можно, конечно, предположить и это, но тогда не совсем понятно, зачем же читатель снова и снова вкладывает свои деньги в такой, совершенно бесполезный для него товар? Неужели люди настолько глупы,

что наступив на грабли один раз, возвращаются и наступают на них снова и снова?!

А может быть дело не в книгах, а в самих читателях? Может быть дело в человеческой психологии и, прочитав даже самую полезную и, безусловно, правильную книгу о заработке в Сети, большинство людей просто откладывают ее в сторону и ничего не пытаются делать на практике?

Но тогда откуда в Рунете сотни и даже тысячи «мертвых» и заброшенных сайтов на тему заработка?! Ведь их все же кто-то сделал. Кто-то выложил их в Сеть, попытался заработать с их помощью, но не получив желаемого результата, просто махнул на свой сайт рукой и ушел восвояси.

По статистике, около 96% фирм, созданных в реале, разоряются и прекращают свое существование в течение первых же 3-5 лет. Примерно так же, если не хуже, дело обстоит и в интернет-коммерции, вот только вместо 3-5 лет сроки уменьшаются до 3-5 месяцев. Человек изучает одно или несколько пособий по интернет-заработку, пробует свои силы в качестве интернет-коммерсанта, но не заработав в первые месяцы ни единого цента (или потратив больше, чем удалось заработать), разочаровывается и навсегда отбрасывает саму идею возможности заработка в Сети.

Проблема оказывается КОМПЛЕКСНОЙ – с одной стороны, явно что-то не так в книгах, обучающих заработку. Ведь если бы они были безупречны, достаточно было бы прочитать их и действовать «строго по написанному», чтобы достичь желаемого результата.

С другой стороны – подавляющее большинство начинающих интернет-коммерсантов оказываются явно не подготовленными **психологически** к ведению бизнеса в онлайне и даже если они все делают правильно, им просто не хватает времени (терпения) дождаться первых положительных результатов, дождаться своей первой чистой прибыли в 100 или 200 кибер-баксов.

Все движется, все изменяется, а в Интернете изменения эти происходят намного(!!!) быстрее, чем в реале. Изложенные в книгах по заработку принципы ведения онлайнового бизнеса устаревают и перестают работать уже через полтора-два года, а книги эти ходят по Сети как и прежде.

**83**

Сегодня, считавшаяся традиционно незыблемой схема: «сначала и как можно скорее создай свой товар, а затем делай все остальное!» – уже устарела и перестала работать в той мере, в какой она работала всего два-три года назад. Кроме того, по-настоящему ценные и заслуживающие внимания бизнес-пособия писались людьми, **УЖЕ** имевшими за спиной весьма солидный опыт интернет-предпринимательства! Они достаточно долго изучали теорию электронной коммерции, пробовали себя в той или иной сфере инфо-бизнеса, работали по «партнеркам» и т.д. и т.п.

И написав книгу, поделившись в ней опытом, знаниями, секретами, они неосознанно апеллировали к «себе подобным» – к людям с опытом. Да, да! Именно по этой причине пользу и практическую выгоду из данных пособий получают лишь те читатели, которые так же достаточно долго изучали «погоду» отечественного инфо-бизнеса, читали другие книги по заработку, подписывались на электронные рассылки авторитетных интернет-коммерсантов, пытались что-то делать, пусть и неудачно…

А вот для новичка, только вчера услышавшего сам термин «электронная коммерция», для человека, решившего начать бизнес на пустом месте, не имеющего за спиной ни предварительного опыта, ни ранее накопленных знаний, вообще ничего! Для таких принцип – «создай свой продукт, сайт и вперед!», будет не только непродуктивен, но скорее всего даже и вреден!

Как говорил Лао-Цзы, «путешествие в тысячу ли начинается с одного шага». Точно так же и вам, решившим серьезно заняться электронной коммерцией, необходимо сразу же, решительно и твердо – отказаться от желания заработать свою первую сотню уже через месяц. Вместо этого, вам нужно научиться получать удовлетворение от самого **ПРОЦЕССА** работы. Необходимо отнестись к инфо-бизнесу, как к **ИСКУССТВУ**, а не как к ремеслу и избрать своей стратегией – достижение успеха посредством маленьких, но регулярно совершаемых шагов!

В Японии данный принцип получил название «кайзен». Кайзен – стратегия «маленьких шагов», ведущих к постоянному совершенствованию и триумфу в итоге. Японские компании давно и очень мощно используют тактику кайзен для достижения бизнес-целей.

Человеческий мозг устроен таким образом, что если вы ставите перед ним серьезную и трудно выполнимую задачу, нечто такое, что потребует от вас неимоверных усилий, жесткой самодисциплины и радикальных перемен, он включает самоблокировку и через весьма непродолжительное время сдается, вообще отказываясь от выполнения плана, требующего придерживаться столь жестких правил и затраты огромных усилий.

Напротив, маленькие и легко выполнимые задачи наш мозг воспринимает как игру, охотно в эту игру включается и позволяет осуществить на практике вдвое, а то и втрое больше запланированного изначально!

Радикальные перемены подобны восхождению на гору. Вы можете выбиться из сил, прежде чем достигнете вершины, а то и вовсе испугаетесь предстоящих трудностей восхождения и сдадитесь еще у подножья. Совсем другое дело, если вы решите начать ваш подъем не спеша, не терзая себя желанием скорее добраться до вершины, а получая удовольствие от самого процесса восхождения и пребывания в горах.

Джон Вуден говорил: *«Если ты понемногу совершенствуешься каждый день, в результате тебя ждут великие достижения. Если ты понемногу улучшаешь окружающие условия, в результате происходит их серьезное улучшение. Пусть не завтра, не послезавтра, но колоссальные преобразования все равно происходят. Не стремитесь к мгновенному большому улучшению. Совершайте по одному маленькому улучшению каждый день. Только так все и происходит – и когда это происходит, то остается надолго».*

Джон Вуден – один из лучших баскетбольных тренеров Америки. Но тот же принцип на все сто процентов справедлив и в отношении электронной коммерции!

 В начале этой книги мы уже говорили о том, от чего вам как НОВИЧКУ следует держаться подальше, если вы хотите зарабатывать деньги в Сети, а не тратить силы и время напрасно. Это – финансовые пирамиды, просмотр «оплачиваемых» баннеров и писем, «инвестиционные проекты», предложения мгновенного заработка «за день» и т.д. и т.п.

Все это уже должно быть вам предельно понятно и ясно, как божий день. Предостережения, перечисленные выше, можно назвать «внешними», так как к теме серьезного заработка в Интернете данные виды деятельности по большому счету вообще не имеет отношения.

**85**

Теперь хотелось бы предостеречь вас от ошибок «внутренних» – то есть, от тех действий в плане освоения электронной коммерции, которые являются неправильными или преждевременными. Пунктов здесь не так много, но все они **НЕВЕРОЯТНО ВАЖНЫЕ** и потому убедительная к вам просьба – впечатайте их в свое сознание, как «Отче наш» ибо от этого зависит очень многое в плане достижения вами мастерства и высоких заработков. Итак…

**1.** Не нужно в первые же дни вашей карьеры интернет-коммерсанта с вытаращенными глазами лепить сумасбродных и никому не нужных электронных книжек, лишь бы как можно скорее запустить свой первый «инфо-продукт» в продажу – они все равно не будут иметь успеха и вы ничего не заработаете на такой откровенной халтуре!

**2.** Не нужно бросаться делать свой первый коммерческий сайт, даже не изучив основ и принципов сайтостроения – такая пародия на сайт только отпугнет от вас потенциальных покупателей, а у вас самих эта неудача вполне может вообще отбить желание заниматься бизнесом в Сети! Мы не говорим, что вы обязаны стать веб-программистом и дизайнером. Нет! Но основы – базовые знания и навыки – вы получить обязаны!

**3.** Не стоит начинать построение собственного бизнеса в Интернете, не изучив предварительно сами принципы электронной коммерции, не освоив опыта других, уже состоявшихся интернет-коммерсантов, и не проведя всех необходимых подготовительных работ!

**4.** Не нужно думать только о **\$\$\$\$\$**, метаться из стороны в сторону, хвататься за что попало и ничего не доводить до конца! Сначала изучите теорию, затем начинайте медленно практиковаться, набираться опыта, и только потом переходите (ПОСТЕПЕННО!) к активным действиям по построению вашего бизнеса в Сети!

Что еще особенно важно, так это – обращать внимание на психологические аспекты вашей деятельности в самом начале вашего пути в мир электронного бизнеса. Работать вам придется много, а результаты НА ПЕРВЫХ ПОРАХ будут более чем скромными.

Вы с утра до вечера торчите за монитором компьютера, изучая спрос и предложение на рынках Рунета, разрабатывая свои проекты и сайты, занимаясь раскруткой и рекламой собственного бизнеса, а потенциальные клиенты почему-то в упор не желают обращать внимания на вас и все ваши шикарные предложения. Посещаемость сайтов удручающе низкая, заказов практически нет, налицо сплошные затраты и никакой прибыли.

Вот здесь-то и сдаются большинство начинающих интернетпредпринимателей. Они мечтали о молниеносном успехе и баснословных прибылях, причем с минимальными затратами времени и денег, а в итоге оказалось все совсем не так, как рисовало их воображение.

Необходимо помнить именно на этом этапе, что успех, как здание, не выстраивается в одночасье. И здесь важнее всего не стремиться к немедленному результату, а научиться получать удовольствие от самого процесса творчества. Вообще, чем скорее вы начнете относиться к бизнесу именно как к творчеству, искусству, а не средству получения прибыли исключительно в денежном эквиваленте, тем быстрее сможете перейти на следующую ступень и тем быстрее в ваши виртуальные кошельки начнут поступать электронные доллары.

Главное в любом бизнесе, это научиться быть гармоничным, счастливым и самодостаточным человеком **НЕСМОТРЯ НИ НА ЧТО**. Только такие – целостные и самодостаточные личности – в состоянии притянуть к себе удачу и деньги!

На этом теоретическую часть базового курса можно считать законченной. Переходим к практической части!

# **ГЛАВА ПЯТАЯ**

## **Платежные системы — основа интернет-бизнеса**

**С**амым удобным средством расчетов между интернетпредпринимателями и их клиентами, задействованными в сфере электронной коммерции, являются – электронные деньги. Электронными деньгами могут расплачиваться за ваши инфо-товары ваши покупатели. Электронными деньгами можете расплачиваться вы сами, как с другими предпринимателями, так и с различными интернет-сервисами, хостингпровайдерами, рекламными агентствами, вашими партнерами и т.д.

Электронные деньги – это, по сути дела, аналог обычной пластиковой кредитной карточки. Вот только роль банкомата здесь будет играть ваш компьютер, соединенный с сервером (терминалом) той или иной платежной системы, а роль самой кредитки – ваш интернет-кошелек (специальная программа, установленная на вашем компьютере, либо файл сертификата, если вы используете web-интерфейс). Пин-кодом будут служить ваши логин и пароль в платежной системе.

Это самое удобное, надежное и перспективное средство расчетов в современном Интернете. Простота в освоении и использовании, низкая комиссия, практически мгновенный процесс обмена суммами между контрагентами, надежность, удобство, множество дополнительных сервисов, оперативная служба поддержки, высокая ликвидность, широкое распространение в Сети и, в некоторых случаях, возможность анонимного использования платежной системы – все это делает электронные деньги самым удобным, перспективным и наиболее приемлемым средством финансовых расчетов для интернет-предпринимателей всего мира, а Рунета – особенно (так как использование кредитных карт в Рунете все еще остается не очень-то массовым явлением).

Очень важно, чтобы вы поняли с самого начала – если вы решили обучаться заработку в Сети, вы обязательно должны зарегистрироваться в основных, самых распространенных в Рунете платежных системах, должны научиться ими пользоваться и активно применять в своей повседневной практике.

**88**

## **Это – обязательное условие!**

Без этого о серьезных заработках в Сети можете забыть. Интернет-предприниматель, не умеющий пользоваться платежными интернет-системами, это все равно, что водитель, ни разу не сидевший за баранкой автомобиля. Это нонсенс и посмешище как для своих коллег предпринимателей, так и для большинства рядовых клиентов.

Благо регистрация в этих системах совершенно бесплатна, а освоить их в состоянии даже школьник.

Всего десять лет назад основным средством расчета в Интернете служили кредитные карточки. Однако, несмотря на ряд преимуществ кредиток в реале, в Сети данная форма расчетов оказалась не очень-то удобной.

**Во-первых**, если на Западе население уже давно использовало кредитные карточки для покупок, в России и на территории стран СНГ кредитки стали использоваться сравнительно недавно. Общая доля населения, использующего кредитные карты для оплаты товаров и услуг, до сих пор у нас остается ничтожно малой.

**Во-вторых**, использование многих кредиток имеет так называемый «нижний порог», что лишает возможности их обладателей проводить микроплатежи, это значит, что кредитные карты неудобны при расчетах за мелкие покупки.

**В-третьих**, каждая транзакция по кредитке облагается очень высокой комиссией (до 3% от суммы), что делает обладание кредитной картой весьма дорогим и, что самое главное, **необоснованно** дорогим удовольствием.

**В-четвертых**, кредитные карточки являются лакомым кусочком для хакеров и кардеров всех мастей. И если кража денег с кредитной карты стала весьма распространенным явлением в реальной жизни, то в Интернете воровать деньги с кредиток на порядок проще и арсенал средств у мошенников для подобного рода махинаций на порядок шире.

Все эти недостатки напрочь перечеркивают остальные достоинства кредитных карт и делают их совершенно непригодными для осуществления взаимных расчетов в Сети между мелкими продавцами инфо-товаров и их клиентами. Вот тут-то и выходят на сцену платежные интернет-системы, осуществляющие расчет между пользователями в виде электронных денег.

Электронные платежи, как и любые другие, предусматривают наличие плательщика и получателя платежа. Задачей платежей, как известно, является перемещение денежной суммы от плательщика к получателю. В электронных системах такой перевод сопровождается протоколом электронного платежа.

Этот процесс также требует наличия некоторого финансового института, соотносящего данные, которыми стороны обмениваются в платежном протоколе, с реальным перемещением денежных средств. Таким финансовым институтом может служить банк, работающий с реальными денежными средствами, или некоторая организация, выпускающая и контролирующая другие формы представления финансов.

Соответственно, платежная интернет-система – это система проведения расчетов между физическими или юридическими лицами с одной стороны и интернет-пользователями с другой, в процессе покупки/ продажи товаров и услуг через Интернет. Именно платежная система позволяет превратить службу по обработке заказов в полноценный интернет-магазин со всеми стандартными атрибутами. Выбрав товар или услугу на сайте продавца, покупатель может осуществить платеж, не отходя от компьютера.

Говоря обобщенно, на сегодняшний день существуют три основных типа электронных платежных систем:

**1. Системы интернет-банкинга**. Это специальные службы, предназначенные для управления вашим банковским счетом. Такие системы позволяют передавать информацию о состоянии вашего счета, получать выписку по операциям, переводить средства на другие счета и т.д. и т.п.

**2. Системы платежей при помощи кредитных карт**. Обычно такие системы позволяют проводить только снятие денег с карточки, что достаточно для оплаты товара в интернет-магазине, но маловато для полноценной электронной коммерции.

**3. Платежные интернет-системы**. То есть такие системы, в которых для осуществления платежей используются «внутрисистемные» электронные деньги. Своего рода «титульные знаки», которые определенным образом соотносятся с реальными валютами.

**90**

Как вы уже наверняка поняли, два первых типа электронных платежных систем вас, как **НАЧИНАЮЩИХ** интернет-предпринимателей, **ПОКА** мало интересуют. Тогда как третий тип – это именно то, что вам сейчас надо! Платежные интернет-системы являются наиболее гибким и удобным финансовым инструментом, так как предлагают вам широчайший спектр услуг с минимальными для вас затратами.

Таким системам электронной наличности нет необходимости использовать имеющиеся финансовые структуры для осуществления внутренних денежных переводов, а значит, их услуги наиболее точно соответствуют нашим потребностям.

Принцип работы платежных интернет-систем чрезвычайно прост. Пользователь вводит в систему, через ее доверенное лицо, некоторую сумму реальных денег, после чего на его аккаунт зачисляется соответствующее количество виртуальных титульных знаков системы.

Теперь этими «титульными знаками» пользователь может расплачиваться за товары или услуги, представленные в Интернете, обменивать титульные знаки одного вида, на титульные знаки другого вида, титульные знаки одной системы на титульные знаки другой системы, передавать их другому пользователю и т.д. и т.п.

Если вы являетесь всего лишь покупателем, то, используя электронную наличность, экономите как свое время, ведь на транзакцию в электронной платежной системе потребуется всего лишь несколько секунд, так и свои деньги – подобные транзакции стоят намного дешевле обычных почтовых или банковских переводов, равно как и дешевле обслуживания кредитной карточки.

Так же, расплачиваться электронной наличностью несравненно комфортнее – купить книгу, компакт-диск, DVD или любой другой товар, пользователь может, не отходя от монитора компьютера. А если он пользуется КПК или ноутбуком, то произвести оплату сможет практически из любой точки планеты, в любое удобное для него время.

Не менее комфортным оказывается использование электронных денег и для интернет-продавцов. Их электронные магазины могут функционировать 24 часа в сутки, 365 дней в году, поставленные на полный или частичный «автопилот».

Накопившиеся же на их электронных счетах «титульные знаки», продавец всегда может превратить обратно в реальные деньги, обменяв

**91**

у того же самого доверенного лица платежной системы и выведя из нее любым удобным для него способом – от получения бумажных наличных, до перечисления денег на свой банковский счет.

Среди множества самых разнообразных платежных систем мы выделим четыре наиболее популярных и имеющих широчайшее распространение в Рунете.

Вам будет нужно в обязательном порядке зарегистрироваться во всех четырех системах, освоить их, научиться вводить в них деньги, выводить их оттуда, а так же конвертировать одну электронную наличность в другую.

#### **Эти системы:**

- 1. **RBKmoney** [https://rbkmoney.ru](http://rbkmoney.ru)
- 2. **Web Money**<http://www.webmoney.ru>
- 3. **Яндекс-Деньги**<http://money.yandex.ru>

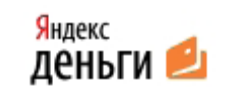

СИСТЕМА ПРИЕМА **ОБРАБОТКИ** 

**Webmoney** 

4. **Z-PAYMENT** [– http://z-payment.ru](http://z-payment.ru)

Чтобы ознакомиться с каждой системой подробнее, вы можете перейти на сайт самой системы. Так же к вашим услугам наши видеоуроки, которые вы можете найти и бесплатно скачать на нашем сайте <http://www.info-dvd.ru>

Не бойтесь! За регистрацию в представленных выше «платежках» с вас не возьмут ни копейки. Однако настоятельно рекомендую вам ввести в Сеть некоторую сумму реальных денег, пусть даже символическую и потренироваться в конвертации одного вида электронных денег в другие.

Вводить реальную наличность удобнее всего через RBKmoney, Web Money или Яндекс-Деньги. Рекомендую вам начать именно с RBKmoney. Список вариантов ввода денег в систему RBKmoney находится здесь – [http://www.rbkmoney.ru/kak-popolnit-koshelek](http://http://www.rbkmoney.ru/kak-popolnit-koshelek)

Выберите то, что вам более всего подходит и введите хотя бы 500- 1000 руб. для начала…

Далее, вам будет нужно конвертировать половину введенных денег из RBKmoney, в Яндекс-Деньги. Проделайте это! С вас спишут небольшую комиссию, но зато вы получите первый реальный опыт работы с электронными деньгами **НА ПРАКТИКЕ**!

В помощь вам мы решили предоставить несколько вспомогательных обучающих видеороликов, которые поведают вам дополнительные важные моменты по работе с электронными платежными системами и наглядно продемонстрируют весь процесс работы с этими системами.

Послушать и посмотреть их вы можете, скачав с нашего портала [Info-DVD.Ru.](http://Info-DVD.Ru) [Видео-уроки предоставляются совершенно бесплатно,](http://info-dvd.ru/pages/beginner)  [вам лишь нужно будет оформить подписку на](http://info-dvd.ru/pages/beginner) **ЭЛЕКТРОННУЮ** версию [нашего курса «Киберсант-Новичок» здесь – http://info-dvd.ru/pages/](http://info-dvd.ru/pages/beginner) [beginner](http://info-dvd.ru/pages/beginner)

Для обмена одних электронных валют в титульные знаки других платежных систем, вам предстоит воспользоваться одним из автоматических «обменников». Вообще, таких автоматических «обменников» существует в Сети великое множество, однако во избежание риска нарваться на «липовый обменник» и слить свои денежки мошенникам, настоятельно рекомендую вам пользоваться только самыми надежными, проверенными временем обменными пунктами!

К таковым, без сомнения, относятся:

 **[1. Roboxchange](http://www.roboxchange.com)** – <http://www.roboxchange.com> – старейший и один из самых надежных обменных пунктов Рунета. Сервис Roboxchange. com начал действовать в 2002 году и первым в мире начал обменивать электронные валюты автоматически и мгновенно. В настоящее время Roboxchange.com прочно удерживает первое место среди аналогичных сервисов в сегменте русскоязычного Интернета, как по числу операций, так и по суммарному объему транзакций. Недостатком данного сервиса является, пожалуй, одна из самых высоких комиссий обмена (около 3%). Зато надежно и масса дополнительных услуг!

**2. Megaexchange** [– http://www.megaexchange.ru](http://www.megaexchange.ru) – Обменник, созданный еще в 2004 году. При помощи проекта [MegaExchange.Ru](http://MegaExchange.Ru) 

**93**

Вы за считанные секунды сможете конвертировать одну электронную валюту в другую. Этот автоматический обменник работает с самыми распространенными платежными системами Рунета, такими как WebMoney, RBKmoney, Яндекс-Деньги. Надежный, проверенный временем сервис!

**3. Onlinechange** [– http://onlinechange.com](http://onlinechange.com) – Данный сервис представил общественности первую версию системы обработки электронных платежей в ноябре 2003 года и к настоящему моменту предлагает полнофункциональную систему обмена электронных валют основных платежных систем: Webmoney, Яндекс-Деньги, РБК-мани и др.

Итак, для примера, рассмотрим обмен ваших РБК-мани в титульные знаки Z-Payment, через сервис Roboxchange. Вы идете на roboxchange. com – раздел «Обмен электронных денег» откроется автоматически, указываете направление перевода («Вы меняете» RUR RBK Money, «на» RUR Z-Payment), ставите обмениваемую сумму (опять же, для первых опытов – небольшую, например 20 RUR RBK Money), жмете кнопку «обменять» и далее просто следуете указаниям мастера обмена.

Теперь зайдите в ваш аккаунт на Z-Payment и убедитесь, что денежки (за вычетом комиссии обменника) на ваш счет пришли. Произведите аналогичный обмен, но уже меняя ваши RUR Z-Payment на Яндекс-Деньги. Обратите внимание, что сделать это вы можете не только через внешний обменник, но и из самой системы Z-Payment (пункт «Вывод» в меню «Операции», правая колонка меню).

Далее, чтобы закрепить полученные навыки, обменяйте ваши Яндекс-Деньги на РБК-мани при помощи обменного пункта megaexchange. ru. Зайдите в ваш RBK-кошелек и убедитесь в получении обмениваемой суммы. Посчитайте, сколько процентов от начальной суммы вы потеряли, совершив этот денежный круговорот (RBK Money > Z-Payment > ЯД > RBK Money)?

Ну, и в довершение всего этого, можете из вашего RBK-аккаунта заказать ВЫВОД имеющихся там денег из системы – на ваш банковский счет, банковскую карту или по системе «Контакт» (опция «Возврат средств», меню «Платежи», «Вывод средств»).

Не ленитесь, сделайте это!

И не расстраивайтесь, что в результате всей этой круговерти вы

потеряете на комиссии за транзакции некоторую сумму денег! Взамен вы приобретете просто бесценный опыт работы в самых популярных платежных системах, опыт ввода и вывода денег в/из ЭПС, опыт конвертации одних электронных валют в другие. А опыт этот, поверьте, стоит очень многого!

Умея свободно работать в данных «платежках» и пользоваться несколькими обменными пунктами, вы приобретете самый первый и самый важный навык интернет-коммерсанта. Навык, без которого, о серьезных заработках в Сети нечего и мечтать, ибо это – фундамент, основа электронного бизнеса!

Как можно скорее пройдите идентификацию в системах RBKmoney, Z-payment и Яндекс-Деньгах. Это существенно расширит ваши возможности в рамках электронного бизнеса. Досконально изучите материалы сайтов данных платежных систем, а так же материалы сайтов «обменников». Поэкспериментируйте с транзакциями и обменом средств, выходя за рамки описанного в данной главе.

Это ваш первый **ПРАКТИЧЕСКИЙ** урок в рамках курса обучения электронной коммерции и от того, насколько хорошо вы с ним справитесь, будет зависеть весь ваш последующий успех! Даже если у вас сейчас нет вообще ни копейки наличных денег и вводить вам в систему электронных платежей просто нечего, по крайней мере, зарегистрируйтесь в них, изучите их и облазайте вдоль и поперек. Электронные деньги у вас появятся позже, по мере дальнейшей работы с нашим обучающим курсом.

Однако практические навыки работы с «живыми» электронными деньгами оказались бы для вас весьма полезными уже сейчас. И помните – даже если вы не станете интернет-коммерсантом, практический навык владения платежными системами и обменными пунктами пригодится вам в жизни неоднократно, позволяя экономно и быстро приобретать любые товары в Сети!

В заключение данной главы поделюсь своими личными соображениями о том, как и для чего лучше всего использовать каждую конкретную платежную систему.

**[RBK-money](http://rbkmoney.ru)** – самая надежная и либеральная платежная система, она должна стать для вас базовой. В ней надежнее всего аккумулировать и хранить вашу электронную наличность. Администрация системы весьма

**95**

трепетно относится к своим пользователям, а потому «бан» без суда и следствия вам не грозит (чего не скажешь, к примеру, о системе Web Money).

Сгоняйте всю заработанную наличность из других платежных систем именно в RBK-money и храните их именно там! Здесь ваши деньги будут надежно сохранены, а в случае необходимости – легко и быстро обналичены...

Учитывая тот факт, что система RBK-money позволяет принимать оплату от клиентов множеством самых различных способов, использование RBK-money для автоматической оплаты за товары с вашего сайта будет в перспективе самым мудрым решением с вашей стороны.

Итак, в RBK-money вы производите официальный прием платежей с вашего сайта (в автоматическом режиме) за товары и услуги, а так же, храните и накапливаете в RBK-money ваши электронные денежки. Среди платежных систем коммерсанта, RBK-money – это несомненный лидер и главный ваш финансовый инструмент!

**[Web Money](http://www.webmoney.ru)** – самая популярная, но, вместе с тем, одна из самых амбициозных платежных систем. После широко известных в Сети и далеко за ее пределами «наездов» на E-Gold, обвинении этой системы в отмывании денег и фактического закрытия E-Gold, администрация Web Money не на шутку испугалась и решила показать всему миру, что их платежная система самая честная, чистая, «розовая и пушистая»!

В связи с этим, они сначала в массовом порядке начали блокировать счета всех пользователей, зарегистрированных в любых МЛМпроектах и финансовых пирамидах, а затем добрались и до интернетпредпринимателей. Причем делали все это в массовом порядке, с шумом и апломбом именно для того, что бы показать – **КАКИЕ ОНИ «ЧЕСТНЫЕ» и «ПРОЗРАЧНЫЕ»**!

Зачем им это было нужно? Многие мыслят прямолинейно: «Все платежные системы заинтересованы в увеличении числа участников – это их главная цель». А вот учредители Web Money решили иначе! Они приняли решение **ПУБЛИЧНО** «пожертвовать» частью пользователей (отлично зная, что те от них никуда не денутся (ведь Web Money – самая массовая платежная система), а просто перерегистрируются в ней под новыми именами, на анонимные кошельки и деньги их, как и прежде, будут крутиться в самой системе). Зато после всех этих зачисток НИКТО

не сможет обвинить саму Web Money в «отмывании грязных денег», как это было в отношении E-Gold…

Я не призываю тотально бойкотировать систему Web Money (хотя и следовало бы!), я лишь констатирую факт: держать у них свои деньги и строить свой бизнес на сотрудничестве с WM – **ОЧЕНЬ ОПАСНО!** 

И зачем рисковать, когда есть много альтернативных платежных систем, гораздо более надежных и честных по отношению к своим клиентам?! Та же RBK-money, например, или Яндекс-Деньги…

Вердикт – используем Web Money исключительно для мелких частных взаимных расчетов в Сети, но большие суммы денег у них не держим, и свои авторизированные WM-кошельки для приема денег за оплату товаров или услуг стараемся не использовать!

**[Яндекс-Деньги](http://money.yandex.ru)** – используем точно так же и в том же самом смысле, что и Web Money, с той лишь разницей, что пользоваться Яндекс-Деньгами придется реже, потому как в популярности эта платежная система весьма существенно уступает Web Money.

Обратите особое внимание, что Яндекс-Деньги **КАТЕГОРИЧЕСКИ** запрещают рядовым манимейкерам занятия любыми видами коммерческой деятельности! Правда, с одной оговоркой – за исключением тех случаев, когда вы являетесь «принципалом» системы, то есть, реализуете товары, работы, услуги, получая оплату через Яндекс-Деньги, **на основании специального договора**.

Казалось бы, при таких «драконовских» условиях от Яндекс-Денег, как и от Web Money, вообще было бы логично отказаться! Но не торопитесь с выводами. Все же, обеими этими системами пользуется **ОГРОМНОЕ КОЛИЧЕСТВО** рядовых пользователей, которые частенько могут пожелать оплатить тот или иной ваш товар именно через Web Money или Яндекс-Деньги.

Так что же теперь, лишаться клиента?! Нет!

В перспективе мы вас научим, как совершенно безопасно и безболезненно вы сможете принимать оплату за товары и услуги в Web Money или Яндекс-Деньгах, используя сервис «ASSIST» – [http://assist.ru.](http://assist.ru) Кстати, помимо Web Money и Яндекс-Денег, через «ASSIST» прекрасно осуществляется прием оплаты кредитными картами, что так же весьма расширит возможности вашего бизнеса.

Впрочем, обо всем этом вы будете думать позже, когда наберетесь опыта, зарегистрируетесь в качестве ИП и перейдете ко второй стадии вашего интернет-предпринимательства – к созданию и продаже собственных инфо-продуктов. Пока же – не забивайте себе этим голову, всему свое время…

Сейчас же – обратите внимание на то, что большинство крупных интернет-магазинов и хостинг-провайдеров принимают оплату в электронных деньгах именно через Яндекс-Деньги и Web Money. Обе эти системы имеют широчайшую сеть среди онлайновых торговых точек Рунета. А значит, платить за товары и услуги вам будет удобнее всего именно через Яндекс-Деньги и Web Money. Для этого и нужно их осваивать уже сейчас.

**[Z-PAYMENT](http://http://z-payment.ru)** – будет использоваться вами преимущественно для приема платежей в вашем будущем интернет-магазине. С помощью системы электронных платежей Z-PAYMENT, владельцы интернетсервисов и магазинов могут расширить возможности оплаты товаров и услуг для своих клиентов без утомительной волокиты с документами.

Интернет платежи будут осуществляться автоматически без вашего вмешательства. Вам нужно только один раз настроить прием платежей с сайта через платежную систему, а потом – просто выполнять оплаченные заказы. На данном этапе (работа в партнерских программах) это для вас не столь актуально, но вот в будущем платежная система Z-PAYMENT вам непременно понадобится!

И пусть вам все выше сказанное не кажется слишком сложным или невероятно запутанным. Вы – будущие интернет-предприниматели, а значит должны мыслить стратегически! Бизнес, во многом сродни политике и требует соответствующего мышления. Полное понимание реалий виртуальной жизни Сети и ее законов интернет-бизнесмену жизненно необходимо!

В отличие от обычных пользователей, интернет-предприниматель должен видеть не только лицевую сторону работы платежных систем, но и их изнанку. Он должен отдавать себе отчет и понимать, что на первом этапе развития любая платежная система пытается привлечь как можно больше новых пользователей и именно по этому, в отношении ко всем своим пользователям, система будет настроена лояльно. Все им разрешает, ни в чем не ущемляет, а напротив – дает всяческие льготы и послабления...

Однако по мере роста и выхода на международный уровень, многие платежные системы начинают опасаться различного рода давления на них со стороны государственных органов, вплоть до запрещения и закрытия.

Именно поэтому, на втором этапе становления, многие платежные системы пытаются всячески продемонстрировать общественности свою «чистоту», «прозрачность», «розовость и пушистость», «невинность перед Законом», если так можно выразиться.

Для этого им и нужны «показательные казни неблагонадежных», как было в случае с WM, либо же просто составление регламента (правил пользования) Системы таким образом, чтобы в случае налоговых или иных проверок, всегда можно было вывернуться и свалить вину за нарушения на «несознательных пользователей» нарушающих их регламент.

Это наблюдалось в Web Money, это же наблюдаем и в Яндекс-Деньгах сейчас. Пугаться всего этого и отказываться от работы с такими платежными системами полностью – не стоит! Каждой «платежке» – свое, строго отведенной место в вашем бизнесе!

Нужно просто всегда быть в курсе любых изменений, пытаться глубже ПОНЯТЬ логику и политику, проводимую каждой конкретной платежной системой, ну и – подстраивать стратегию вашей работы с данной платежной системой под ваши собственные интересы и нужды, с учетом специфики, правил и поведения самих платежных систем...

# **ГЛАВА ШЕСТАЯ**

## **Поисковые системы – второй «кит» интернет-бизнеса**

**И**так, в предыдущей главе мы с вами рассмотрели регистрацию в платежных интернет-системах Рунета и работу с ними. Если вы все внимательно прочитали, поняли и закрепили теорию практикой, можно сказать, что вы осуществили закладку первого важного кирпичика в фундамент здания вашей будущей интернет-империи, которая станет приносить вам со временем десятки и даже сотни тысяч долларов в год.

В этой главе мы переходим к закладке в фундамент второго по важности кирпича, а именно – сейчас вам предстоит разобраться с поисковыми системами и освоить на практике **искусство поиска в Сети необходимой вам информации**.

Навык просто жизненно необходимый для любого обитателя Сети, однако, как это ни парадоксально, более половины «сетян» грамотно искать информацию в Интернете вообще не умеют!

И если для рядового юзера это простительно, вам, будущему интернет-предпринимателю, данный пробел в знаниях может стоить весьма существенных убытков, равно как и массу потраченного впустую времени (которое в нашем деле – **ДЕНЬГИ**, в прямом смысле этого слова).

Ежедневно нам приходится отвечать на сотни писем, написанных нашими клиентами и учениками. И каждый день несколько десятков писем из этого общего потока сводятся к банальным просьбам помочь найти в Интернете ту или иную программу, книгу, статью, информацию общего характера…

Все что нужно сделать, так это просто открыть Яндекс и за 2-3 минуты отыскать нужную человеку информацию в виде соответствующих программ, книг, статей…

Иногда доходит до смешного – достаточно просто скопировать заданный человеком вопрос, **слово в слово(!)**, и вставить его в поисковую строку Яндекса, чтобы получить на выходе искомый ответ, который мы и перенаправляем вопрошавшему!

Обратно, как правило, приходит письмо с кучей благодарностей,

восторженных отзывов и нескрываемого восхищения тем, что мы «всегда все знаем и оперативно даем ответ на ЛЮБОЙ самый сложный вопрос».

Не спорю, получать благодарности в свой адрес всегда приятно. Однако чувство морального удовлетворения сводится на «нет» простым пониманием того, что все эти люди благодарят меня за то, что сами смогли бы найти в Интернете без каких-либо проблем, затратив на это лишь 3-5 минут своего времени!

А тот факт, что вместо реальной помощи я невольно оказываю всем этим людям, по сути дела, «медвежью услугу» и вовсе отравляет существование. Ведь получив легкий готовый ответ от меня, задавший его человек так и не научится пользоваться поисковыми системами самостоятельно. А я не всегда буду рядом. И в следующий раз, возможно в более важной или даже критической ситуации, помочь человеку отыскать то, что ему нужно – будет просто некому!

Все это и заставило меня выделить обучение грамотному использованию поисковых систем в отдельную ФУНДАМЕНТАЛЬНУЮ главу. И обучиться этому нужно еще до того, как вы начнете создавать свой первый серьезный интернет-бизнес. Кто владеет информацией, тот владеет миром! А тот, кто умеет в совершенстве пользоваться поисковыми машинами, всегда будет владеть оперативной и актуальной информацией! Улавливаете, к чему я клоню?

Поверьте мне, за редкими (очень редкими) исключениями сегодня в Интернете можно найти практически **ВСЕ!!!** Я уж не говорю об ответах на типовые вопросы (вроде того: «Что такое ТИЦ?», «Что такое браузер?», «Где можно скачать виртуальную машину java?», «Кто такие киберсанты?» и т.д. и т.п.), не говорю о поиске учебников по HTML, Adobe Photoshop или Macromedia Flash, молчу о поиске всевозможных компьютерных программ и т.д. и т.п.

Все перечисленное выше можно найти в Сети за пять минут, даже не обладая изощренной фантазией в составлении поисковых запросов. Ну а грамотная «ищейка», в некоторых ситуациях, в состоянии отыскать в открытом доступе сети Интернет даже в высшей степени эксклюзивные материалы и конфиденциальную информацию (такую, например, как адрес конкретного человека или номер его телефона).

Одна моя клиентка, оформляя заказ на диск «Киберсант-Активатор», забыла указать в своем адресе, для отправки ей бандероли, номер квартиры и дома. Не долго думая, я нашел через Яндекс виртуальную телефонную книгу частных абонентов ее города, ввел в этой книге ее фамилию, имя и отчество, название улицы и… Правильно! Получил на выходе номера квартиры и дома, пропущенные в заказе.

Каково же было ее удивление и даже ужас, когда я попросил ее уточнить – верно ли мне удалось определить пропущенные в ее заказе данные? «Да, верно! Вы что, работаете на ФСБ?!» – ответила перепуганная заказчица. – «Мне уже как-то страшновато иметь с вами дело». Аналогичные ситуации возникали, когда я пытался восстановить пропущенные в заказе Ф.И.О. или иные реквизиты заказчика.

Сейчас, чтобы не пугать понапрасну клиентов, кроме пропущенного почтового индекса, я не восстанавливаю самостоятельно никакие другие их реквизиты. Просто пишу письмо, с просьбой указать то, что они пропустили. У страха глаза велики и некоторым людям бывает очень сложно объяснить, что все это – следствие элементарных знаний того, как нужно пользоваться поисковыми системами. Знания, доступные любому интернет-пользователю, а вовсе не хакерство или черная магия.

Для начала – несколько слов о сути работы поисковых систем и общие, так сказать, принципы. В отличие от каталогов (специальных списков сайтов, разбитых по категориям и снабженных кратким описанием), практически все основные поисковые системы работают по принципу индексации информации, содержащейся на тех или иных интернет-страничках.

Что это значит? Это значит, что если каталогизацию производят живые люди (увы, ограниченные в своих возможностях, а потому объем ссылок в каталогах составляет ничтожно малый процент от общего объема сайтов Сети), индексацию в поисковиках производит поисковый робот. Поисковый робот без устали, двадцать четыре часа в сутки бороздит Сеть в поисках появления новых ссылок на документы и обновления информации о ссылках старых, уже проиндексированных ранее.

это огромный программно-аппаратный комплекс, в котором различными этапами обработки индексируемой информации занимаются различные службы. Одни поисковые сервера заняты скачиванием интернет-страниц, другие – эти страницы индексируют, третьи группируют индексы в единую базу, осуществляют нормализацию (приведение слов к единой форме)…

При подаче пользователем поискового запроса системе, из ее базы выбираются проиндексированные документы, содержащие слова, которые были введены пользователем в строке запроса. Далее эти документы ранжируются по определенному, довольно сложному алгоритму, чтобы первыми в выданном по запросу пользователя списке, оказались ссылки на те странички, которые содержат наиболее точный ответ на запрос пользователя. Это называется **релевантностью**.

Если говорить просто, то релевантность, это соотношение между желаемой и действительно получаемой информацией. Это то, насколько реально полученный документ соответствует тому, что следовало бы получить из поисковой системы. Несмотря на то, что все поисковые системы построены на общих принципах (чем чаще искомые слова встречаются в документе, тем выше его вес, как правило), алгоритмы у них, все же, разные.

Каждая поисковая машина использует свой собственный алгоритм вычисления релевантности, не похожий на алгоритмы других поисковиков (например, для большинства поисковых систем высокорелевантным текстом считается тот, где вхождение запроса в текст равно приблизительно 4-7%. Если больше, то система может принять текст за поисковый спам и наложить на страницу понижающий фильтр или вообще убрать ее из результатов выдачи по искомому запросу).

Так же, многие поисковики учитывают взаимное расположение слов в документе – если в найденном тексте слова расположены в том же порядке, что и в поисковом запросе, документ будет проранжирован выше. Может учитываться расстояние между словами – если искомые слова содержатся в одном предложении, документ будет иметь больший вес, чем, если бы, искомые слова содержались в пределах абзаца или даже страницы.

Еще вес искомого документа может увеличиваться поисковой машиной, если на данный документ имеется большее количество ссылок с других сайтов, чем на аналогичный документ, но с меньшим количеством ссылок. Значимость могут добавить ссылки с наиболее весомых страниц (PageRank).

Для точного поиска вам потребуется знание **синтаксиса языка запросов**. Это специальные символы, которые пишутся в поисковой строке вместе с ключевыми словами и уточняют критерии вашего поиска. Синтаксис языка запросов в разных поисковых системах может отличаться

(обычно в справочных данных на поисковом сервере приводится подробная информация о синтаксисе запросов данной конкретной системы), однако основные поисковики, такие как Yandex, Google и Rambler, имеют некоторое сходство в использовании ряда специальных символов.

Поисковая фраза, *"заключенная в кавычки"*, будет найдена в точном соответствии поисковому запросу. То есть, слова в документе будут находиться в той же форме и расположены точно в таком же порядке, что и в закавыченной фразе поискового запроса (точная цитата).

Символ *«+»* (плюс) перед словом поискового запроса задает параметр, согласно которому данное слово **ОБЯЗАТЕЛЬНО** должно присутствовать в искомом документе.

Символ *«-»* (минус) или *«~»* (тильда) перед словом поискового запроса задает противоположный параметр, согласно которому данное слово **НЕ ДОЛЖНО** присутствовать в найденных документах. В пределах предложения – *«~»* или в пределах всего документа – *«~~»* (В Rambler'е вместо *«-»* используется восклицательный знак *«!»* ).

В Google *«~»* (тильда) обозначает поиск синонимов. То есть, если в Google перед искомым словом поставить тильду *«~»*, будут найдены документы, содержащие не только само слово, но и его синонимы.

Так же очень широко в поисковых запросах используется логическая связка *«или»*. В поисковых машинах Yandex и Rambler она имеет вид *«|»*, а в Google вид *«OR»*.

Несомненное достоинство Yandex и Rambler заключается также в том, что в этих поисковиках можно строить сложные поисковые запросы с использованием скобок и оператора логического сложения *«&»* (в Yandex оператор *«&»* означает, что искомые слова должны находиться в одном предложении, в Rambler – что они присутствуют в одном документе. Для того, чтобы и Yandex искал по всему документу, используйте *«&&»*).

Так, если вам нужно найти картинку доллара или евро, ваш поисковый запрос может выглядеть следующим образом: **(фото | изображение | картинка | рисунок) & (доллар | USD | евро | EUR)** . А можно тот же запрос составить гораздо проще, но при этом – даже более эффективно: **+доллар +евро +фото +картинка**. По такому поисковому запросу вам будут выданы ссылки на изображения евро и доллара, а если вы перейдете на вкладку «картинки» поисковика, то и сами эскизы изображений искомых картинок.

Весьма немаловажно, что Yandex чувствителен к регистру букв. Если

в поисковом запросе присутствует слово, написанное с заглавной буквы, то Yandex выдаст вам документы, в котором искомые слова написаны именно с заглавной буквы (если это слово не первое в предложении). Если же в поисковом запросе слово написано строчными буквами, Yandex выдаст документы, где данное слово встречается как написанное со строчной буквы, так и с прописной.

В Yandex, независимо от того, в какой форме вы употребили слово в запросе, поиск учитывает все его формы. Например, если задан запрос «идти», то в результате поиска будут найдены ссылки на документы, содержащие слова «идти», «идет», «шел», «шла» и т.д. На запрос «окно» будет выдана информация, содержащая и слово «окон», а на запрос «отзывали» – документы, содержащие так же и слово «отозвали»…

Поисковых машин в Сети существует достаточно много. Приведем лишь десять самых известных и наиболее распространенных из них:

> **[Yandex - http://www.yandex.ru](http://www.yandex.ru) [Google - http://www.google.com](http://www.google.com) [Rambler - http://www.rambler.ru](http://www.rambler.ru) [Aport - http://aport.ru](http://aport.ru) [Yahoo - http://www.yahoo.com](http://www.yahoo.com) [Mail.ru - http://mail.ru](http://mail.ru) [AltaVista - http://www.altavista.com](http://www.altavista.com) [Webalta - http://www.webalta.ru](http://www.webalta.ru) [MSN - http://www.msn.com](http://www.msn.com) [Lycos - http://www.lycos.com](http://www.lycos.com)**

 Какому же поисковику отдать предпочтение? Какой по праву может считаться лучшим? Боюсь, что однозначного ответа на эти вопросы просто не существует. Сколько людей, столько и мнений, столько предпочтений и пристрастий. Попробуйте поработать с разными поисковыми машинами и выберите для себя ту, что вам лично понравится больше остальных.

## *Nota Bene:* **Как выбрать поисковую машину**

### *1. Охват и глубина*

*Под охватом имеется в виду объем базы поисковой машины: который измеряется тремя показателями - общим объемом проиндексированной информации, количеством уникальных серверов и количеством уникальных документов. Под глубиной понимается – существует ли ограничение на количество страниц или на глубину вложенности директорий на одном сервере.* 

*Некоторые машины пишут на своем сайте статистику робота. Но можно проверить и самому – надо задать несколько поисковых запросов, состоящих из одного слова (чтобы исключить влияние языка запросов, в том числе – различного трактования пробела), и при этом смотреть на статистику результатов, выдаваемую машиной – обычно в начале списка указано, сколько всего было найдено документов. Помимо того, что слова должны быть из разных областей, хорошо еще взять слова разных «весов» – редкие, «средние» и «тяжелые» (частотные), и сравнить количество найденного. Тяжелые слова, в частности, тестируют полнотекстовость (индексацию всех слов документа) поисковой машины.*

*Глубину хождения робота проверить сложнее – для этого надо взять какие-то сайты, например, с разветвленной структурой архивов, и проверить, проиндексированы ли документы, на которые можно попасть только, например, за 6 переходов по ссылкам.* 

## *2. Скорость обхода и актуальность ссылок*

*Скорость обхода Сети показывает, насколько быстро происходит индексация свеже-добавленного ресурса и насколько быстро обновляется информация в базе. Важным показателем качества поисковой машины (ее робота) является не только «захват» новых территорий: но и отслеживание состояния уже охваченных. Сервера исчезают и появляются, страницы на них обновляются. Ссылки, которые выдает поисковая машина в списке найденного, должны, во-первых, существовать, и, во-вторых, их содержание должно соответствовать запросу.* 

*Объективную информацию можно получить, проанализировав логи* 

*серверов – робот поисковой машины представляется обычно именем своей машины (или похожим образом), так что можно увидеть, как часто он бывает на сервере, сколько страниц просматривает и т.д. К сожалению, обычно для изучения бывает доступен лог только своего сайта, поэтому остается экспериментальный способ.* 

*Для определения скорости обхода надо создать где-нибудь страничку текста, добавить ее в поисковики и посмотреть, как быстро она начнет находиться. Или изменить уже имеющуюся страничку. Для определения актуальности ссылок – проверить документы хотя бы на первой странице списка найденного по нескольким запросам. Сообщение «Not Found» свидетельствует о том, что документ более не существует.* 

### *3. Качество поиска (субъективный показатель)*

*Каждая поисковая машина имеет свои алгоритм сортировки результатов поиска. Чем ближе к началу списка оказывается нужный вам документ, тем лучше работает релевантность. Только путем эксперимента. Рекомендуется для сравнения делать запросы разной длины. Можно также использовать язык запросов, при этом те, кому неохота читать описание, могут воспользоваться развернутой страницей запроса («расширенный поиск» в Апорте и Яндексе, «детальный запрос» в Рамблере – варианты перевода на русский язык «advanced search»).* 

## *4. Скорость поиска*

*Если поисковая машина отвечает медленно, работать с ней неэффективно. Стоит добавить, что видимая пользователю скорость зависит не только от самой поисковой машины, но и от Интернетканалов.* 

*Путем эксперимента – надо поискать запросы разной длины, разной <тяжести> слов и в разное время суток (загрузка серверов существенно неравномерна по суткам, пик – около трех-четырех часов дня).* 

## *5. Поисковые возможности (работа с языком документа, язык запросов)*

*Еще один пункт сравнения – что именно и как поисковая машина вносит в индекс. Полнотекстовая поисковая машина индексирует все слова видимого пользователю текста. Наличие морфологии дает возможность находить искомые слова во всех склонениях или спряжениях. Кроме этого, в языке HTML существуют тэги, которые также могут обрабатываться поисковой машиной (заголовки, ссылки, подписи к картинкам и т.д.).*

*Язык запросов в виде стандартных логических операторов (И, ИЛИ, НЕ) есть практически у всех машин. Некоторые умеют искать словосочетания или слова на заданном расстоянии – это часто важно для получения разумного результата. Дополнительной возможностью является поиск в зонах документа – заголовках, ссылках, ключевых словах (META KEYWORDS) и т.д. Дополнительная возможность языка запросов – естественно-языковый запрос, который не требует знания операторов.* 

*Обычно эта информация публикуется на сервере поисковой машины (в Help'е). Тем не менее, рекомендуется проверить на реальных запросах, поскольку иногда желаемое выдается за действительное.* 

### *6. Дополнительные удобства*

*Это дополнительные возможности, которые предоставляет пользователям поисковая машина. Сюда входят всевозможные варианты поиска (специализированные страницы, поиск похожих документов, ограничение области поиска), и список найденных серверов, и поиск по датам и серверам, и удобный интерфейс поисковой машины, и возможность его персонализации.* 

*Информация может быть частично опубликована на сервере поисковой машины, но лучше всего попробовать самому поработать с этими возможностями.* 

#### *[Источник: yandex.ru](http://yandex.ru
)*

На мой взгляд, новичку удобнее всего начинать освоение искусства сетевого поиска с Yandex, так как эта система не только обладает одной из самых больших баз в русскоязычном Интернете, но и выгодно отличается от ближайших конкурентов своим развитым языком запросов и широким диапазоном русскоязычной морфологии.
Так же, Yandex обеспечивает высокую точность поиска при естественно-языковом запросе, когда вы просто вводите в поисковую строку вопрос, ответ на который хотите получить.

Хотя, конечно же, разумнее всего использовать сразу несколько поисковиков одновременно. Это существенно расширит ваши возможности. Не нашли то, что искали, при помощи одной машины, переходите к следующей.

Осуществляя поиск, избегайте общих слов. Чем уникальнее ключевое слово (или фраза), по которому осуществляется поиск, тем больше шансов найти именно то, что вам нужно. Ищите больше, чем по одному слову. Сократить объем ссылок можно, определив несколько ключевых слов. Используйте синонимы.

Используйте различные инструменты для поиска информации разного профиля. Пользуйтесь расширенным запросом. Если один из найденных документов ближе к искомой теме, чем остальные, нажмите на ссылку «Найти похожие документы». Пользуйтесь языком запросов. С помощью языка запросов можно сделать запрос более точным. Во многих поисковых системах есть форма расширенного запроса, в которой можно использовать основные механизмы сужения поиска.

В данной главе мы дали вам лишь **основы** искусства поиска в Сети нужной вам информации. На самом деле, тема эта настолько обширная, что по ней можно написать целую книгу.

А потому, практическим заданием к данной главе будет для вас следующее – **используя почерпнутые из данной главы знания, найдите при помощи Yandex (ну и, возможно, при помощи некоторых других поисковиков) как можно больше дополнительных материалов, посвященных поиску в Сети нужной информации**. Найдите, сохраните, систематизируйте и внимательно изучите эти материалы!

Поверьте, это окажется для вас одним из самых важных и ценных интернет-навыков, которые вы когда-либо приобретали и приобретете в будущем, ибо умение отыскивать в Сети нужную информацию – основа основ, как электронной коммерции, так и любой другой интернетдеятельности вообще.

Думаю, вы уже и сами осознали всю важность владения навыками поиска нужной вам информации в Сети, а так же поняли преимущества, которые данные навыки обеспечивают вам по сравнению с теми, кто пользоваться поиском в Интернете не умеет (или же делает это на уровне дилетанта).

Став «грамотной ищейкой», вы не только решите ваши собственные проблемы, связанные с поиском необходимой вам информации, книг и софта, вы обретете независимость, будете экономить массу сил, времени и денег, а так же, что греха таить, обретете и некоторое ощущение власти, могущества. Ведь информация, в наш информационный век, это – **ВСЕ**. И кто владеет информацией, тот владеет миром!

# **ГЛАВА СЕДЬМАЯ**

## **Ваш сайт — третий «кит» интернет-бизнеса**

**Ч**то ж, в этой главе мы подошли к самому главному. К тому, без чего никакой, мало-мальски серьезный бизнес в Сети просто невозможен. Речь идет о веб-сайте. О вашем собственном веб-сайте!

Не имея собственного сайта, нечего и думать о том, чтобы прилично зарабатывать в Сети. Все разговоры о том, что можно извлекать деньги из Интернета «просто так» – не более чем иллюзии, поддерживаемые ловкими обманщиками и рассчитанные на новичков или полных «чайников». (Даже если вы намерены зарабатывать исключительно на партнерках и исключительно при помощи контекстной рекламы, о чем речь пойдет чуть позже, то и в этом случае вам потребуется умение делать сайты – как минимум, ради так называемых «страничек приземления»).

Ваш сайт – это третий «кит» интернет-бизнеса, третий (и, пожалуй, самый основной!) камень в фундаменте здания вашей будущей интернетимперии. Вы можете открыть счета во всех доступных на данный момент платежных интернет-системах, можете стать мастером поиска информации в Сети, но до тех пор, пока у вас не будет собственного веб-сайта, нечего и мечтать о «деньгах из Интернета»!

Обычно самый первый сайт любого новичка бывает просто ужасен! Мой собственный первый сайт был похож на поделку третьеклассника, выполненную в школе, на уроке информатики. Для того чтобы набраться опыта, требуется время. А потому – чем раньше вы начнете практиковаться, тем лучше.

Как правило, любой интернет-предприниматель меняет два-три сайта, прежде чем у него получается нечто удобоваримое, куда не стыдно привлекать посетителей и на чем действительно можно делать деньги. И пусть вы сами впоследствии станете смеяться над вашим первым сайтом, без него не было бы второго и третьего, которые и принесут вам успех.

Один из важнейших факторов, определяющих ваш успех, это создание не просто сайта, но **ПРОФЕССИОНАЛЬНОГО** сайта, предназначенного для продажи товаров и услуг. С самого начала вы должны определить вашу **ПОЛНУЮ** стратегию и проектировать свой сайт в соответствии с этой стратегией.

Ваш успех будет зависеть не только от того, **КАК** спроектирован сайт, но и от вашей маркетинговой политики. Оба эти пункта играют наиважнейшую роль. Когда вы обеспечиваете своих посетителей качественной информацией, то получаете не только их доверие. Разделяя с аудиторией свои опыт и знания, вы выглядите экспертом в своей области.

Когда посетители вам доверяют, они будут более склонны к покупке ваших продуктов. Вы должны быть предельно честными с людьми, у вас должно быть самое искреннее желание помочь им. Если в развитии вашего интернет-бизнеса единственной целью окажется обретение финансовой выгоды, то шансы на успех будут минимальными.

Всегда следует помнить, что сайт – это зеркало его владельца и бизнеса. Если сайт выглядит непрофессионально, едва ли это будет способствовать росту ваших доходов. Однако, и профессиональный имидж вашего сайта, это тоже – еще далеко не все.

#### **Сайт должен продавать!**

Сайт – это ваш самый важный коммерческий инструмент. Профессиональный сайт должен обладать следующими параметрами:

### *1. Иметь собственное доменное имя не ниже второго уровня и быть расположенным на платном хостинге.*

*2. Иметь несколько адресов электронной почты.* 

*3. Иметь альтернативные способы связи с вами (ICQ, Skype, номер вашего сотового телефона – посетитель должен чувствовать себя комфортно и не бояться быть обманутым).* 

*4. Фокусироваться на определенном целевом рынке.* 

*5. Иметь аккуратно выполненный дизайн, продуманную навигацию (информационную структуру) и раздел с ответами на частые вопросы (FAQ).*

*6. Предлагать продукты и услуги высокого качества.* 

*7. Обладать профессионально составленным контентом.*

*8. Иметь легкую процедуру заказа (желательно предлагать несколько вариантов оплаты).* 

*9. Иметь автоответчик, отправляющий клиентам персонифицированные письма, в которых вы благодарите их за покупку.* 

*10. Иметь простую навигацию.* 

*11. Быстро загружаться в браузере.* 

*12. Иметь дружественный, интуитивно понятный интерфейс.*

Выполните всю необходимую черновую работу еще на этапе проектирования своего сайта. Тщательно спланируйте каждый шаг. Ваш сайт – это электронная витрина вашего бизнеса. Заставьте ее сиять!

Самая главная ошибка новичков заключается в том, что сайты их лишены индивидуальности! Начинающие интернет-коммерсанты пытаются просто копировать сайты других, как правило раскрученных и хорошо известных бизнесменов.

Поэтому, я бы вам рекомендовал с самого начала, даже если вы будете делать сайт по готовым шаблонам, полностью переработать дизайн, сделав ваш сайт **УНИКАЛЬНЫМ**, имеющим собственное лицо, не похожим на другие!

То же касается и контента.

Вы должны стать вашему потенциальному клиенту ИНТЕРЕСНЫ. Он должен почувствовать к вам симпатию! Непременно добавьте на ваш сайт раздел «Обо мне», в котором расскажите коротко о себе, любимом. Не обязательно чистую правду, можете что-то прифантазировать (в разумных пределах, конечно же). Главное, чтобы посетитель проникся к вам симпатией, загорелся желанием общаться с вами, а возможно и стать похожим на вас (в плане бизнеса).

Более подробно об инструментах сайтостроительства мы поговорим позже. Сейчас же вам важно уловить общую суть и понять основные принципы этого нового для вас дела. И двумя самыми важными понятиями для вас на данном этапе будут, пожалуй, такие понятия, как **ДОМЕН** и **ХОСТИНГ**.

**Домен** – *(от англ. domain - область, территория)* – это своего рода «адрес» вашего сайта в Сети. Каждой стране в Интернете выделено некоторое кодовое обозначение длиной две-три буквы, которое называется доменом первого уровня или доменом этой страны (например: **\*.ru** – сайт находится в домене России, **\*.ua** – Украины, **\*.us** – США и т.д.). Кроме того, существуют несколько доменов первого уровня, связанных не с географией, а с направленностью сайта (**\*.com** – для коммерческих сайтов, **\*.org** – для

НЕ-коммерческих, **\*.edu** – для образовательных организаций, и т.д.).

Домены второго уровня выдаются предприятиям и частным лицам в аренду, как правило, с ежегодной оплатой. Домен второго уровня состоит из набора цифр и букв латинского алфавита (например: info-dvd.ru ; cyberdengi. com). Выбирая домен второго уровня для своего сайта, желательно подыскать слово/фразу, которые будут соответствовать названию товара или направлению деятельности, которой вы намерены заниматься в Сети, а также легко читаться и запоминаться.

Обладатель домена второго уровня имеет возможность создавать неограниченное количество доменов третьего, четвертого и так далее уровней (примеры доменов третьего уровня: partner.info-dvd.ru ; invest. cyberdengi.com).

**Хостинг** – это услуга по размещению вашего веб-сайта на сервере хостинг-провайдера. Хостинг бывает платным и бесплатным.

Бесплатный хостинг, как правило, подразумевает размещение хостинговой компанией рекламных баннеров на вашем сайте или другого вида рекламы. Сайты на бесплатных хостингах могут долго грузиться или вообще иметь перебои со связью. Коммерческий сайт, расположенный на бесплатном хостинге не внушает доверия потенциальным клиентам. Кроме того, сайт, размещенный на бесплатном хостинге, могут удалить в любой момент, без какого бы то ни было предупреждения и объяснения причин!

Как много недостатков, не правда ли? Единственным плюсом является только то, что за размещение сайта вам не придется платить. Однако прежде, чем вы клюнете на эту аппетитную приманку, хорошенько подумайте обо всех тех минусах и недостатках, которые я вам привел выше.

Согласитесь, не очень-то приятно получать каждый день язвительные письма, типа – «Чего ж ты висишь на халявном хостинге и не купил себе домен второго уровня, раз такой крутой бизнесмен?», вместо писем с вопросами по существу или коротким и лаконичным – «Оплата произведена!».

И уж совсем будет тошно, когда после двух-трех месяцев усиленной раскрутки и индексации сайта в поисковиках и каталогах (кстати, очень многие каталоги не желают регистрировать сайты, расположенные на бесплатных хостингах) ваш ресурс в один прекрасный момент возьмут и просто-напросто удалят.

В отличие от «халявы», платный хостинг с доменом второго уровня – это и надежно, и престижно, и выгодно во всех прочих отношениях. Кроме того, к вашим услугам будет масса дополнительных возможностей и «прибамбасов». Ваш сайт не удалят по первой же анонимке от конкурента. Ваши потенциальные клиенты будут чувствовать к вам уважение. Да и стоит все это удовольствие не так уж и дорого, как это думают многие новички.

Хороший и вполне надежный хостинг, с дисковым пространством 100-300 Mb и безлимитным трафиком, встанет вам всего в несколько десятков или сотен рублей в месяц.

На первых порах вы можете оплачивать не более чем на месяц-другой вперед. А вот когда немного раскрутитесь и станете зарабатывать, гораздо удобнее проплачивать хостинг на год-два сразу – и дешевле получится, да и голова об этом болеть не будет.

Выбирая платный хостинг, определитесь – что вам нужно, сколько места, трафика, какие еще параметры вам покажутся необходимыми. И уже исходя из этого – выбирайте.

Посещайте специальные форумы для веб-мастеров. Изучите сообщения на них, в которых владельцы конкретных указанных сайтов хвалят или же критикуют тот или иной хостинг.

Основные параметры, которые должны присутствовать на хостинге, чтобы обеспечить вам качественный сервис сейчас и в будущем, следующие:

#### *- Поддержка PHP, MySQL и т.д.;*

### *- Возможность недорогого увеличения дискового пространства и трафика;*

*- Парольная защита каталогов;* 

*- Веб-статистика;* 

*- Панель управления хостингом;* 

#### *- POP3 E-mail, автоответчики, переадресация;*

*- Поддомены;*

## *- Гарантия возврата денег в течение определенного (заранее оговоренного) срока, в случае вашей неудовлетворенности сервисом.*

Словом, если вы решили заняться электронным бизнесом всерьез и надолго, то лучше с самого начала делать хорошие профессиональные сайты и выкладывать их на надежных платных хостингах, прикупив для себя домен не ниже второго уровня.

Подробного списка «платников» приводить не стану. Вы и сами найдете их без особого труда, например все через ту же поисковую систему Яндекс. Назову лишь несколько, услугами которых пользовался сам (или пользуюсь до сих пор) и явных претензий к которым не имею:

> **<http://www.mtw.ru> <http://www.caravan.ru> <http://agava.ru> <http://sweb.ru> <http://infobox.ru>**

Когда ваш сайт будет сделан в его локальном варианте, на жестком диске вашего компьютера, выложить готовый сайт в Сеть довольно просто. Вы выбираете хостинг-провайдера, регистрируетесь у него и получаете данные доступа к вашему сайту.

Закачивать файлы на сервер можно двумя способами – через браузер (по протоколу HTTP) или через файловый менеджер (по протоколу FTP). Одни хостинг-провайдеры поддерживают закачку только по FTP, другие предлагают на выбор оба варианта. Закачивать по FTP удобнее (а в качестве программы для этого я бы посоветовал Total Commander). Далее совсем просто – вы перекачиваете все файлы и папки готового сайта в корневую папку вашего сайта на хостинге и потом проверяете – все ли закачалось нормально.

Zip-архивы (впрочем, как и RAR-архивы, файлы типа \*.exe, \*.mp3 и т.п.) закачиваются на сайт точно так же, как html, как и любые другие файлы. Главное, чтобы хостинг-провайдер, у которого вы собираетесь размещать ваш сайт, разрешал закачку на сервер архивов и прочих типов файлов. Если у вас платный хостинг, то проблем с этим вообще не будет.

Ссылки на архивы для скачки прописываются так же, как и ссылки на любой другой файл. Допустим, у вас есть сайт с именем http://vasia.ru. Вы выкладываете архив **proga.zip** в главную директорию этого сайта (если по FTP, то, как правило, это будет директория **WWW** или **public\_html**). В таком случае, ссылка для скачивания архива будет иметь вид, типа: http://vasia.ru/proga.zip Если же архив будет располагаться в какой-либо иной директории внутри корневой (например, в директории с названием archives), то и ссылка примет соответствующий вид (в нашем примере это будет: http://vasia.ru/archives/proga.zip).

## *Nota Bene:* **Обучающие видео-ролики от Info-[DVD.](http://Info-DVD.Ru)Ru**

*Для того чтобы увидеть собственными глазами все то, о чем шла речь выше, настоятельно рекомендую вам посмотреть видео-уроки, подготовленные нашей командой [Info-DVD.Ru](http://Info-DVD.Ru). В них мы наглядно научим вас всем базовым навыкам создания веб-страниц и многому другому.*

*Посмотрев видео, вы получите ответы на вопросы, которые волнуют КАЖДОГО НОВИЧКА на начальном этапе создания своего сайта, а именно:*

*- Каким html-редактором пользоваться для создания веб-страниц своего будущего сайта?* 

*- Что такое html-редактор, что он собой представляет, где его достать и как им пользоваться?*

*- Как создать простенькую веб-страницу?* 

*- Как внести свою информацию на страницу, регулировать шрифты, вставлять рисунки?*

*- Как внести в веб-страницу все необходимые метатеги: заголовок, ключевые слова и описания для поисковых роботов?*

*- Как вставлять в веб-страницу различные формы для подписок на рассылку, java-скрипты и другие полезные вещицы?*

*- Где найти качественную «крышу» для вашего сайта, надежный виртуальный сервер, на котором ваш сайт будет работать 24 часа в сутки?*

*- Как закачивать файлы в Сеть по FTP, вывесить сам сайт в Сеть и обновлять его?*

*Все это, а так же ответы на другие, не менее важные вопросы, вы сможете узнать, скачав соответствующие видео-уроки с нашего портала [Info-DVD.Ru.](http://Info-DVD.Ru) Уроки предоставляются СОВЕРШЕННО БЕСПЛАТНО, вам лишь нужно будет оформить подписку на ЭЛЕКТРОННУЮ версию* 

## *[нашего бесплатного курса –](http://info-dvd.ru/pages/beginner) [«Киберсант-Новичок»](http://info-dvd.ru/pages/beginner) - http://info-dvd.ru/ [pages/beginner](http://info-dvd.ru/pages/beginner)*

В плане коммерческого сайтостроения существует три основных варианта:

**1.** Создание большого сайта, включающего не только ваши продукты или услуги, но и другую информацию, интересную для вашей целевой аудитории. Тема большого сайта должна объединять все продаваемые продукты и услуги, все бесплатное на сайте – электронные книги, статьи, видео и аудио, обучающие курсы и так далее.

**2.** Создание мини-сайта, который сосредоточен только на продаже одного продукта или сервиса.

**3.** Умелая комбинация того и другого.

Все перечисленные стратегии могут быть эффективными. Ваш же успех зависит не только от того, как спроектирован сайт, но также и от вашей маркетинговой стратегии. Оба этих пункта имеют большое значение.

Вне зависимости от типа разработанного вами сайта, всегда следует помнить, что все на вашем сайте должно подчиняться одной цели – привлечению посетителей, которые должны определенным образом **ДЕЙСТВОВАТЬ**: сделать покупку, перейти по вашей партнерской рефссылке, подписаться на вашу рассылку или обучающий курс, занести ваш ресурс в «избранное», отправить ссылку на ваш сайт друзьям и так далее. Каждый элемент вашего сайта должен играть определенную, свою собственную роль в общей стратегии сайта.

**Мини-сайты**, в отличие от больших сайтов, обычно состоят из одной-двух страниц и представляют собой коммерческое письмо для продажи продукта или услуги. Мини-сайт должен быть четко, опрятно разработан. Никаких флеш-«наворотов» или причудливых плагинов, минимум графики, никаких баннеров или внешних ссылок – ничто не должно отвлекать внимание ваших посетителей от продающего текста.

Чем дороже по цене ваше предложение, тем длиннее коммерческое письмо на этом сайте. Если с обычного, большого сайта могут продаваться несколько продуктов, соответствующих одной теме, то мини-сайт должен фокусироваться на одном продукте или сервисе. Возможно создание мини-сайтов для каждого из продуктов, которые вы продаете.

Первая страница мини-сайта – основная, та, на которой будет находиться ваше продающее письмо. Вторая страница – страница заказа. (Иногда обе эти странички совмещают в одну). На этой страничке вы укажете свои реквизиты для оплаты товара. На мини-сайте не должно быть ни гостевой книги, ни форума, ни прочих полезных, но в данном случае совершенно неуместных, вещей. Оставьте все это для вашего мегасайта.

**Мега-сайт (тематический центр)**, может строиться по типу корпоративного сайта или контент-проекта. Контент – это информационное наполнение сайта. Соответственно, контент-проект – это сетевой проект, ориентированный на создание сайта, содержащего бесплатную информацию, способную привлечь значительную аудиторию пользователей Сети.

Контент-проект может рассчитывать на успех в бизнесе только при условии, что ему удастся привлечь достаточное количество посетителей. При планировании сайта, прежде всего, необходимо определить, какую именно аудиторию необходимо собрать на сайте, самую широкую или небольшую, но однозначно целевую для вашего бизнеса.

Для тематического центра сформулировать список обязательных структурных элементов довольно сложно, поскольку каждый проект, каждый мега-сайт – индивидуальны и их структура может меняться в зависимости от темы. Тем не менее, в общем виде структура тематического центра (разделы мега-сайта и основные службы) выглядит следующим образом:

- **Главная страница;**
- **Система навигации по сайту;**
- **Раздел «О проекте» («Обо мне»);**
- **Страница «Контакты» («Обратная связь»);**

 **- Раздел «Наши продукты и услуги» (каталог ваших инфопродуктов или услуг);** 

 **- Система online-заказа и его обработки;** 

**119**

- **Новости сайта;**
- **Информация для рекламодателей;**
- **Партнерская программа (раздел для партнеров);**
- **Основные информационные разделы;**
- **Система регистрации и авторизации;**
- **Раздел для общения с посетителями (гостевая, форум, блог, чат);**
- **Разделы конкурсов и всевозможных «бесплатностей».**

Когда пользователь знакомится с какой-либо информацией, он часто задает себе вопрос, насколько он может этой информации доверять. Соответственно, он начинает интересоваться тем, кто ее готовил и какими источниками тот пользовался. Кроме того, клиента может интересовать уровень профессиональной подготовки автора материала. Раздел «О проекте» («Обо мне») отвечает на эти вопросы. В нем так же сформулирована цель проекта, предоставлена информация для контактов, история проекта и создавшего его человека.

Если главная страница сайта должна завладеть вниманием посетителя, то информационные разделы должны произвести впечатление, что он нашел то, что искал, не зря потратил время, и что ему стоит заходить сюда почаще. Пользователю должно быть удобно работать с информацией. Соответственно, ее необходимо структурировать. Поиск той или иной информации не должен вызывать у клиента затруднений.

Объем предлагаемой информации тоже играет важную роль. Необходимо помнить, что клиенты будут посещать сайт регулярно только тогда, когда информация на нем постоянно обновляется. Можно сделать сайт сколь угодно качественным и интересным, но если его контент будет статичным, пользователи будут посещать его всего несколько раз и уходить навсегда. Таким образом, вам следует размещать на сайте только тот объем информации, на поддержание которого в актуальном состоянии у вас хватит сил и средств.

Информация о продукции, товарах и услугах – этот раздел обычно представляет собой каталог, содержащий названия и краткие характеристики товаров. Каждое название содержит гиперссылку на страницу с более подробной информацией. К описанию потребительских свойств продукции может быть добавлено их подробное описание, убеждающее клиента в том, что качество предлагаемой ему продукции исключительно высокое.

Привлечение клиентов и просто посетителей к дискуссии – удобный инструмент маркетинга. Когда значительное количество людей, уже купивших вашу продукцию, удалось вовлечь в дискуссию, новых посетителей становится легче мотивировать к покупке, поскольку они могут убедиться, что очень многие люди уже совершили ее и довольны результатом.

Для организации общения с клиентами и клиентов друг с другом, на сайте обычно создается форум или книга отзывов (специальный раздел, где любой посетитель может оставить свое сообщение или отзыв о продукции, ответить на уже существующее мнение и поучаствовать в обсуждении). Администрация сайта (то есть, вы!) обычно принимает участие в дискуссии, отвечает на адресованные ей прямые вопросы и комментирует высказывания клиентов.

Итак, мега-сайт будет являться центром, столицей вашей интернет-империи. Не случайно его так же называют и тематическим центром. Основная реклама и раскрутка должна быть нацелена именно на привлечение целевой аудитории на ваш мега-сайт. Разумеется, это вовсе не означает, что совсем не стоит рекламировать мини-сайты. Просто продвижение главного ресурса даст намного лучший результат.

Вы ничего не требуете от ваших посетителей, вы ни словом не упоминаете о том, что им будет нужно что-то **ПОКУПАТЬ** (то есть, расставаться со своими деньгами). Напротив, вы предлагаете людям много полезного и ценного материала бесплатно, так сказать «на халяву». Естественно, что при таком раскладе посетители гораздо более охотно пойдут к вам!

Побродив же по мега-сайту, получив обещанную «халяву», большинство ваших посетителей наткнутся на заманчивое и грамотно составленное описание ваших курсов, семинаров, дисков, электронных книг или иных информационных товаров или услуг, и если не с радостью, то, по крайней мере, с чувством глубокой заинтересованности перейдут на ваши мини-сайты, где многие из них и совершат покупки, расставшисьтаки со своими деньгами и получив взамен ваши товары.

Простейшая (классическая) схема «стандартной интернетимперии» выглядит примерно так:

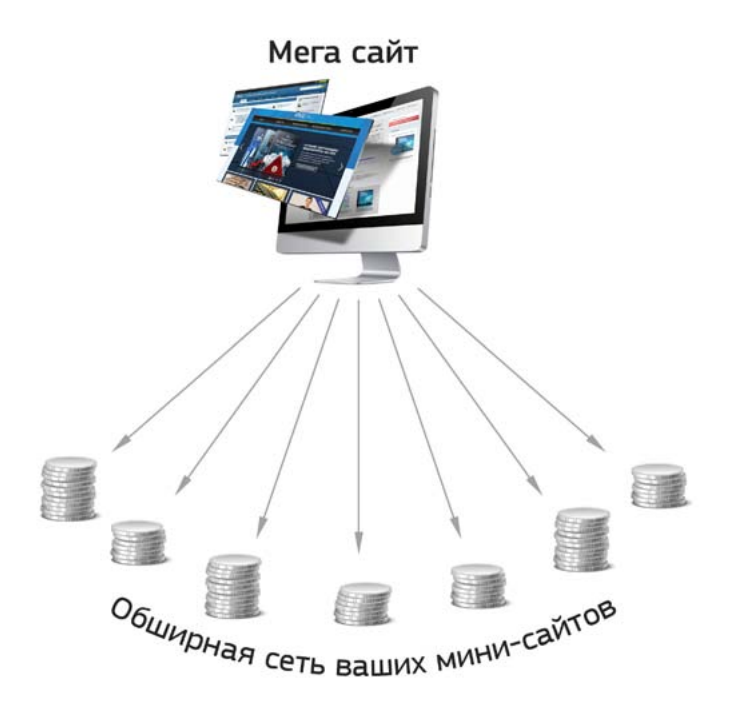

Как уже говорилось ранее, мини-сайты могут располагаться как на поддомене вашего главного сайта, так и иметь собственные доменные имена. Это не суть важно. Возможны и различные модификации представленной выше схемы. Допустим, часть мини-сайтов будет интегрирована в основной (главный) сайт, являясь как бы его специальными разделами, а часть будет вынесена за пределы мега-сайта. Кроме того, основной мега-сайт может иметь несколько своеобразных «филиалов» – других мега-сайтов помельче, каждый из которых будет представлять отдельный проект (более или менее крупный):

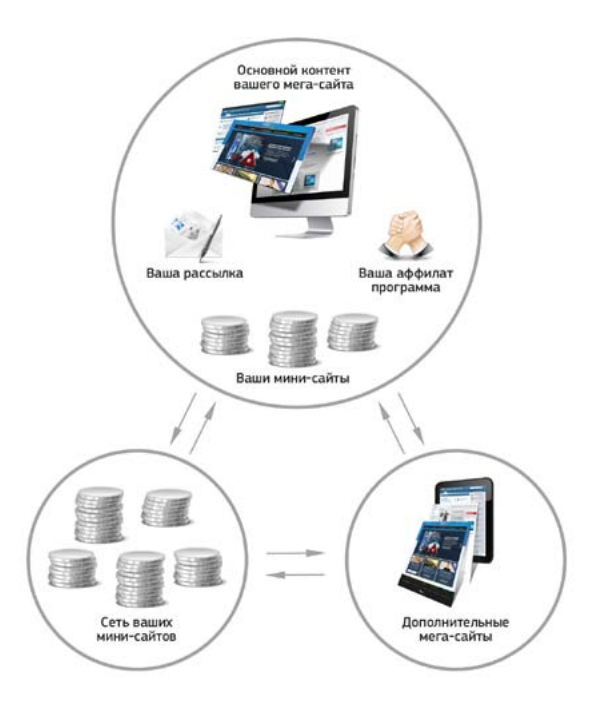

Среди самых распространенных причин, почему сайт (а если мыслить глобально – целая система сайтов!) ничего не продает и не приносит своему владельцу денег можно выделить следующие: плохая и неграмотная раскрутка ресурса, из-за чего на сайт просто не попадает необходимого для нормальных продаж количества посетителей; неудачные структура, контент и дизайн самого сайта, которые не только не в силах «зацепить» и удерживать потенциального клиента, но зачастую даже отпугивают посетителей; отсутствие на сайте интересного, полезного, ценного, нового товара; плохое позиционирование и бездарная реклама продуктов; и, наконец, отвратительная работа с клиентом, который сразу чувствует, что с ним общается не профессионал в своей области, а новичок и «чайник».

Формула успешного коммерческого сайта:

## **Во-первых, сайт должен иметь ОСНОВНОЙ ТОВАР;**

**Во-вторых, должны быть мелкие сопутствующие товары;** 

**В-третьих, на сайте должна быть масса бесплатных «полезностей»...**

#### **ЭТО ОСНОВА!**

## Разнообразьте свой сайт, разнообразьте ассортимент сайта, **ВЫЛОЖИТЕ ТАКИЕ ИНФО-ТОВАРЫ, КОТОРЫХ НИ У КОГО БОЛЬШЕ НЕТ! ЭТО ОЧЕНЬ ВАЖНО! СОЗДАВАЙТЕ СВОИ СОБСТВЕННЫЕ ИНФО-ТОВАРЫ!**

Понятно, что привлечь посетителя на сайт, это одна из первостепенных задач любого интернет-предпринимателя. Однако возникает не менее (а возможно и более!) важный вопрос – сможет ли ваш сайт удержать пришедшего посетителя?

Сумеете ли вы заинтересовать его, расположить к себе, внушить доверие, а затем и заставить совершить у вас покупку? Или же он уйдет от вас, ничего не купив, разочарованный и сердитый. Уйдет, чтобы никогда больше не вернуться...

Чтобы обратить на себя внимание посетителя, у вашего сайта есть всего 10-15 секунд. Удержит ли пользователя главная страница вашего сайта? В обществе, насыщенном информацией и многочисленными сайтами разной направленности, главная страница сайта должна привлечь внимание посетителей и ответить на вопросы: **Где? Что дальше?! Зачем?!!**

Отвечает ли главная страница вашего ресурса этим требованиям?

Перечислю самые распространенные ошибки и дам несколько советов:

**Во-первых**, большинство неудачников бездумно копирует дизайн и контент других сайтов или (в случае дизайна) тех шаблонов, по которым сайт делают. Глупо! Даже если вы делаете ваш сайт по специальному вебшаблону, не забывайте – это же дается вам лишь как образец, как пример, как основа. Неужели так трудно «сваять» уникальный, ни на кого больше не похожий сайт и наполнить его собственным контентом?!

**Во-вторых**, вы можете, конечно же, использовать и «халявный» хостинг для своего ресурса, но это тоже – ТОЛЬКО ДЛЯ НАЧАЛА. У многих потенциальных клиентов «халявный» хостинг вызывает подозрения, да и удалить такой ресурс могут просто так, без предупреждения. Платный хостинг – это удобно и совсем не так дорого, как кажется. Не бойтесь вкладывать прибыль в дело!

**В-третьих**, ОЧЕНЬ ВАЖЕН ТВОРЧЕСКИЙ ПОДХОД. Нужно постоянно экспериментировать, изобретать новые рекламные, маркетинговые и психологические ходы и трюки. Нужно воспринимать весь ваш бизнес, как игру! Именно так я сам поступаю.

И последнее, главное не сдаваться первые 3-6 месяцев. Кто выдерживает этот срок и непрестанно совершенствует и расширяет свой бизнес, у тех, постепенно, доходы начинают расти и к концу года могут составить 500-1000\$, а то и выше!

Дальше – еще больше!

Хочу подчеркнуть еще один момент. Как вы думаете, почему сейчас, на первом этапе становления вас как интернет-предпринимателя, я рекомендую вам заняться дизайном вашего сайта САМОСТОЯТЕЛЬНО, а не заказать его в профессиональной дизайн-студии или у фрилансеров? Почему я сам первые пять лет своего интернет-предпринимательства работал над всеми своими ресурсами только **ЛИЧНО**, хотя вполне мог бы себе позволить заплатить любой студии 2000-3000\$ за дизайн?

А все по тому же – **ИНДИВИДУАЛЬНОСТЬ**!

Если отдать свой проект **полностью** на «растерзание» профессионалам, они все сделают правильно и грамотно, учитывая последние веяния моды и используя самые передовые технологии, однако…

Вы получите в свое распоряжение не уникальный и живой ресурс, имеющий собственное лицо, не похожий на остальные, но **СОВЕРШЕННО БЕЗЛИКИЙ** (пусть и профессионально выполненный) сайт, как две капли воды похожий на сотни таких же точно «близнецов», разбросанных по Сети.

Кроме того, работая над сайтом лично, вы вкладываете в него **СВОЮ ДУШУ**, заряжаете его некоторой энергией, что опять же безошибочно ощущается посетителем и располагает его в вашу пользу.

И наконец, только наработав определенный опыт личного сайтостроительства, вы сможете адекватно руководить созданием для вас сайта дизайн-студией или фрилансерами.

Теперь несколько слов о внутренней структуре вашего ресурса.

Для создания релевантного к запросу пользователя документа обычно используют два-три ключевых слова или фразы, но не более, т.к. это будет воспринято поисковиками как поисковый спам.

Чем меньше количество ключевых слов используется в документе, тем с большей частотой эти ключевые слова могут встречаться в тексте, и тем выше их релевантность. Для статистического анализа htmlдокументов вы можете воспользоваться программой Meta Tuner (найти и скачать ее можно в Интернете).

В качестве ключевых нужно выбирать фразы, которые с большой вероятностью могут быть использованы потенциальной аудиторией при поиске информации. Именно на эти слова и нужно ориентироваться. Кроме этого необходимо помнить, что при использовании популярных ключевых слов, таких как - «скачать», «бесплатно» и т.п., охватывающих широкую аудиторию пользователей, конкурировать уже придется со всеми ресурсами по данной тематике.

Использование же менее популярных слов или их синонимов снизят уровень конкуренции, но заметно уменьшится и размер аудитории.

При составлении ключевых фраз не используйте длинные предложения, максимум 3-4 слова, т.к. вероятность длинных запросов очень незначительна.

Переходим к метатегам...

Метатеги - это своего рода заголовки веб-страниц, которые видят только «поисковики». Поисковые роботы обращаются к метатегам для получения описания сайта, ключевых слов и других данных.

Значение тега <TITLE> имеет наибольший вес при подсчете поисковиками релевантности и соответственно должно быть тщательно сформировано. Заголовок документа должен быть лаконичным и в тоже время информативным, т.к. он выводится в результатах поиска поисковой системы в виде ссылки.

Используйте в заголовке ключевые слова, лучше только одно, но повторяющееся дважды. Одно в начале, а другое в конце или ближе к концу фразы. Ни в коем случае не ставьте их друг за другом! Содержание заголовка не должно превышать 60 знаков.

Описание документа (тег – **<DESCRIPTION>**). В сухой и сжатой форме необходимо составить описание документа (странички). Не используйте неинформативные знаки препинания – точки, запятые и т.д. «Поисковики», которые не используют description в качестве описания, выведут первые 200 знаков текста. В описании этого тега используйте не более 200 знаков.

Ключевые слова (тег **<KEYWORDS>**), описывающие контент именно этой страницы. В начале укажите ключевые слова с большим весом и далее по убыванию через пробел, не используйте более 10 ключевых слов. Помните, что с каждым лишним словом релевантность документа снижается. Обратите внимание на написание ключевых слов – с прописной или строчной буквы. Обычно, большая часть пользователей делает запросы в поисковиках со строчной буквы.

Итак, вы определились с содержанием документа и теперь его нужно оптимизировать. Старайтесь придерживаться следующих рекомендаций:

**1.** Содержание страницы должно быть не меньше 200 символов, а оптимальное значение – 500-600 слов. Переработайте контент страницы, таким образом, чтоб в нем достаточное количество раз встречались ключевые слова (около 5% каждое) и при этом не нарушалась грамматическая и смысловая основа. Текст должен быть информативным и интересным. Не используйте очень больших абзацев, максимум 7 предложений.

**2.** Начните текст с заголовка, помещенного в теги **<H1>Заголовок</ H1>**. Для построения структурированного содержания используйте следующие вариации: **<H2>**, **<H3>**. Весомость **<H1>** будет соответственно выше, чем **<H2>** и т.д. В заголовке используйте ключевые слова и фразы. Следующие первые строки нужно тоже очень тщательно продумать. Начните предложение по возможности с ключевых слов. И далее переработайте весь текст, привнесите в него те ключевые слова, которые близки и хорошо описывают смысловую нагрузку всего контента.

**127**

В самом же тексте не забывайте выделять тегом <b> или <strong> слова и выражения, также имеющие полезную нагрузку. Но не злоупотребляйте этим, не забывайте про юзабилити страницы. При наличии графических элементов относящихся к тексту используйте ALT-тэги для их описания. Сначала пишите ключевое слово, а уже потом обычный текст. Кроме этого сам графический файл следует именовать аналогичным же образом, по ключевому слову. Ссылки по документу тоже нужно соотносить с ключевыми выражениями. Не забывайте использовать в гиперссылках их описание (title).

3. В завершение проанализируйте программой Meta Tuner релевантность слов. Повторюсь еще раз, что оптимизированная страница должна быть ориентирована на 2-3 основных ключевых слова с частотой встречаемости близкой к 5%. Если это не так, дополните текст этими словами или же сократите объем текста. Так же для более высокой оценки документа назовите саму страницу ключевым словом.

Запомните основное правило оптимизации - так называемое «Правило Пяти Повторений»: ключевые слова должны повторяться в <TITLE>, <KEYWORDS>, <H1>, <B тексте>, LINKS (в ссылках). Описание элементов <descriptions> и <keywords> не должно повторяться.

После того как вы проделали основную работу по оптимизации страницы, т.е. переработали содержание документа с использованием ключевых слов и проверили программой Meta Tuner частоту их встречаемости, необходимо довести метатеги.

Существует большая группа метатегов, позволяющая достаточно точно настраивать ваш документ. Ранее мы уже рассмотрели теги описания и ключевых слов - <Description>, <Keywords>. Остальные метатеги (управление индексированием, кэшированием, тип документа и т.д.) я рекомендую сформировать с помощью специальных программ упрощающих этот процесс. Вот, к примеру, одна из таких профессиональных разработок - программа Meta Tag Promoter.

Следующее, на что я хотел бы обратить ваше внимание - это наличие на страницах вашего сайта «мусора». Это счетчики, кнопочки, отдельные ссылочки, не относящиеся к контенту документа и, кроме того, при определенной структуре документа, они могут выводиться в

результатах поиска в описании.

Простой пример - ваша страничка построена табличкой в два столбца. Если в первом размещены счетчики, и только в другом - текст, то очень велика вероятность того, что в описании поисковых результатов сперва будут идти надписи из описания ссылок (title) счетчиков и уж затем оставшаяся часть текста. Счетчики оказались выше в html-коде, нежели сам текст. В таких случаях, для того, чтобы нежелательные элементы не выводились и не индексировались, следует их обрамлять тегом <noindex>  $<$ /noindex $>$ .

Переходим к управлению индексацией вашего сайта...

Для начала разберемся, для чего это вообще нужно. Документы вашего сайта, по их значимости, можно разделить на несколько типов или групп. К первой группе относятся рабочие документы, т.е. страницы с релевантным содержанием. Следующая группа документов - это вспомогательные документы, не имеющие или же имеющие, но очень низкую релевантность (мало текста, тематика не определена). Соответственно, разрешать поисковикам индексировать вспомогательную группу документов не целесообразно по двум весомым причинам:

1) их индексация снизит общую релевантность вашего ресурса;

2) замедлит индексацию рабочей группы документов.

Кроме этого управление индексацией позволяет скрыть от поисковых роботов служебные или же приватные папки и документы на сервере. Кроме этого документы могут быть динамичными или статичными.

Управление индексацией возможно двумя способами:

1) Управление индексацией на сервере с помощью файла robots. txt. Этот способ позволяет выборочно, ориентируясь на имена поисковых машин запрещать индексировать файлы и каталоги. Для лучшей и своевременной индексации наличие этого файла в корневом каталоге сервера обязательно, т.к. некоторые поисковики проводят индексацию только при наличии robots.txt.

Запрещать к индексации следует скрипты, служебные каталоги.

Файл robots.txt формируется из записей, по две строки в каждой. User-agent - содержит имя робота, Disallow - перечень закрываемых каталогов. Имена каталогов и файлов на сервере рекомендуется всегда писать на нижнем регистре.

Пример записи, который полностью разрешает индексацию сайта:

**User-agent: \* Disallow:** 

Звездочка в строке **User-agent** – запись относится ко всем роботам. Строка **Disallow** не содержит записей, что означает отсутствие запретов. Единственный символ, который можно использовать в строке **Disallow**, это косая черта **/**, она означает, что доступ ко всем каталогам и файлам на этом сервере закрыт.

Пример записи, запрещающей все и всем:

**User-agent: \* Disallow: /** 

Первая строка говорит, что данная рекомендация относится ко всем роботам. Вторая строка блокирует (рекомендательно) доступ ко всем файлам и каталогам сервера. В строке **User-agent** вместо звездочки могут быть указаны имена конкретных роботов, через пробел. Тогда запрещающий тег будет выглядеть так:

#### **User-agent: Scooter Spidey T-Rex**

Пример запрета индексации файлов в служебных каталогах:

**User-Agent: \* Disallow: /cgi-bin/ /img/ /news/img/** 

Где – **/cgi-bin/** ; **/img/** ; **/news/img/** – служебные каталоги.

Файл **robots.txt** может содержать несколько записей как для одного, так и для нескольких роботов.

**User-agent: WebCrawler Disallow: User-agent: \* Disallow: /** 

Можно накладывать ограничения и на отдельные файлы:

**User-agent: \* Disallow: /my/my.html Disallow: /docs/mydoc.html** 

**2)** Управление индексацией страницы с помощью метатега **ROBOTS**.

#### **<meta name=»ROBOTS» content=»index,follow»>**

Значение свойства **Robots** может состоять из следующих директив, разделенных запятыми:

- **Index** эта страница должна быть индексирована.
- **Noindex** эта страница не должна индексироваться.
- **Follow** прослеживать гиперссылки на странице.
- **Nofollow** не прослеживать гиперссылки на странице.

**ВНИМАНИЕ!** Некоторые «пауки» не воспринимают директивы **Follow** и **Nofollow**.

Если страница создается динамически или очень часто обновляется, то нет смысла ее индексировать, так как информация о странице в поисковой машине и ее истинное содержание будут разными. В этом случае следует не индексировать эту страницу, а только отслеживать на ней гиперссылки, чтобы проиндексировать остальную часть сайта **<META name=Robots content=»noindex,follow»>**. Подобное написание также применимо в отношении группы вспомогательных документов.

Mетатег **Robots** имеет приоритет над директивами управления,

заданными в файле **robots.txt**. Если в файле **robots.txt** разрешается индексировать все файлы в каталоге, то блокирующий метатег может запретить индексирование страницы, находящейся в этом каталоге.

Теперь поговорим о навигации сайта, важность и значимость которой трудно переоценить. По большому счету, навигационная система – это и есть сам сайт, так же, как в библиотеке шкафы, полки, указатели, алфавитные каталоги – и есть сама библиотека.

Рассмотрим общие требования к навигационным системам, основываясь на работах небезызвестного в Рунете **Максима Корниенко**, согласно которому качественная навигационная система должна решать следующие задачи:

### *1. Однозначно показывать пользователям, где они находятся в данный момент.*

*Это означает, что на любой странице сайта пользователь должен с первого взгляда понимать, в каком месте сайта (и на каком сайте!) он находится. Известно, что посетители, которые попадают на сайт с поисковых машин, чаще всего попадают именно на внутренние страницы сайта. И если они не понимают, где они находятся, им приходится переходить на главную станицу сайта и начинать щелкать по ссылкам, пытаясь разобраться в структуре ресурса.* 

### *2. Пользователям должно быть ясно, куда они вообще могут пойти.*

*Если, предположим, на вашем сайте, на странице описания товара, есть одна единственная ссылка в раздел «продукция», пользователь может и не узнать, что ваша компания оказывает, скажем, сопутствующие этому товару услуги.* 

## *3. Навигационная система должна показывать пользователям, куда им лучше пойти в данный момент.*

*Характерная ошибка юзабилити, которая встречается на многих ресурсах – это очень скудное количество контекстных ссылок. Иными словами, пользователи могут переходить от страницы к странице, используя только панель навигации. В тексте страниц ссылок практически нет.* 

#### *4. Пользователи должны видеть, где они уже побывали.*

*Это совершенно очевидное требование, невыполнение которого приводит к тому, что посетители оказываются несколько раз на одних и тех же страницах – это не прибавляет им радости от использования данного ресурса.* 

#### *5. Дополнительные требования.*

*Помимо перечисленных базовых требований, навигационная система должна: иметь небольшой размер, быть самоочевидной, эстетически привлекательной, на страницах должны отсутствовать ссылки «на себя» и т. д. Таким образом, проектируя навигацию, вы должны поставить себе цель выполнить все эти требования.*

#### *Источник: [www.maximaster.ru](http://www.maximaster.ru)*

Несколько советов о том, как заставить посетителя читать текст на вашем сайте. Пользователи Сети крайне редко могут внимательно прочитать более двух-трех абзацев сплошного текста. Уже к концу второго абзаца внимание начинает снижаться и остальной текст просматривается по диагонали. Как же удержать внимание посетителя?

Конечно, большое значение имеет сам текст – стилистика, длина предложений, использование местоимений и множество других особенностей. Не менее важно и внешнее представление текстовой информации. Основное правило здесь: постараться избежать большой однородной массы текста, при одном взгляде на которую у посетителей возникают любые желания (например, пойти попить кофе), но только не желание все это читать.

**1. Не бойтесь разбивать текст на абзацы.** Возьмите за правило: отдельная мысль – отдельный абзац.

**2. При каждой возможности используйте списки.** Любое перечисление объектов должно реализовываться не с помощью запятых, а с помощью списка.

**3. Используйте иллюстрации.** Если вы хотите акцентировать внимание посетителя на чем-либо – добавьте к тексту графику и читатели никогда это не пропустят.

**4. Применяйте многоуровневые заголовки.** Это очень эффективный способ для передачи логической структуры текста. Кроме того, поисковые системы уделяют большое внимание тегам заголовков, и использование в заголовках ключевых слов заметно повысит релевантность ресурса.

**5. Не забывайте про шрифтовые выделения.** Выделяйте цветом или начертанием наиболее важные слова или фразы в тексте. Кстати, тут немаловажно не переборщить: если каждое второе слово будет выделено, эффект будет обратным, поэтому используйте эту возможность в меру.

Теперь поговорим о некоторых дополнительных элементах. По мере того, как вы будете повышать свой статус и из новичка станете превращаться в профессионала, вам станет просто жизненно необходимо расширять сервисы и разделы вашего сайта, на котором помимо продаваемых вами товаров, должно появляться все больше и больше БЕСПЛАТНЫХ материалов.

Чем более насыщен и разнообразен контент вашего сайта, тем больше посетителей с «поисковиков» он сможет привлечь! Вы видели на нашем сайте огромнейшее количество статей по бизнесу, обучающие материалы и многое другое, за что мы не просим с посетителей денег?

Думаете, мы это сделали по доброте душевной? Отчасти, конечно же, так оно и есть, но… Но помимо всего прочего, таким способом мы привлекаем массу дополнительного народа с «поисковиков», форумов, других сайтов, а это – самая желанная и ценная аудитория.

Кстати, обязательно сделайте на своем сайте форум! Я понимаю, что это дополнительная «головная боль». На форум очень часто будут заходить разные хулиганы, чтобы написать вам каких-нибудь гадостей или целенаправленно дискредитировать ваш товар. В борьбе с ними, вам придется по 3-4 раза в день проверять новые сообщения на форуме и в случае необходимости модерировать его, безжалостно вычищая разную дрянь, некорректные сообщения и откровенные издевательства.

Но, поверьте, что наличие форума на вашем сайте, само по себе повышает в глазах потенциального клиента доверие к вам и вашему товару. Ни один «кидала» или обманщик никогда не установит на своем сайте форум или гостевую книгу, так как никакое модерирование его не спасет – обличающие сообщения будут появляться одно за другим, снова и снова.

Форум на коммерческом сайте, это своеобразная форма отчетности. Благодаря форуму вы как бы открываетесь перед своими клиентами, показывая им, что вы ведете честный бизнес и что люди, уже купившие ваши товары ими очень довольны (если, разумеется, это на самом деле так).

Не бойтесь использовать на вашем сайте скрипты, однако используя, будьте предельно осторожны – не злоупотребляйте ими! Избегайте использования выскакивающих окошек (байриков, «поп-апов»), так как, во-первых, большинство людей относятся к ним крайне негативно – они раздражают и настраивают посетителей против вас, а во-вторых, 98% пользователей просто-напросто не обращают на них достойного внимания и закрывают при первой же возможности. Людям не нравится, когда им подсовывают то, о чем они не просили.

Ни в коем случае не используйте скриптов, изменяющих вид статусной строки браузера, автоматически добавляющих URL вашего сайта в «Избранное» или делающих ваш сайт стартовой страницей! Большинство пользователей сочтут это наглым вмешательством в их личную жизнь и будут настроены очень недружелюбно к вашему ресурсу! Не делайте того, чего у вас не просили.

Несколько слов об ассортименте предлагаемых вами товаров. Забегая вперед, отмечу, что на первом этапе, пока у вас нет своих собственных инфо-товаров, вы будете работать с партнерскими ссылками и продвигать в основном товары партнеров.

Но это только на первом этапе! Во второй книге нашего обучающего курса, которая называется «Киберсант-Профессионал», мы научим вас создавать **ВАШИ СОБСТВЕННЫЕ** великолепные инфо-товары, что на самом-то деле – не очень и сложно.

А потому, уже сейчас, начните усваивать, что если вы хотите зарабатывать по-настоящему приличные деньги, вам будет нужно ПОСТОЯННО расширять, дополнять и совершенствовать предлагаемый покупателю ассортимент.

Так и только так можно сделать ваш продающий сайт непохожим на остальные и не бояться давления со стороны конкурентов. Кроме того, зная о регулярном появлении у вас **НОВЫХ** товаров, ваши старые посетители будут возвращаться к вам снова и снова, в надежде увидеть что-то такое, чего раньше не было, но что позарез им нужно.

В заключение данной главы хотелось бы отметить, что при ее написании я в большей мере опирался на мнения профессионалов в области веб-дизайна и юзабилити, чем на свои собственные пристрастия и взгляды. Все же, на то они и профессионалы! Настоятельно рекомендую и вам – не ленитесь искать в Сети материалы, посвященные веб-дизайну, раскрутке, сайтостроительству и тщательно изучайте их.

Процесс совершенствования структуры вашего сайта – процесс бесконечный! И если вы будете уделять этому хотя бы 20-30 минут в день, очень скоро ваш сайт превратится в гармоничный и хорошо посещаемый ресурс, приносящий вам стабильный доход.

И помните, независимо от того, кем вы являетесь и что делаете, когда вы по-настоящему чего-то желаете, вы непременно достигнете этого!

Главное – не сидеть сложа руки, надеясь на чудо. Главное – **ДЕЙСТВОВАТЬ**!

# ГЛАВА ВОСЬМАЯ

## Основные инструменты сайтостроительства

В полном соответствии с названием, речь в этой главе пойдет о программах, с помощью которых делаются сайты, то есть о HTMLредакторах и графических пакетах для веб-дизайна.

Многие новички считают, что HTML - это очень и очень сложная штука. На самом же деле, при известном усердии, чтобы разобраться с большинством наиболее часто используемых тэгов вам потребуется всего несколько часов.

Ниже представлены ссылки, перейдя по которым вы найдете качественный и совершенно бесплатный обучающий материал по сайтостроительству и HTML:

http://postroika.ru/html/index.html http://htmlbook.ru http://htmlcoder.visions.ru

Очень важный вопрос - какие инструменты используются для постройки сайта? Конечно же, это HTML-редакторы. Все многообразие HTML-редакторов условно можно разделить на два типа: «визуальные» и «НЕ визуальные».

Веб-дизайнеры старой закалки твердо убеждены, что notepad (в данном случае, это любой простенький текстовый редактор, например «Блокнот» Windows) - это более чем достаточное и лучшее средство. Так оно и есть - но только в тех случаях, когда надо лишь немного отредактировать код. Но делать в notepad'е хоть сколько-нибудь сложную страницу... Бррр!

«Не визуальные» редакторы не многим отличаются от notepad'а. Это все те же простые текстовые редакторы, только снабженные функциями подсветки синтаксиса HTML и, возможно, некоторыми функциями, слегка автоматизирующими создание HTML-страничек.

«Визуальные» редакторы веб-страниц - это, по сути, обычные системы верстки. При работе с ними, вам не приходится иметь дело с исходным HTML-кодом страницы – он остается спрятанным под удобной графической оболочкой. Вы просто размещаете текст, вставляете картинки и таблицы, подбираете фон и цвет отдельных элементов, а переводом всего этого добра на язык HTML занимается уже сам редактор.

Беда в том, что делает это редактор не совсем корректно. Вебстраница должна правильно отображаться в браузере и «весить» как можно меньше, для быстрой загрузки, а код сделанный таким редактором, практически никогда не бывает оптимальным – он содержит множество лишних тэгов, которые время загрузки вашей страницы только увеличивают. Также страница может быть неправильно отформатирована (например, там где должны быть параграфы – переносы строки, или наоборот) и содержать еще множество неприятных глупостей. Поэтому профессионалы веб-дизайна эти программы не жалуют, считая их игрушками для «чайников».

Они, конечно, во многом правы, но «рубить с плеча» тоже не стоит. «Визуальные» HTML-редакторы могут быть очень полезны для новичков, а профессионалам они пригождаются тогда, когда нужно сделать набросок, эскиз страницы, оценить результат и уже после воспользоваться другими инструментами.

## **ADOBE DREAMWEAVER**

В чем заключаются преимущества DreamWeaver по сравнению с морем других веб-редакторов? На первый взгляд разница небольшая. Практически все стандартные инструменты Web-дизайна реализованы в DreamWeaver: вставка графики, апплетов JAVA, разумеется – объектов Flash и Shockwave, тонкие возможности форматирования текста, различные возможности отображения содержимого страницы, встроенный HTMLредактор...

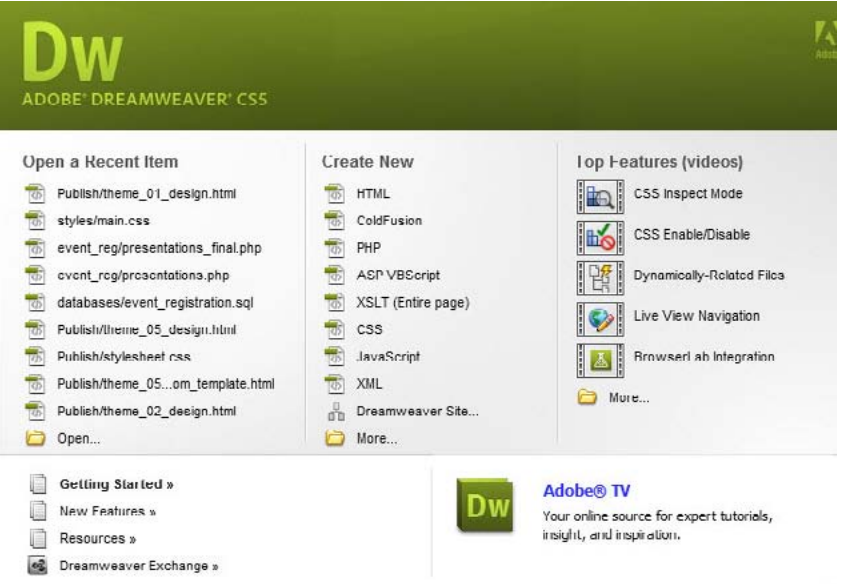

Никаких «мастеров» или шаблонов в DreamWeaver нет – да и зачем? (Поправка – шаблоны, с помощью того же DreamWeaver, пользователь может создать сам, если ему приходится создавать множество однотипных страниц).

Зато имеется большое количество удобно расположенных кнопочных панелей, на которых вы можете найти практически все необходимые операции, даже самая сложная из которых требует одногоединственного щелчка мышью!

В принципе, работая с DreamWeaver, можно обойтись без обращения к текстовому меню вверху окна. Но коли такая необходимость возникнет, вы будете поражены количеством новых возможностей, предоставляемых этим редактором.

Например, координационная сетка и линейка, по которой можно отслеживать точные размеры любого объекта на вашей страничке. Причем сразу в трех системах измерения: дюймах, сантиметрах или пикселях. Присутствует возможность работы со «слоями», которые пользователь может редактировать по отдельности, а также перемещать относительно друг друга. Весьма удобно размещать на одном слое, к примеру, текст с графикой, а другой отдать под всевозможные JAVA-анимации и прочие профессиональные художества.

Что самое важное в веб-дизайне? Правильно - компактный и правильный HTML-код странички, в который редактор «переводит» все созданные вами визуальные изощрения. И DreamWeaver это как раз и учитывает, выдавая чистый, аккуратный и великолепно читающийся любой программе код. Кстати, редактор снабжен средствами  $\overline{R}$ автоматической чистки кода - возлагать слишком большие надежды на эту функцию не следует, но кое-какие откровенные «ляпы» она поможет исправить.

DreamWeaver великолепно справляется с кодировками русского языка и русскоязычному пользователю, несмотря на отсутствие локализованного варианта редактора, разобраться с DreamWeaver будет просто - настолько все наглядно и визуально...

Ну, а теперь настало время поговорить и о картинках («о графике», как говорят профессионалы) - ведь без них, что греха таить, любой, даже самый завлекательный текст на сайте выглядит блекло и скучно. Не стоит относиться к картинкам просто как к элементам оформления. Картинки на страничках выполняют не только украшательские функции. Они могут служить дополнительными навигационными элементами, поскольку, как и текст, каждая картинка может скрывать в себе гиперссылку.

Кроме того, существует еще более интересная возможность: присвоить отдельным частям картинки специальную ссылку. Вроде картинка как картинка – целая, не разделенная на части. Вот только щелчки на разных ее участках отправляют вас на совершенно разные странички.

Секрет прост: перед тем как поместить картинку на будущую страничку, нужно «разрезать» ее на несколько кусочков с помощью специальной программы. Позднее при верстке эти кусочки на страничке сливаются, да так, что ни одного шва увидеть невозможно. Но, с точки зрения самой странички, это уже не один, а несколько объектов, каждый из которых может быть успешно «оссылочен».

Картинки могут иллюстрировать ваши текстовые материалы, уточняя, дополняя или раскрывая их смысл. Ведь не секрет, что графическая информация усваивается нами гораздо лучше, чем текстовая.

Наконец, графическое оформление может создавать у посетителя вашего сайта определенное настроение, формировать стиль странички, а во многом – и «программировать» отношение к ней, стимулировать продажи!

## **ADORE PHOTOSHOP**

Ни для кого не секрет, что компания Adobe - любимица профессиональных дизайнеров и всех тех, чей род занятий связан с обработкой и созданием изображений. Такие программы от Adobe, как Adobe Photoshop и Adobe Illustrator - одинаково почитают пользователи не только народного PC, но и «элитарного» Macintosh, а это уже о многом говорит.

Ударный пакет от Adobe - это, конечно же, Adobe Photoshop, непревзойденный редактор оцифрованных изображений, признанный всеми стандарт. Продукту от Adobe трудно даже подобрать достойного конкурента: единственный серьезный соперник Photoshop - программа Corel PhotoPaint, входящая в комплект CorelDraw, обладает несколько меньшими возможностями.

Вне всякого сомнения, вы уже знаете кое-что об основных рабочих качествах Photoshop. Однако перечислим эти качества еще раз:

- Возможность создания многослойного изображения. При этом каждый элемент иллюстрации может быть сохранен в собственном, отдельном слое, который может редактироваться отдельно, перемещаться относительно других слоев и т. д. Конечное изображение можно сохранить как в оригинальном, «многослойном» виде (формат PSD), так и слить все слои в один, переведя готовую картинку в один из стандартных форматов -JPG, GIF, TIF u dpyzue.

- Улучшенные инструменты для работы с текстом. Вы можете добавлять текстовые вставки в любой участок изображения, «набивая» текст прямо поверх картинки. В дальнейшем текст можно редактировать, указав на него мышкой.

- Около 100 разнообразных фильтров и спецэффектов, возможность подключения дополнительных plug-ins.

- Несколько десятков инструментов для рисования, вырезания контуров изображения.

- Богатейшие возможности совмещения изображений, работа с текстурами.

- Возможность работы с десятками популярных графических форматов.

- Профессиональные инструменты для выделения и редактирования отдельных участков изображения.

- Формат файлов, обший для платформ РС и Мас.
- Возможность многоступенчатой отмены внесенных изменений.

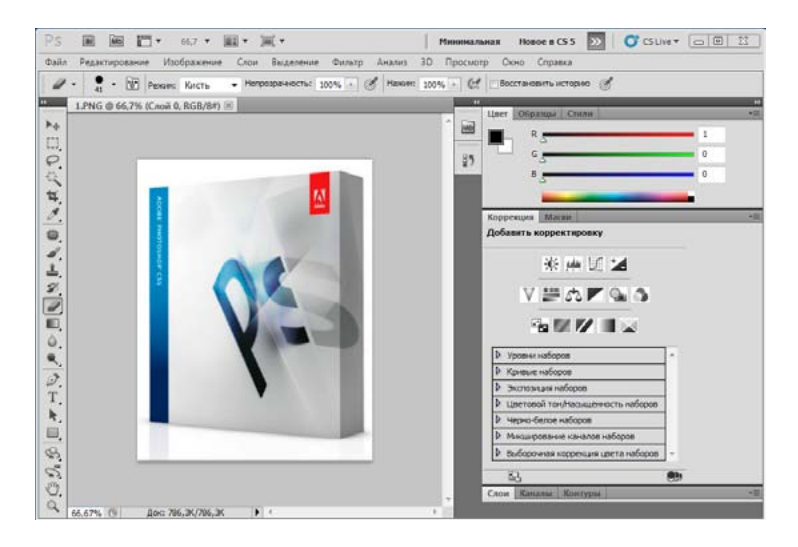

Adobe Photoshop снабжен инструментами для тончайшей регулировки цветов отсканированного изображения, причем параметры каждого цвета или оттенка в картинке можно отрегулировать отдельно. В частности, Photoshop умеет разбивать редактируемое изображение на «каналы», соответствующие основным цветам.

Модули создания спецэффектов - другой козырь Photoshop. Конечно, эти модули могут использовать и многие более слабые редакторы – тот же Paint Shop Pro, к примеру. Однако только Photoshop дает возможность насладиться предоставляемыми им возможностями сполна.

Этих модулей (или «фильтров») существуют сотни - от простых, повышающих резкость изображения, до весьма экзотических, позволяющих создавать трехмерные объемные объекты из двухмерных фото, имитировать эффекты взрывов, сигаретного дыма и так далее.

Панелей инструментов (или, сказать точнее, их групп) в Photoshop три. В левой части экрана вы увидите панель инструментов, в которые может перевоплотиться курсор вашей мышки - кисть, ластик, «бритва», текстовый курсор, «лассо» и рамки для выделения отдельных участков изображения, лупа, штамп и прочие инструменты.

При этом каждый инструмент существует в нескольких модификациях – так, прямоугольную рамку для выделения можно сменить на круглую, простое лассо на «магнитное», «прилипающее» к контурам изображения и так далее.

В зависимости от выбранного вами инструмента, изменит вид и главное меню в верхней части страницы, предлагая вам именно тот набор параметров и регулировок, который требуется в данном конкретном случае. Например, при работе с текстом вы найдете здесь окно смены гарнитуры, кегля и начертания, а используя «пульверизатор», «ластик» или «карандаш», сможете отрегулировать размеры «острия» инструмента.

Наконец, некоторые самые важные и часто используемые функции – специальные инструменты для Интернета. Последние версии Adobe Photoshop обзавелись отличной «присадкой» в виде программы ImageReady, позволяющей оптимизировать ваши фотографии для публикации в Интернете.

Ниже представлены ссылки, перейдя по которым вы найдете качественный и совершенно бесплатный обучающий материал по работе с программой Adobe Photoshop:

> <http://photoshop.demiart.ru> [http://balbesof.net/info/photoshop\\_map.html](balbesof.net/info/photoshop_map.html) <http://www.adobeps.ru/content.html> <http://www.photoshop-master.ru> <http://globator.net> <http://tutorials.psdschool.ru> <http://www.goldenone.ru>
# **Adobe ImageReady**

Может быть, описывать эту программу как отдельный продукт и нет смысла. Когда-то **ImageReady** действительно продавалась отдельно, но с недавних пор функционирует в качестве «полноценного придатка» к пакету Adobe Photoshop.

Впрочем, и та, и другая программа от этого сотрудничества только выиграли. Теперь, отсканировав картинку и обработав ее в Adobe PhotoShop, Вам нет нужды сохранять файл и загружать его снова уже в другой программе – достаточно просто выбрать команду меню File/Jump to.../ImageReady.

И ваша графическая «заготовка» немедленно окажется на «верстаке» этой отличной программы. Чем же именно она отлична? В смысле – и от других, и сама по себе. Попробуем расписать хотя бы некоторые из ее достоинств.

Начнем с того, что ImageReady – действительно многофункциональная программа, полностью берущая на себя весь круг работ по подготовке вашей картинки к сетевой публикации.

В ней можно не только редактировать, но и создавать картинки – большинство инструментов, хорошо знакомых нам по PhotoShop, присутствует и здесь, включая спецэффекты! Однако сейчас мы лучше остановимся на функциях, присущих именно ImageReady. И убедимся в том, что для дизайнера эта программа – поистине незаменимое оружие!

Оптимизация. Именно как оптимизатор графики и предпочитают использовать ImageReady большинство пользователей, остающихся в благом неведении относительно других талантов этой программы.

Итак, оптимизация. То есть, разумный подбор цветовой палитры, качества сжатия и прочих параметров изображения с целью сэкономить вам несколько лишних килобайт.

Делает это программа следующим образом: открыв в ImageReady любую картинку, вы тут же можете переключиться в режим просмотра сразу трех оптимизированных вариантов.

Попробовав на вкус предложенные «блюда», вы, сообразуясь с ощущениями ваших глаз, можете подобрать идеальный вариант и уже его сохранить в качестве окончательного с помощью команды File/Save Optimized As...

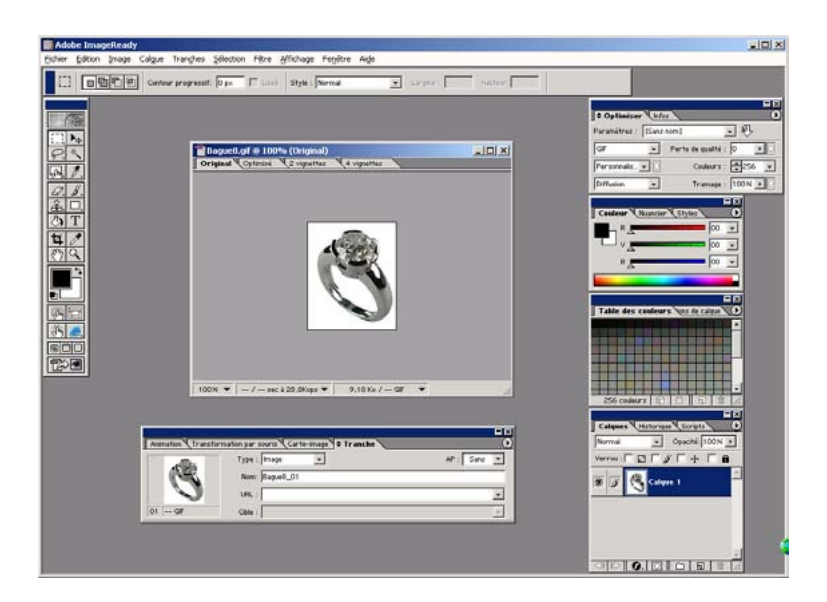

Анимация. С помощью ImageReady Вы можете создавать «живые» картинки – «мини-мультфильмы» в популярном формате Animated GIF.

Создание «изображений-карт». Мы уже говорили выше, что любая картинка, предназначенная для размещения на веб-странице, может быть предварительно порезана на кусочки, каждому из которых будет присвоена собственная гиперссылка.

Теперь давайте посмотрим, как именно это можно делать в ImageReady. Готовая к разделке картинка лежит перед нами, беспомощная и покорная. А издеваться над ней мы будем с помощью устрашающего инструмента под названием Rectangle Image Map Tool.

Подобно многим другим инструментам Photoshop, Rectangle Image Map Tool (для простоты наречем его просто Разметчиком) может принимать разные формы: Разметчик прямоугольный, Разметчик круглый и так далее.

А это значит, что области, которые мы можем выделить с его помощью, могут быть довольно хитроумной формы. Чем многие дизайнеры с успехом и пользуются (как вам, например, изображение дерева, каждый листок на котором помечен собственной ссылкой?)…

Итак, картинку мы разметили. Что теперь? А теперь нам нужно сохранить размеченную картинку в формате... HTML! Ничего удивительного здесь нет – ведь при использовании Разметчика мы не собираемся разделывать картинку на куски в буквальном смысле.

Просто по завершении этой операции, в пару к оригинальному файлу картинки создается гипертекстовый документ, который как раз и содержит всю созданную нами схему разметки, но пока еще не содержит самих ссылок.

Ничего страшного, ссылки любому из созданных нами участков картинки можно присвоить, открыв полученный HTML-файл в любом вебредакторе (DreamWeaver, Front Page). А при минимальном знании языка HTML можно внести изменения и самостоятельно, непосредственно в код страницы.

Создание меняющихся кнопок (rollover). Для начала нам нужна оригинальная кнопка. Не будем пока извращаться с фонами и причудливыми формами, а просто создадим здесь же, в ImageReady, новый объект в форме прямоугольника размером 80 на 40 пикселей. Зальем этот прямоугольник черным цветом и белыми буквами напишем на нем слово «Кнопка».

Теперь посмотрим вниз, где и отыщем монтажную панель с несколькими вкладками. Переключимся в режим Rollover. Теперь нажмем на стрелочку в правом верхнем углу монтажной панели и выберем пункт меню New State.

И еще раз. И еще. И еще!

В итоге у нас получится несколько копий кнопок, каждая из которых будет соответствовать определенному действию. Выберем на первый раз три состояния нашей будущей кнопки:

*Normal - обычный режим. Кнопка тихо и мирно спит. Over - это обличье наша кнопка примет при наведении курсора мышки. Click - а так она будет выглядеть в момент щелчка по ней.* 

Пока что все кнопки одинаковы. А ведь как минимум двум из них нам придется придать новое обличье! И делаем мы это с помощью механизма слоев. Мы как будто накладываем на оригинальную картинку прозрачную пленку, на которой нанесен новый рисунок, и пленок таких может быть несколько.

Выделим первую картинку и обратимся к панели «Слои» (layers), которая проживает в правой части экрана. Добавим к существующим слоям еще два – по одному для каждой кнопки (меню Layer/New/Layer вверху странички). Сделали? Отлично.

Теперь перейдем в режим редактирования нового слоя, щелкнув мышкой по его имени на панели слоев, и... будем обращаться с ним, как с чистым листом бумаги. С новой кнопкой. Зальем заготовку цветом – только на этот раз не черным, а белым. И напишем то же самое слово – **Кнопка** – но уже черными буквами. Со следующим слоем поступим точно так же, но только буквы у нас будут... ну, скажем, красные.

Ну, а теперь нам остается только сделать так, чтобы для каждой кнопки отображались только некоторые слои. Это тоже нетрудно: на той же панели слоев, слева от имени слоя, вы увидите изображение глаза. Это значит, что слой активен и виден. Щелкните по глазу – он пропадет, а с его отсутствием сделается невидимым и слой! Значит, нам остается только, выбирая кнопку за кнопкой, помечать для каждой нужные слои – и дело в шляпе!

Готовая кнопка, как и в случае с изображениями-картами, сохраняется в двух файлах – GIF и сопутствующем ему файле HTML.

Ниже представлены ссылки, перейдя по которым вы найдете качественный и совершенно бесплатный обучающий материал по работе с программой ImageReady:

> <http://www.tepka.ru/imageready> <http://avatarochka.ru/forum/49-1097-1> [http://www.highstar.ru/image\\_ready/01.php](http://www.highstar.ru/image_ready/01.php) <http://www.lessonsphotoshop.ru/photoshop2/23/Index1.htm>

Позже, когда в нашей следующей книге – «Киберсант-Профессионал» – мы с вами будем говорить о позиционировании ваших инфо-товаров в Сети, вы узнаете, что очень мощное воздействие на потенциальных клиентов оказывают так называемые «коврики» – специальные (объемные) 3D-картинки, вынесенные в самое начало страницы и изображающие как бы упаковку, «боксовую» версию вашего цифрового товара.

Так, например:

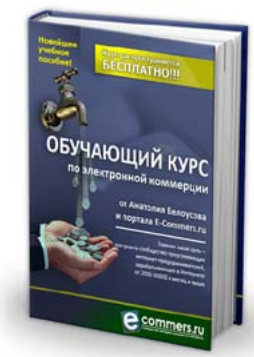

Или вот так:

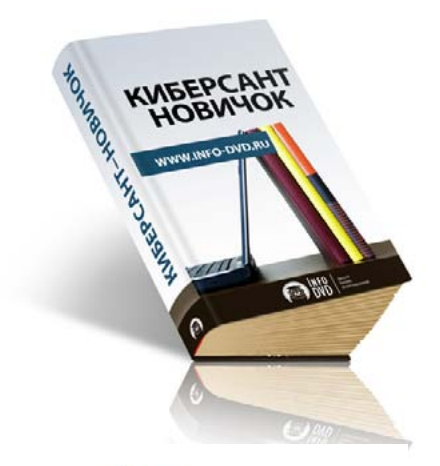

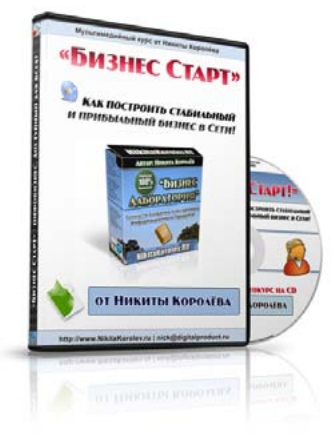

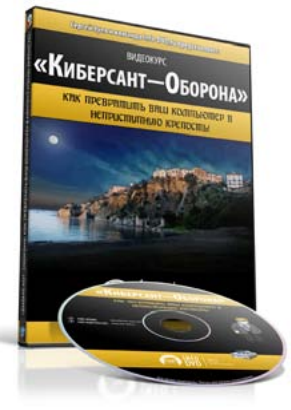

К нам до сих пор приходит множество писем с вопросами от восторженных посетителей наших сайтов – как мы делаем эти необыкновенные картинки и где можно купить программу, которая позволяет ваять эти сногсшибательные «коробочки».

Люди просят нас рассказать, что за программы позволяют делать эти замечательные 3D-боксы, как с ними работать. Почему-то им это кажется чем-то невероятно сложным. Что ж, давайте рассмотрим данный вопрос чуточку более подробно.

К сожалению, в курсе для новичков говорить о сложных профессиональных программах для создания 3D-боксов, вроде тех, что изображены выше – нам не позволяет формат. Однако делать виртуальные «коробочки» наподобие вот таких, мы вас научим прямо сейчас…

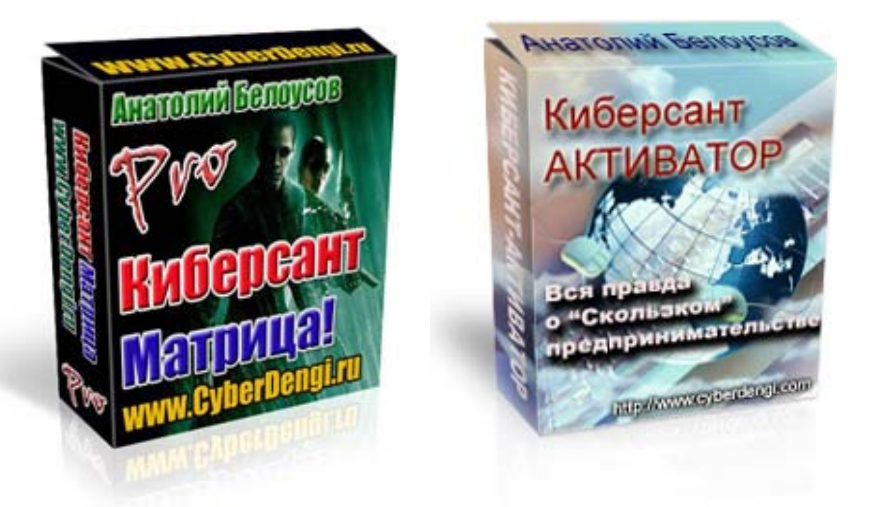

Думаю, на первое время вам этого хватит с лихвой!

Если раньше дизайнеры и веб-мастера тратили массу времени и сил на создание объемных обложек в таких программах как Photoshop или CorelDraw, то сегодня все намного упростилось, так как появились специальные программы при помощи которых процесс создания 3D обложек максимально автоматизирован и упрощен.

Даже не обладая специальными знаниями в области дизайна и графики, вы сможете буквально за пять-десять минут создать профессиональный «ковер» (именно так на манимейкерском жаргоне называется 3D обложка).

На сегодняшний день существует три главных программы для создания объемных обложек: E-CoverStudio, Virtual Cover Creator, Scott's Box Shot Maker 4.0. При помощи программ E-CoverStudio и Virtual Cover Creator можно создавать графическое изображение книги, бокса, CD, DVD, видеокассет и т.п.

При разработке графического изображения, вы можете вращать его под любым углом, накладывать тени, выбирать различные варианты освещения и многое другое. В отличие от двух только что перечисленных, программа Scott's Box Shot Maker 4.0 позволяет создавать объемные графические обложки только под электронные книги и боксы (коробки).

Это, конечно, не очень впечатляет, но зато на такой предельно простой программе вы можете проводить самые смелые творческие эксперименты, чтобы понять принцип работы других, более сложных программ.

Ну, а теперь давайте более детально познакомимся с программой E-CoverStudio, ее характеристиками, функциями и возможностями. На первое время этого вам будет более чем достаточно. Ну а позже, мы научим вас работать с более сложными (профессиональными) и намного более качественными программами по созданию 3D обложек.

#### Итак, **E-CoverStudio**…

Сразу после запуска, на вашем компьютере появится главное окно программы с активной закладкой Welcome.

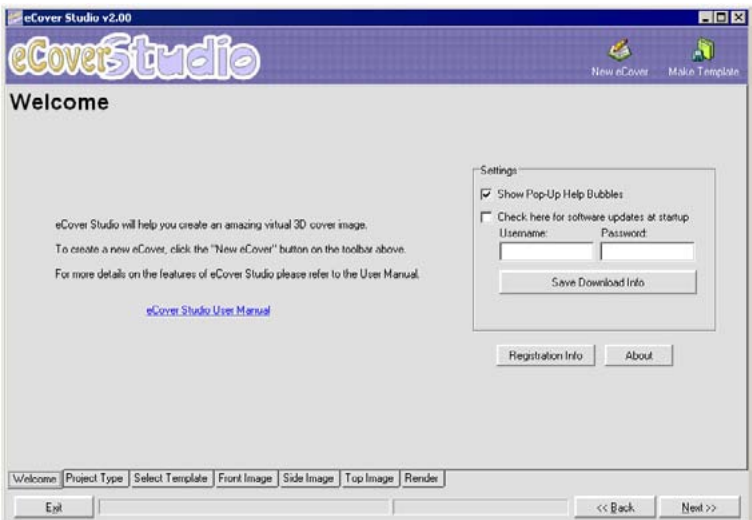

Рассмотрим подробно все опции данной вкладки:

**Show Pop-Up Help Bubbles** – позволяет получить дополнительную информацию о данной конкретной функции программы. Достаточно просто навести мышь на интересуемую опцию или пункт и тут же появится сообщение помощи.

**Check here for software updates at startup** – при регистрации вам даются имя пользователя и пароль. Используя их, вы можете получить новые обновления программы.

**Registration Info** – ввод регистрационной информации. **About** – информация о программе.

Для создания нового проекта нужно щелкнуть на кнопку **Next** в правом нижнем углу окна программы или же сразу перейти на вкладку **Project Type**:

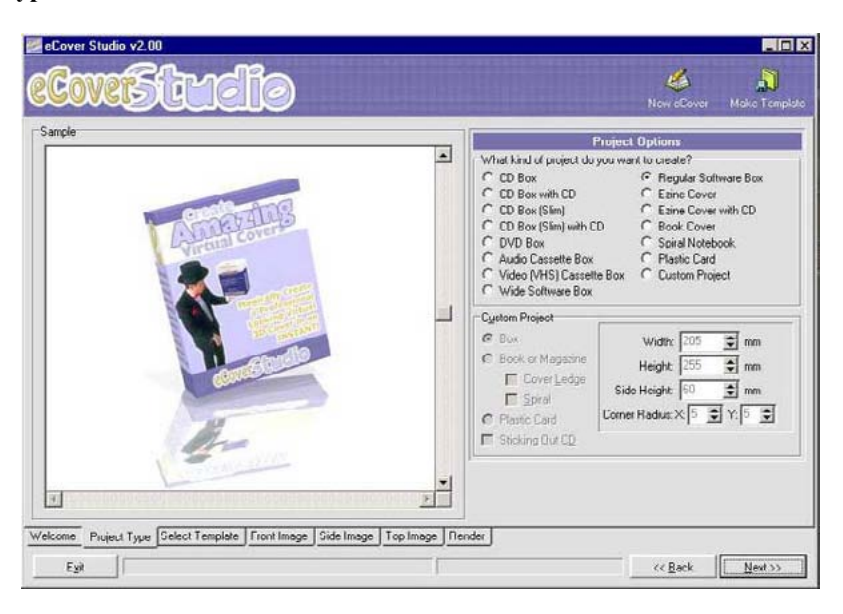

Во вкладке Project Type Вы можете выбрать тип проекта, а именно: *CD Box, CD Box with CD, CD Box (Slim), CD Box (Slim) with CD, DVD Box, Audio Cassette Box, Video (VHS) Cassette Box, Wide Software Box, Regular Software Box, Ezine Cover, Ezine Cover with CD, Book Cover, Spiral Notebook, Plastic Card, Custom Project..*.

Кстати, **Custom Project** – опция, которая позволяет делать графические обложки с различной высотой и шириной (в стандартных установках, которые были описаны выше, стоят уже предустановленные значения высоты и ширины получаемой обложки).

**Make Template** – если вы нажмете эту кнопку (она находится в верхнем правом углу программы), вы разархивируете текущие шаблоны, которые можно использовать в своей работе. При использовании шаблонов, вам останется всего лишь внести свои данные в уже готовый шаблон!

Следующая закладка программы – **Selest Template**. В правой половине окна вы производите выбор интересующего вас шаблона и используете его для создания графической обложки.

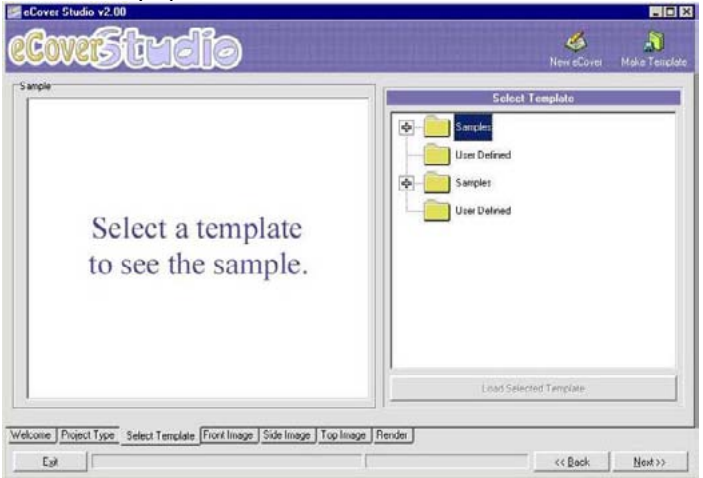

Дальше переходим на вкладку **Front Image**, в которой находятся следующие группы команд:

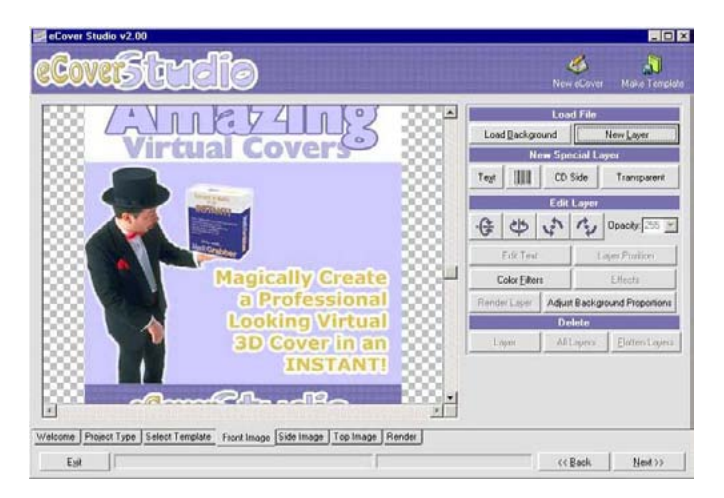

#### Группа **Load File**:

**Load Background** – выбор фона для центрального элемента вашей будущей обложки.

**New Layer** – выбор нового слоя для обложки.

### Группа **New Special Layer**:

**Text** – позволяет добавить текст к фоновому рисунку. Вы можете выбрать шрифт, цвет, размер текста.

**Barcode** (пиктограммка со штрихкодом) – здесь вы можете добавить штрих-код на центральный элемент обложки.

**CD Side** – добавляет слой в виде стороны компакт-диска.

**Transparent** – создание прозрачного слоя.

### Группа **Edit Layer**:

**Opacity** – опция позволяющая установить прозрачность на любой слой, относительно фонового. Выберите слой, которому вы хотите придать прозрачность, затем выберите уровень прозрачности, используя стандартные значения от 16 до 255. Полная видимость слоя достигается при значении 255, полная прозрачность слоя достигается при значении 16.

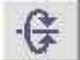

**Flip Vertically** – позволяет поворачивать редактируемый слой вертикально, относительно своей оси.

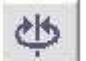

**Flip Horizontally** – позволяет поворачивать редактируемый слой горизонтально, относительно своей оси.

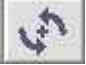

**90CCW** – позволяет поворачивать редактируемый слой на 90 градусов в левую сторону.

**90CW** – позволяет поворачивать редактируемый слой на 90 градусов в правую сторону.

**Layer Position** – позволяет помещать выбранный слой поверх других. **Edit Text** – редактирование выбранного слоя с текстом.

**Color Filtres** – установка цветных фильтров как на само фоновое изображение, так и на выбранный слой, а также – на все слои и фоновое изображенное одновременно.

**Effects** – эта опция позволяет применить различные эффекты к выбранному тексту или слою.

Группа **Delete**:

**Delete Layer** – удаление выбранного слоя.

**Delete All Layers** – удаление всех слоев сразу.

**Flatten Layers** – делает текущий слой фоновым, (текущий слой намертво закрепляется над фоновым изображением и сливается с ним).

Все кнопки и опции закладок **Side Image** и **Тор Image** аналогичны закладке **Front Image**, так что пропустим их описание и сразу перейдем к закладке **Render**:

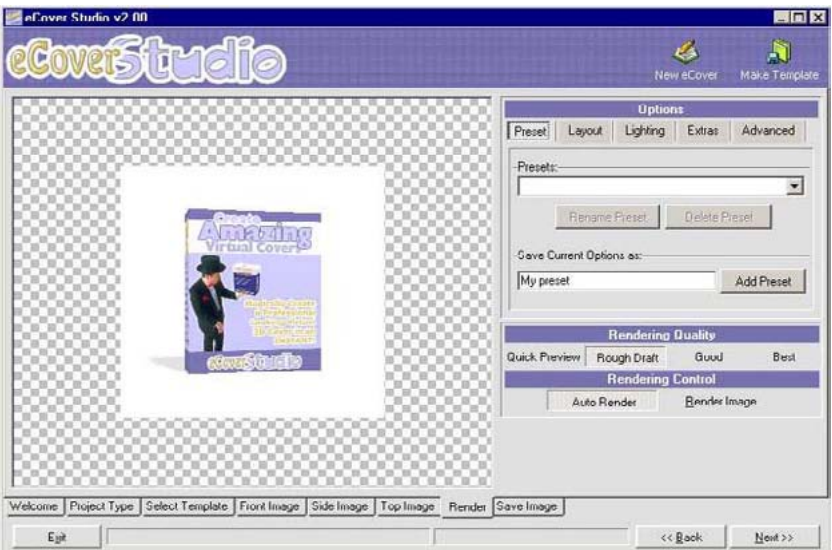

Группа **Options**:

Кнопка **Presets** – эта функция позволяет использовать уже предустановленные варианты получения графических обложек.

Кнопка **Layout** – позволяет перемещать графическую обложку (вертикально, наклонять относительно ее углов, вперед или назад).

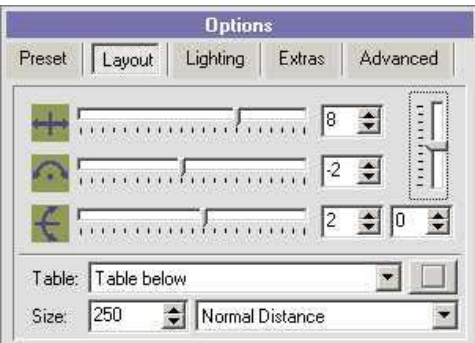

Бегунок **Camera Raise/Lower** – дает возможность поднимать или опускать воображаемую камеру, изменяя угол обзора вашей графической обложки.

Графа **Table** – используется для получения желаемого отражения на рабочем столе программы. Вы можете регулировать типы теней или отражений. Если вы не используете эту функцию, вы можете выбрать основной цвет в окошечке справа от **table**.

**Size** – это размер вашей графической обложки в пикселях.

**Select the camera distance** – позволяет выбрать расстояние между воображаемой камерой и макетом обложки.

### Кнопка **Lighting**:

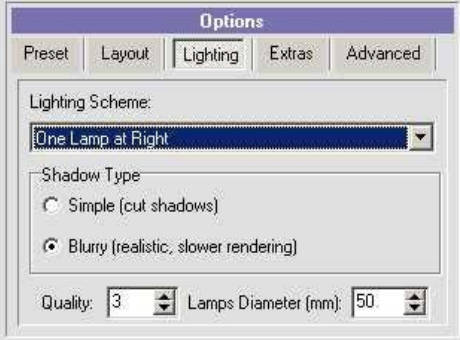

**Lighting Scheme** – выбор количества «ламп освещения» и их расположения.

**Shadow Type** – выбор типа тени.

**Quality** – выбор качества тени. Рекомендуемая установка – 3. Вы получите хорошую тень хорошего качества.

**Lamps Diameter** – здесь вы можете выбрать диаметр «ламп освещения». Большая лампа дает хорошую тень, но и время на создание обложки увеличивается.

Кнопка **Advanced**:

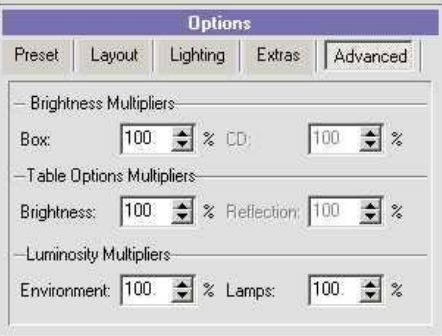

**Brightness Multipliers** – яркость обложки.

**Table Options Multipliers** – яркость отражения и тени.

**Luminosity Multipliers** – освещение среды, где находится обложка и освещение лампы.

### Группа **Rendering Quality**:

Позволяет выбрать качество графической обложки. Здесь можно использовать быстрый просмотр (**Quick Preview**). Когда же вы будете готовы сохранить окончательный образ графической обложки, лучше всего использовать опцию качественной обложки (**Best**).

### Группа **Rendering Control**:

Здесь можно делать новую графическую обложку каждый раз, когда вы вносите изменения.

Ну и, наконец, завершающая фаза создания 3D обложки. Переходим на вкладку **Save Image**:

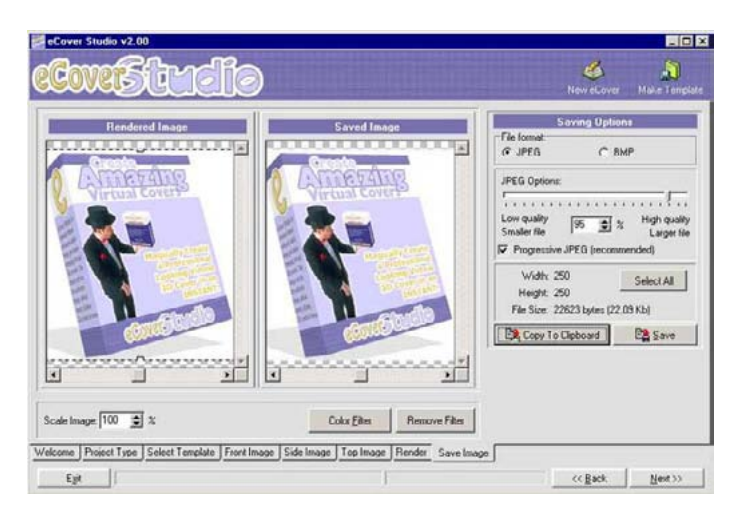

Как видим, здесь отображается два изображения обложки. Слева дается истинный образ вашей обложки, а справа – образ, который будет сохранен на жесткий диск. В левой части окна вы можете изменять размеры «ковра» и все эти изменения будут отображаться в правой части окна. Очень, скажу вам, удобно!

Группа **Saving Options** – вы можете сохранить вашу графическую обложку в форматах JPG или BMP.

Кнопка **Copy to Clipboard** – позволяет скопировать обложку в буфер обмена, откуда вы можете вставить ее в любой другой графический редактор.

Кнопка **Save** – сохраняет готовую обложку на диск.

Вот и все! Как видим – проще некуда. И совершенно не нужно потеть часами, создавая объемную графическую обложку для своего цифрового товара в PhotoShop'е. Оставьте PhotoShop для других, более простых дел…

Объемная графическая обложка – необходимейшая вещь для человека, торгующего цифровыми товарами. Так уж устроены люди – им мало просто знать, что они приобретают качественную информацию. Им необходимо посмотреть на покупку, пощупать ее, почувствовать ее **РЕАЛЬНОСТЬ**…

 И обложка отлично удовлетворяет это желание. Покупатель видит яркую эффектную картинку, фотографически реалистичную…

> Для него это уже не просто цифровой товар, а почти настоящая книга. И он делает покупку.

# **ГЛАВА ДЕВЯТАЯ**

## **Что делать дальше?!**

**В**опрос, вынесенный в заголовок данной главы далеко не случаен.

То, о чем мы рассказали вам в предыдущих главах, является основным содержанием как минимум половины платных бизнес-пакетов Рунета. Обычно именно на этом месте «обучение» заканчивается и новичок оказывается предоставлен самому себе.

Полученные знания в его голове подобны «манной каше». Что-то он понял, в чем-то разобрался, но еще больше для него осталось запутанным и неясным. И самое главное, он совершенно не осознает – что делать дальше? За что браться в первую очередь, на что обратить основное внимание, с чего начинать и к чему стремиться?

Не удивительно, что более 95% начинающих интернетпредпринимателей, так никогда интернет-предпринимателями, в полном смысле этого слова, и не становятся. Растерянность, возникающая у них на данном этапе, как правило, перерастает в страх. Страх парализует волю и вместо активных целенаправленных действий по организации своего бизнеса в Сети, человек просто ничего не делает.

Он продолжает плыть по течению жизни дальше, откладывая все «на потом», а в итоге – так никогда и не применяет полученные знания на практике. Никаких заработков из Интернета не появляется, бизнес не создан, хотя (хочется подчеркнуть это особо!) все необходимые для этого предпосылки у него были!

Думаю, что именно сейчас самое время резюмировать все сказанное выше, выделить все основное и наиболее важное, что-то повторить, на что-то указать особо, после чего – нужно будет составить детальный план, следуя которому вы и начнете переходить от слов к делу.

Несколько дополнительных вопросов и тем, будут рассмотрены нами позже, уже после прочтения вами этой главы. Однако запомните и усвойте, что именно данная глава является ключевой во всем вводном курсе!

Итак, давайте повторим то, что вы УЖЕ должны были изучить и сделать.

Во-первых, вы должны были освоить как минимум три основные платежные системы Рунета: RBK-money, Z-Payment и Яндекс-Деньги. В этих платежных системах у вас **УЖЕ** должны иметься открытые счета. **ОБЯЗАТЕЛЬНО!!!** А если позволяет возможность, то в одну из этих платежных систем (лучше всего RBK-money) у вас **УЖЕ** должна быть введена некоторая сумма наличных денег. Если денег нет – не страшно. Главное – изучить все три системы и открыть в них счета.

Во-вторых, вы **УЖЕ** должны были разобраться с основными поисковыми системами Рунета, потренироваться и приобрести практический навык поиска необходимой вам информации, программ, книг и т.п. Хотя бы на примере Яндекса, а лучше всего, освоить помимо Яндекса еще один-два «поисковика». Ваши навыки в плане поиска в Сети того, что вам нужно, **УЖЕ** должны быть отработаны настолько, чтобы вы без какого-либо особого труда могли САМОСТОЯТЕЛЬНО находить ответы на любые возникающие у вас вопросы, а так же отыскивать любой нужный вам софт.

Два обозначенных выше момента вы **УЖЕ** должны были отработать на практике и овладеть ими в совершенстве. Если вы этого еще не сделали, немедленно остановитесь, вернитесь назад и перечитайте соответствующие главы. Перечитайте, а затем примените все в них изложенное на практике. **И не смейте двигаться в освоении нашего обучающего курса дальше до тех пор, пока не сделаете это**!

Так же, вернитесь и перечитайте предыдущие главы, в которых рассказывается о сайтостроительстве и обо всем, что с ним связано. Для того чтобы двигаться дальше, вы должны отчетливо понимать, что такое сайт, домен, хостинг, какие бывают сайты и хостинги, в чем их назначение, преимущества и недостатки…

Вы должны свободно ориентироваться в программном обеспечении, необходимом для сайтостроительства, должны найти, скачать и установить на ваш компьютер все описанные нами программы (или их более современные аналоги – в мире софта так быстро все меняется и обновляется!)

Если вам что-то осталось не до конца понятным (а если вы подошли к делу серьезно, то именно так и должно быть!!!), используя поисковые системы, отыщите в Сети необходимые дополнительные материалы и учебники по веб-дизайну, сайтостроительству, работе с HTML- редакторами, графическими редакторами и т.д. и т.п. Смею вас заверить, этого добра в Рунете более чем достаточно, причем в свободном доступе.

Проштудируйте «от и до» наш портал <http://info-dvd.ru>, а так же наш форум [http://info-forum.ru.](http://info-forum.ru) Очень много необходимого вам дополнительного материала вы найдете на наших – сайте и форуме, так что, далеко ходить за всем этим вам не придется!

Проделайте все это! **ОБЯЗАТЕЛЬНО!!!** Ответственно, серьезно и с полной самоотдачей. Если у вас будут при этом возникать какие-либо вопросы, смело задавайте их в соответствующих разделах нашего форума – <http://info-forum.ru>, не стесняйтесь!

И вот теперь (только теперь!), мы с вами можем двигаться дальше…

Самым простым способом заработка в Сети, доступным для любого человека, **НЕ** профессионала в области Интернета или компьютерных технологий, и в то же самое время самым высокодоходным, на сегодняшний день является – киберсантинг (то есть, создание и продажа через Интернет информационных товаров или услуг).

Информационный товар, это – электронная книга, информационный отчет, аудио или видео ролик(и), презентация, мультимедийный бизнеспакет и т.д. и т.п. Словом, любой продукт вашей интеллектуальной деятельности, который может быть оцифрован и передан другому человеку через Интернет или на электронном (оптическом) носителе за определенную плату.

Все это вы уже знаете! По крайней мере, должны бы уже знать. Как должны знать и то, что презентация, реклама и продажа этих информационных товаров осуществляются интернет-предпринимателями (киберсантами) с их собственных веб-сайтов, расположенных в Сети, хорошо позиционированных, оптимизированных под поисковые системы и грамотно раскрученных.

К другой разновидности киберсантинга, можно отнести организацию в Интернете различных сервисов, предоставляющих посетителям те или иные услуги, опять же – за определенную плату. Это, если так можно выразиться, более высокий уровень киберсантинга, по сравнению с прямыми продажами инфо-товаров. (Пример такого сервиса – [http://support-desk.ru\)](http://support-desk.ru).

Отличие киберсантинга от всей остальной электронной коммерции заключается в том, что коммерческая деятельность киберсанта сосредоточена исключительно в сети Интернет, неотделима от Интернета и совершенно невозможна вне и без Интернета.

Говоря другими словами, если классическая электронная коммерция – это «коммерческая деятельность с использованием Интернета» (то есть, эта коммерция существует сама по себе и может прекрасно функционировать вне и без Интернета), то киберсантинг – это «коммерческая деятельность, существующая **ТОЛЬКО** в Интернете» (и в отрыве от Интернета просто немыслимая)!

**Ваша цель и основная задача – это создать свой собственный веб-сайт (а желательно целую систему таких сайтов, со всей прилегающей к этой системе сайтов инфраструктурой), придумать и создать ваш собственный инфо-товар или информационную услугу (если вы планируете организовать сервис), в выгодном свете позиционировать себя и свой бизнес в Сети, сформировать вокруг себя целевую аудиторию, которая станет потреблять ваши товары или услуги и будет приносить вам, тем самым, нескончаемый денежный доход.**

Сказано несколько тяжеловесно и громоздко, но зато в этой формуле выражен основной принцип и раскрыта сама сущность успешного киберсантинга!

Графически все это выражается уже известной многим из вас схемой «Киберсант-Матрицы»:

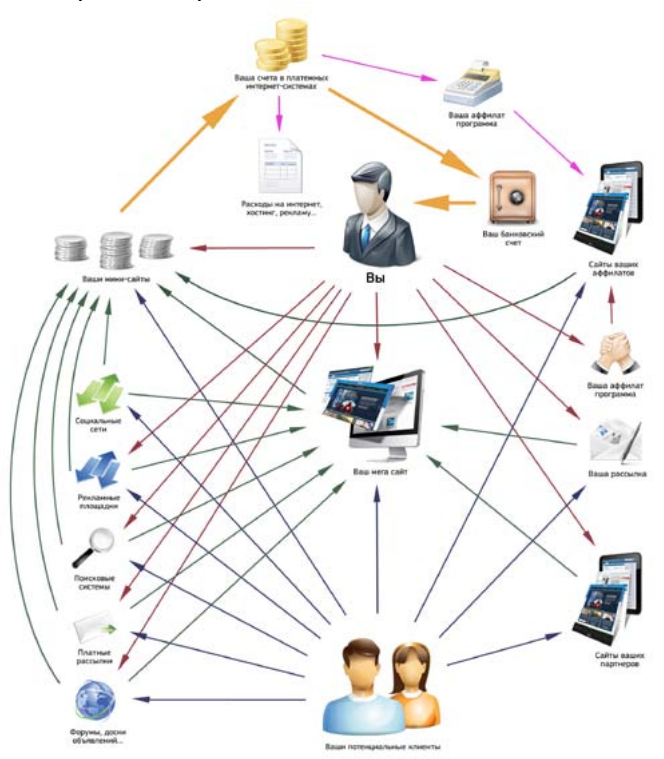

Что, кажется сложным и пугающим? Боитесь, что Вам это не под силу? Не бойтесь! На самом деле, все это так же просто, как «дважды два». Среди моих учеников было немало 14-15 летних школьников, которые успешно справлялись с поставленной перед ними задачей и за год-полтора начинали зарабатывать в Интернете, благодаря изложенному выше принципу, больше, чем оба их родителя вместе взятые. А если такая задача по силам даже подростку, то, что говорить о людях более старшего возраста?!

Всему этому мы научим вас в наших обучающих курсах. Мы постепенно и последовательно, шаг за шагом разберем все элементы построения вашего высокодоходного бизнеса, научим вас создавать ваши собственные информационные товары (которые будут пользоваться бешеным спросом в Сети) и объясним, как и для чего создаются высокодоходные интернет-сервисы.

Мы раскроем перед вами все самые сокровенные тайны успеха на поприще киберсантинга и изложим все те принципы, которые приносили, приносят и будут еще очень и очень долгое время приносить тысячи долларов в месяц всем успешным интернет-предпринимателям Рунета.

Каждый из авторов нашего проекта – лично поделится с Вами **СВОИМИ СОБСТВЕННЫМИ СЕКРЕТАМИ** – тем сокровенным и так тщательно охраняемым от конкурентов знанием, которое и позволило нам всего за несколько лет подняться с уровня 200\$-300\$ в месяц до уровня в 10000\$-15000\$ (на текущий момент) в месяц!

Объемы и ценность того материала, что вы получите, продолжив обучение и перейдя к следующей, элитарной части нашего курса (к книге «Киберсант-Профессионал» и одноименным дискам), **НЕВЕРОЯТНЫ** и превзойдут все ваши ожидания. А прямое общение с профессионалами, в процессе вашего обучения, позволит легко усвоить получаемые знания и избежать многих ошибок, которые люди неизбежно совершают, обучаясь электронной коммерции самостоятельно.

Все это вы получите, все у вас будет, и создание вашей собственной интернет-империи покажется вам таким же простым и увлекательным занятием, как сборка детского конструктора «лего». Однако, все это – позже!

Сейчас же вам нужно, все-таки, постичь самые азы, основы интернет-предпринимательства. Нужно заложить мощный фундамент и накопить достаточно опыта, практикуясь на простейших примерах киберсантской деятельности.

Когда строят дорогу, камни выкладывают один за другим. А потому, давайте и мы с вами не будем забегать вперед, не будем желать объять необъятное и начнем с того простенького, что именно сейчас, именно на данном этапе вашего ученичества вам будет по силам.

Своего товара у вас пока нет. Сервиса по оказанию услуг – тоже. Имени и громкого бренда для себя и своего бизнеса в Сети вы пока еще не успели создать. Грамотно работать с клиентами вы пока не умеете. О многих важных вещах интернет-предпринимательства не знаете вообще.

Все, что вы сейчас реально можете сделать, это создать простенький сайт, наполнить его **ЧУЖИМИ** товарами, **ЧУЖИМ** контентом, и прикрываясь чьим-то громким именем, чьей-то раскрученной торговой маркой и чьей-то **ЧУЖОЙ** репутацией, начать продвигать эти **ЧУЖИЕ** товары и услуги, получая за это определенное вознаграждение в виде фиксированного процента с каждой продажи, осуществленной через вас, постепенно набираясь на этом **ЛИЧНОГО ОПЫТА**, шаг за шагом, кирпичик за кирпичиком, возводя здание **ВАШЕЙ СОБСТВЕННОЙ** будущей бизнес-империи.

Да-да! Свой путь к богатству, славе и популярности, вы начнете с самого низа, как это сделали до вас многие из известных мультимиллионеров прошлого и современности!

Роберт Кийосаки начинал свой путь к миллионам с работы простым дистрибьютором фирмы «Xerox». Вы начнете этот путь с работы в партнерских программах уже состоявшихся, известных на весь Рунет и имеющих отменную репутацию интернет-предпринимателей.

**Работа в «партнерках», вот то, с чего вам сейчас следует начинать!**

То, с чего вы **МОЖЕТЕ** начать, и что будет для вас самым **ПРАВИЛЬНЫМ** началом карьеры успешного интернет-предпринимателя!

Почему вам нужно начинать именно с работы в партнерских программах? Чем это обусловлено и чем выгодно именно для вас? Отвечу по пунктам!

**Во-первых**, иного пути на данном этапе вашего ученичества просто нет! С технической точки зрения, создать собственный сайт – дело не хитрое и займет оно у вас от нескольких часов, до нескольких дней (в крайнем случае – недель), в зависимости от уровня вашей подготовки. Другое дело – создать **ХОРОШИЙ ПРОДАЮЩИЙ** сайт!

Для этого требуется опыт и наличие специфических знаний. Знания мы дадим вам в наших обучающих курсах, а вот на приобретение опыта требуется **ВРЕМЯ**. Равно, как то же самое **ВРЕМЯ** требуется и для создания вашего имиджа в Сети, формирования вашей целевой аудитории и т.д. и т.п.

У вас нет собственного товара, на создание которого потребуется так же, от нескольких недель, до нескольких месяцев. Так что же, на все это время вам забыть об активном бизнесе? Конечно же, нет! Благодаря работе с «партнерками», вы сможете получать определенную прибыль уже на самом первом уровне вашего ученичества! Вы будете обучаться интернет-бизнесу и **ПОЛУЧАТЬ** за это деньги (а не платить их, как это происходит при обучении в институте или на курсах).

**Во-вторых**, как ни крути, но ваш **ПЕРВЫЙ** сайт, в любом случае, будет весьма далек от совершенства. Начинать с него **СЕРЬЕЗНЫЙ** бизнес было бы неблагоразумно и просто смешно. По мере роста вашего профессионализма, вы сможете улучшить ваш веб-ресурс, довести его до совершенства и превратить в первоклассный, профессиональный, вызывающий доверие у потенциальных клиентов коммерческий сайт.

Но все это – не сразу! На это будет нужно определенное время. Работать же по «партнеркам» вы сможете начать, имея в своем распоряжении **ЛЮБОЙ** сайт. Для этого прекрасно подойдет и ваш тренировочный «первенец». По мере того, как вы будете его улучшать и доводить до совершенства, он, в свою очередь, будет приносить вам деньги, а не просто простаивать.

На этом ресурсе вы начнете оттачивать и свое мастерство в плане рекламы, поисковой оптимизации и продвижения коммерческих проектов. Любые ваши ошибки будут не так страшны, а любые ваши достижения станут накапливаться и перерастут со временем в дивиденды, работающие на развитие **ВСЕГО ВАШЕГО БИЗНЕСА В БУДУЩЕМ**.

**В-третьих**, работая по «партнеркам», вы уже сейчас начнете создавать вашу бизнес-империю. Вы уже сейчас начнете собирать свою целевую аудиторию, выпуская регулярные рассылки, наполняя сайт полезным контентом, зарабатывая репутацию и становясь все более и более профессиональным киберсантом, в полном смысле этого слова!

Практически никаких затрат на работу через «партнерки» вы не несете! За вас уже все сделано автором того товара, который вы станете распространять на условиях партнерской программы. У вас будет много свободного времени, которое вы как раз и пустите на свое обучение и развитие собственного ресурса!

Только подумайте, кто-то вкалывал несколько месяцев, создавая свой новый продукт, подготавливал почву для его выхода, разрабатывал рекламные тексты и слоганы – вы же, берете все это в готовом виде, просто располагаете у себя на сайте и имеете с каждой осуществленной через вас продажи до 30-50% (в зависимости от условий партнерской программы).

Причем заметьте – весь «геморрой» по доставке товара клиенту, обслуживанию его, все ответы на вопросы, обязательства и гарантии – все это ложится на плечи автора и вас **СОВЕРШЕННО НЕ КАСАЕТСЯ**. Вы свободны как ветер и инвестируете все свободное время в развитие собственного бизнеса!

Естественно, много на «партнерках» не заработаешь. Ваш чистый доход от этого «бизнеса» будет составлять порядка нескольких сотен долларов в месяц (при самом удачном раскладе – 1-2 тыс. долл.). Но зато это будут ваши первые деньги, заработанные лично вами в Сети!

Деньги, которые вы сможете либо просто потратить, либо вложить часть из них в дальнейшее развитие вашего интернет-бизнеса и построить благодаря этому, через несколько месяцев, самую настоящую интернетимперию, доход от которой будет исчисляться уже не сотнями, а тысячами долларов чистой прибыли в месяц.

Итак, вот вам конкретный план действий:

**1) Перечитайте еще раз главы «Ваш сайт – третий "кит" интернет-бизнеса» и «Основные инструменты сайтостроительства». Разработайте план-концепцию вашего первого коммерческого сайта. На данном этапе все должно быть предельно просто, не пытайтесь прыгнуть выше собственной головы.**

**2) Опираясь на главы «Ваш сайт – третий "кит" интернетбизнеса» и «Основные инструменты сайтостроительства», сделайте рабочую версию вашего первого веб-сайта. По сути дела, пока это будет лишь своего рода шаблон, сайт-заготовка, без конкретного наполнения графическим и текстовым контентом.** 

**3) Если вам что-то будет непонятно в процессе создания вашего сайта-шаблона, используйте навыки, полученные из главы «Поисковые системы – второй "кит" интернет-бизнеса» нашего пособия, отыщите недостающий материал в Сети при помощи поисковых систем. Так же, всегда к вашим услугам наш форум – <http://www.info-forum.ru>, где вы можете задать любые интересующие вас вопросы.**

**4) Теперь вам будет нужно найти самые перспективные и надежные партнерские программы Рунета и зарегистрироваться в них! Частично вам в этом поможет специальный раздел нашего форума с рекомендациями лучших партнерок, частично – поисковые системы. Ну и, конечно же, рекомендуем вам начинать с самой надежной, самой удобной, самой насыщенной качественными инфотоварами, самой честной, самой технологичной и самой доходной партнерской программы – http://info-dvd.ru[/partnership/about](http://info-dvd.ru/partnership/about)**

**Так же, чуть ниже я дам вам несколько практических рекомендаций по поиску надежных партнерских программ.** 

**5) Определитесь с доменным именем и хостингом. Естественно, лучше всего, если это будет платный хостинг и доменное имя не ниже второго уровня. Тем более что стоит все это совсем недорого!** 

**6) Используя текстовые и рекламные материалы, полученные вами при регистрации в партнерских программах, разбейте ваш сайт на рубрики и наполните его необходимым контентом. Обязательно добавьте что-нибудь от себя лично!** 

**Если вы не просто разместите у себя на сайте рекламные материалы авторов, данные вам в партнерках, а по каждому конкретному товару напишете нечто вроде АВТОРСКОГО РЕЗЮМЕ, в котором всесторонне проанализируете товар и обоснуете для покупателя – чем он так хорош и почему именно этот товар следует покупать, эффект будет просто ошеломляющим!**

**Добавьте на ваш сайт и раздел «о себе», где вкратце расскажите о себе, любимом. Добавьте дополнительные разделы с самыми разнообразными статьями, по теме тех «партнерок», которые будут у вас на сайте. Рекомендуйте товары и услуги из ваших «партнерок» своими словами, ненавязчиво, чтобы это воспринималось посетителями как искренняя рекомендация от вас лично!**

**7) Когда, наконец, все будет готово, проверено и отшлифовано – выложите ваш сайт в Сеть. Проверьте, все ли корректно работает уже на сервере, нет ли каких-то «багов» или «глюков» и если обнаружите нечто такое – исправьте как можно скорее!**

Вот, собственно говоря, и все! Семь простеньких пунктов плана и вы стали владельцем вашего первого в жизни коммерческого веб-сайта, размещенного в сети Интернет!

Однако если вы думаете, что этого вполне достаточно и дальше вам совсем ничего не придется делать, вы сильно заблуждаетесь. Теперь-то, как раз, и начнется основная работа! Сайт будет нужно зарегистрировать в каталогах. Нужно будет вести активную рекламную кампанию, заниматься раскруткой ресурса.

Но самое главное – необходимо будет создать вашу собственную электронную рассылку (одну или несколько) и начинать делать первые шаги по наработке вашего имиджа в Сети и по формированию вашей собственной целевой аудитории.

Подробно обо всем этом мы поговорим с вами в последующих главах. Сейчас же, в завершении темы, позвольте сказать еще несколько слов о грамотной работе с партнерскими программами.

Те «партнерки», ссылки на которые вы могли взять на нашем форуме, являются наиболее популярными и надежными. Однако, именно в силу этих причин, в данных партнерских программах **УЖЕ** работают сотни и даже тысячи людей. Конкуренция, сами понимаете, не маленькая.

А потому, помимо этих «партнерок», вам будет нужно найти и добавить на ваш сайт «ваши собственные» партнерские программы. То есть, те, которые вы сможете найти в Сети самостоятельно, которые не так раскручены и популярны, но в которых, именно по этой причине, заложен наибольший потенциал для вашего заработка!

Поиск таких «партнерок», дело совсем не сложное.

Перво-наперво (банальное правило), вам нужно отслеживать, находить, анализировать и в случае принятия положительного решения, как можно раньше подключаться к самым «молодым», едва запустившимся «партнеркам» Рунета.

Обязательно подпишитесь на новостные рассылки всех без исключения интернет-коммерсантов, попавших в ваше поле зрения и в силу своей перспективности или уже состоявшейся значимости угодивших под ваш «прицел».

Можно под это дело (рассылки от интернет-коммерсантов) выделить отдельный почтовый ящик. Анализируя новостные рассылки, вы сможете одним из первых узнавать о готовящихся релизах того или иного **НОВОГО ПРОДУКТА**.

Как только проскочит такая информация, немедленно напишите автору письмо, поинтересовавшись, не готовит ли он сопутствующую новому продукту партнерскую программу и если готовит, то как на нее можно подписаться. Заняв свое место в авангарде, вы сможете отхватить весьма существенный кусок потенциального рынка для нового продукта, застолбив свое место раньше всех остальных.

Очень часто в переписке с автором можно договориться об очень выгодных партнерских отношениях даже в том случае, если для нового продукта он и не предполагал организовывать партнерскую программу. В частном, так сказать, порядке.

Для вас такой расклад будет выгоден вдвойне, так как, во-первых, обманывать вас **ЛИЧНО** маститому интернет-коммерсанту будет не к лицу, а во-вторых, «партнерка», организованная в частном порядке, как правило, строится по такой схеме, что обман исключен на 99%.

Кроме того, при такой «частной договоренности» вы можете выторговать для пришедших по вашей реф-ссылке покупателей какие-то дополнительные бонусы или льготы, что сделает покупку данного товара именно через вас намного привлекательнее!

Если будете подписываться на такую «партнерку» на общих основаниях, обязательно самым тщательным образом изучите правила участия в данной «партнерке», а так же уточните у автора механизм фиксации покупателей. Не произойдет ли так, что покупатель, зашедший через вас на сайт автора, но оплативший заказ лишь через несколько недель, уже не будет идентифицирован партнерской программой как «ВАШ» клиент?

Вообще же, если на 800-1000 **целевых(!!!)** переходов по вашей рефссылке вам ни разу не было начислено комиссионных, с вероятностью, близкой к 90% можно утверждать, что либо владелец партнерской программы ведет нечистую игру, либо присутствует серьезный дефект в скриптах самой «партнерки». И в том и в другом случае, вам в такой «партнерке» ловить нечего, и чем скорее вы из нее выйдете, тем лучше.

Помните, что вы объединяете сразу несколько различных партнерских программ в один общий тематический проект! А значит, весь ваш сайт должен служить своего рода цементом для всех этих разрозненных «партнерок», объединить все «партнерки» одной связующей идеей и представить как самостоятельный проект, носящий рекомендательный характер.

Потенциальным покупателем такой проект будет восприниматься скорее как «советы эксперта», нежели желание рядового манимейкера заработать на чужих партнерских программах. Хотя, конечно же, все будет зависеть от того, насколько удачно и главное **ТВОРЧЕСКИ** вы сможете это дело оформить.

Как бы там ни было, хороших и честных партнерских программ в Рунете с каждым днем появляется все больше и больше. Коммерсанты понимают всю выгоду, которую несут в себе честные «партнерки» и потому с энтузиазмом начинают продвигать собственные творения именно при помощи партнерских программ. Вам же, начинающему киберсанту, участие в таких «партнерках» может приносить определенные (пусть и не самые большие) доходы.

Кстати, если вы подключаетесь к нашей «партнерке» – <http://info-dvd.ru/partnership/about> – то можете быть спокойны и на счет релизов, мы сами вас заранее оповестим о готовящемся выходе того или иного нашего нового курса, и на счет всего остального! Ну а если вы получите в нашей партнерской программе статус VIP-партнера (а это совсем несложно!), то помимо всего прочего, вам будут гарантированы еще и повышенные комиссионные!

Самое выгодное в данном подходе для вас это то, что никаких финансовых вложений для участия в «партнерках» вам делать не придется. Просто внимательно следите за выходом новых продуктов, своевременно подключайтесь к новым «партнеркам» и без сожаления выходите из тех, которые в течение месяца не принесли вам ни цента прибыли.

Вот и все! Проще, по-моему, просто некуда!

# **ГЛАВА ДЕСЯТАЯ**

# **Партнерский маркетинг**

**И**так, давайте еще раз вкратце повторим общие положения о «партнерках», после чего углубимся в изучение данного вопроса более детально.

Что такое партнерская программа?

Если проводить аналогию с обычной жизнью, то у многих предприятий, которые занимаются сбытом каких-либо товаров, есть дилеры или целые дилерские сети. Заработок дилера зависит от того, какой объем продаж он создал для своей компании.

В Интернете весь этот процесс можно автоматизировать, поскольку все операции связанные с оформлением заказов и получением переводов осуществляются централизованно через интернет-магазин или сайт издательства, как в случае с [Info-DVD.Ru.](http://Info-DVD.Ru) Поэтому процесс получения дилерами комиссионных можно сделать автоматическим.

Вы регистрируетесь в партнерской программе (регистрация бесплатная) и получаете персональные партнерские ссылки, которые можете использовать для рекламы. В ссылки вставлен логин, под которым вы зарегистрировались и каждый человек, который перейдет по вашей ссылке на продающий сайт и купит какой-либо товар, принесет вам прибыль в виде комиссионных. Размер комиссионных бывает разным, в издательстве [Info-DVD.Ru](http://Info-DVD.Ru) – от 25% от стоимости продукта (для наших VIP-партнеров, а VIP'ом может стать любой из наших обычных партнеров – гораздо выше. См. подробнее тут – [http://info-dvd.ru/rating/about\)](http://info-dvd.ru/rating/about).

При этом все расходы по оформлению заказов, доставке, по всем техническим моментам берет на себя издательство. Вам нужно только зарегистрироваться в партнерской программе и рекламировать свою партнерскую ссылку! Чем больше людей перейдет по вашей ссылке и купит товар, который вы рекламируете, тем выше будет ваш заработок.

# **Какие способы раскрутки партнерской ссылки существуют?**

Все способы можно условно разделить на **бесплатные** и **платные**. Это принципиально разные подходы, соответственно нужно понимать, в чем их отличия и особенности.

Если вы используете только бесплатные способы раскрутки своей партнерской ссылки, здесь есть один безусловный плюс – вы не рискуете своими деньгами!

Но, при этом, если вы хотите добиться каких-то значительных успехов, вам придется вкладывать свое время, энергию, креативность. Т.е. придумывать что-то уникальное, в противном случае, бесплатно раскрутиться – невозможно!

Если вы используете только стандартные бесплатные способы, то ваши доходы неминуемо будут ниже, чем, если бы вы использовали еще и платные методы рекламы. Это объясняется тем, что тысячи людей хотят заработать, не вкладывая ни копейки, а значит, конкуренция будет выше!

Нужно помнить, что партнерские программы, это не «халява», где можно по-быстрому «срубить денег», а абсолютно нормальный серьезный бизнес, где вы получаете прибыль в зависимости от того, сколько продаж вы помогли совершить той фирме, чьи продукты рекламируете.

Если вы используете платные методы, то вы вкладываете собственные деньги и рискуете ими! Т.е. не исключена ситуация, когда вы вложили деньги, но ничего не получили взамен. Если вы новичок в партнерских программах, то, на первых порах, не стоит вкладывать больших сумм. По крайней мере, до тех пор, пока вы не разберетесь, какие методы работают, а какие нет. Другая сторона медали в платных способах рекламы, то, что при правильном подходе вы можете получить ОЧЕНЬ значительные результаты.

## **Основные способы бесплатной рекламы.**

Во-первых, это собственные ресурсы, т.е. сайты, блоги, новостные рассылки. Если вы владеете собственным ресурсом, то задача заработка в партнерских программах для вас упрощается в разы!

Во-вторых, это различные публичные ресурсы, т.е. форумы и социальные сети. Т.е. любые ресурсы, которые достаточно посещаемы и которые могут быть использованы вами для рекламы своей партнерской ссылки.

В-третьих, это совместные акции. Если у вас нет своего ресурса, то вы можете договориться с человеком, у которого он есть! Т.е. создать что-то совместное, какую-нибудь акцию, мероприятие, интервью, что в последствии владелец ресурса прорекламирует, а потом вы поделите прибыль в соответствии с вашей договоренностью.

# **Основные способы платной рекламы.**

Во-первых, это *контекстная реклама*. Большинство партнеров, которые зарабатывают деньги, используют именно контекстную рекламу.

Во-вторых, это *покупка рекламы на чужих ресурсах*. Если у вас нет собственного сайта или у сайта низкая посещаемость, то вы можете покупать рекламные места на чужих сайтах, блогах, в рассылках.

В-третьих, это другие способы, такие как *ресурсы видеорекламы, заказные посты в блогах и т.д.* Буквально каждый месяц появляются какие-нибудь новые фишки, которые можно «прикрутить» к партнерской программе и заработать на этом. Здесь главное держать «нос по ветру», отслеживать появление таких новинок и придумывать, как их использовать для рекламы!

Есть и другие способы рекламы, но их крайне нежелательно использовать. Сейчас объясню, почему.

*Технические способы* (поисковая оптимизация, дорвеи и т.д.) Чтобы эффективно использовать технические способы, во-первых, нужно быть экспертом в этой области (а если вы эксперт, то, скорее всего, уже зарабатываете деньги, применяя свои знания!), а во-вторых, технические способы устаревают очень быстро, потому что, их начинает использовать много людей. К тому же, часто эти способы нарушают правила поисковых систем, хотя и не нарушают правила партнерских программ.

Нелегальные способы рекламы (СПАМ и все, что нарушает законодательство). Рассылка СПАМа запрещена правилами партнерской программы. В случае рассылки СПАМа, претензии возникают к рекламируемому ресурсу и партнеров, которые пользовались СПАМрассылками, просто «банят»!

# **Как представить партнерские продукты на собственных ресурсах?**

Начнем издалека…

Что главное в сетевых ресурсах? Это – контент! Есть замечательная поговорка: «Content is the king», т.е. «Контент – это король!» Как раз контент предопределяет, насколько популярен ваш ресурс, сколько у вас читателей и подписчиков. Люди, в основном, заходят в Интернет для того, чтобы получить информацию или пообщаться. Если вы не создаете сайт знакомств или социальный ресурс, которые монетезируются по другим принципам, то контенту должно уделяться основное внимание!

Контент бывает **уникальный** и **неуникальный**. Уникальный контент бывает авторским (это когда вы сами написали статью, аудиоролик, сняли видео и т.д.). Также уникальный контент может быть вашим личным переводом с какого-либо иностранного языка. Есть сайты, которые публикуют материалы переведенные с других языков, а раз переводчик работал по заказу или сам владеет сайтом, то контент, в данном случае уникальный, на других ресурсах его нет.

Заказной уникальный контент, это когда вы обратились на биржу фрилансеров, и копирайтер по вашему заказу, на заданную тему написал некий материал. Вы его сами не создавали, но вы заплатили за этот контент и обладаете авторскими правами.

Неуникальный контент – это контент, который просто скопирован откуда-либо. Вы зашли на какой-нибудь сайт, вам понравилась статья, вы ее скопировали и, соблюдая авторские права на публикацию (как правило, вы должны всего лишь разместить ссылку на сайт, с которого вы скопировали материал), выложили на своем сайте.

На ваших сайтах уникальный и неуникальный контент могут комбинироваться. Если сравнивать отдачу от уникального контента и неуникального, то совершенно очевидно, что от уникального – отдача в разы выше! Чем больше у вас уникального контента, тем лучше

посещаемость ваших сайтов. Неуникальный контент привлекает минимальное внимание пользователей.

Следующий важный момент – **формат контента**…

Главный формат – это текст. То, что наиболее распространено в сети. Это могут быть заметки, статьи и т.д.

Второй формат – аудио. Очень популярный формат, существует много сайтов аудиоподкастов, куда пользователи выкладывают свои записи.

Третий формат – видео. Это могут быть презентации, записи с рабочего стола, мануалы по программам, видео снятое «вживую» на камеру. Видеоконтент набирает популярность сумасшедшими темпами!

И, наконец, мультиформат, когда на сайте присутствует все вышеперечисленное. Кто-то лучше воспринимает информацию «на слух», кто-то любит читать, а кто-то смотрит только видео, поэтому нужно охватить всю аудиторию.

Ну, и, наконец, один из последних моментов, касающихся контента – **форма подачи материала**. Это может быть сайт, блог и рассылка, причем, они могут быть совмещены между собой. Принципиальное различие между сайтом и блогом отсутствует, разве что, блог более свободен, по сравнению с сайтом, в возможности изложения материала. Не стоит забывать о пользе рассылки, старайтесь дублировать материал, который вы опубликовали на сайте или на блоге в рассылку.

**Тип контента** (по цели). Контент публикуется с какой-то определенной целью и в зависимости от этой цели, есть типы контента. Прежде всего, обучающий контент, т.е. некий контент по вашей теме, целью которого является обучение людей. Следующий тип контента – это пиар. Цель пиара – раскрутить интерес, например, к какой-либо теме, здесь нет прямых призывов к покупке какого-либо товара. Еще один тип – реклама. Цель рекламы, я думаю, ясна!

Создавая уникальный контент, нужно четко понимать с какой целью он делается. Неэффективно в одной статье обучать, раскручивать и продавать – это работать не будет!

# **Свой сайт или блог.**

Как монетизировать свой сайт или блог в партнерской программе [Info-DVD.Ru](http://Info-DVD.Ru)?

Первый совет – прежде всего, установите на свой сайт ротаторы информационных продуктов.

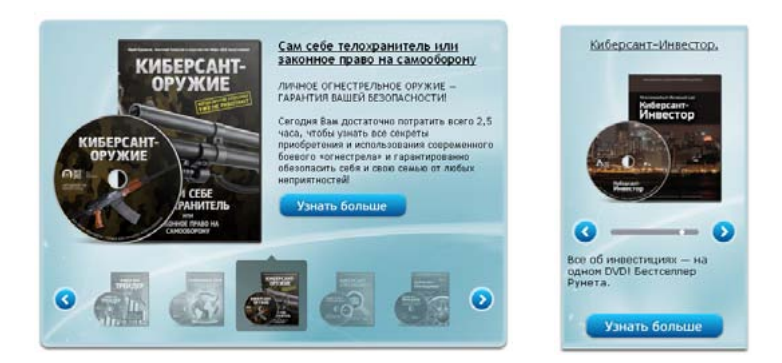

Второй совет – создавайте персональные рекомендации. Третий совет – установите виджет.

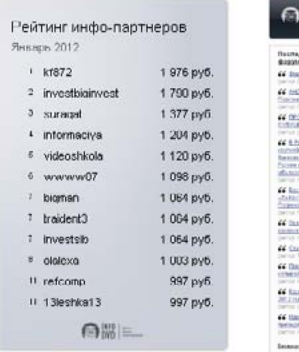

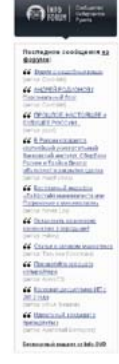

# **Рассылка.**

Рассылка – это один из наиболее эффективных способов донесения вашего контента до целевой аудитории. Как собрать подписчиков на рассылку?

Можно разместить на своем сайте всплывающее окно. Его достаточно легко (и бесплатно!) сделать на специализированных сайтах, никаких программ для этого покупать не нужно.

Ранее мы говорили, что лучше вообще не использовать всплывающих окон на сайте, так как они раздражают большинство пользователей. Однако сейчас мы научим вас, как использовать такие окна, не вызывая недовольства посетителей ваших сайтов.

Секрет прост – окно должно показываться лишь один раз за сессию (чтобы не мозолить глаза пользователю), причем показываться – с определенной задержкой. Задержка при показе нужна для того, чтобы незаинтересованные в вашем контенте люди, не подписывались на вашу рассылку. Рекомендуемая задержка от 1 до 1,5 минут.

Далее, нужно делать бесплатные промокурсы, скачать которые пользователь может исключительно за подписку. Форма подписки на вашу рассылку должна быть на каждой странице сайта. Вы должны постоянно стимулировать людей подписываться на вашу рассылку, как пассивным путем, т.е. размещением формы подписки, так и активным, т.е. бесплатной раздачей каких-либо полезных материалов в обмен на подписку.

## **Форматы рассылки.**

Два основных вида письма, которое вы отправляете в своей рассылке – это **мультимедийный журнал** и **текстовое короткое сообщение**. В первом случае, в мультимедийный журнал входит множество ссылок на материалы (или самих материалов) – от статей и электронных книг до видео и рекламы.

Очевидно, что когда материал объемный, рассылка не может выпускаться чаще двух, а то и одного раза в месяц.

Во втором случае – максимум десять предложений в текстовом формате на конкретную тему и ссылка! Такую рассылку можно делать
каждый день, и, как показывает практика, эффективность ее выше! И не нужно пытаться в одно письмо вставить сразу несколько ссылок – это не работает!

# **Как грамотно рекламироваться на публичных ресурсах?**

Для большинства людей, не имеющих своих сайтов, актуален вопрос, какими публичными ресурсами можно воспользоваться и каким образом привлекать покупателей в свою партнерскую программу с их помощью. Для начала разберемся с классификацией публичных ресурсов, на которых можно рекламироваться.

Во-первых, это форумы, то есть различные онлайн-конференции по теме вашего инфобизнеса либо по смежным тематикам.

Во-вторых, это социальные сети (Вконтакте, Одноклассники, Facebook и т.л.)

В-третьих, это блог-сервисы.

# **Что можно и нужно делать, если вы рекламируетесь на публичных ресурсах?**

Разрешено, и, даже более того, приветствуется и является практически единственным способом заработать, рекламируясь на публичных ресурсах – это участвовать в обсуждениях! Нужно понимать, что любые онлайн-сообщества держатся за счет обсуждения, обмена мнениями, информацией. Ваша задача состоит в том, чтобы поддерживать дискуссию, вести споры с оппонентами, помогать информацией своим коллегам по форуму, не навязывая агрессивно продукт, который вы рекламируете.

Если у вас достаточно высокая репутация, к вашим сообщениям, в том числе и рекламным, начинают прислушиваться. Кроме того, нужно понимать, что практически везде, где имеется возможность поучаствовать в обсуждениях, у вас есть личный профиль, в который вы можете вставить материал рекламного характера, ссылку в свою подпись. Чем более полезны вы будете для сообщества, тем больше людей заинтересуются информацией из вашего профиля.

На публичных ресурсах вы можете предлагать бесплатные материалы по своей партнерской ссылке. Сейчас многие предприниматели понимают, что выгодно давать возможность партнерам предложить какой-нибудь бесплатный материал, потому что очень многие покупатели становятся покупателями как раз после того, как ознакомились с бесплатным материалом и убедились в его качестве.

Разрешено, также, предлагать некие подарки от себя. Предложить членам сообщества купить продукт по вашей партнерской ссылке и, в случае покупки, подарить покупателю подарок.

# **Что запрещено на публичных ресурсах?**

Во-первых, это СПАМ! То есть, массовая рассылка людям, не дававшим свое разрешение на ее получение. Если вы начнете писать пользователям в «личку» с какими-либо коммерческими предложениями, если вы будете оставлять одинаковые комментарии во всех ветках форума и т.д. – вы нарушите правила и вас просто забанят, а все ваши сообщения – удалят.

Во-вторых, навязчивая реклама. Если вы будете постоянно писать на каком-нибудь ресурсе сообщения в стиле «Срочно купите у меня такой-то товар!», то вы просто испортите свою репутацию и ничего не добьетесь! Навязчивая реклама не нравится никому, и такие методы не работают!

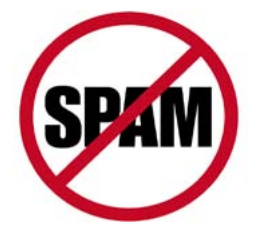

## **Как раскрутиться с помощью совместных акций?**

Совместные акции, это как раз тот случай, где нужно применять нестандартный подход, проявлять смекалку и быть креативным. Каковы основные моменты, на которых базируются совместные акции?

Во-первых, необходимо заметить, что совместными акциями занимается очень малое количество партнеров и это отличная возможность для вас воспользоваться ситуацией и провести совместную акцию, которую до вас еще никто не проводил.

Во-вторых, совместные акции всегда основаны на **взаимной** выгоде **обоих** партнеров, будь то материальная или информационная выгода. 99% новичков обратившись с предложением о совместной акции к известным предпринимателям, получают отказ только потому, что новички не продумывают, какую выгоду должен получить их более продвинутый партнер, к которому они обратились.

В-третьих, предложение о сотрудничестве всегда должно исходить от вас и только от вас!

Итак, вы участвуете в партнерской программе, но у вас нет собственных ресурсов, и вы не хотите вкладываться в платную рекламу. Какие предложения для совместной акции могут исходить от вас?

К примеру, у вашего партнера есть свой сайт, рассылка и т.д., а вы предлагаете ему помощь с контентом. Ваш партнер должен понимать важность контента – у любого инфобизнесмена, киберсанта время от времени возникают проблемы с контентом, ведь на его создание уходит очень много времени.

Если вы готовы обеспечить своего партнера качественным контентом для совместной рекламы какого-либо продукта – велика вероятность того, что партнер согласится на совместную акцию. Таким образом, вы создаете контент, а ваш партнер рекламирует, вы формулируете некое предложение его целевой аудитории, а ваш партнер это предложение делает.

Есть еще популярные варианты совместных акций. Например, вы берете интервью у вашего партнера, известного предпринимателя, а он рекламирует его, рассылая по своей базе подписчиков. Вы получаете посетителей на свой сайт или блог, ваш партнер получает контент. Следующий вариант – вы даете интервью вашему партнеру, а он его рекламирует, но такая ситуация возможна только в том случае, если вы являетесь экспертом в вашей нише.

## **Как раскрутиться с помощью контекстной рекламы?**

Что такое контекстная реклама? Это реклама, которая показывается в контексте той темы, по которой рекламируется продукт. Если сделать в поисковой строке Яндекса любой запрос, вы увидите, наряду с результатами поиска в центральной части страницы, колонку рекламных объявлений. Эти объявления показываются не всегда, а только если они соответствуют контексту вашего запроса, т.е. ключевых слов, которые вы указали в поиске.

Размещаются эти рекламные объявления на Яндексе – над результатами поиска (это более дорогие объявления), в колонке справа и объявления по ссылке «Все объявления».

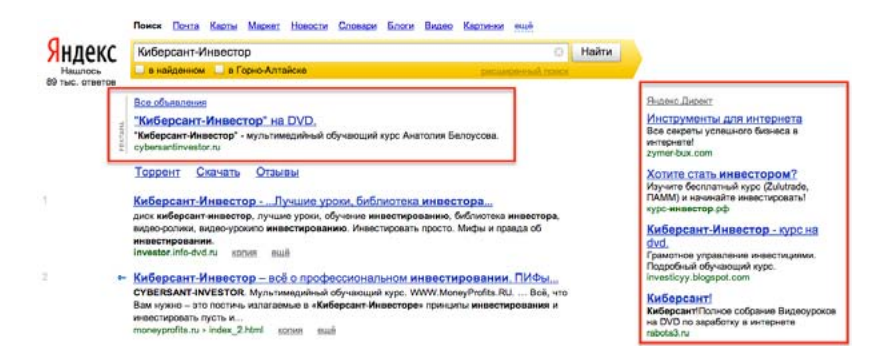

При этом контекстная реклама размещается на большом количестве сайтов, участников рекламной сети Яндекса, которые тематически соответствуют тексту объявления. За размещение этих объявлений рекламодатели заплатили рекламному брокеру, в данном случае брокер – Яндекс.Директ. То же самое есть на Google и Бегун.

**Контекстная реклама** – это самый популярный и эффективный из платных способов для раскрутки партнерской программы. Этот способ доказал свою эффективность на практике. С другой стороны, контекстная реклама имеет и свои минусы, которые необходимо учитывать.

Первый минус состоит в том, что в связи с большим количеством партнеров, использующих контекстную рекламу, здесь очень высокая конкуренция.

Второй минус – контекстная реклама, как никакой другой способ рекламы, требует аналитики, т.е. расчетов на какое количество вложенных средств сколько вы получите прибыли, какие объявления работают, а какие не работают и почему, какие продукты выгодно рекламировать, а какие не выгодно. Если вкладывать деньги бездумно – вы гарантированно окажетесь в убытке.

Третий минус – данный способ рекламы очень плохо автоматизируется, впрочем, как и другие виды рекламы. Это миф, что можно однажды придумать какой-нибудь рекламный ход, который будет срабатывать всегда! В Интернете все быстро меняется и, если рекламная кампания принесла вам доход один раз, это не значит, что так будет всегда.

#### **Плюсы контекстной рекламы заключаются в следующем:**

Во-первых, это самый доступный способ. Вам не понадобятся ни связи, ни помощники, ни огромные бюджеты – вы бесплатно регистрируетесь на сайтах рекламных брокеров, получаете аккаунт, пополняете свой счет на минимально разрешенную сумму и вы уже можете запускать свою рекламную кампанию!

Во-вторых, это самый быстрый способ получить трафик – буквально через несколько часов после того, как вы составите объявление, оно пройдет модерацию и будет показано потенциальным покупателям.

В-третьих, это действительно доходный способ, если использовать его грамотно.

## **Рекламные брокеры.**

Это – Яндекс, с сервисом Яндекс.Директ, Google, с сервисом Google Adwords и Бегун. Есть и другие, но вышеперечисленные – самые крупные и популярные.

**Яндекс** – в Рунете около 80% рынка контекстной рекламы. Трафик качественный, но и более дорогой. Большинство партнеров использует именно Яндекс.Директ. Все новички отмечают, что у Яндекс.Директ очень простой интерфейс, т.е. разобраться с настройками совсем не сложно.

**Google** – у Google более продвинутые инструменты для аналитики, есть уроки для начинающих на русском языке по Google Adwords, меньшая конкуренция.

**Бегун** – наиболее дешевый трафик, наименьшая конкуренция, конверсия сильно зависит от ниши продаваемого товара. Основная ставка в Бегуне делается на сайты-партнеры, потому что у Бегуна нет своей поисковой системы и реклама размещается на Rambler, Mail.ru, Yahoo, Mamba, Одноклассники, Rutube, Subscribe.

Важнейшее понятие, которое присутствует в контекстной рекламе – это плата за клик (по-английски пишется как **pay-per-click**, сокращается как «РРС»). В контекстной рекламе, с каким бы брокером вы ни работали, всегда присутствует возможность гибкой настройки.

Что такое гибкая настройка?

Вы можете настроить географию, т.е. в каких странах и регионах будет показываться ваше рекламное объявление; ключевые слова – это то, по каким словам, присутствующим в поисковых запросах, будет показываться ваше объявление; площадки – у каждого брокера, без исключения, есть своя рекламная сеть, состоящая из вебмастеров, размещающих их рекламу, так вот, площадки – это сайты рекламных партнеров, вы можете выбирать, на каких сайтах будет показана ваша реклама, а на каких не будет показана; время – т.е. в какое время суток будет показываться ваша реклама.

Еще в Яндекс.Директ есть такие фишки как **автофокус** – возможность автоматического уточнения фраз и **минус-слова** – слова, после употребления которых в запросе, ваша реклама показана не будет.

Практические советы:

1. Пользоваться менеджером, которого предлагают системы контекстной рекламы – невыгодно! Что это значит? У Яндекс.Директ, например, есть тарифный план, по которому вы платите деньги Яндексу, даете ссылку на рекламируемый сайт, а дальше менеджеры системы настраивают вашу рекламную кампанию. На практике доказано, что это – не работает.

2. Используйте собственное доменное имя. Суть заключается в том, что вы размещаете на собственном домене копию продающего сайта.

#### *Nota Bene:* **Страница приземления, что это такое и для чего она нужна?**

*Страницей приземления, как ее еще называют – целевой или продающей страницей, называется та веб-страница, куда попадает потенциальный клиент, после того как сделает клик по рекламному баннеру или контекстной рекламе.*

*Страница приземления является как бы промежуточным звеном или своеобразным фильтром, который отсеивает потенциальных покупателей от обычных зевак, которые кликают по рекламе из чистого любопытства.*

*Исходя из этого, к странице приземления предъявляются следующие требования:*

*- Страница приземления должна полностью соответствовать тексту рекламного баннера или объявления.*

*- Страница приземления должна быть простой. На странице приземления должны полностью отсутствовать рекламные баннеры, контекстная реклама, лишние изображения, ссылки на сторонние сайты и другая ненужная информация.*

*- Страница приземления должна в сжатой, четкой форме дать информацию потенциальному клиенту о товаре или услуге и стимулировать его к желаемому действию.*

*Задача страницы приземления – сделать так, чтобы человек, перейдя на продающий партнерский сайт, уже имел осмысленное желание купить этот продукт. Но это желание должно возникнуть на уровне подсознания. Ни в коем случае не навязывайте своего мнения. Потенциальный клиент должен считать, что решение о покупке принял он сам. Единственное, что можно сделать – это ненавязчиво, по-дружески посоветовать совершить покупку.*

*- Дизайн страницы приземления должен быть простым и не резать глаза яркими цветами и излишней графикой.*

*- Заголовок страницы приземления должен сообщить посетителю, что он находится на нужной странице. Заголовок должен привлечь, вызвать интерес и поощрять посетителя продолжить просмотр страницы. Заголовок должен ясно указать назначение страницы приземления.*

**187**

*- Текст страницы приземления должен состоять из коротких блоков, составленных из простых предложений. Каждый текстовый блок должен начинаться с новой строки и быть отделен от другого блока значительным пробелом.*

*- Поскольку посетители обычно просматривают текст, а не читают его, необходимо использовать множество заголовков, подзаголовков, выделения главных мыслей жирным шрифтом или курсивом. Используйте краткие ударные фразы для привлечения внимания посетителя.*

*- Первое предложение каждого текстового блока должно выражать самую главную мысль, которую Вы собираетесь сообщить посетителю. Как писалось выше, читатели обычно просматривают текст, поэтому в основной массе читают только первое предложение текстового блока.*

*- Ваше коммерческое предложение должно описать выгоды, которые получит потенциальный клиент, приобретя Ваш товар или услугу. Расхваливайте выгоды, а не сухие и скучные свойства. Пишите понятно, интересно и ярко.*

*- Продажа цены. По своей сути – это интересное, яркое и понятное описание цены Вашего товара или услуги. В нескольких словах Вы должны объяснить покупателю, почему получилась такая цена товара и, что это невероятно выгодное предложение, настолько выгодное, что если он не сделает покупку, то будет законченным идиотом и будет кусать себе локти до конца своих дней.*

*- Завершает страницу приземления – «продажа необходимости действовать». Вы должны осознать, что если посетитель покинет страницу, не совершив необходимого действия, то почти наверняка он не вернется. Поэтому цель завершающего блока – подтолкнуть потенциального клиента к необходимому действию. Для этого ему надо показать, что если он упустит свой шанс сегодня, завтра он может ему не представиться, «поезд уйдет».*

*Вот, вкратце, что такое страница приземления, для чего она нужна, и как ее написать.* 

> *[Автор: Юрий Орехов](http://formen.su) [Источник: http://formen.su](http://formen.su)*

## **Советы по работе:**

**1. Таргетинг.** Используйте таргетинг, т.е. занимайтесь гибкой настройкой вашего объявления. Настраивайте страны и языки, чтобы русскоязычные продукты, которые вы рекламируете, не показывались бы чисто англоязычной аудитории и на англоязычных ресурсах – это пустая трата ваших денег. Временной таргетинг – настраивайте время показов вашего объявления.

**2. Настройка ключевых и минус-слов.** Очень важный момент! От того, насколько правильно подобраны ключевые слова – зависит вообще все! Т.е. – сколько раз ваше объявление будет показано, сколько вам будет стоить переход по вашей ссылке (потому что есть такое понятие как «минимальная цена клика») И, что не менее важно, сколько людей перейдет по вашей ссылке, потому что, даже по плохо составленному объявлению, но, показанному человеку, заинтересованному в теме объявления, перейдет больше потенциальных покупателей, чем по объявлению идеально составленному, но показанному тому, кому эта тема не интересна!

Если вы вкладываете деньги в контекстную рекламу, но ничего не зарабатываете и уходите «в минус» – это, скорее всего, значит, что у вас проблема с ключевыми словами. Минус-слова тоже очень важны! Многие недоумевают, почему кликов так много, а заказов так мало.

**3. Заголовок вашего объявления.** От того, насколько правильно составлен заголовок, в основном и зависит соотношение людей просмотревших ваше объявление к людям, кликнувшим по его ссылке. Это называется – CTR, т.е. показатель кликабельности, определяется соотношением числа кликов к числу показов (измеряется в процентах). Например, ваше рекламное объявление было показано 100 раз и на него кликнул один человек. Значит его CTR — 1 %. Правильно составленный заголовок должен цеплять, он должен быть оригинальным, обещать выгоду, желательно должен содержать в себе ключевое слово.

**4. Использование слов-магнитов.** В тексте объявления, помимо ключевых слов нужно использовать слова-магниты, т.е. слова, которые цепляют внимание человека, притягивают его интерес.

**5. Обещание выгоды в тексте либо в заголовке объявления.** Обещание выгоды заставляет людей заинтересоваться в том, что вы говорите. Любой человек, читая ваше рекламное объявление, задает себе вопрос: «А какая выгода для меня здесь есть?». Это происходит вне зависимости от того, платный контент или бесплатный вы рекламируете. Поэтому, если ваше объявление обещает какую-то выгоду (пусть даже скрыто!) – оно обязательно будет эффективным!

**6. Релевантность вашего объявления.** Релевантность – это соответствие темы вашего объявления, тому месту, где оно показывается. Это регулируется таргетингом, ключевыми и минус-словами.

Итак, секрет успеха в контекстной рекламе одновременно и очень прост и очень сложен!

Несмотря на то, что в контекстной рекламе довольно много минусов, особенно для новичка, успеха можно добиться, обращая пристальное внимание на три самые важные вещи в контекстной рекламе – ключевые слова, тестирование и анализ!

Про правильные ключевые слова мы уже говорили выше. Тестирование – это постоянная проверка, какое объявление работает лучше, а какое хуже, отключение неработающих объявлений, замена текстов объявлений, их правка.

Третья составляющая успеха – это анализ, т.е. проведение расчетов на какое количество вложенных средств, сколько вы получили прибыли, какие объявления работают, а какие не работают и почему, какие продукты выгодно рекламировать, а какие не выгодно.

## **Немного цифр.**

*CTR* - Как я уже говорил, CTR, т.е. показатель кликабельности, определяется соотношением числа кликов к числу показов и измеряется в процентах. Например, ваше рекламное объявление было показано 100 раз и на него кликнул один человек. Значит его CTR — 1 %. Для контекстной рекламы CTR 1 % - это хороший показатель, к которому нужно стремиться, если CTR ваших рекламных объявлений будет 1 и более процентов, значит вы будете рентабельны.

*Конверсия –* Конверсия, это количество людей оплативших продукт к количеству людей кликнувших по вашей ссылке. Допустим, что 100 человек перешли по вашей ссылке, и, 1 из них заказал и оплатил товар – конверсия равна 1%. Нормальная конверсия в Рунете для инфобизнеса 0,5-1%. Если ваша конверсия меньше 0,5% - значит вы что-то делаете не так, вы не получаете прибыли.

*Количество кликов -* Какое количество кликов до первой продажи должно быть, чтобы вы получили прибыль в партнерской программе? Партнеры с опытом говорят, что если после 250-300 кликов нет продаж, то участие в этой партнерской программе для вас нерентабельно. Проблема может быть в плохо составленном объявлении, неправильно подобранных ключевых словах, в неверно настроенном таргетинге…

Наконец, продукты, рекламируемые вами, могут быть невостребованными рынком.

# **Как покупать рекламу партнерских продуктов на чужих ресурсах?**

Покупка рекламы на чужих ресурсах – это наименее популярный способ раскрутки своей партнерской ссылки. Он требует много сил и времени: нужно искать эти площадки, договариваться с владельцами ресурсов, т.е. вести с ними переписку – в общем, способ довольно не простой и поэтому не пользуется популярностью.

Мало того, что способ не простой, так он еще и нестабильный, здесь нет гарантии лавинообразного роста, как в контекстной рекламе, где вы с каждым новым тестируемым объявлением улучшаете свои показатели. С другой стороны, в свете вышесказанного, в этом виде рекламы очень низкая конкуренция, что является большим плюсом!

## **Сайты, блоги и рассылки.**

Чтобы разместить рекламу на каком-либо сайте, вам нужно связаться с администрацией. Если это достаточно посещаемый сайт, то на нем обязательно будет страница, которая называется «Рекламодателям» и т.п. Большинство сайтов зарабатывает, как раз, на рекламе и в большинстве случаев, владельцы расписывают варианты и условия размещения рекламы.

Первый способ рекламы на сайтах – это пресс-релизы. Пресс-релиз – это рекламная статья, которая сообщает новость о появлении нового продукта. Если в партнерской программе, в которой вы участвуете, нет готовых рекламных материалов, то вы можете написать их сами, либо из рекламы на продающем сайте взять отдельные выдержки материала и добавить на сайты, которые за деньги размещают пресс-релизы.

Нужно помнить, что этот вид рекламы приносит очень незначительный и краткосрочный отклик, при этом требуя массового размещения. Нельзя надеяться на то, что опубликовав пресс-релиз на одном сайте, даже очень посещаемом, вы сделаете хотя бы одну продажу! Сайтов с вашей публикацией должно быть, по крайней мере, несколько десятков.

Имеет смысл воспользоваться услугами неких сервисов или людей, которые зарабатывают, как раз, тем, что размещают рекламную информацию на подобных сайтах.

Второй способ – это статьи. Есть сайты, позволяющие разместить вашу статью, платно или бесплатно. Они дают, как правило, 1-2 продажи с 1000 просмотров. В большинстве случаев, авторы инфопродуктов снабжают партнеров заготовленными рекламными статьями, если нет, то вы можете сами написать такую статью, что достаточно не сложно и, в этом случае, ваша статья будет уникальной.

Третий способ – это рекламные блоки. Рекламные блоки делаются определенных, строго заданных размеров. Они могут быть графическими, могут быть текстовыми. Хорошей эффективностью можно считать 1 продажу с 1000-2000 просмотров.

Четвертый способ – это ссылки. Т.е. вы за деньги размещаете свою рекламную ссылку на каком-либо ресурсе, как правило, внизу страницы. Эффективность – достаточно низкая.

Реклама в блогах достаточно эффективна, потому что, если блог посещаемый, то аудитория на нем лояльно настроена по отношению к автору блога и если автор размещает рекламу, то отклик довольно хороший. Если же блог малопосещаемый, представляет собой «рекламную помойку», то ясно, что на таких блогах размещать рекламу не имеет смысла.

Первый тип рекламы, публикуемой в блогах – это постовые рекламные материалы. Как правило, в начале или конце поста, размещают две-три ссылки на интересные материалы. Изначально такие ссылки не содержали рекламных материалов, но сейчас блоггеры начали продавать место под них. Здесь есть ограничение по количеству символов, есть цензура и публикуются они группами по 3-5 ссылок. Вы можете рассчитывать на незначительный и краткосрочный отклик, если вы покупаете постовые ссылки.

Также, многие блогеры согласны опубликовать заказной пост, это, как правило, самый дорогой способ рекламы на блоге, но и наиболее эффективный. Некоторые готовы разместить ваш рекламный текст, некоторые согласны написать его сами, что дороже, но это будет авторский стиль владельца блога и, значит, будет лучше восприниматься аудиторией.

В редких случаях, за еще большую сумму, владелец блога готов написать качественный обзор продукта, который вы рекламируете. Этот способ самый дорогой, но и самый эффективный – 1-2 продажи на 100 читателей. Если у вас самого есть блог, многие готовы обменяться с вами рекламой, естественно, если ваши блоги равнозначны по посещаемости!

И, еще один способ – это рекламные блоки. Способ мало чем отличается от вышеописанного способа рекламы на сайтах, единственно, что можно добавить, так это то, что аудитория блогов более активна, чем посетители сайтов и можно рассчитывать на 1 продажу с 1000-1500 целевых просмотров.

Что касается рассылок, то они, как правило, бывают двух видов: авторы одних никогда не размещают в рассылках чужие рекламные материалы и, наоборот, авторы других рады продать часть рекламных площадей либо выпустить рассылку целиком наполненную вышей рекламой.

Если вы арендовали целый выпуск рассылки, если у вас хороший контент, если подписной лист будет достаточно качественным, то вы сможете сделать порядка 1-2 продаж на 1000 подписчиков.

Следующий способ – это статьи. Некоторые авторы рассылок, готовы принять у вас статью на бесплатную публикацию, но большинство, конечно, попросят деньги. Результат от хорошей рекламной статьи будет порядка 1-2 продаж на 2000 подписчиков.

**193**

И, наконец, рекламные блоки. Во многих рассылках можно публиковать рекламные блоки. Важно, где именно будет опубликован ваш рекламный блок – в начале или в конце рассылки, какие к нему требования по формату, по количеству символов и т.д. Если это достаточно большой блок, релевантный к теме рассылки, то, можно рассчитывать на 1 продажу с 1000-2000 подписчиков.

## **Перспективы…**

Как мы уже говорили, Рунет не стоит на месте, он развивается очень динамично. Кроме всех вышеописанных видов рекламы, появился и такой вид, как контекстная **видео**реклама. Когда мы говорили о контекстной рекламе, всегда подразумевали текстовое объявление, но уже сейчас появляются рекламные брокеры, которые позволяют размещать видеорекламу. Это очень перспективная тема, потому что визуальные образы всегда больше воздействуют на аудиторию, чем реклама в виде текста. Пока, конечно, все это находится в зачаточном состоянии, как по техническому обеспечению, так и по востребованности рекламодателями, но всему свое время. И если вы уже сейчас обратите внимание на данный вид рекламы – конкурентам останется только горько плакать, глядя на то, как далеко вы их обогнали в плане продаж…

# **ГЛАВА ОДИННАДЦАТАЯ**

#### **Раскрутка и реклама**

**Д**аже самому далекому от электронной коммерции человеку понятно, что просто сделать сайт – мало. Чтобы на него начали приходить посетители (потенциальные клиенты и покупатели), сайт нужно хорошенько **РАСКРУТИТЬ**!

И первый этап раскрутки – это регистрация сайта в поисковых системах и тематических каталогах. О том, что такое поисковые системы, вы уже знаете (мы говорили об этом в соответствующей главе данного курса). Вы работали с «поисковиками» в качестве обычного пользователя, теперь же настало время взглянуть на поисковые системы под несколько иным углом, а именно – глазами владельца ресурса, чей сайт будут искать те самые «обычные посетители».

Зачем регистрировать сайт? Да именно затем, чтобы его смогло найти как можно больше людей, ваших потенциальных клиентов. Через «поисковики» ваш сайт пользователи находят по прямым тематическим поисковым запросам. Через каталоги – благодаря рубрикации, так как ваш сайт располагается строго в определенной рубрике каталога, относящейся к той теме, которая интересует посетителя.

Еще один плюс регистрации в каталогах, это то, что на ваш сайт будет оставлено много ссылок из самых различных источников. Что значительно повысит индекс цитируемости вашего ресурса. А это, в свою очередь, многими поисковыми машинами будет добавлять вашему сайту веса по поисковым запросам.

Обычно, приступая к регистрации своего сайта, новички почемуто очень преувеличивают значение рейтингов и тематических каталогов, недооценивая при этом значения поисковой оптимизации. А ведь самый ценный посетитель именно тот, который пришел на ваш сайт **ЧЕРЕЗ ПОИСКОВУЮ СИСТЕМУ**!

На это и нужно нацеливать ваше основное внимание. Тщательно проверьте, как прописаны ваши метатеги на страничках сайта, постарайтесь добиться максимальной релевантности (об этом мы уже говорили подробно в седьмой главе). Не забывайте, что чем более насыщен и разнообразен контент вашего сайта, тем больше посетителей он сможет привлечь с «поисковиков». А это – самая желанная и ценная аудитория! Именно среди таких посетителей больше всего покупателей.

Регистрацию можно проводить в ручном режиме, либо при помощи специальных программ. Но самым доступным и удобным, на мой взгляд, способом, будет регистрация при помощи специальных сервисов регистрации. Таких, например, как<http://1ps.ru>

В таких сервисах к вашим услугам самые различные варианты и тарифные планы. Вы можете провести регистрацию как вручную, самостоятельно, в определенные часы – совершенно бесплатно, так и предоставить это дело профессионалам сервиса, экономя свое собственное время, но заплатив определенную сумму денег. Решать вам, что для вас является более ценным активом – ваше время или же деньги…

Теперь перейдем к рассмотрению классических, наиболее действенных и эффективных способов раскрутки вашего сайта и продвижения вашего бизнеса. И начнем мы наш краткий обзор с рассмотрения такого маркетингового инструмента, как **интернетрассылка**.

По своей сути интернет-рассылка является аналогом обычной бумажной газеты (или небольшого журнальчика). Вот только выходит рассылка в электронном виде и подписаться на нее любой желающий может совершенно бесплатно. (Разумеется, существуют и платные рассылки, но сейчас идет речь именно о бесплатных). Выпускаются и поддерживаются рассылки специальными сервисами рассылок, а стать автором рассылки, при определенных условиях, может любой желающий.

Из наиболее популярных бесплатных рассылочных сервисов Рунета назовем три самых главных: [subscribe.ru,](http://subscribe.ru) [content.ru](http://content.ru), [maillist.ru](http://maillist.ru) Есть и другие, но пока ограничимся только этими, потому как именно они занимают лидирующее положение и имеют наибольшую аудиторию. Сходите по указанным ссылкам и ознакомьтесь с содержанием данных сервисов.

Поскольку тема, которую мы сейчас обсуждаем, это реклама и раскрутка вашего коммерческого сайта, оставим лирику и сосредоточим внимание именно на этой стороне вопроса.

 Сразу оговоримся – занимаясь раскруткой сайта при помощи почтовых интернет-рассылок, вам придется использовать два варианта:

**а)** Раскручивать ресурс, давая информацию в чужих рассылках;

**б)** Открыть и поддерживать собственную интернет-рассылку.

Рассмотрим оба эти варианта более подробно…

**1. ЧУЖИЕ РАССЫЛКИ**. Говоря о рекламе в чужих рассылках, я имею в виду следующее – вы подготавливаете коротенькое информационное сообщение либо полноценную статью, интересную и полезную для читателей, но содержащую в себе скрытую рекламу вашего товара или ресурса. Подготовив материал, вы начинаете искать рассылки, соответствующие тематике и готовые опубликовать ваше объявление или статью бесплатно, либо за символическую плату в несколько долларов.

Сразу скажу, давать в рассылку короткие объявления, либо текстовые ссылки на ваш ресурс дело неблагодарное. Отклик на такую «объявку» будет минимальным, либо его вообще не последует. Это можно сравнить с баннерной рекламой, дающей самый низкий эффект, в плане раскрутки интернет-сайтов.

Совсем другое дело – статья! Если вы обладаете хотя бы минимальными литературными способностями (…сочинения в школе писали все!), если тема, заглавие и содержание задуманной вами статейки будут привлекательными и сулящими читателю какую-то выгоду, ваша статья будет непременно прочитана или хотя бы бегло просмотрена. И если все сделано правильно, последует незамедлительный отклик – читатель придет на ваш сайт и даже, возможно, что-нибудь у вас купит.

О чем писать? Да все о том же! Поскольку вашей целевой аудиторией являются вполне определенные люди, то и темы для статьи следует подбирать соответствующие – интересные именно для вашей целевой аудитории. Понимаю, для новичков написать что-либо новое или необыкновенное будет сложно, но… Но надо же когда-то начинать! И чем раньше вы начнете, тем быстрее станете мастером и заработаете свою первую тысячу баксов!

Погуляйте по Сети, почитайте статьи на интересующую вас тему самых маститых авторов. Уверен, что после 20-30 статей вы почувствуете себя настолько продвинутым и искушенным в данных вопросах, что немедленно сядете и настрочите свою первую «раскруточную статью». К удовольствию благодарных читателей и вашей собственной материальной выгоде.

О чем обычно люди хотят читать? О том, как быстро разбогатеть; о том, как превратить свой компьютер в станок для печатанья денег; о том, как сохранить здоровье, открыть бизнес в реале или поймать самую большую рыбу в мире…

Люди просто обожают истории успеха, ваши личные или известных мультимиллиардеров… Список популярных тем бесконечен!

Однако не увлекайтесь слишком и не забывайте, что ваша цель, это не просто написать интересную статью, но, прежде всего, незаметно и виртуозно вставить в эту статью **ВАШУ РЕКЛАМУ**!

Итак, статья ваша готова. Теперь осталось только найти несколько подходящих рассылок, авторы которых согласятся опубликовать у себя ваш шедевр. Если статья и в самом деле будет интересной, а реклама не слишком явной, автор рассылки вполне может согласиться опубликовать ее бесплатно.

Другие запросят с вас за публикацию статьи некоторую сумму денег (в зависимости от популярности рассылки и количества подписчиков).

Есть и такие рассылки, которые профессионально занимаются сдачей своих номеров в аренду. Например, рассылка IZone Dollar. Количество подписчиков у них, как правило, составляет несколько десятков тысяч человек. Иногда больше. А цены колеблются в пределах 10-40\$.

Искать авторов и владельцев рассылок, готовых опубликовать вашу рекламу можно двумя путями:

*Путь первый* – вы идете на рассылочные сервисы, заходите в разделы, посвященные интересующим вас темам, выбираете там рассылки с более или менее солидным числом подписчиков и пишете авторам этих рассылок письма с предложением делового сотрудничества. Обязательно поинтересуйтесь – можно ли опубликовать в рассылке вашу **СТАТЬЮ** и если можно, то сколько это будет стоить. Статью прикрепите к письму в виде zip- или rar-архива. Из 30-50 авторов рассылок должны откликнуться не менее 15-20. А из этих откликнувшихся, как минимум 5-8 человек вступят с вами в переговоры и дадут согласие на публикацию.

*Путь второй* – вы так же пробегаетесь по рассылочным сервисам, но не ради поиска адресов авторов рассылок, а просто для того, чтобы подписаться на максимально возможное количество рассылок по интересующей вас тематике. Оформление подписки займет гораздо меньше времени, чем поиск e-mail'ов авторов рассылок непосредственно на сайте сервиса рассылок. Кроме того, у вас будет возможность, получив выпуск рассылки, ознакомиться с ним и решить – подходит ли данная рассылка для вашей рекламы, а так же отсеять «мертвые» рассылки, которые не выходят уже по несколько месяцев (вы их просто не будете получать).

Очень скоро к вам начнут приходить рассылки. Ознакомьтесь с содержанием каждого пришедшего выпуска и решите для себя – хотели бы вы видеть свою статью в данной рассылке или же это будет напрасной тратой денег. Если все в порядке и рассылка вас удовлетворяет, напишите письмо ее автору с предложением о сотрудничестве и вышлите статью для ознакомления.

## **Внимание! Не подписывайтесь на свой основной или рабочий e-mail. Откройте для этого новый ящик, предназначенный исключительно для получения рассылок.**

Можно комбинировать оба описанных выше метода, можно использовать лишь тот, который понравился вам более всего. Это не главное. Главное, чтобы вы поняли – скрытая реклама через ваши **ИНТЕРЕСНЫЕ** и **ПОЛЕЗНЫЕ** статьи в почтовых интернет-рассылках, на которые люди подписываются **ДОБРОВОЛЬНО**, даст в сто, в тысячу раз лучший эффект, чем рассылка наглого и навязчивого СПАМа. (И здесь, в отличие от рассылки СПАМа, вы абсолютно ничем не рискуете!).

Очень многие недалекие интернет-предприниматели не понимают всей выгоды от рекламы в рассылках, а зря! Потому их сайты и остаются «мертвыми», вместо того, чтобы ломиться от обилия посетителей и приносить владельцам по 20\$, 50\$, 100\$, 1000\$ в день!

**2. ВАША СОБСТВЕННАЯ РАССЫЛКА**. Цель открытия и ведения вашей собственной рассылки несколько иная. Как вам известно, из 50-100 человек, зашедших на ваш сайт, покупку сделают от силы 1-2. А как же остальные 99 посетителей? Неужели вы возьмете и просто так отпустите их? Но это же глупо!

Посетителя надо удержать во что бы то ни стало, зацепить «халявой», чем-то таинственным и интригующим, подцепить на крючок любопытства и… Заставить подписаться на вашу рассылку! Зачем?

А затем, что вы раз за разом будете напоминать ему о себе, своем сайте и своих товарах. У кого-то, возможно, было плохое настроение. Ктото не имел на данный момент денег…

Но это вовсе не значит, что в другое время и при других обстоятельствах человек не сделает заказа! Получив от вас 5, 10, 15 выпусков рассылки, человек, наконец, «созреет» для того, чтобы вернуться на ваш сайт и сделать покупку!

Подробно о e-mail маркетинге мы поговорим с вами в следующей главе.

Подводя же итог данному разделу главы, скажу следующее: не пренебрегайте ни одним из предложенных выше методов – давайте рекламу как в чужих рассылках, так и открывайте свои собственные. Эффект превзойдет все ваши ожидания!

Ну, а мы движемся дальше и переходим к способу раскрутки, именуемому жутким названием – **«вирусный маркетинг»**…

Итак, что же такое «вирусный маркетинг» и с чем его едят? Не пугайтесь! Речь идет вовсе не о компьютерных вирусах – страшных и деструктивных. Речь идет об идеях-вирусах, которые распространяются подобно злобным бациллам, но которые в отличие от них, созидательны и конструктивны. И разносят не заразу, а ценную и полезную информацию, **С ВАШЕЙ, МЕЖДУ ПРОЧИМ, РЕКЛАМОЙ**!

Идея-вирус, как верно заметил Сет Годин, начинается с «манифеста» – убедительного и логичного заявления, которое объединяет множество уже существующих идей и превращается в новую, грандиозную и захватывающую, идею. Иногда манифест – это письменное заявление. Он может так же быть изображением, песней, привлекательным продуктом или эффективным процессом.

Нашумевшие некогда в Рунете проекты «Fast Easy Money», «Киберсант-Матрица», «Киберсант-Активатор», а так же, щумящие там и по сей день «Киберсант-Партнер», «Киберсант-Инвестор», «КиберсантПрофессионал» и др. – тоже идеи-вирусы, которые незаметно поразили сотни тысяч рунетчиков. Наверняка, и вас, поскольку вы просто не могли не слышать хотя бы некоторые из этих названий.

В новой экономике, продолжает свою идею Сет Годин, потребители уже выработали иммунитет против традиционных маркетинговых приемов. Поэтому хватит рассказывать им о товарах. Надо создать условия, в которых потребители сами рассказывают о них друг другу!

Получить исчерпывающую информацию по вирусному маркетингу вы сможете, прочитав книгу Терри Дина «Как создать и использовать свой собственный трафиковый вирус». Я же сейчас расскажу вам еще о двух конкретных стратегиях, которые активно использую сам и которые приносят весьма неплохой результат.

**СТРАТЕГИЯ ПЕРВАЯ**. По сути дела, вы ею уже отчасти воспользовались, если начали писать ваши статьи для рассылок. Если вы хорошо поработали, у вас должно было набраться не менее 3-5 статей, которые вышли в самых разных рассылках (в том числе и в вашей собственной). Согласитесь, жалко выбрасывать этот великолепный материал, тем более что он еще может сослужить вам неплохую службу!

Суть данной стратегии можно передать довольно коротко – публикуйте ваши рекламные статьи везде в Интернете, где это только возможно!

Еще раз внимательно перечитайте и доработайте материал. Превратите ваши статьи в самый настоящий шедевр рекламной и маркетинговой мысли. Обязательно добавьте реквизиты вашего сайта и свое имя в конце статьи!

#### **ОБЯЗАТЕЛЬНО!!!**

А теперь, займитесь целенаправленным интернет-серфингом, целью которого будет поиск в Сети сайтов, готовых опубликовать у себя вашу замечательную статью (статьи). Благо, таких сайтов в Сети превеликое множество.

Наиболее благоприятны в этом отношении сайты, посвященные электронной коммерции, «халяве», различным видам заработка в Сети и т.п.

Если вам нужны **тематические** ресурсы, то еще лучше! Авторы многих таких ресурсов остро нуждаются в материале для пополнения контента своих сайтов и потому могут принять и разместить у себя вашу статью с большой охотой. Главное, чтобы статья представляла собой не чистую рекламу вашего ресурса или товара, но на 80-90% состояла из понастоящему интересного и полезного материала.

Не поленитесь потратить несколько недель на серфинг и отыскать как можно больше сайтов, готовых опубликовать ваше творение. Если вам будут попадаться какие-либо форумы, размещайте статью и в них (авось модератор такого форума сочтет статью интересной для посетителей и не удалит ее как СПАМ).

Возможно, через несколько месяцев вы будете сильно удивлены, заметив, что ваша статья сама «расползлась» по всему Рунету и красуется теперь даже на тех сайтах, куда вы ее не помещали. Что ж, пираты и любители воровать чужой материал очень вам помогли!

Надеюсь, вы не забыли добавить к своей статье маленькую приписку о том, что перепечатка вашего материала разрешается только при условии сохранения ссылки на ваш ресурс?!

Не забыли! Ну, вот и славно!

URL вашего сайта и впрямь красуется на большинстве «уворованных» у вас статей. А если где его нет, немедленно пишите письмо автору такого ресурса, с требованием восстановить исходный вид статьи. В противном случае пригрозите самыми неприятными последствиями.

Вот это и называется вирусным маркетингом (в узком понимании данного термина).

*Полезный совет: отслеживайте эффективность вашей рекламы, установив на сайте счетчик посещений. Скачать видео-инструкцию о том, как это сделать, можно здесь – <http://nikitakorolev.ru/flash/19>*

**СТРАТЕГИЯ ВТОРАЯ**. Статьи – это хорошо. Но согласитесь, что электронные книги намного лучше! В принципе, собрать очень хорошую подборку электронных книг по бизнесу, интернет-коммерции, FOREX'у или любой другой теме – не так уж сложно. Правда, на это потребуется определенное время.

Побродите по Сети и поищите книги, выложенные **для свободного скачивания**. Будем считать, что подборка как минимум из 30-50 книг по интересующей вас тематике в форматах, которые можно **КОПИРОВАТЬ**, у вас уже есть.

Итак, перво-наперво вам будет нужно создать хороший шаблон для книг вашей будущей интернет-библиотеки. Сделайте шаблон, похожий на ваш сайт. Вверху или внизу страницы вы можете расположить свой рекламный баннер. Основной объем книги будет занимать, конечно же, текст самого издания, которое вы в этот шаблон «втиснете».

Однако, во «Введении от издателя» (или в «Заключении»), вам следует выделить 1-2 странички под яркую рекламу вашего ресурса или конкретного продукта. Не поленитесь и сделайте эту рекламу понастоящему убийственной!

Теперь вам следует скопировать текст того или иного произведения, (оно может иметься у вас в самых разнообразных форматах, главное чтобы копировалось!) и вставить его в приготовленный вами шаблон.

Выбирайте только самые интересные, полезные и редкие книги! Но не забывайте при этом и об авторских правах, книги должны быть свободно распространяемыми! Теперь вы можете скомпилировать все HTML-файлы вашей книги в один exe-файл при помощи программы Activ E-book или аналогичной.

Вам в помощь – бесплатный видео-урок по созданию электронных книг от Никиты Королева – <http://nikitakorolev.ru/flash/4>

Ну вот, у вас получилась отличная электронная книга в удобном exe-формате, защищенная от копирования и внесения в нее изменений. Книга очень интересная и полезная (я надеюсь). Кроме того, книга, имитирующая внешний вид вашего сайта и содержащая в себе несколько страниц просто сногсшибательной рекламы вашего ресурса или продукта!

А теперь…

Сделайте на своем сайте раздел «библиотека» и выложите туда эту книгу для **СВОБОДНОГО СКАЧИВАНИЯ**!

Зачем? А вот зачем!

Используя готовый шаблон, вы будете компилировать по 2-3 новые книги каждую неделю! Это совсем не сложно. Постепенно раздел сайта с вашей библиотекой будет разрастаться все больше и больше. Добавьте к каждой ссылке для скачивания архива с книгой коротенькое описание – это для «поисковиков».

Что за этим последует?

Во-первых, за вашими книгами к вам на сайт повалит масса народа, а это и дополнительная «накрутка» счетчика и потенциальные клиенты.

Во-вторых, книги ваши начнут «воровать» и размещать на своих сайтах другие владельцы коммерческих ресурсов. Ну, а поскольку книги созданы в exe-формате и защищены от внесения изменений, во всех этих книгах **БУДЕТ РЕКЛАМА ВАШЕГО САЙТА И ВАШИХ ТОВАРОВ!**

И это самый мощный вирусный маркетинг, который только можно себе представить! О подобной рекламной кампании другие интернеткоммерсанты только мечтают, вы же ее уже прекрасно осуществили и теперь пожинаете плоды в виде наплыва посетителей и переведенных на ваш электронный кошелек денежек!

Не торопитесь и не пугайтесь объема предстоящей работы. Не так страшен черт, как его малюют. Все это вы будете делать не спеша, испытывая от работы удовлетворение. Постепенно количество перейдет в качество и вы с удивлением обнаружите, что вместо 100\$ в месяц стали зарабатывать 500\$, а то и 1000\$ !

Еще один интересный способ раскрутки, это создание «альтерсайтов» или «сайтов-зеркал», как их еще называют. В самом общем смысле под «зеркалом» сайта подразумевается его копия, расположенная на другом сервере и имеющая другое доменное имя.

Допустим, ваш основной сайт называется <http://www.cyberdengi.com> Если вы создадите домен, например, с именем <http://roulette-job.agava.ru> и выложите туда те же самые файлы, что находятся на [cyberdengi.com](http://cyberdengi.com)-сайте, то сайт<http://roulette-job.agava.ru>будет являться «зеркалом» (альтер-сайтом, клоном) сайта <http://www.cyberdengi.com>

Люди создают «зеркала» своих сайтов с самыми разными целями. Нас же, в данном случае, интересует раскрутка нашего основного ресурса, а потому и рассматривать работу с «зеркалами» мы будем исключительно в этом аспекте.

Итак, у вас есть замечательный коммерческий сайт с доменом второго уровня, расположенный на платном хостинге. Он активно рекламируется вами и зарегистрирован во множестве поисковых систем, рейтингов и каталогов. А что, если создать еще 10-20-100 таких же точно сайтов, разбросанных по всему Интернету и так же зарегистрированных в десятках поисковиков и каталогов?

Благо, ничего писать и делать дизайн для каждого клона заново вам не придется, достаточно будет зарегистрировать новый домен и просто скопировать на сервер нового хостинг-провайдера копии файлов вашего основного сайта. Представляете, насколько увеличится ваша аудитория?!

Все это действительно так, но не спешите бросаться очертя голову создавать новые клоны. Сначала дочитайте материал до конца, потому как в противном случае вы рискуете не только потратить зря массу своего времени и сил, но и серьезно навредить своему основному, главному сайту!

Дело в том, что большинство поисковых машин не желают обнаруживать странички-дубликаты или сильно похожие друг на друга страницы. Создавая сайты-зеркала, обязательно измените тексты страниц сайтов-клонов в максимально возможной степени!

Можно добавить произвольное пустое пространство и «благоприятные» теги к странице, чтобы изменить размер файла. Вы можете так же изменить метатеги, альтер-теги, заголовок и многое другое.

Если у вас остались рабочие или просто устаревшие версии ваших сайтов – не выкидывайте их. Ведь все это «богатство» можно разместить на бесплатном хостинге, зарегистрировать и привлекать дополнительных посетителей.

Итак, вы прекрасно поработали. Вы сделали несколько десятков альтер-сайтов («клонов», «зеркал») вашего основного ресурса, оптимизировали и **индивидуализировали** их. Вы разместили этих «лазутчиков» на множестве бесплатных серверов под самыми разнообразными именами. Произвели регистрацию всех альтер-сайтов…

А теперь самый главный секрет! На всех ваших сайтах-клонах кнопки (ссылки) типа «вернуться на главную», которые должны вести посетителя с любой другой странички альтер-сайта на **ЕГО** главную страницу (index.html) должны быть переписаны и вместо главной странички сайта-зеркала, на котором находится, пользователь должен попадать на главную страницу **ВАШЕГО ОСНОВНОГО САЙТА**!

Просто перепишите ссылки, вставив в них вместо **<a href=index. html»>** ссылку вида **<a href=[«http://www.info-dvd.ru](http://www.info-dvd.ru)»>** (где вместо [«http://www.info-dvd.ru»](http://www.info-dvd.ru) будет стоять URL Вашего основного сайта, разумеется).

Теперь понимаете смысл создания в Интернете целой сети альтерсайтов?

Во-первых, охват вашей целевой аудитории значительно

увеличивается, как увеличивается и приток посетителей на ваш основной сайт, накручиваются счетчики. А во-вторых, может увеличиться так же и индекс цитируемости, так как все ссылки на ваш основной ресурс с сайтов-клонов будут восприниматься поисковым роботом как ссылки с вполне самостоятельных и независимых сайтов, не имеющих к вам никакого отношения.

При **правильном(!!!)** ее использовании, это очень мощная методика! Не пренебрегайте ею, но пользуйтесь с предельной осторожностью, вниманием и тщательностью. Если все сделать правильно, приток новых посетителей (а значит и потенциальных клиентов) вам обеспечен.

#### *Nota Bene:* **Дополнительные материалы…**

*Очень часто случается так, что большой популярностью пользуются сайты не столько качественные, сколько хорошо раскрученные. На самом деле это никакой ни парадокс, а вполне нормальная закономерность. Причем я уверен, вы и без меня это давно знаете. Я только попрошу вас понять меня правильно, я не призываю бросать трудиться над качеством и заниматься раскруткой, нет, просто необходимо отвести время и на качество и на раскрутку, т.к. если хоть один из этих двух факторов будет обделен вниманием, то успешное существование сайта обречено. Такое вступление я завел к тому, что сейчас я хочу поговорить не о качественной стороне вопроса, а о, так сказать, количественной.*

*Метод, который будет рассмотрен в этой статье, подойдет для очень ограниченного круга людей. Т.к. не у всех хватит сил и терпения довести все до логического завершения, но метод имеет право на существование. Суть идеи вот в чем: создается один или несколько очень крупных сайтов, на них размещаются баннеры, а накопленные баннерные показы используются для рекламы главного сайта.*

#### *Сначала определимся, что нам нужно:*

*1. Главный, качественный сайт (он может быть совсем небольшим).*

*2. Несколько второстепенных сайтов с элементами оптимизации для поисковых систем.*

*3. Очень много сил и терпения.*

*Подробно остановимся на пункте 2), т.к. предполагается, что с 1) и 3) все нормально.* 

*Нужно несколько (чем больше – тем лучше) крупных контентсайтов, тематика любая (кроме эротики и порно). На сайтах должно быть очень много текстовой информации, желательно чтобы все это еще и выглядело прилично. Это все будут сайты-доноры.*

*Вы спросите: «Но ведь сайты доноры тоже раскручивать надо, для того чтобы на них баннерные показы копить» – верно, но не совсем. На полноценную раскрутку силы тратить не нужно, т.к. много сил и времени уйдет на создание этих сайтов. Вся надежда на поисковые системы, т.е. после создания сайтов, вы их регистрируете в поисковых системах. Рано или поздно они будут проиндексированы. Для более успешной и полной индексации делайте карты сайтов, т.е. страницы со ссылками на все (или часть) других страниц.* 

#### *Трафик ожидается по следующим причинам:*

*1. На 1000 проиндексированных не оптимизированных страниц приходится 30-40 посетителей с поисковых систем.* 

*2. Страницы будут содержать элементы оптимизации, следовательно можно рассчитывать на большее количество посетителей.* 

*Не трудно посчитать, что, имея сайт с 10.000 страниц, ежедневно можно ожидать более 300 уникальных посетителей с поисковых систем. Если таких сайтов сделано 10, то суммарный трафик составит более 3000 уникальных посетителей. Предположим, каждый пользователь просматривает 2 страницы, на каждой странице 3 баннера, следовательно, ежедневно откручивается 18.000 баннерных показов. Т.е. за 1 месяц вы сможете накопить более 540.000 баннерных показов, без учета комиссии баннерной сети. Эти показы можно будет потратить на рекламу главного сайта.* 

*В итоге мы получили неплохие цифры. Но какой ценой! Представьте себе, что нужно сделать 100.000 страниц и еще добиться индексации их поисковыми системами. Это ОЧЕНЬ трудно. Задачу можно облегчить при использовании имеющейся БД каких-нибудь текстов и специального*  *программного обеспечения. Сразу говорю: у меня этого нет, так что не просите.* 

*Вот такой метод, если вы чувствуете в себе силы и думаете, что можете это осуществить, то вперед. Удачи!*

> *Павел Ряйкконен. [raskrutka.net](http://raskrutka.net) «Сайты доноры - источник [трафика»](http://raskrutka.net)*

Рассмотрим еще парочку дополнительных способов раскрутки и продвижения вашего ресурса, так сказать – «нетрадиционной ориентации».

Здесь я не буду давать каких-то конкретных методик, а попытаюсь, вместо этого, просто определить направление полета вашей собственной фантазии, представив несколько дополнительных трюков для привлечения посетителей на ваш сайт. Развивать же эти идеи, так же как и дополнять их новыми, вам придется самостоятельно.

**1. ПРИЗЫ и РОЗЫГРЫШИ**. Всем хорошо известно, как у нас любят бесплатные лотереи, различные розыгрыши и призы. Так почему бы не использовать эту человеческую слабость для извлечения собственной выгоды?!

Создайте на сайте специальную страничку, на которой вы заявите о «новой супер-акции, только для посетителей вашего сайта!».

Допустим, вы объявляете конкурс на лучший рекламный слоган для вашего ресурса. Или на самую интересную статью по тематике вашего сайта.

Откройте специальный почтовый ящик для приема писем от участников конкурса. Не ставьте сроки более 2-3 месяцев, но и не делайте их меньше месяца. Для того чтобы информация о конкурсе разнеслась по Сети, требуется время.

Подробно опишите условия участия в конкурсе, сроки его проведения и дату подведения итогов.

Назначьте призы за 1-е, 2-е и 3-е места. Выделите несколько поощрительных призов. Призами могут быть товары вашего же сайта (если у вас есть собственные товары, разумеется; если нет, придумайте что-то еще в качестве призов).

Выгода для вас от данной акции очевидна! Это приток новых посетителей на ваш сайт, дополнительная реклама вашего ресурса самими посетителями, повышение вашего статуса и увеличение коэффициента доверия к вам (ибо позволить себе проводить конкурсы могут только серьезные предприниматели – так считает большинство рядовых пользователей).

Затраты на данную акцию практически равны нулю! Ну, подумаешь, несколько человек получат копии ваших товаров «на халяву»! Вам же, помимо всех прочих выгод, могут прислать по-настоящему полезные и ценные рекламные слоганы, интересные статьи (в зависимости от условий и направленности конкурса), которые вы сможете использовать с пользой для себя и своего ресурса.

Проводите такие конкурсы регулярно! Пусть это станет традицией вашего ресурса и принесет вам известность. Помните, люди любят все, за что с них не просят денег и уж тем более то, за что они еще могут получить и какое-либо вознаграждение!

**2. ВАША ПАРТНЕРСКАЯ ПРОГРАММА**. Партнерская программа – это весьма распространенный в последнее время способ раскрутки.

Его суть заключается в том, что вы, как продавец, предлагаете всем желающим заняться продажами ваших инфопродуктов и получать определенное вознаграждение с каждой проданной «через них» копии.

Сразу замечу, что из всех известных мне методов рекламы и продвижения своего товара в Сети этот – является **НАИБОЛЕЕ ЭФФЕКТИВНЫМ** и наименее затратным!

Ранее мы уже подробно затрагивали тему партнерских программ. Правда, рассматривая ее с другой стороны – мы предлагали **вам** зарегистрироваться в наиболее перспективных партнерках Рунета и **работать в них в качестве «партнера»**. Сейчас же речь идет о другой стороне данной «медали», когда организатором «партнерки» будете выступать **ВЫ САМИ**!

Впрочем, сейчас подробно рассматривать этот вопрос не имеет смысла. По крайней мере, до тех пор, пока вы не обзаведетесь собственным инфо-продуктом. Так что, об этом мы еще обязательно поговорим, и очень подробно, но чуть позже. В нашей следующей книге – «Киберсант-Профессионал».

Данный список всевозможных способов, трюков и хитростей по раскрутке и рекламе можно было бы продолжать и продолжать, а не ограничиваться только двумя перечисленными выше пунктами. Однако, как я и обещал, мы не будем этого делать, предоставив дальше фантазировать и изобретать каждому самостоятельно.

А то, очень многие обожают следовать чужим рекомендациям и совершенно не желают шевелить собственными извилинами, что для коммерсанта совершенно недопустимо!

Ну а так, если вы сами придумаете нечто новенькое и оригинальное, то и себя уважать сильнее начнете, да и конкурентам ваше собственное ноу-хау не достанется! Секретная технология, понимаешь…

Ниже представлены ссылки, по которым вы можете найти много качественного и совершенно бесплатного обучающего материала на тему раскрутки, рекламы и продвижения вашего сайта или товара через Интернет:

<http://book.promo.ru> <http://marketingebook.net/fray.php> <http://youseller.my1.ru/publ/8-1-0-60> <http://ruseller.com> <http://www.easycopywriting.ru/freebooks/78/> <http://www.koob.ru/godin> <http://www.webfocus.ru/seo/Knigi-po-raskrutke> [http://www.cyberdengi.com/magic\\_words.zip](http://www.cyberdengi.com/magic_words.zip) <http://www.cyberdengi.com/raskrutka.zip>

**\* \* \***

Тема рекламы и раскрутки в Сети – одна из главных и центральных тем в нашем курсе. Все то, что в обычном бизнесе вкладывается в понятия маркетинга и рекламы, в Интернете может быть описано словом «раскрутка» (или на английский манер – «промоушн»).

Именно с этой темой связано огромное количество ошибок, которые допускают новички. Мы проанализировали результаты наших учеников и написали специальный практикум по раскрутке в Сети. Это простые пошаговые инструкции, которые вам нужно выполнить, чтобы получить реальный, сногсшибательный результат.

Ниже мы постараемся не нагружать вас лишней информацией, а дадим вам лишь самые основные, самые базовые, но в то же время самые действенные методики и концепции, согласно которым и надо действовать.

Если вы проделаете хотя бы то, чему мы научим вас в этой главе, поверьте, вы добьетесь гораздо большего, чем получают многие покупатели иных платных курсов по раскрутке (причем совершенно бездарных курсов, от авторов, которые сами далеко не так здорово разбираются в этой теме, как заявляют).

Когда автор этих строк (Н.К.) создал свой первый сайт (причем это был далеко не коммерческий сайт), он вообще ничего не знал о раскрутке. Он даже слова такого не знал, и вообще не заботился о продвижении сайта.

Это был сайт на «народе» [\(www.narod.ru](http://narod.ru) – самый известный бесплатный хостинг) для одноклассников, на который заходили его друзья, и участвовали в дискуссиях на тамошнем форуме.

Постепенно сайт обрастал контентом, то есть, информацией, размещаемой на регулярной основе. Это были различные бесплатные флэш-игры, различная музыка, смешные фотографии, фотоприколы, в общем, сайт был развлекательного характера. По мере нарастания объема контента, на сайт начали заходить люди из самых разных источников.

Еще раз стоит подчеркнуть, что автор абсолютно никак не занимался раскруткой. Поэтому заходило на сайт относительно небольшое количество посетителей: на первых порах это были цифры, измеряемые лишь десятками уникальных посетителей в сутки. Редко когда посещаемость превышала 30-50 человек в сутки.

И в то же время автору этих строк (Н.К.) казалось, что это предел, то есть, что дальнейший рост, по сути, маловероятен и невозможен.

Сейчас, конечно же, я с улыбкой вспоминаю эти времена. При желании можно было бы добиться и бОльших результатов, но это дела, как говорится, «давно минувших дней».

Впоследствии, в процессе разговора с администратором одного достаточно посещаемого ресурса, я узнал о таком понятии, как «раскрутка». Это слово я услышал впервые и, как и всякое новое словечко, оно мне понравилось. Мне показалось, что это именно то, что мне нужно в данный момент.

Совершенно забросив работу над сайтом, я начал жадно искать способы сделать его популярным и посещаемым. И совершил одну из самых главных ошибок, которые только могут совершить начинающие веб-мастера!

Я прошел все те этапы, которые проходят новички, едва создавшие свой сайт и желающие его раскрутить. Я допустил, пожалуй, все возможные ошибки в раскрутке сайта и перепробовал все известные мне тогда методы.

Это теперь, с учетом полученного за прошедшие годы опыта, я могу с уверенностью сказать о том, что работает и что не работает, а также что нужно применять для быстрого старта, а что применять категорически запрещается. Если же вспомнить все то, чем я занимался тогда, то становится немного не по себе.

Главная ошибка, которую я допустил (и которую допускают большинство новичков!), это то, что **я совершенно не работал со своей аудиторией**.

Эта ошибка гробит все начинания по раскрутке сайта на корню! Особенно, если мы ведем речь о коммерческом проекте, где прибыль прямо пропорционально зависит от размера и активности вашей целевой аудитории (кстати, часто маркетологи сокращают это словосочетание до двух букв: ЦА. Так что не пугайтесь, если где-нибудь встретите его).

Позвольте задавать вам, уважаемый читатель, следующий вопрос: если у вас уже есть сайт, который вы собираетесь раскручивать, можете ли вы однозначно и утвердительно заявить – «Да, я знаю, как работать с большим трафиком, если вдруг он придет на мой сайт!»?

Что я имею в виду? Допустим, вы создали сайт, и на него заходит пара человек в день, то есть, это какие-то случайные посетители, взявшиеся непонятно откуда.

Соответственно, вы не извлекаете никакой прибыли. Допустим, пройдет некоторое время, и вы начнете использовать самые примитивные способы раскрутки, такие как размещение рекламы на каких-либо форумах, где-то в email-переписке.

В лучшем случае, вы добьетесь посещаемости в несколько десятков человек, и будете совершать несколько продаж в месяц. Можете ли вы гарантировать мне, что при увеличении трафика в 10-20 раз, ваша прибыль возрастет также пропорционально?

Я думаю, что нет. Потому что нужно уметь работать с целевой аудиторией – работать с теми посетителями, которые заходят на ваш сайт. То есть, **извлекать максимально возможную прибыль из минимального количества трафика**.

Это – гораздо важнее, чем иметь накрученные счетчики!

Это – гораздо важнее, чем иметь огромную посещаемость!

Да, можно иметь совершенно мизерную, на первый взгляд, посещаемость, но извлекать огромную прибыль из этого. В конце главы мы еще вернемся к этому вопросу. Ну, а теперь ближе к делу!

Мне бы не хотелось тратить много времени на описание неработающих способов, например таких, как СПАМ, САР'ы и т.д. и т.п.

Эти способы работают, конечно же, но если вы новичок и не знаете многих тонкостей, а также не готовы вкладывать большие средства в подобную рекламу, работают они, увы, достаточно слабо.

На более поздних этапах к ним (в той или иной форме) можно будет вернуться, но пока мы их оставляем в стороне. Для быстрого старта они не годятся однозначно.

Одно из самых главных заблуждений людей заключается в том, что они думают: «достаточно просто создать свой сайт, чтобы на него начали заходить посетители, и ты тут же начнешь получать прибыль. Автоматически.»…

Это ошибка! Каждый день создаются сотни и даже тысячи сайтов, которые обречены на безлюдное существование и тихую кончину спустя несколько месяцев. Такие сайты появляются уже «мертворожденными».

Наивно полагать, что факт открытия вашего сайта уже является достаточно важным событием для большого количества людей, готовых тотчас зайти на него и выполнить все, что вы от них хотите (будь то подписка на рассылку или покупка платного курса).

В топ наиболее часто встречающихся ошибок входит также следующее заблуждение: «достаточно создать абсолютно любой сайт и зарегистрировать его в поисковиках, ну и максимум в каталогах, чтобы он стал посещаемым. Автоматически.»…

На самом деле, регистрация в поисковиках и каталогах это скорее «системная», нежели жизненно важная процедура. Она не принесет вам желаемого трафика **немедленно**. Значительного притока целевых посетителей – **сразу и много** – уж точно не будет!

И чтобы ни говорили специалисты в области поискового маркетинга, накрутка таких чисто СЕО-шных показателей, как ТИЦ (тематический индекс цитирования сайта в поисковой системе Яндекс) и PR (Page Rank – аналогичный показатель, определяемый правда по другому алгоритму, в поисковике Google) не имеет ничего общего с реальной посещаемостью и популярностью проекта.

И пусть матерые СЕО-шники не запугивают вас обилием таких понятий, как «низкочастотники», ускорение индексации, бэклинки и т.д. Вам, как новичку, абсолютно **НЕЗАЧЕМ** забивать себе голову серьезной и углубленной раскруткой в поисковых системах. Зарегистрироваться в основных поисковиках и каталогах – да, нужно! Но не более того.

Во-первых, есть куча предпринимателей, которые полностью «забили» на поисковую оптимизацию и **ВООБЩЕ** ничего не делают для поднятия поискового рейтинга своих сайтов. И, тем не менее, они имеют постоянный приток свежих посетителей! Я, в данном случае, отношусь к их числу.

Во-вторых, важно понимать, что за первые места (тем более по конкурентным, «высокочастотным» запросам) борются не просто тысячи и десятки тысяч сайтов (раскручиваемых профессиональными СЕОоптимизаторами), но и компании с **МИЛЛИОННЫМИ** бюджетами! Вам, как «частнику», тягаться с ними будет не просто сложно, но фактически бесполезно!

В-третьих, теме поисковой оптимизации нужно учиться отдельно. И если подходить к этому делу (обучению) серьезно, то наша с вами беседа выльется не в отдельную главу, а как минимум, в отдельное руководство объемом в десятки раз больше данного!

Безусловно, когда-нибудь, наше издательство – [Info-DVD.Ru](http://Info-DVD.Ru) – закроет эту «брешь» (уже сейчас есть конкретные наработки и договоренности со специалистами в области поискового маркетинга) и выпустит-таки качественный курс по поисковой оптимизации, но все это – тема для отдельного разговора. Причем время для такого разговора наступит не ранее, чем вы хорошенько освоите **ЭТОТ** курс и перейдете из разряда новичков, в разряд киберсантов-профессионалов.

Пока же скажу просто: не забивайте себе голову ненужными «заумностями» и делайте простые, но конкретные шаги по раскрутке! Именно они и приведут первые десятки и сотни посетителей на ваши сайты, а также позволят заработать первые настоящие деньги в онлайне…

Список частых ошибок можно было бы продолжать бесконечно.

Это и неумирающее уже несколько лет поверье «я создам красивый сайт, скопирую туда с десяток статей и стану популярным», и сумасшедшая вера в то, что «достаточно повесить на сайт баннер, чтобы стать миллионером», и так далее, и тому подобное.

Но давайте не будем сейчас углубляться в пустое теоретизирование, а, напротив, поскорее перейдем к вещами более практическим, реальным, которые можно внедрить в свою деятельность и начать получать результаты.

И первым в списке, а так же, первым по значению в нашей с вами работе по раскрутке, будет создание привлекательного, уникального и полезного контента.

**Шаг 1.** На генерировании уникального, интересного и полезного контента нужно делать самый главный акцент во всей вашей работе! Еще до того, как вы начнете заниматься раскруткой и ломать голову над вопросом «где же взять этих целевых посетителей?», следует зайти на свой сайт и взглянуть на него глазами случайного посетителя.

Задайте себе следующие вопросы:

- Вы видите полезный контент на этом сайте?
- • Если вы зашли сюда случайно, захотите ли вы вернуться сюда еще раз?
- Вам интересна публикуемая информация?
- • Устраивает ли вас периодичность обновления сайта?
- Есть ли тут «эксклюзивные предложения»?
- • Есть ли здесь что-то, что выделяет сайт из тысяч подобных и заставляет остаться на нем, занести в «избранное», подписаться на обновления?

Если хотя бы на один из этих вопросов вы ответили «НЕТ!», переходить к **АКТИВНОЙ** раскрутке вам пока **РАНО**!

Раскручивать подобный сайт – все равно, что ловить рыбу, насаживая приманку не на крючок, а на леску: вы все равно не сможете подцепить рыбку и вытащить ее на берег!

Это – то же самое, что таскать воду дырявыми ведрами: как ни увеличивай объем ведра, до дому воды ты все равно не донесешь.

Почему ответы на эти вопросы так важны?

Почему я задаю их, когда начинаю разговор о раскрутке?

Все очень просто! Если ваш сайт не представляет никакой ценности в глазах целевой аудитории, то каким бы большим ни был объем этой «целевой» аудитории, каким бы большим ни был трафик, он все равно не будет приносить вам денег.

Позвольте, я расскажу вам о заблуждениях, связанных с раскруткой, которые присущи большинству новичков:

1. Я зарегистрируюсь в сотне партнерских программ – хоть одна, да сработает!

2. Я «позаимствую» все стандартные рекламные блоки из партнерки – ведь их составляли «гуру» и они работают!

3. Теперь размещу все это добро на одной странице своего сайта – посетителю хоть что-нибудь, да понравится!

4. Пора бы заняться «раскруткой»: добавлю-ка я сайт в Яндекс, размещу пару ссылок на досках объявлений, и как предел «мастерства» – буду оставлять на форумах сообщения о том, как же неописуемо крут и полезен мой сайт…

5. Осталось немного подождать, и каждый час нетерпеливо проверять: а не заказал ли кто-нибудь чего-нибудь по моей ссылке?

Однако уже очень скоро восторг такого самоуверенного новичка проходит, ведь посещаемость на сайте так и не переваливает за отметку в 10-20 посетителей в день. Ведь результатов нет и быть не может! «КАРАУЛ! Меня кинули! Заработать в Сети невозможно!» – кричит незадачливый веб-мастер-новичок!

Подождите, давайте разберемся. Почему нет результатов? Почему их, как я сказал, не может быть **В ПРИНЦИПЕ**?

**ДОСТОВЕРНЫЙ ФАКТ**: ваш сайт не представляет никакой пользы для посещающих его людей. Он не дает забредшим на него никакой выгоды от его посещения! Реклама в чистом виде никакой пользы ее зрителям не приносит! Даже несмотря на то, что она сулит выгоды, сама по себе реклама, для созерцающего ее юзера – бесполезна!

Поэтому первое и главное, что вы должны сделать, раскручивая свой сайт, это хорошенько поработать над контентом. Ирония здесь заключается в том, что:
**а)** Это самая увлекательная и интересная часть работы.

**б)** Спустя какое-то время, вы с удивлением обнаружите, что ваш сайт **УЖЕ** имеет определенную посещаемость, вам **УЖЕ** задают вопросы по е-мэйл'у и количество идей у вас только увеличивается, несмотря на то, что «вплотную» раскруткой вы еще и не занимались!

Два в одном! Две выгоды по цене одной! А точнее – даром!

Содержание вашего сайта должно быть действительно интересным и полезным его посетителям. Это как две стороны одной медали: с одной стороны – высокая посещаемость, с другой стороны – полезный контент. Но ведь это одна и та же медаль, и без любой из своих сторон она уже не будет существовать!

Посещаемый сайт невозможен без полезного контента. Полезный контент сам будет притягивать к себе целевых посетителей. Инь и Ян. Две крайности одной сущности.

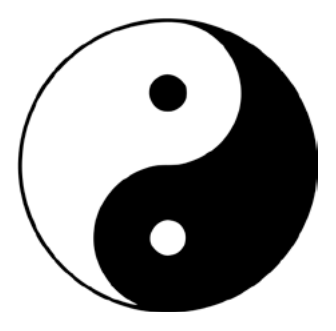

В своих курсах мы даем более продвинутые техники, связанные, прежде всего, с быстрым стартом и запуском различного типа проектов. Начиная от информационных продуктов и заканчивая мега-сайтами.

Тем не менее, давайте сейчас с вами поразмыслим над тем, как мы можем раскрутить сайт того типа, который мы с вами создали в рамках нашего начального курса для новичков.

Итак, будем считать, что у вас уже есть сайт, который «рекомендует» приобрести товары, которые вы продвигаете в рамках партнерских программ.

Это необязательно должны быть товары по бизнесу. Не важно, какие товары вы продвигаете, в любом случае сайт должен быть организован и раскручен по тем принципам, о которых мы поговорим дальше. Ну, а чтобы завершить первый шаг, стоит еще раз напомнить: «ваш сайт не должен быть просто сборником голой рекламы!».

Если уж вы и продаете «в лоб» некоторые товары, то хотя бы давайте к ним собственное описание, какое-то уникальное резюме. Пишите на них отзывы, ранжируйте их по рейтингу, ранжируйте по популярности.

Попытайтесь связаться с автором и получить какой-то эксклюзивный материал, например, интервью с ним. Такое интервью моментально подстегнет интерес к вашему сайту. Вы сыграете на популярности автора рекламируемого курса, и соответственно – приведете покупателей через вашу партнерскую ссылку.

Словом, делайте то, о чем было написано выше. Генерируйте полезный контент, **делайте посещение вашего сайта максимально выгодным для посетителя**.

Пишите статьи, записывайте аудио, видео, кооперируйтесь с другими предпринимателями, придумывайте новые «игры» и втягивайте в них свою целевую аудиторию. Становитесь центром внимания и вы автоматически раскрутите свой сайт, себя и свой проект.

**Шаг 2.** Откройте собственную бесплатную рассылку. Бесплатную – это значит не на бесплатном сервисе (если позволяют финансы, можно открыть и на платном, это будет даже лучше!), а с бесплатной подпиской.

Как я уже сказал, важно не то, насколько велика ваша аудитория, а то, насколько виртуозно вы с ней работаете. Вы можете иметь совершенно небольшую посещаемость, например до 50 человек в сутки, и при этом продавать больше чем иные владельцы сайтов с посещаемостью 1000 человек!

Это как ловля рыбы: можно сидеть с одной удочкой в очень рыбном месте, и выловить за день всего несколько десятков рыбешек. А можно поставить сетку, и выловить абсолютно всю рыбу, которая проплывает даже в самом «безрыбном» пруду.

Каждый человек, который зашел на ваш сайт – это потенциальный покупатель, с которым вы должны работать индивидуально. А рассылка –лучший способ работы с аудиторией. В следующей главе мы поговорим более подробно про емэйл-маркетинг.

**Шаг 3.** Создавайте бесплатный контент и продвигайте его. Пожалуй, это основа всего инфо-бизнеса. Пишите статьи, записывайте подкасты и скринкасты. Создавайте специальные отчеты, бесплатные материалы, берите интервью…

Словом, проявляйте активность во всех ее формах и продвигайте ее. И опять-таки, этот способ рекламы как нельзя лучше подходит для информационного бизнеса, потому что есть десятки (если не сотни!) владельцев популярных контент-проектов по вашей теме, заинтересованных в размещении свежей информации на своих сайтах в целях увеличения количества страниц на этих самых сайтах для последующего размещения рекламы. А вы, в свою очередь, можете предлагать такой контент бесплатно.

#### **«Вам обязательно нужно создавать бесплатный контент. ОБЯЗАТЕЛЬНО!»**

Пожалуй, я не знаю ни одного интернет-предпринимателя, который бы не использовал рекламу с помощью бесплатных материалов в своей практике. Практически любой успешный киберсант пишет статьи, и, как минимум, раз в месяц его свежая статья мелькает в чьей-либо рассылке, публикуется на форумах, перепечатывается сотнями тематических сайтов.

Это и обеспечивает постоянно растущий трафик на их сайты.

**Шаг 4.** Участвуйте в конференциях и дискуссиях по вашей теме. В сети существует просто огромное количество форумов и конференций. Вы можете участвовать на них как на общих основаниях, так и проводить собственные дискуссии.

Например, вы можете провести бесплатную конференцию для посетителей какого-либо форума. В Рунете есть примеры таких конференций. Опять-таки, все упирается в то, что вы предоставляете полезную информацию людям бесплатно, и тем самым привлекаете внимание к себе.

Если ваша тема связана с электронной коммерцией или инвестированием, обязательно зарегистрируйтесь на форуме <http://www.info-forum.ru>. Это форум издательства [Info-DVD.Ru](http://Info-DVD.Ru) и он является самым посещаемым и популярным по теме инфо-бизнеса в Рунете.

**219**

Зарегистрировавшись хотя бы на трех самых крупных форумах по вашей теме, разместите в своей подписи ссылку на ваш сайт, а сами активно участвуйте в дискуссиях.

И самое главное: **помогайте другим людям!** Благодаря этому вы не только заработаете авторитет и репутацию на данном форуме, но и обязательно сформируете лояльное отношение к своему проекту и будущим продуктам. Да и более плотное знакомство с вашей целевой аудиторией обязательно пойдет вам на пользу!

В качестве рекламы, как я уже сказал, вы можете размещать ссылки в подписи, а также давать ссылки на бесплатные материалы, размещенные у вас на сайте.

Например, в качестве ответа на чей-либо вопрос вы можете написать статью, затем опубликовать ее на своем сайте и уже на форуме давать ссылку на страницу своего сайта со статьей, а не публиковать сам текст статьи.

**Шаг 5.** Сейчас поговорим о платных способах рекламы. Пожалуй, это самый эффективный, но в тоже время «колющийся» для большинства рунетчиков способ. Новички боятся и избегают вкладывать деньги в раскрутку. И, как показывает практика, напрасно. Ведь именно платная реклама дает самые быстрые результаты!

О чем идет речь? Платные способы рекламы связаны с покупкой **целевого трафика**.

То есть, вы покупаете, либо арендуете рекламные места на чужих сайтах, в блогах. В последнее время отлично работает контекстная реклама.

Вы, также, можете заключать рекламные «договора», то есть, обмениваться рекламой и предлагать бартер владельцам сайтов с тематикой, которая схожа с тематикой вашего сайта, и с примерно одинаковой посещаемостью. Говоря проще, вы размещаете у себя на сайте их рекламный блок, а они размещают у себя на сайте ваш блок.

Как бы там ни было, я рекомендую не избегать платных способов.

Конечно, всегда есть страх того, что вложенные в рекламу деньги могут не вернуться. Но практика показывает, что в большинстве случаев, особенно сейчас, когда рынок интернет-рекламы Рунета до конца еще не сформирован и не поделен, вложенные в рекламу деньги – возвращаются практически всегда!

Но даже если деньги, вложенные в рекламу, вдруг не вернутся, либо окупятся не в полной мере, вы получите бесценный опыт. Вы будете знать, как делать не стоит, либо же – какие моменты в рекламной кампании можно было сделать лучше.

Несколько слов о **контекстной рекламе**…

Сервисы контекстной рекламы, такие как **Яндекс.Директ**, **«Бегун»** и **Google Adwords** – это посредники, которые согласны размещать вашу рекламу на своих рекламных площадках.

В **Яндекс.Директе** – это сайты непосредственно самого Яндекса, а также сайты-участники партнерской программы Яндекс.Директа (РСЯ – рекламная сеть Яндекса).

У **«Бегуна»** – это Rambler, Mail.ru и некоторые другие сайтыучастники рекламной сети «Бегуна».

У **Google Adwords** – это поисковая система Google (и куча мелких сайтов-участников рекламной сети).

Реклама, размещаемая на таких площадках, за определенные деньги, будет приносить вам целевых посетителей. Суть контекстной рекламы заключается в том, что она подстраивается под поисковые запросы посетителя, а так же под контент-площадки в случае размещения рекламы на сайтах. То есть, если вы разместите рекламу по теме, скажем, бизнеса, и посетитель попадет на сайт о бизнесе, то он увидит контекстную рекламу нужной вам (и интересной для него) тематики.

Именно поэтому контекстная реклама так эффективна!

Особенность контекстной рекламы заключается в том, что вы платите непосредственно за целевые переходы на ваш сайт, то есть за клик по вашей рекламной ссылке, а не за просмотр оной.

В общем случае схема выглядит так…

Вы создаете рекламную кампанию, например, на Яндекс.Директе. Подбираете ключевые слова. То есть, те слова, по которым ваша реклама должна показываться. После этого оплачиваете свою рекламную кампанию, внося определенную сумму на депозит. Далее рекламная кампания проходит модерацию и начинаются показы.

Как только человек вбивает в строке поиска Яндекса (как пример, берем «Яндекс.Директ») ключевые слова, встречающиеся в настройках вашей рекламной кампании, и если ваше контекстное объявление «выигрывает» в конкурентной борьбе с другими объявлениями, оно показывается на странице результатов поиска в правой колонке.

Клик по данному объявлению спишет с вашего счета определенную сумму (которую вы сами назначите, так называемая – «цена за клик»), и приведет целевого посетителя на вашу рекламируемую страницу.

Несмотря на кажущуюся сложность, данная схема работает просто великолепно и при грамотном подходе позволяет возвращать вложенные в Яндекс.Директ деньги, умноженными **в разы**!

Тем не менее, и в контекстной рекламе существует огромное количество подводных камней…

Кстати, в выпущенном издательством [Info-DVD.Ru](http://Info-DVD.Ru) курсе «Киберсант-Партнер», подробнейшим образом рассказывается не только о том, как создавать **ГРАМОТНЫЕ** рекламные кампании на сервисе Яндекс.Директ, но и даются пошаговые инструкции, как зарабатывать на этом сервисе, рекламируя чужие продукты.

И если вам позволяют финансы, настоятельно рекомендуем приобрести и начать использовать диск «Киберсант-Партнер» как можно скорее! Для новичка, работающего с партнерскими программами, это просто незаменимая вещь!

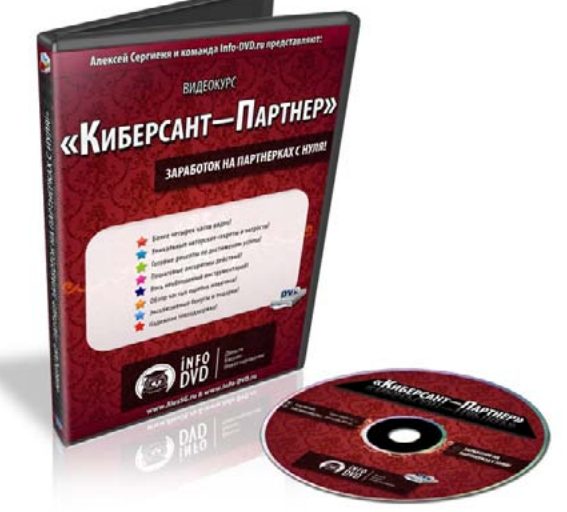

Подробно познакомиться с данным диском, а так же заказать его, вы можете на продающем сайте проекта –<http://partner.info-dvd.ru>

Конечно же, платные способы раскрутки вы будете использовать только тогда, когда сайт уже будет приносить вам прибыль. Но, тем не менее, я вам советую их не избегать, и не скупиться вкладывать деньги в рекламу. Даже на первых порах, приводя посетителей просто так, не продавая им ничего, а просто подписывая на рассылку.

Ведь впоследствии вы сможете заработать во много раз больше, грамотно работая со своей целевой аудиторией, чем если бы вы сразу пытались продать посетителям что-то «в лоб».

Ну и напоследок хотелось бы повторить пройденное, и закрепить основные моменты:

**Во-первых**, критически оцените ваш сайт и исправьте самые очевидные ошибки.

**Во-вторых**, создайте собственную рассылку, предложите пользователем на нее подписаться. Бесплатно (это важно!)

Если это уместно, повесьте форму подписки на главную страницу вашего сайта. Если же ваш проект этого не допускает, то обязательно разместите форму подписки на всех второстепенных страницах вашего сайта. Предложите подписчикам бонус за подписку. Обязательно мотивируйте их подписаться – посулите им какую-то выгоду! Это тоже очень важно!

**В-третьих**, займитесь написанием бесплатного полезного контента по вашей теме на постоянной основе и продвигайте этот контент, публикуя его везде, где только можно.

**В-четвертых**, зарегистрируйтесь и станьте активным участником всех мест «массовых собраний» по вашей теме, включая интернет-форумы, различные конференции, группы обсуждений, комьюнити и т.д.

**В-пятых**, переходите к платным способам рекламы, не забывая проводить грамотный емэйл-маркетинг, о котором мы еще поговорим в следующей главе.

Ну, и наконец, **покупайте целевой трафик, рекламируйтесь на тематических сайтах!**

Напоминаем, так же, что вы можете скачать с нашего портала [Info-](http://Info-DVD.Ru)[DVD.Ru](http://Info-DVD.Ru) – потрясающий видео-урок по **основам** раскрутки в Сети. Этот и многие другие уроки предоставляются нами совершенно бесплатно, вам лишь нужно будет оформить подписку на **ЭЛЕКТРОННУЮ** версию нашего бесплатного курса – [«Киберсант-Новичок» – http://info-dvd.ru/pages/beginner](http://info-dvd.ru/pages/beginner)

# **ГЛАВА ДВЕНАДЦАТАЯ**

### **Основы E-mail-маркетинга**

**О** том, что такое электронная рассылка мы уже говорили в предыдущих главах. Повторим сказанное вкратце, а затем сразу же продолжим нашу мысль и углубимся в тему.

По своей сути, интернет-рассылка является аналогом обычной бумажной газеты (или небольшого журнальчика). Вот только выходит рассылка в электронном, а не бумажном виде, и подписаться на нее любой желающий может совершенно бесплатно. (Разумеется, бывают и платные рассылки, но сейчас речь о них не идет).

Существует три основных вида рассылочных сервисов: бесплатные, платные и индивидуальные (скрипты и автореспондеры, устанавливаемые на ваш сайт и используемые исключительно вами).

Бесплатные рассылки выпускаются и поддерживаются специальными бесплатными сервисами, а стать автором рассылки на таком сервисе при определенных условиях может любой желающий.

Из самых популярных бесплатных рассылочных сервисов Рунета назовем три главных: [subscribe.ru,](http://subscribe.ru) [content.ru](http://content.ru), [maillist.ru](http://maillist.ru) Есть и другие, но пока ограничимся только этими, потому как именно они занимают лидирующее положение и имеют наибольшую аудиторию. Сходите по указанным ссылкам и ознакомьтесь с содержанием сервисов рассылки.

Главное преимущество бесплатных рассылочных сервисов, как вы уже наверняка догадались, это их бесплатность. Кроме того, к плюсам таких сервисов можно отнести и то, что часть бремени по раскрутке рассылки и набору подписчиков сервис берет на себя. Ваша рассылка помещается в специальном каталоге, а так как сам сервис достаточно хорошо раскручен и за день его посещают тысячи людей, кто-то из них весьма вероятно может заинтересоваться и вашей рассылкой, то есть – подписаться на нее.

Недостатки – те же, что и у бесплатного хостинга. Во-первых, в каждый выпуск вашей рассылки сервис вставляет свою собственную рекламу. Во-вторых, сервис диктует вам свои правила и навязывает свой регламент, что можно вам публиковать в рассылке, а что нельзя. В-третьих, подписчики такой рассылки являются собственностью сервиса и вам не принадлежат! Сервис в любой момент (и даже без объяснения причин) может закрыть вашу рассылку, после чего вся база ваших подписчиков окажется утраченной для вас БЕЗВОЗВРАТНО!

Отметим сразу – пренебрегать открытием рассылок на бесплатных сервисах не стоит. Все же, «халявная» раскрутка и реклама еще никому не мешала. Вот только все выпуски таких рассылок должны всего лишь ДУБЛИРОВАТЬ выпуски вашей индивидуальной рассылки, рассылаемой с вашего личного сайта или через ПЛАТНЫЙ рассылочный сервис. А время от времени не помешает приглашать всех подписчиков этой «бесплатно-сервисной» рассылки подписаться на вашу ЛИЧНУЮ рассылку, где информация будет более полной, где будут дополнительные выгоды и льготы, а так же масса других преимуществ.

В отличие от бесплатных сервисов, платные сервисы рассылок не размещают в выпусках ваших рассылок свою рекламу, не диктуют вам жестко своих правил и регламентов (за исключением ограничения тех действий, что могут явно нарушать Закон), а так же позволяют вам (в большинстве случаев) сохранять и экспортировать/импортировать свою базу подписчиков.

Третий вид «рассыльщиков», это личные автореспондеры – специальные скрипты, которые вы устанавливаете на ваш собственный сайт. Здесь уже вы являетесь полным хозяином, как своей рассылки, так и базы подписчиков. Вариант самый удобный и привлекательный, с двумя лишь (но весьма существенными) минусами.

Во-первых, сбором подписчиков вам придется заниматься самостоятельно на все 100%. А во-вторых, при увеличении вашей подписной базы до нескольких тысяч подписчиков (а тем более, до нескольких десятков тысяч), автономный скрипт, как правило, начинает давать сбои, а почтовые сервера начинают массово блокировать всю почту, отправляемую с IP вашего сервера, принимая ее за СПАМ.

Впрочем, умело комбинируя ваш личный автореспондер с сервисами бесплатных и/или платных рассылок, вы вполне можете убрать все минусы, присущие всем трем типам данных сервисов, собрав воедино и приумножив все плюсы!

Зачем вообще нужна информационная рассылка в пределах вашего сайта, вашего «тематического центра»?

Собственно, большинство из вас уже и так все прекрасно поняли. Ваша рассылка, это все равно, что собственная газета для крупной фирмы или личный телевизионный канал для серьезной политической партии. И то, и другое читатели/зрители получают БЕСПЛАТНО. И то, и другое повышает престиж самой фирмы или партии, подчеркивая ее значимость, серьезность, респектабельность. И то, и другое является самым мощным средством воздействия на умы потенциальных клиентов или электората…

Точно так же работает и ваша собственная информационная рассылка, привязанная к вашему мега-сайту:

Во-первых, само наличие такой рассылки повышает в глазах посетителей вашего мега-сайта (тематического центра) его значимость, серьезность, перспективность. Вести собственную рассылку, дело хлопотное и только СЕРЬЕЗНЫЙ бизнесмен возьмет на себя такую ответственность. Растет ваш имидж!

Во-вторых, благодаря наличию рассылки, вы формируете вокруг себя **ПОСТОЯННУЮ** аудиторию. Подписчик, это не случайный посетитель, мимоходом посетивший ваш сайт и покинувший его, чтобы никогда уже на него не вернуться. Человек, подписавшийся на вашу рассылку – ваш «навеки». Он **ЗАИНТЕРЕСОВАЛСЯ** вами, вашим сайтом и тем, что вы предлагаете. Он **ХОЧЕТ** получать от вас информацию и только от вас зависит, сумеете ли вы со временем превратить этого подписчика в **КЛИЕНТА** (покупателя) или же он так и останется всего лишь «наблюдателем».

В-третьих, именно ваша рассылка является самым мощным средством воздействия на ваших потенциальных клиентов. Грамотно спланированная и реализуемая рассылка рано или поздно **ЗАСТАВИТ** человека купить у вас то, что вы ему предлагаете!

В-четвертых, рассылка является вашим «рупором». Именно через рассылку вы сможете декларировать ваши взгляды, мнения, идеи и доносить их до широких масс. Чем больше в вашей базе данных подписчиков, тем больше людей смогут услышать то, что вы им хотите сказать! А кто имеет свое собственное СМИ, тот обладает «четвертой властью»…

В-пятых, рассылка может быть использована как средство, стимулирующее и осуществляющее обратную связь с вашей целевой аудиторией. Проводя в рассылке разного рода опросы, провоцируя в той или иной форме написать вам письмо, задать вам вопрос, вы выдергиваете подписчиков из пассивного, дремотного состояния, заставляя занимать АКТИВНУЮ жизненную позицию (а это уже первый шаг к тому, чтобы превратить простого подписчика в своего **КЛИЕНТА**)…

Список преимуществ и выгод, которые дает вам личная информационная рассылка, можно продолжать еще очень и очень долго. Суть же их сводится к тому простому факту, что именно живая мультимедийная **ТЕМАТИЧЕСКАЯ** рассылка, которая выходит регулярно хотя бы один раз в месяц (лучше, конечно же, раз в 1-2 недели), как ничто другое может не только раз и навсегда решить проблему отсутствия спроса на ваши инфо-товары, но и увеличить ваши продажи в несколько раз (а то и в несколько десятков раз)!

К сожалению, очень многие начинающие (и не только!!!) интернетпредприниматели не понимают этого. Ведение своей собственной рассылки кажется им трудным и совершенно бесполезным занятием. Детской забавой или бессмысленной тратой времени.

Что происходит в итоге, всем нам давно известно. Десятки разочарованных горе-коммерсантов сетуют на отсутствие какого-либо спроса на их «чудо-творения», при этом еще и делая «безбашенные» заявления о невозможности заработка в Рунете и абсолютно не задумываясь о причинах своего провала.

Поймите с самого начала, ваша рассылка – это самый мощный маркетинговый инструмент, который будет в вашем распоряжении. Это локомотив, который станет двигать весь ваш бизнес в целом, к намеченной цели. По эффективности воздействия, с рассылкой не сравнится ничто другое! И это притом, что данный маркетинговый инструмент будет для вас самым необременительным в финансовом отношении.

Судите сами – если для публикации рекламы где-то на стороне вам потребуются десятки и сотни долларов, реклама в вашей собственной рассылке не будет стоить вам ни копейки!

Если за содержание вашего сайта вы платите хостинг-провайдеру ежемесячную плату, за содержание своей рассылки вам не придется платить никому (если это не платный респондер, разумеется).

Если оптимизация и продвижение сайта в «поисковиках» требует оплаты услуг высококвалифицированного специалиста, выпуски вашей рассылки сможете делать вы сами, не платя за это каким-то «левым» специалистам вообще ничего!

Все, что вы будете вкладывать в свою рассылку, это – ваш труд и ваше время. И только от вас будет зависеть эффективность использования данного маркетингового инструмента. Только вы сами сможете сделать вашу рассылку либо приносящей вам миллионы, либо бесполезным информационным мусором, никому кроме вас (а может и вам самому тоже) ненужным.

Прежде всего, ваша рассылка должна быть интересной и полезной для людей, на нее подписавшихся. Это основа! Без этого ваша рассылка умрет, едва успев появиться на свет. Вам нужно вести эту рассылку лично! Вы должны вкладывать в нее все свои способности и всю свою душу!

Ваши подписчики должны увидеть в вас своего друга, принимающего в их судьбе самое живое участие. Именно поэтому, если вы станете просто перепечатывать чужие материалы или статьи, ни о какой эффективности рассылки не может быть и речи! Кому интересно читать вчерашние новости или статьи, находящиеся в свободном доступе где-то в другом месте?

Напротив, ведя со своими подписчиками доверительную беседу, вступая с ними в осмысленный диалог, вы не только завоевываете их доверие, но и поднимаете собственный авторитет в их глазах.

Вы превращаетесь не просто в их друга, но в их БОЛЕЕ ОПЫТНОГО и БОЛЕЕ ПРОДВИНУТОГО друга. В старшего товарища, наставника... В того человека, к которому люди тянутся, которому доверяют. А ведь именно это и определяет успех всего вашего бизнеса!

Как верно заметил в свое время Виктор Орлов, в Рунете побеждает не тот бизнесмен, который продает товары, а тот, который грамотно продает себя. Одна из основных особенностей отечественного интернетпокупателя заключается в том, что он не хочет покупать товар у кого попало. Он хочет покупать его у того человека, которого он хорошо знает, которому привык доверять! А на установление таких доверительных отношений требуется время. Причем зачастую – весьма немалое.

И именно ваша рассылка как нельзя лучше сможет справиться с этой первостепенной задачей – растопить между вами, как продавцом, и вашим покупателем лед отчужденности и недоверия. Именно благодаря вашей рассылке вы сможете вести доверительные беседы с сотнями и тысячами незнакомых вам людей снова и снова, постепенно переставая быть для них чем-то безликим, каким-то абстрактным дельцом, а становясь от выпуска к выпуску «в доску своим парнем». Человеком, которого люди знают, уважают и которому безоговорочно ДОВЕРЯЮТ…

Отсюда – еще одно обязательное условие ведения рассылки (помимо того, что она должна быть живой, интересной, полезной). И это условие – **регулярность**!

Да-да, выпуски вашей рассылки подписчики должны получать РЕГУЛЯРНО, через определенные, заранее установленные и четко соблюдаемые интервалы времени. Ведь если выпуски вашей рассылки станут носить спонтанный характер, попадая к подписчику от случая к случаю, ни о каком позитивном воздействии на него не может быть и речи.

Не стоит делать выпуски слишком частыми. Я уж не говорю о том, что делать **КАЧЕСТВЕННУЮ** рассылку каждый день, занятие весьма и весьма трудоемкое. Вы сами не заметите, как скатитесь к откровенной халтуре и вместо позитивного воздействия, получите диаметрально противоположный результат. Чрезмерно частые выпуски могут вашему подписчику просто надоесть, и он вообще отпишется от рассылки, либо же перестанет читать эти выпуски достаточно внимательно.

Еще хуже, если рассылка ваша будет выходить лишь раз в 1,5- 2 месяца. В этом случае, подписчик десять раз успеет про вас забыть, и каждый выпуск будет воспринимать так, как будто получил его от совершенно незнакомого человека. О каком уж тут установлении доверительных отношений можно вести речь?!

Оптимальной, на мой взгляд, будет отправка каждого нового выпуска раз в одну-две недели. Так вы и «надоедливой мухой» не станете, и забывать о себе тоже не будете позволять. Каждого нового выпуска подписчики будут ЖДАТЬ, а получив его – прочтут от начала и до конца, а не по диагонали или скачками через два-три абзаца.

Авторский (эксклюзивный) материал, как ничто другое будет способствовать росту популярности вашей рассылки. Полезность и ценность даваемого в рассылке материала накрепко привяжет к вашей рассылке каждого подписчика, а так же будет привлекать все новых и новых подписчиков извне.

Регулярность станет гарантом того, что о вас не забудут, что вас начнут воспринимать КАК ЛИЧНОСТЬ, а не как нечто абстрактное и эфемерное, то появляющееся вдруг из небытия, то исчезающее на долгие недели или даже месяцы.

Но есть и еще кое-что. То, что позволит вашей рассылке обрести собственное НЕПОВТОРИМОЕ лицо. Что будет буквально приковывать к ней внимание тысяч людей и что сможет выгодно выделить вашу рассылку из сотен рассылок ваших конкурентов.

Это нечто – **МУЛЬТИМЕДИЙНОСТЬ**. Да-да, вы не ослышались. Превратите вашу рассылку из простой текстовой в мультимедийную и вы сотворите истинный шедевр!

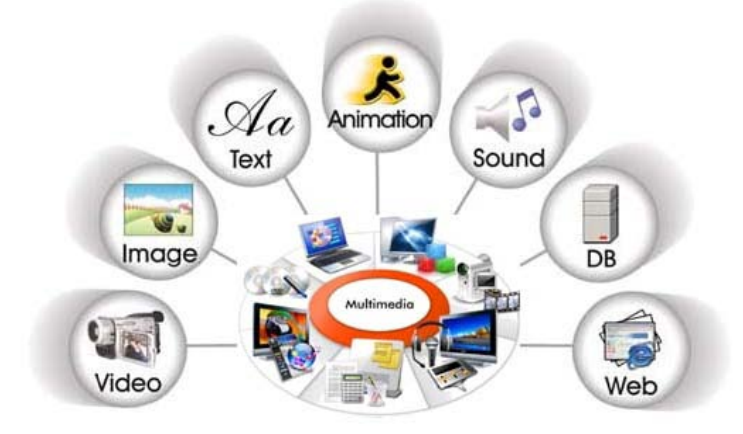

И не думайте, что создать полноценную мультимедийную рассылку, это что-то необычайно сложное, доступное лишь программистам. На сегодняшний день существует огромное количество всевозможных программ с удобным и интуитивно понятным интерфейсом, которые помогут вам дополнить простой текстовой выпуск рассылки – аудио, видео и прочими «фенечками», превратив унылую электронную газетку в некое подобие компьютерной игры, сделав тем самым усвоение подаваемого материала более простым и приятным, а значит – повышая в глазах ваших подписчиков ценность самой рассылки.

Лучше всего подумать о мультимедийной начинке вашей рассылки уже на стадии ее разработки и планирования. Решите, какие текстовые фрагменты нуждаются в видео или аудио дополнении. Для каких эпизодов потребуются обучающие демо-ролики, куда уместнее всего будет вставить GIF- или Flash-анимацию… При таком заблаговременном планировании мультимедийных вставок, они будут смотреться более уместно и гармонично в общем контенте вашей инфо-расылки.

Нет ничего проще – составили план будущего цикла рассылок (e-mail курса) и сразу же напишите напротив каждого пункта, какая мультимедийная начинка пойдет в каждый конкретный выпуск. На первом этапе – чисто теоретически, что вы хотели бы видеть там в идеале. Затем, когда подготавливаете каждый конкретный выпуск рассылки, развивайте идею и конкретизируйте ее. Тут же, по ходу, можете делать видеоролики, аудио, подбирать графику. Можно это оставить и на потом, главное – определиться совершенно конкретно, что именно из мультимедиа нужно воткнуть в каждый конкретный выпуск рассылки.

Надеюсь, программой Sound Forge все умеют пользоваться? Не все?! Ну да ничего, научиться этому совсем не сложно! Для изготовления хороших аудиозаписей вполне достаточно версии программы Sound Forge v5.0 (можно и выше, конечно же), хорошей звуковой карты и стандартного PC-микрофона. Файлы могут быть как короткими, так и достаточно длинными по времени.

Красивое и удобное меню для запуска и прослушивания вашего аудио-ролика вы можете сделать при помощи простейшей утилиты, например Sonic Memo. Кнопки отображаются так же, как и в любом современном аудио-воспроизводящем устройстве, поэтому проблем с прослушиванием вашего ролика не будет даже у самых тупых подписчиков.

Не пугайтесь раньше времени технических моментов – в своих продвинутых курсах мы не только расскажем, но и наглядно, на конкретных примерах покажем – как и куда «нажимать» в этих программах, чтобы получить на выходе необходимый результат.

Самое важное во всем этом, чтобы то, о чем говорится в аудиоролике, не было полной абракадаброй («аудио ради самого аудио»), а имело какойто практический смысл для слушателя. А так же, очень важно давать ссылки на эти ролики в рассылке не как попало, а точно к месту и как говорится – «в тему».

Еще большего эффекта, по воздействию на сознание (подсознание) клиента можно добиться при помощи видеороликов! Для подавляющего большинства юзеров, видео в Сети воспринимается просто верхом профессионализма, приводит их в восторг, а некоторых даже в «священный трепет» и автоматически заставляет воспринимать ваше творение как нечто необыкновенное и, несомненно, ценное, стоящее того времени, которое человек потратил на просмотр.

Незаменимым помощником и главным инструментом создания видеороликов является программный пакет Camtasia Studio. Лично я пользуюсь версией программы 2003 года (привык, наверное) и мне этого более чем достаточно. Но если вы являетесь фанатом самого современного (последней версии) программного обеспечения, можете скачать более свежую версию. В любом случае, сегодня на рынке инфо-товаров Рунета ситуация такова, что без программы Camtasia Studio создать качественный мультимедийный проект практически невозможно. Кстати, среди **БЕСПЛАТНЫХ** курсов [Info-DVD.Ru](http://Info-DVD.Ru) вы найдете и великолепный практический курс по работе с Camtasia Studio. Заходите, качайте!

Ролики можно создавать как в виде коротенького мультипликационного фильма, демонстрирующего ту или иную идею, так и в виде полноценного демонстрационного ролика. Как с использованием звука, так и без оного.

Делаются такие мультики очень и очень просто. В любом графическом пакете (например, в том же «Фотошопе»), вы подготавливаете серию последовательных картинок-слайдов, отдельных кадров вашего будущего фильма, располагаете их в нужном порядке, подыскиваете соответствующее музыкальное сопровождение.

Затем, расположив картинки в нужной последовательности и тщательно подогнав размер активной области Camtasia Studio для съемки, включаете музыку, жмете на запись в Camtasia и с нужной скоростью закрываете (открываете) ваши картинки. Что-то вроде того, как если бы вы убирали перед кинокамерой бумажные листочки с нанесенными на них картинками. Автоматизировать данный процесс можно при помощи программы PowerPoint, входящей в состав пакета Microsoft Office.

Просто и легко, но в итоге получается неплохой мультипликационный фильм вашего собственного изготовления. Экспериментируя с графикой и музыкой, можно создать настоящий шедевр. Ну а далее, при помощи компонентов той же Camtasia Studio, вы можете слегка подретушировать ваш мультик, внести в него небольшие изменения, надписи и конвертировать из тяжеловесного AVI, в легкий и удобный flash-формат.

Потратив на изготовление такого «мульта» всего лишь несколько часов, вы заставите поверить вашего подписчика в то, что являетесь асом мультипликации и профессионалом в области высоких технологий.

Однако мультики мультиками, но самым мощным методом

воздействия на вашего подписчика будет изготовление для него **ОБУЧАЮЩИХ** демороликов. Парадоксально то, что делать их намного проще «мультяшек», но вот пользы они приносят на несколько порядков больше, так как не просто иллюстрируют что-то и развлекают читателя рассылки, но еще и отвечают на самые актуальные для него вопросы – наглядно обучают тому, как работать с той или иной программой.

Согласитесь, можно описывать все этапы работы с какойлибо программой вручную, давая текстовую инструкцию и снабжая ее графическими скриншотами, а можно просто запустить Camtasia Studio, включить микрофон и выполнить несколько основных операций в иллюстрируемой программе, снабжая это своими собственными комментариями.

В первом случае **ВЫ** затратите намного больше труда, подготавливая текстовую инструкцию и клепая скриншоты, а клиенту вашему будет гораздо сложнее освоить работу с программой, тогда как во втором случае – **ДЛЯ ВАС** записать деморолик, это дело нескольких минут, **ДЛЯ КЛИЕНТА** – освоить программу намного быстрее и проще, а помимо всего прочего, ценность вашей рассылки благодаря демороликам возрастает, и очень сильно!

В идеале, конечно же, лучше всего именно **ОЗВУЧИВАТЬ** ролики. Это и вам проще, и клиенту удобнее. Однако, поскольку такие ролики подписчикам придется качать через Сеть (а многие все еще сидят на «диалапе» или имеют жестко лимитированный трафик), требуется компактность и будет достаточно записать только видео (без звука), а затем все в той же Camtasia Studio сделать текстовые вставки с пояснениями.

Панель управления роликом, чтобы подписчик мог самостоятельно запускать его для просмотра, ставить на «паузу», выключать и перематывать, так же изготавливается в Camtasia за несколько минут. Словом, мой вам совет – как можно скорее осваивайте Camtasia Studio и все будет ОК! Наш бесплатный курс по Camtasia, лежащий на [Info-DVD.Ru](http://Info-DVD.Ru) – вам в помощь!

Ну и, наконец, помимо демороликов, вы можете «ваять» целые фильмы, устраивая своеобразные реалити-шоу в режиме реального времени. К примеру, вместо съемки небольшого видеоролика, иллюстрирующего процесс работы с программой Microsoft FrontPage, вы можете снять «полнометражный фильм» или серию короткометражек,

**233**

иллюстрируя процесс изготовления простенького сайта, что называется «от и до».

Итак, думаю, вы уже поняли – без использования технологий мультимедиа создать качественную информационную рассылку, способную удовлетворить ожидания ваших подписчиков и автоматически перевести их в разряд ваших **ПОСТОЯННЫХ** подписчиков (а то и в ваших ФАНАТОВ) будет довольно сложно.

Сами аудио- и видеоролики вы можете делать либо как exeфайлы и давать в вашей рассылке ссылки на их скачивание. Либо же, можете интегрировать аудио-видео в HTML-странички, которые будут располагаться в определенных разделах вашего сайта (тематического центра). Ссылка из рассылки будет вести читателя прямиком на ваш сайт, где он и посмотрит (послушает) ролик. Еще лучше – комбинировать оба метода, предлагая читателю рассылки на выбор, либо скачать архив с exeфайлом, либо ознакомиться с роликом непосредственно на сайте.

Ну, что ж, вами уже проделан достаточно большой путь!

Вы определились с доменом и хостингом, начали работу над созданием вашего сайта и поняли, что ведение собственной информационной рассылки – ваш самый мощный маркетинговый инструмент, ваш ключ к успеху в области электронной коммерции.

Теперь пришло время более подробно поговорить о создании **СЕРИИ** (e-mail курса) ваших информационных рассылок. Да-да-да! Именно на создание бесплатного авторского контента, который будут получать ваши подписчики вам и предстоит сейчас направить всю вашу энергию!

Для начала вам следует выбрать ту тему (темы), с которой вы хорошо знакомы, по которой у вас накоплен достаточный багаж знаний, которой вы намерены посвятить ваш сайт и весь ваш последующий бизнес в целом.

При этом наибольшую ценность представляют знания, являющиеся продуктом ваших собственных размышлений по избранной теме. Все предельно просто – пишите о том, что хорошо знаете и обучайте своим знаниям других людей.

Составьте список тем, по которым вы в состоянии написать интересное руководство или пособие. Список этот должен состоять как минимум из 10-15 пунктов. Подготовив список, проведите в Интернете несложное маркетинговое исследование, целью которого будет выявить, какие темы из вашего списка пользуются в Сети популярностью, по каким из них имеется определенный дефицит информации и в чем именно.

По сути дела, существует не так много путей, откуда вы можете взять материал (контент) для вашей информационной рассылки:

- 1. Писать тексты и «ваять» аудио-видео самостоятельно;
- 2. Пересказывать чужие идеи и мысли своими словами;
- 3. Публиковать в своей рассылке материалы других авторов;
- 4. Комбинация всего перечисленного выше.

 Думаю, любому ясно, что первый вариант наиболее трудный, так как потребует от вас максимальной самоотдачи, наличия определенных знаний и некоторого писательского таланта, но вместе с тем – наиболее надежный и прибыльный. Никто и никогда не сможет предъявить вам претензий в нарушении авторских прав, а ваша репутация будет тверда и незыблема. Ваша рассылка будет эксклюзивной, а значит – наиболее привлекательной в глазах потенциальных подписчиков.

Однако есть и минусы. В первую очередь, это ОБЯЗАТЕЛЬНОЕ наличие у вас тех самых знаний, таланта и опыта, которыми, увы, обладают далеко не все интернет-предприниматели. Так же, это довольно значительные временнЫе и интеллектуальные затраты. Это терпение и усидчивость.

Второй вариант намного проще – вам достаточно уметь связно выражать ваши мысли в печатном виде, прочитать несколько книжек или статей популярных авторов на заданную тему, а затем просто **переосмыслить** прочитанное, грамотно систематизировать, упорядочить и пересказать заново, но уже **своими словами**.

Времени на такое «творчество» будет затрачено намного меньше, обладать какими-то специфическими знаниями и личным опытом не обязательно, а результат может оказаться весьма и весьма недурственным. Однако первое, с чем вы сразу же можете столкнуться, это обвинение во вторичности и даже плагиате (к сожалению, многие не видят разницы между двумя этими понятиями и не в состоянии отличить одно от другого).

Очень быстро молва о том, что ваша рассылка не представляет

собой ничего интересного, а является всего лишь пересказом банальных истин и «откровений западных гуру» разнесется по всему Рунету и репутации вашей будет нанесен весьма существенный ущерб.

Третий вариант и того хуже! Читать в вашей рассылке статьи других авторов вряд ли кому-то станет интересно. Люди скорее попытаются подписаться на рассылку того автора, чью статью вы опубликовали, а от вашей рассылки – отпишутся.

Но есть и плюсы – создание таких рассылок не требует вообще никаких специфических навыков или талантов. Делать такие рассылки в состоянии даже школьники и лоботрясы. Времени на создание такого «шедевра» требуется совсем мало. Да и при удачном подборе материалов аудиторию на вашу рассылку вы можете собрать весьма внушительную, вот только авторитета вам это едва ли прибавит, как тут ни крути.

Итак, если вы обладаете хотя бы самым скромным писательским талантом, если у вас есть собственный опыт в той области, на тему которой вы намерены выпускать рассылку, если творчество – ваша вторая натура, работа над собственной электронной рассылкой, написанной «от» и «до» **ЛИЧНО ВАМИ**, покажется вам приятным и необременительным времяпрепровождением.

Все очень просто – провели несложное маркетинговое исследование в Сети, дабы выявить интерес публики, определились с темой, сопоставили тему со спросом и если все ОК – флаг вам в руки!

Если же все, сказанное выше, к вам ни коим образом не относится, остается только – «пересказывать чужое своими словами». Этот путь проще первого, хотя и намного менее результативен.

Речь не идет о банальном плагиате или создании такого материала, вторичность которого будет заметна невооруженным глазом даже новичку. Если уж вы беретесь за пересказ, делайте это творчески. Определитесь с темой, посвятите несколько дней сбору самого качественного материала на данную тему. Какое-то время у вас уйдет на то, чтобы все это внимательно перечитать и осмыслить, набросать план вашей будущей рассылки. Ну а затем – непосредственно пересказ.

Пересказывая, не копируйте куски текста из произведений других авторов целиком. Именно ПЕРЕСКАЗЫВАЙТЕ **СВОИМИ** СЛОВАМИ, а не цитируйте. Чем большее количество первоисточников будет задействовано и чем своеобразнее вы все это перескажете, тем лучше!

Но даже и в этом случае не забывайте, что вы – **НЕ** автор. Вы всего лишь популяризатор или даже – составитель своеобразного сборника. А потому, забудьте о личных амбициях и не ждите восторженного рукоплескания со стороны подписчиков.

Если вы не в состоянии сами пересказать чужую книжку связно и внятно, да при этом еще и так, чтобы избежать обвинения в плагиате, наймите для этого… Правильно! Литературного «негра». Благо талантливых, но голодных студентов, с радостью берущихся за составление рефератов и выполнение курсовых работ, предостаточно как в реале, так и в самой Сети.

Вы определяете тему, составляете план будущей рассылки, собираете весь необходимый материал. После чего нанятый вами «негр» производит необходимый ПЕРЕСКАЗ СВОИМИ СЛОВАМИ, за что получает скромное вознаграждение, а вы – столь необходимую вам «вашу собственную» инфорассылку.

Отдельной статьей в этом деле идут литературные переводы. Многие известные предприниматели Рунета (такие как, например, тот же Павел Берестнев или постоянно «примазывающийся» к его переводам Александр Доценко) делают на переводах бестселлеров западных авторов весьма неплохие рассылки.

Но с одной стороны – здесь надо в совершенстве владеть иностранным языком, а с другой – с правовой точки зрения путь этот для российского предпринимателя тоже не из самых легких. Если вы переведете и станете публиковать материал без разрешения автора, то рискуете нарваться на претензии с его стороны, скандал и все вытекающие из этого последствия.

Ну и, наконец, несколько слов о публикации в вашей рассылке статей других авторов. Разумеется, речь не идет о пиратстве, когда берутся чужие статьи или электронные книги и просто перепечатываются, без какого бы то ни было разрешения авторов, нередко даже без указания авторства или с присвоением авторства материала себе. Речь идет о создании некоего ДАЙДЖЕСТА, искусной компиляции.

В отличие от варианта с «пересказом своими словами», о котором речь шла чуть выше, здесь вы даже не пытаетесь скрывать, что всего лишь компилируете в единое целое статьи или фрагменты книг сторонних авторов. Нередко случается, что такие дайджест-рассылки бывают очень даже полезными и ценными для подписчиков, однако…

Однако заработать авторитет и доверие со стороны подписчиков (ваших потенциальных клиентов) на таких дайджестах будет весьма сложно. Хотя и возможно, если помимо публикации чужих материалов вы будете давать **ОТ СЕБЯ** вступительное и заключительное слово, комментировать **ОТ СЕБЯ** опубликованные статьи, ну и сам материал окажется достаточно интересным и незаезженным.

В каждой статье или цитате, в каждом заимствовании **обязательно(!)** указывайте имя, фамилию и сайт человека, чьи материалы вы используете! **Обязательно!!!** В противном случае эффект от такой рассылки окажется диаметрально противоположным тому, на который вы рассчитывали. Вас обвинят в интеллектуальном воровстве и на карьере интернет-предпринимателя вам будет можно поставить жирный крест!

И еще один **ОЧЕНЬ ВАЖНЫЙ** момент, о котором я чуть не забыл вам сказать. Подготавливая материал для ваших рассылок, не стремитесь публиковать в рассылке самое ценное и важное из того, чем вы обладаете. Это было бы с вашей стороны крайне непозволительным расточительством и весьма недальновидным поступком.

Вы же не забыли, что главная ваша цель, это интернет-**КОММЕРЦИЯ**. То есть, получение **ПРИБЫЛИ** от даваемых вами материалов. А значит, все самое ценное и эксклюзивное вам будет нужно приберечь для продажи, а не «сливать» в бесплатную электронную рассылку.

Итак, направьте всю вашу энергию на создание бесплатного рассылочного контента, однако самое ЦЕННОЕ и ВАЖНОЕ – приберегите на потом, оставив этот материал для вашего будущего информационного **ТОВАРА**, на продаже которого вы и будете делать деньги!

Если вы намереваетесь выпускать некий **КУРС** рассылок (то есть, приготовить сразу несколько последовательных выпусков, «зарядить» их в e-mail респондер и затем выдавать всю партию рассылок каждому новому подписчику с определенной периодичностью), начните разработку всего вашего рассылочного курса с составления ОБЩЕГО плана.

То есть, продумайте основную КОНЦЕПЦИЮ всего курса, наметьте **ЦЕЛЬ**, которую вы хотели бы достичь вашим e-mail курсом, а уже затем переходите к конкретному планированию каждого выпуска (что конкретно будет в первом выпуске, что во втором и т.д.).

Разработка КУРСА рассылок (e-mail курса) принципиально и весьма существенно отличается от выпуска живой рассылки (то есть такой рассылки, каждый выпуск которой вы готовите для всех существующих **НА ДАННЫЙ МОМЕНТ** подписчиков сразу).

E-mail курс – это, по сути дела, целостный и завершенный тренинг, проходя который, шаг за шагом (читая выпуск за выпуском), ваш подписчик будет постигать определенные знания и подводиться вами к определенному выводу. Убрать или пропустить какой-то из выпусков курса, значит недополучить какую-то важную, для понимания всего курса в целом, информацию.

Лучше всего написать весь курс одной большой статьей или книгой, а уже затем разбивать этот материал на отдельные куски и создавать, таким образом, e-mail курс. После разбивки ВСЕГО материала на отдельные логические части, для каждого выпуска вам понадобиться сделать только дополнительное вступление и заключение (один-два абзаца, в начале и в конце каждого выпуска рассылки, которые позволят связать в сознании читателя весь курс в единое целое).

Совсем другое дело – **живая информационная рассылка**. Здесь каждый новый подписчик начинает получать рассылку с того выпуска, на момент выхода которого он подписался. И каждый новый выпуск такой рассылки должен быть самодостаточным и завершенным. Логически завершенным и целостным!

В начале выпуска вы можете дать небольшое вступительное слово от себя, как автора и ведущего рассылки. Затем можно пустить обзор новостей сайта, что нового добавлено на сайт, на что вы рекомендуете обратить вашим подписчикам особое внимание. После этого можно дать одну-две интересные статьи по теме вашей рассылки (написанные вами лично, статьи других авторов или и то, и другое). Ну и в заключение выпуска можно поставить какой-то рекламный блок, дать набор ссылок на наиболее интересные темы вашего форума (если он у вас уже есть) или на интересные с вашей точки зрения ресурсы Сети.

Вы можете выпускать рассылку как в чисто текстовом формате, так и в виде HTML. Разумнее всего, конечно же, каждый новый выпуск компоновать сразу в двух вариантах (один – txt, другой – html). И пусть сами подписчики выбирают, в каком формате им хотелось бы получать от вас выпуски.

Достоинством текстового варианта является его компактность и легкость. Однако выглядят такие рассылки крайне непрезентабельно, уныло и скучно. У вас, как автора, намного меньше возможностей в акцентировании внимания читателя на том или ином моменте подаваемого материала. А подавляющее большинство читателей менее охотно читают подобные текстовки, как правило, лишь бегло просматривая их, не более того.

Полноценный html выпуск «весит» намного больше текстового, но он и намного приятнее и легче для чтения, а так же позволяет вам, как автору, лучше передавать подписчикам всевозможные нюансы и оттенки излагаемого вами материала. Вы можете выделять те или иные слова или фрагменты текста цветом, подчеркивать, помечать маркером…

Можете делать красивые рамочки, таблицы, фоны…

При желании можете даже вставлять в странички графику и анимацию!

Словом, мой вам совет – не мудрите и просто предоставьте подписчику **САМОМУ** выбрать формат рассылки, в котором он хотел бы ее получать. При подготовке материала, сделали сначала полноценный HTML-выпуск, а уже затем скопировали его и адаптировали под обычный TXT. Займет это у вас от силы несколько минут, не более.

Единообразие стиля и структуры каждого выпуска рассылки – тоже весьма немаловажный фактор ее успешности. Согласитесь, если каждый новый выпуск будет отличаться от предыдущих дизайном и оформлением, ваши подписчики просто перестанут узнавать **ВАШУ** рассылку.

Ведь помимо нее, они подписаны еще на множество других рассылок. И именно НЕИЗМЕННЫЙ от выпуска к выпуску дизайн вашей рассылки как нельзя лучше будет закреплять в сознании ваших подписчиков, что данная рассылка – **ОТ ВАС**!

Вот, кстати, еще один плюс в пользу того, чтобы в обязательном порядке предлагать подписчику вариант рассылки в виде html. Чисто текстовые версии рассылок похожи один на другой, как близнецы. И признаюсь вам, что я лично практически не читаю те рассылки, которые приходят ко мне в txt-формате. Ну, нет в них никакого своеобразия и читать их просто не хочется. Так, пробежал взглядом и отправил в корзину, даже невзирая на то, что сам материал мог быть очень даже полезным и ценным…

#### **Вообще, существует два основных типа подачи материала:**

а) Текстовой формат (статьи, подсказки, советы, обзоры);

б) Мультимедиа (видео-экскурсии, обучающие ролики, аудиолекции).

Думаю, с текстовками все более чем понятно. О создании мультимедиа мы так же уже говорили…

Внедрять аудио и flash даже в html-выпуски рассылок не только не рекомендуется, но и трудновыполнимо по техническим причинам. Именно поэтому весь мультимедийный контент должен находиться непосредственно на вашем сайте, в целостном и самодостаточном формате.

В самом же «теле» рассылки вы будете помещать лишь красочно оформленный анонс вашего мультимедиа и давать линк на скачивание оного непосредственно с вашего сайта (либо ссылку на просмотр ролика прямо на сайте).

Мультимедийный контент хорош еще и тем, что вы вовлекаете вашего подписчика в ИНТЕРАКТИВНУЮ деятельность, а не обрекаете его на то, чтобы он оставался пассивным созерцателем. Читая рассылку, человек переходит по ссылке на ваш сайт, чтобы скачать или посмотреть (послушать) на сайте тот или иной ролик. Разобравшись с ним, он снова возвращается к вашей рассылке…

И так, в процессе изучения выпуска, он может переходить тудаобратно несколько раз, что автоматически заставляет его занимать более активную позицию и реагировать на ваш материал более живо и более конструктивно!

В качестве мультимедийного контента вы можете предлагать вашим подписчикам очень многое:

**1. Аудио-тренинг (лекция)** – тот или иной топик, записанный вами в аудио-формате. С одной стороны, вы экономите свое собственное время, так как рассказать что-то вживую намного быстрее и проще, чем написать это. С другой стороны, вашим подписчикам так же намного проще послушать что-то, чем читать это. Плюс ко всему прочему, записанное **ЛИЧНО ВАМИ** аудио позволяет установить с подписчиками более доверительные и теплые отношения, так как ваш ГОЛОС является для подписчиков более живым, нежели обычный текст.

**2. Аудио-интервью или телеконференция, вебинар** – это запись беседы между вами и кем-то другим или запись различных телеконференций, проводимых в режиме он-лайн. Пользуется огромной популярностью у большинства юзеров, так как такая БЕСЕДА воспринимается еще более живой, чем просто аудио-монолог. Да и привлекать к подобным беседам или конференциям можно много различных и очень интересных людей.

**3. Обучающие видеоролики** – используя этот инструмент, вы можете обучать ваших подписчиков работе с теми или иными программами, наглядно демонстрируя, что и как нужно делать, на какую кнопку нажимать и т.д. и т.п. Кроме того, как видеоролик можно оформить и обычную аудио-лекцию, дополняя ваши слова различными действиями на экране. Удачно подобранный видеоряд существенно повышает усваивание материала и позволяет людям лучше сконцентрироваться на том, что вы говорите (так как помимо слуховых зон мозга, в работу включаются еще и зрительные).

**4. Многоцелевые видео-экскурсии** – очень удобны для того, чтобы объяснять, как пользоваться тем или иным сервисом. Вы как бы за руку проводите вашего подписчика по всем тайным закоулочкам того, о чем рассказываете. Обращаете его внимание на то или на это, делитесь своими впечатлениями, даете советы. Интерактивный характер таких экскурсий оказывает на людей очень мощное воздействие, особенно на новичков!

**5. Аудио и видео презентации** – своего рода реклама, но не статичная, а живая. Если вы делаете презентацию вашего нового бизнеспакета или книги, вы можете, НЕ РАСКРЫВАЯ САМОГО ЦЕННОГО И ВАЖНОГО, настолько заинтриговать зрителя, что он примет решение о покупке гораздо быстрее и охотнее, чем если бы просто читал описание вашего товара. Кроме того, видео-презентация не оставит ни тени сомнения **В РЕАЛЬНОСТИ** представленного товара у потенциальных клиентов. Здесь человек даже в принципе, даже самому себе, не сможет воскликнуть – «А вдруг все это обман и никакого товара вообще не существует, а с меня просто снимут денежки и ничего не вышлют взамен?!». Вот он товар, перед вами и усомниться в его существовании уже просто невозможно!

Подводя итог всему сказанному, в сотый раз напомню, что ваша мультимедийная рассылка, это самый мощный, эффективный и в то же время – финансово необременительный маркетинговый инструмент, которым очень многие начинающие интернет-коммерсанты пренебрегают, из-за чего и несут, впоследствии, колоссальные убытки, либо же не позволяют своему бизнесу развиваться, а прибылям расти.

Не бойтесь мультимедиа! Не бойтесь создавать ваши собственные аудио- и видеоролики и продвигать их посредством личной мультимедийной рассылки. Теперь вам это под силу! Думаю, вы и сами это поняли, прочитав данную главу. Ну, а поняв – **ДЕЙСТВУЙТЕ!!!**

И поверьте мне, в перспективе все это скажется на становлении и развитии вашего информационного бизнеса самым положительным образом!

## **ЗАКЛЮЧЕНИЕ**

**Ч**то ж, дорогие друзья, наш вводный (базовый) обучающий курс подходит к концу. Мы очень надеемся, что труд наш не пропал даром, что вы почерпнули из нашей работы массу полезного и ценного для вас материала. Что вы не просто бегло ознакомились с этой книгой, но **ВНИМАТЕЛЬНО** ее изучили и самое главное, начали применять **НА ПРАКТИКЕ** все то, чему наш авторский коллектив попытался вас научить.

Вы должны были понять, что такое электронная коммерция и киберсантинг, должны были разобраться в таких базовых определениях, как хостинг, домен, электронная платежная система, поисковая машина, раскрутка и т.д. и т.п. Вы должны были освоить основы сайтостроительства, партнерского маркетинга, e-mail маркетинга, поисковой оптимизации, раскрутки и продвижения сайта.

Но, самое главное, вы должны были закрепить все полученные **знания на практике**, сделать и выложить в Сеть ваш первый в жизни коммерческий сайт, должны были создать вашу собственную электронную рассылку (возможно, что не одну, а сразу несколько!) и начать активное пополнение ее подписного листа (т.е. начать «раскручиваться» и «продвигаться» в Сети).

Поскольку на данном этапе обучения у вас отсутствует собственный информационный товар, вы должны были зарегистрироваться в лучших партнерских программах Рунета (либо, для начала, вам вполне хватит партнерской программы [Info-DVD.Ru](http://Info-DVD.Ru) – <http://info-dvd.ru/partnership/about> – благо, инфо-товаров для продвижения и продажи там **не один десяток!**) и начать грамотное продвижение ваших реф-ссылок при помощи вашего сайта и ваших электронных рассылок, а возможно – и контекстной рекламы!

И если все это вы действительно сделали, причем сделали грамотно, так как мы вас учили, на ваши счета в электронных платежных системах уже начали (или скоро начнут) капать первые честно заработанные электронные денежки! Пока это совсем еще мизерные суммы, но то, что вы уже **НАЧАЛИ** получать деньги из Интернета, говорит о многом!

Теперь вы **ЗНАЕТЕ** (не верите в это, а именно знаете!), что в Сети зарабатывать **ДЕЙСТВИТЕЛЬНО МОЖНО!!!** Что это не сказки или выдумки, а самая объективнейшая из всех объективных **РЕАЛЬНОСТЕЙ**!

Ведь если вы смогли заработать, благодаря Интернету, 1\$ - 2\$ - 10\$, значит, при определенных обстоятельствах, при получении более важных знаний из области электронной коммерции, при наработке нового опыта, вы сможете зарабатывать в десятки, сотни и тысячи раз больше!

То, что вы получили из нашего вводного курса, лишь капля в море той информации, которую мы готовы дать вам дальше, в основных наших обучающих материалах по инфобизнесу. Не поленитесь, пройдите по ссылочке –<http://info-dvd.ru/about/goodies?from=beginner>Оно того стоит!

Базовый курс потому и называется базовым, что благодаря ему вы получили лишь **БАЗИС**, лишь **АЗЫ** и **ОСНОВЫ** того увлекательного и прибыльного бизнеса, который принято называть электронной коммерцией.

По сути, пройдя наш базовый курс, вы заложили фундамент для мощного здания вашей будущей интернет-империи. Вырастет ли на этом фундаменте здание или фундамент порастет репейником – зависит от вас! Пройдя курс и воплотив изложенные в нем принципы **НА ПРАКТИКЕ**, вы выполнили самую черновую, самую сложную и наименее интересную часть работы. То, что ожидает вас дальше, будет во много раз интереснее и легче, ибо от технической части электронного бизнеса, мы перейдем к его **ТВОРЧЕСКОЙ** части!

А потому, искренне поздравлю всех тех, кто выдержал и добралсятаки до конца нашего вводного обучающего курса. Все, что было нужно, уже сказано. Сейчас наша задача – подвести итоги и сделать так, чтобы данная работа не оказалась еще одной «мертвой» книгой, пополнившей пыльные ряды ее бесполезных собратьев. Карлос Кастанеда, в книге «Сила безмолвия» высказал невероятную по своей глубине и практической ценности мысль:

«Трудность выполнения этих простых действий, – говорил он, – заключается в том, что почти никто не хочет согласиться с тем, что для их осуществления нам требуется очень мало. Обычно мы ожидаем наставлений, обучения, проводников, учителей, и когда нам говорят, что никто из них нам не нужен, мы не верим этому. Мы становимся нервными, затем теряем веру, и под конец садимся и разочаровываемся. Реальная же помощь, которая нам действительно нужна, заключается не в методах, а в правильных подсказках. Так почему же мы так зависимы? Почему мы так страстно желаем найти себе проводника, когда все можно сделать самому?»

**245**

Искренне надеюсь, что данная книга явится для вас именно такой «правильной подсказкой», а все что нужно, вы сделаете сами. Что же касается книг и учебников вообще, то, пожалуй, нет более приятного времяпрепровождения, чем чтение интересной книги. Впрочем, книги бывают разные, а значит и цели, которые они преследуют, могут значительно отличаться одна от другой. Оставив в стороне художественную и чисто развлекательную литературу, давайте посмотрим, что же представляет собой так называемый «интеллектуальный» читатель, берущийся за изучение книг и видео-курсов, подобных нашему.

У меня есть масса знакомых, буквально тоннами «заглатывающих» всевозможные «книги по бизнесу», философско-эзотерические, психологические и иные «трактаты». При общении с ними, эти люди производят впечатление глубоких знатоков данного вопроса. Из них так и сыплются цитаты, реплики, нравоучения…

Они знают все и обо всем. Однако в том, что касается их личной жизни, их личных финансов, дела их оставляют желать лучшего. Как правило, материально они обеспечены плохо, болеют ничуть не реже других, да и особой духовностью, увы, не блещут. Так в чем же дело? Откуда такое вопиющее несоответствие?!

На самом деле никакого несоответствия здесь, конечно же, нет. Во-первых, подавляющее большинство книг предоставляют читателю сугубо умозрительную информацию. Отвечая на вопрос «почему?», они оставляют без внимания вопрос «как?». Как воплотить в жизнь то, что в них написано, как применить декларируемое ими знание на практике. А во-вторых, сами читатели, в основной своей массе, оказываются пассивными, безынициативными слушателями. Единственное, чего они хотят, это удовлетворить свое любопытство. На большее они не претендуют.

Случается и так, что страстно желая коренных изменений, человек ошибочно полагает, будто для этого будет достаточно одного лишь знания. Прочитал книжку и сразу твои дела пошли в гору. Чем больше читаешь, тем лучше себя чувствуешь, тем успешнее идут дела. Самое забавное, что никому и в голову не приходит воображать подобный вздор по отношению, скажем, к изучению боевых искусств. Все знают, для того, чтобы освоить каратэ или у-шу, нужно ежедневно тренироваться, а не коллекционировать книги и фильмы на данную тему. Однако если речь заходит о бизнесе, о самосовершенствовании, о духовном развитии, люди ожидают какого-то чуда. Мы верим, совершенно забывая, что «вера без дел мертва».

Есть такая притча. Приходит человек к Богу, делает жалостливое лицо и говорит Ему: «…я голоден! А Ты – великий и всемогущий. Дай мне немного мяса или рыбы, чтобы я смог утолить свой голод и я стану вечно славить имя Твое». Посмотрел Бог на человека, усмехнулся и ответил: «рыбы Я тебе, конечно, не дам, а вот удочку – пожалуйста. Иди и сам налови себе рыбы!».

Данный ВВОДНЫЙ бизнес-курс, это такая же точно удочка. И для того, чтобы извлечь из нее пользу, ею нужно уметь правильно пользоваться.

Первое это, само собой разумеется, чтение. Пособие нужно не просто прочитать «от корки до корки», но основательно **изучить**. Лично я любую серьезную книгу или бизнес-пакет читаю не меньше двухтрех раз. Благодаря первому, ознакомительному прочтению, я как бы схватываю основную мысль произведения. Получаю, так сказать, общее представление о предлагаемом мне материале.

Спустя несколько недель, я приступаю к повторному прочтению. Делать это следует, внимательно вчитываясь в особо сложные места, выделяя и помечая наиболее важную информацию. Закончив читать и делать пометки, я стараюсь найти время и прочесть книгу в третий раз, конспектируя (т.е., копируя, если книга электронная или переписывая, если книга бумажная, в отдельный файл) самое существенное из того, что выделил.

А почему бы и вам не взять на вооружение мою методу?!

Попробуйте! Хуже от этого не будет!

Следующий этап работы с книгой или обучающим курсом, вернее с тем, что в них написано, можно назвать «мозгованием» или «обдумыванием». Взяв за основу свои конспекты, вспомните, как вы готовились к сдаче экзаменов в школе или университете. Весь предложенный вам материал следует разложить в вашем сознании «по полочкам».

Каким образом вы это сделаете, решать вам. Лучше всего, если вы настроите себя критически, проанализируете каждую мысль, каждый отдельный пункт так, словно вам предстоит вступить с автором текста в жесткую полемику. Не отвергайте ничего сходу, бездумно, но и не соглашайтесь ни с чем, предварительно не подвергнув это испытанию «на прочность» (или, говоря точнее, «на истинность»). При необходимости обращайтесь к справочникам или энциклопедиям. Читайте дополнительную литературу на данную тему. Тщательно изучив и обдумав, приступайте к составлению плана работ.

Рассмотрим это на конкретном примере: на примере освоения нашего вводного обучающего курса. Условно обозначим начало работы с 1-го января (разумеется, вы сами произведете необходимую коррекцию времени, адаптируя пример нашего плана под себя лично). Если вы внимательно изучили данное пособие, законспектировали его и некоторое время обдумывали излагаемые в нем идеи и принципы, составить «план работ» для вас будет проще простого. Составив же его, немедленно приступайте к действию!

**Итак…** 

*1 января - вы решили начать работу с нашим обучающим курсом.* 

*1-7 января - неделя дается вам на то, чтобы внимательно прочитать пособие, выделить и законспектировать основные моменты, все как следует обмозговать и освоить…*

*8-14 января - следующую неделю вам предстоит потратить на то, чтобы провести широкомасштабное маркетинговое исследование в Сети, с целью изучения наиболее ходовых информационных товаров, найти и зарегистрироваться в максимально возможном числе «партнерок», найти и приобрести нужный хостинг.* 

*15-17 января - на разработку вашего подробного бизнес-плана вполне достаточно трех дней. Подойдите к этому делу с наибольшей ответственностью. Именно от этого этапа будет во многом зависеть дальнейший успех всего вашего предприятия.* 

*18-21 января - еще четыре дня отведем под разработку структуры и дизайна вашего будущего сайта. Определитесь с базовыми элементами и создайте рабочие шаблоны. Детали вы сможете доработать позже.*

*22-31 января - за этот период вам предстоит полностью сделать основной костяк вашего сайта в режиме офлайн. Не пытайтесь придать мега-сайту полностью законченный вид. Сделайте лишь самое основное! Все остальное вы сможете добавить позже, шаг за шагом.*

*1-5 февраля - пять дней на поиск и регистрацию в лучших партнерских программах Рунета, а так же на написание ваших основных*  *рекламных текстов к каждой «партнерке». Помните, чем более индивидуален будет ваш текст, тем больше он сможет продать! Если же вы начнете непосредственно с нашей «партнерки» – [http://info-dvd.](http://info-dvd.ru/about/goodies?from=beginner) [ru/partnership/about](http://info-dvd.ru/about/goodies?from=beginner) – то сэкономите себе как минимум 3-4 дня вашего времени.*

*6-19 февраля - думаю, двух недель для доработки вашего сайта и приведения его в презентабельный вид будет достаточно. Если нет – увеличьте время до необходимой вам величины.*

*20-24февраля - эти пять дней посвятите разработке предстоящей вам рекламной кампании в Сети и оптимизации вашего сайта под «поисковики». 24-го числа выложите ваш сайт в Сеть, настройте и отрегулируйте его.* 

*Начиная с 25 февраля и дальше - вам будет нужно зарегистрировать ваш сайт в как можно большем числе поисковых систем и каталогов, а так же усиленно заниматься широкомасштабной раскруткой проекта в Сети!*

#### Готово!

Всего за два месяца вы создали «фундаментальный набросок» вашей будущей интернет-империи – того, на чем вы станете набираться опыта и что послужит точкой отсчета вашей карьеры интернет-предпринимателя.

Самое трудное и тяжелое для вас осталось позади. Теперь перечитайте еще раз данное БАЗОВОЕ пособие. Внимательно перечитайте! Продолжайте непрестанно совершенствовать и раскручивать ваш сайт. Читайте как можно больше дополнительной литературы по киберкоммерции. Изобретайте и импровизируйте сами. Получайте прибыль и…

Правильно!

**НЕМЕДЛЕННО переходите к изучению самой основной части нашего обучения, ко второй книге данного обучающего цикла и к обучающим видео-дискам, то есть – к кладезю знаний, тайн и самой эксклюзивной информации от профессионалов электронной коммерции с многолетним стажем, к книге и дискам с названием – «Киберсант-Профессионал»!**

Ну и последняя трудность, с которой вам обязательно придется столкнуться – это время. Как правило, с течением времени пыл ваш будет ослабевать, а результаты, которых вы надеетесь достичь, приходят не сразу. Порой для их появления требуются месяцы.

Очень часто на пути встают трудности, происходят всевозможные жизненные коллизии, которые так и норовят своротить вас в сторону, заставить снова опуститься в привычное течение повседневности. В итоге, оставив свои попытки добиться успеха, вы разочарованно заявляете: «Все это ерунда! Вот я попробовал, и ничего у меня не вышло! В Сети заработать невозможно!»

Для того чтобы этого избежать, дам вам несколько несложных советов:

**1.** Чтобы ни случилось, не позволяйте лени и разочарованию одержать над вами верх. Если же такое все-таки произойдет, ни в коем случае не считайте вашу битву проигранной! Можно сколько угодно раз отступать, а затем начинать все сначала, но если вы проявите настойчивость, рано или поздно победа будет на вашей стороне.

**2.** Постоянно фиксируйте свои результаты и достижения, ведите дневник. На первых порах изменения в вашем бизнесе будут происходить очень плавно, почти незаметно. Ну а, благодаря ведению дневника, вы в любой момент сможете воочию убедиться, что изменения эти все-таки происходят. В минуты, когда вы будете готовы все бросить, обращение к дневнику сможет наполнить вас новыми силами. Для многих это очень хороший стимул.

**3.** Встав на путь киберсантинга, как можно больше читайте и размышляйте на данную тему (на тему электронной коммерции). Ничто так не воодушевляет, как хорошая книга. Ничто не приносит больше пользы, чем самостоятельная активная мыслительная работа. Не будьте попугаем, повторяющим чужие слова. Стремитесь во всем быть первооткрывателем. И пусть насмешки окружающих по поводу того, что вы «изобретаете велосипед» вас не смущают. «Ничто не ново под луной» и то, что вы сами открыли какую-либо «общеизвестную» истину, говорит только о том, что вы прогрессируете, что вы находитесь на правильном пути.

**4.** Раз и навсегда установите приоритет духовного над материальным. Пусть ваш бизнес станет для вас своего рода **СТРЕМЛЕНИЕМ К**  **СОВЕРШЕНСТВУ**. А ваша деятельность по самосовершенствованию станет смыслом всей вашей жизни. Все остальное – вторично. Когда вы поймете, что без духовности не имеет смысла ни бизнес, ни творчество, ни отношения с другими людьми, из суровой необходимости практика самосовершенствования превратится в желанное наслаждение. Главное – не результаты, главное – сам процесс. Никогда не забывайте об этом!

**5.** Постоянно расширяйте круг ваших интересов. Не верьте тому, кто скажет, что нельзя объять необъятного. Пусть каждый новый день станет для вас Событием! А каждое, даже самое незначительное событие, станет **ОТКРЫТИЕМ**! Не заостряйте внимания ни на прошлом, ни на будущем. Воспринимайте каждый день своей жизни, как последний. Очень скоро вам откроются такие стороны мироздания, о которых сейчас вы и не подозреваете.

И самое главное – творите! Творите!!! **ТВОРИТЕ!!!** Станьте творцом в подлинном смысле этого слова. Достижение успеха невозможно вне творчества. А счастье немыслимо без стремления добиться успеха…

# **ПРИЛОЖЕНИЕ – 1**

### **Видео-уроки от [Info-DVD.Ru](http://Info-DVD.Ru)**

Бесплатный обучающий курс по созданию сайтов

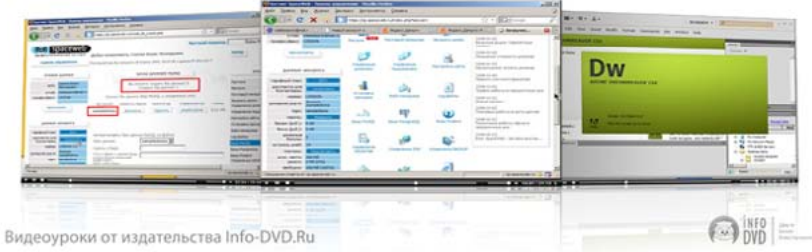

- **1.** «Покупаем домен и хостинг», часть 1 ->
- **2.** «Покупаем домен и хостинг», часть 2 ->
- **3.** «Создаем продающий одностраничник» ->
- **4.** Примеры сайтов на движке «Вордпресс» ->
- **5.** Урок по установке движка «Вордпресс» на сайт ->

### Бесплатный курс: «Как заработать на партнерках?»

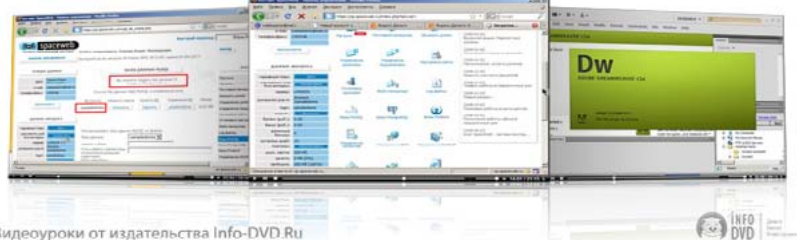

- **1.** Выгоды работы в чужой партнерской программе ->
- **2.** Как выбрать партнерскую программу для работы ->
- **3.** Сайт для работы в партнерской программе ->
- **4.** Советы для роста в партнерских программах ->
# Бесплатный курс по платежным системам онлайна

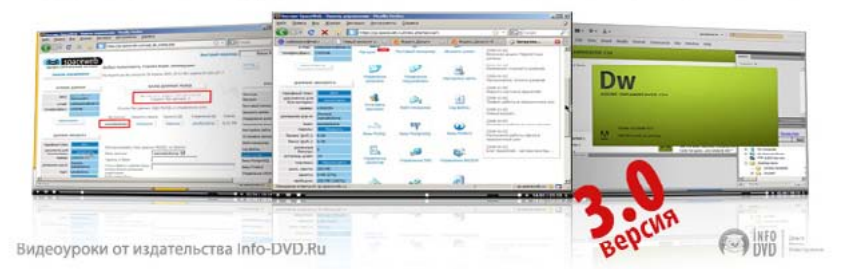

- **1.** Платежная система «Яндекс.Деньги» ->
- **2.** Платежная система «Вебмани» ->
- **3.** Платежная система «РБК-Мани» ->
- **4.** Платежная система «Зет-пеймент» ->
- **5.** Обменный пункт «Робоксчендж» и система «Робокасса» ->
- **6.** Практика использования платежных систем онлайна ->
- **7.** Важная информация о системе «Вебмани»! ->
- **8.** Аттестаты и сертификаты платежных систем онлайна ->

# Дополнительные БЕСПЛАТНЫЕ видеоуроки:

- **1.** Стратегии раскрутки в Сети ->
- **2.** Использование поисковой системы «Яндекс» ->

# **ВНИМАНИЕ!**

Для того чтобы получить все эти уроки, вам нужно всего лишь оформить подписку на **ЭЛЕКТРОННУЮ** версию нашего курса [«Киберсант-Новичок»](http://info-dvd.ru/pages/beginner) здесь – <http://info-dvd.ru/pages/beginner>

После оформления подписки и получения вами **логина** и **пароля** для доступа в закрытую часть портала, ролики можно будет скачать на специальной страничке - <http://info-dvd.ru/free/beginner/video.html>

# **ПРИЛОЖЕНИЕ – 2**

# **Web Money – ОСТОРОЖНО, ТЕРРОР!**

# *(Почему мы КАТЕГОРИЧЕСКИ(!!!) не рекомендуем пользоваться системой Web Money?!)*

*Шел виртуальный 1937 год. Время виртуальной диктатуры и культа личности «арбитража» WM. Бурный расцвет кибер-кляузников, кибер-стукачей и кибер-доносчиков, которых «арбитраж» WM активно поддерживает и всячески поощряет их гнусную деятельность. Время полного произвола и беззакония, когда кошельки пользователей блокируются исключительно по сумасбродному желанию диктатора – «арбитра» WM.* 

*Как формальный повод – годится любая кляуза! Как истинная причина блокировки – любые контакты с неугодными «арбитру» WM личностями и любая поддержка кибер-диссидентов, осмелившихся критиковать действия «арбитра» WM и объявленных за это «арбитром» WM – «вне закона» в их тоталитарной WM-империи...* 

*Кибер-зачистки, кибер-аресты и кибер-расстрелы...*

*Хочешь пользоваться WM – веди себя тише воды и ниже травы! Забудь, что ты человек! Забудь о своих правах, забудь о справедливости, забудь о законах! Лижи задницу «арбитру» WM, ибо он и есть ЗАКОН в рамках данной системы!*

*Всем, кто не согласен с новым порядком вещей – ВИРТУАЛЬНАЯ КАЗНЬ в виде отлучения от WM, блокировки WM-кипера и навешивания лживых обвинений через систему «Арбитража» WM и сервис Advisor!*

*Начало тотального виртуального WM-террора!*

*Кибер-подонки (виртуальные отбросы киберпространства) в виде всевозможных «антилохов-вебоборонщиков» – торжествуют и резвятся, запинывая своих жертв и наскакивая на них своими шакальими стайками, ощущая за собой поддержку и тихое одобрение WM-диктатора!*

*Но где-то, в тайных кибер-подпольях, а так же на территориях, свободных от WM-диктатуры уже зреет андеграунд-движение, которое не желает склонять голову перед кибер-тиранами и беспредельщиками, и которое не намерено лизать виртуальную жопу WM-»арбитра»! И эта горстка СВОБОДНЫХ – готова гордо, с высоко поднятой головой противостоять лживым беспредельщикам!*

Нет-нет!

Это не строки из нового фантастического романа, написанного в жанре «кибер-панк»! Это не сценарий очередного голливудского блокбастера. Это даже не шутка и не экстравагантная выдумка любителей интернет-розыгрышей. Невероятно, но все описанное выше, это **чистейшая ПРАВДА**!

Не верите?

Тогда давайте я все вам расскажу по порядку, с самого начала…

Впервые подключившись к системе Web-Money в далеком 2002 году, я был очень доволен этой великолепной и не имеющей аналогов, по тем временам, системой. Как это удобно и здОрово, – думал я, – принимать оплату за свои товары прямо через Интернет! Мгновенная оплата, мгновенная доставка товара клиенту, в виде отправки ему на e-mail ссылки для скачки запароленного архива с ценной информацией.

А как легко и просто самому что-то покупать! Несколько нажатий кнопок на клавиатуре, и вот ты уже оплатил продление своего хостинга, книгу или компакт-диск в интернет-магазине. Нужны наличные? Без проблем! Подал заявку на вывод и уже через 2-3 дня денежки поступили на твой банковский счет!

Эта идиллия длилась несколько лет. До тех пор, пока мой скромный интернет-бизнес не стал подрастать и у него не появились конкуренты, а у меня самого – завистники и недоброжелатели. Именно тогда, весной 2006 года, я впервые столкнулся с тем, что во всем мире принято называть «черным пиаром».

Несколько недоброжелателей (а возможно, это был один и тот же человек, просто действовавший с нескольких фальшивых WM ID) накатали на меня целую серию совершенно ничем необоснованных «претензий» в Арбитражный Сервис WM. Претензии были совершенно бредовыми, лживость их лежала на поверхности, но, несмотря на это, Арбитр WM без лишних разбирательств заблокировал мой WM-Кипер на вывод средств.

Слегка обалдев от подобного поворота событий, но, все еще веря в справедливость и наивно полагая, что в Арбитраже WM сидят не дураки, что и они быстро во всем разберутся, я вступил в переписку с так называемым «арбитром» WM.

– Ну посмотрите сами, – восклицал я, обращаясь к невидимому за гладью монитора, но такому всесильному «арбитру», – эти мошенники обвиняют меня в том, что якобы оплатили мне по WM товар, но не получили его. Откройте список транзакций моего WM-Кипера и убедитесь сами, что никаких денежных переводов с тех WM ID, что накатали на меня эти лживые «претензии» просто НЕ БЫЛО!!!

– Да, действительно не было… – получил я ответ «арбитра» на следующие сутки.

– Ну, вот видите! – обрадовался я. – Так удалите эти фальшивые претензии и разблокируйте, наконец, мой WM-Кипер! У меня же работа стоит!

– Претензии удалим, – последовал невозмутимый ответ, – но WM-Кипер не разблокируем.

– Вот те раз! – удивленно воскликнул я. – Это на каком же, позвольте осведомиться, основании?!

– Вы продаете товары **не имеющие потребительских свойств**…

Забавно, – подумалось мне. – То есть, они в глаза не видели того, что я продаю, но твердо уверены в том, что я продаю нечто, не имеющее потребительских свойств? И как вообще можно продать нечто, «не имеющее потребительских свойств»?! Ведь если кто-то это покупает, значит оно ему нужно! Значит – наличие «потребительских свойств» налицо!.

Впрочем, особо размышлять над этой головоломкой я не стал и, следуя рекомендациям «арбитража» гордо покинул их платежную систему. Конечно же, уходить ТАК – было совсем неприятно. Я привык к этой платежной системе, получать оплату за свои товары и покупать товары других людей, при помощи WM-Кипера, было легко и удобно. Но… насильно мил, как известно, не будешь.

Кроме того, свет клином на WM не сошелся, – решил я. К тому моменту появилась другая, не менее удобная и надежная платежная система – RUPay (нынешняя РБК-мани). Именно ее пользователем я и стал.

Как оказалось позднее – не я один…

Пробежавшись по сайтам других интернет-предпринимателей, я с удивлением обнаружил, что принимающих к оплате титульные знаки системы WM, за свои инфо-товары, стало намного меньше. Выяснилось, что блокировку за «товары, не имеющие потребительских свойств» испытал на себе далеко не я один. Большинство частных интернетпредпринимателей Рунета, так же ощутили на себе всю «прелесть» работы с WM и перешли на прием оплаты именно через RUPay (РБК-мани), а не через WM.

Однако чувство явной несправедливости не давало мне покоя и, чтобы не оставаться с этим тревожным чувством один на один, я открыл на своем форуме соответствующую ветку, в которой и поделился со своими форумчанами историей моего ухода из Web Money, а так же высказал все то, что я думаю о произволе «арбитража» и творимых «арбитром» бесчинствах.

Реакция «арбитра» была незамедлительной и поразила, а затем и возмутила до глубины души меня самого. «Арбитр» написал жалобу… моему хостеру (хостинг-провайдеру моего сайта, на котором располагался в то время мой форум), в которой обвинял меня в мошенничестве и требовал заблокировать мой сайт (а вместе с ним, разумеется, и форум, на котором столь откровенно критиковались действия самого «арбитража»).

К счастью, мой хостинг-провайдер оказался человеком вполне вменяемым и ответил в конец обнаглевшему «арбитру», что никаких нарушений за моим сайтом не находит, а потому и блокировать его – не имеет права. И если «арбитру» что-то не нравится, то пусть обращается на меня с заявлением в суд. Будет решение суда – будет блокировка сайта. Ну, а так – извините, нет поводов и оснований для такой блокировки…

Для тех, кому интересно, полный текст переписки можно посмотреть здесь: **[http://info-forum.ru/index.php?showtopic=693&st=60&p=5896&#entry5896](http://info-forum.ru/index.php?showtopic=693&st=60&p=5896&#entry5896
)**

На этом бы все и закончилось.

Тема на форуме о бесчинствах WM продолжала себе существовать, время от времени пополняясь все новыми и новыми фактами, я сам из системы ушел, прекрасно развивая и строя свой бизнес без какого-либо участия Web Money, успешно и весьма плодотворно сотрудничая с такими платежными системами как RUPay (РБК-мани), Z-Pay, Яндекс-Деньги и др.

На память об этой неприятной истории осталась лишь та самая ветка на форуме, да мои бывшие, а с 2006 года аннулированные WM ID:

**<http://passport.webmoney.ru/asp/certview.asp?wmid=926249887309>** - Дата регистрации в системе: 26 Августа 2002 года

**<http://passport.webmoney.ru/asp/certview4.asp?wmid=205482060261>** - Дата регистрации в системе: 26 Августа 2002 года

**<http://passport.webmoney.ru/asp/certview4.asp?wmid=940298957521>** - Дата регистрации в системе: 10 Ноября 2002 года

# И заметьте, аннулированные – без единой опубликованной претензии **на момент ликвидации**!

Два года прошли в относительном покое и взаимном равнодушии. Мне было глубоко плевать на систему WM, системе WM, я надеюсь, было глубоко плевать на меня. Однако – весна, время обострения у некоторых не совсем адекватно воспринимающих действительность личностей. И именно весной 2008, ровно два года спустя после моего ухода от них, конфликт с «арбитром» WM принял новый, совершенно непредсказуемый оборот!

А началось все с того, что один из моих клиентов написал мне письмо, в котором, жаловался на некий ресурс – <http://weboborona.ru>– владелец которого вел так называемые «черные списки», где публиковал сайты, занимающиеся, по его мнению, «мошеннической деятельностью». Ну, списки – и списки, ничего противозаконного в этом нет. Однако, как выяснилось впоследствии, списки эти составлялись администратором Веб-Обороны не просто так.

Мой клиент жаловался на то, что внеся его сайт в «черный список мошенников», администратор Веб-Обороны обратился затем к нему самому с весьма заманчивым предложением: за скромную сумму в несколько десятков долларов, он предлагал убрать сайт из этих «черных списков». Если же человек откажется заплатить – сайт его так и будет висеть там с клеймом «мошенника».

Чуть ли не плача, мой клиент спрашивал у меня совета – как же ему поступить? Заплатить вымогателю или же предпринять что-то другое? Пораженный до глубины души таким безобразием и наглостью, я дал совет: не платить шантажисту ни под каким видом, а на «черные списки» его ресурса – просто плюнуть и забыть о них! Не велика птица, чтоб его кустарно сделанный ресурс с совершенно неадекватными и нечитабельными «списками» хоть кто-то из нормальных людей воспринимал всерьез.

Таков был мой ответ клиенту. Однако наглость происходящего не давала мне покоя. Ведь если этот «админ» вымогал деньги с одного человека, то вполне может оказаться, что процесс вымогательства поставлен у него на поток, что сам ресурс создавался им именно с этой целью. А значит – жертвой его могут стать и многие другие начинающие интернет-предприниматели и веб-мастера!

Желая оградить других пользователей сети от подобного шантажа, а так же, повинуясь врожденному чувству справедливости, я создал на своем форуме ветку, в которой очень подробно и скрупулезно изложил суть произошедшего и предостерег других новичков от попадания на удочку вымогателя – <http://info-forum.ru/index.php?showtopic=10472>

Эх, знал бы я в тот момент, что именно с этого топика на моем форуме и начнется новая эпопея с «арбитражем» WM, крепко бы подумал перед тем, как публиковать данную информацию – стоит ли чувство справедливости и желание помочь другим того, чтобы из-за этого подвергать риску и необоснованным обвинениям свои собственные интернет-проекты?!

Ответная реакция представителей Веб-Обороны [\(http://weboborona.ru](http://weboborona.ru)) оказалась молниеносной и в высшей степени вероломной! Как выяснилось позже, администратор Веб-Обороны, а так же ряд его приближенных имели тесные связи с «арбитром» платежной системы WM.

Пользуясь этим, а так же чувствуя свою полную безнаказанность, под крылом «всемогущего арбитра», на мои сайты, а так же на WM ID моих друзей и партнеров по бизнесу (так как сам я системой WM не пользовался уже два года и соответственно, собственных WM ID не имел) в массовом порядке посыпались совершенно необоснованные «претензии» и кляузы!

И первым, как и следовало ожидать, под удар попал наш форум. Один из главных «Оборонщиков», с WM ID342353792399 – оставил на наш форум совершенно бредовую кляузу:

# «Пакеты не соответствуют действительности» – [https://arbitrage.webmoney.](https://arbitrage.webmoney.ru/asp/claimsurl.asp?procurl=http://forum.e-commers.ru/) [ru/asp/claimsurl.asp?procurl=http://forum.e-commers.ru/](https://arbitrage.webmoney.ru/asp/claimsurl.asp?procurl=http://forum.e-commers.ru/)

Признаться, к тому времени я уже несколько подзабыл о том, КТО ИМЕННО сидит в «арбитраже» WM. Все-таки, прошло целых два года. К самой системе WM – я, не смотря на прошлые несправедливости и репрессии, по-прежнему относился очень хорошо и доброжелательно.

И даже в своих обучающих курсах для новичков, давал уроки о том, как регистрироваться в WM, как пользоваться данной системой и т.д. и т.п. Словом, делал системе WM мощную и совершенно бесплатную рекламу.

А потому, увидев в арбитражном сервисе WM кляузу на наш форум, тут же обратился к «арбитру» WM со следующим письмом:

# *«Здравствуйте, уважаемый Арбитраж WM!*

*Вот здесь - [https://arbitrage.webmoney.ru/asp/claimsurl.asp? procurl=](https://arbitrage.webmoney.ru/asp/claimsurl.asp?procurl=http://forum.e-commers.ru/) [http://forum.e-commers.ru/](https://arbitrage.webmoney.ru/asp/claimsurl.asp?procurl=http://forum.e-commers.ru/) - на наш форум forum.e-commers.ru владелец персонального аттестата WMID#342353792399 оставил некую «претензию» текст которой дословно звучит так: «Пакеты не соответствуют действительности».*

*Требуем удалить данную претензию, как заведомо клеветническую и не соответствующую действительности на том основании, что:*

*1. Какие еще «пакеты»??? О каких пакетах идет речь??? «Претензия» совершенно бессодержательная!!!*

*2. forum.e-commers.ru - это именно ФОРУМ, а не сайт. С форума ничего не продается и на форуме ничего не покупается!* 

*На основании всего этого, требуем удалить эту бредовую «претензию», а владельца WMID#342353792399 – наказать, за клевету и введение Арбитража WM в заблуждение, за попытку использовать Арбитраж WM в личных корыстных целях!*

> *С [уважением,](forum.e-commers.ru) Администрация форума [forum.e-commers.ru»](forum.e-commers.ru)*

Ответ «арбитра» WM был как всегда лаконичен:

– Мы видим, что товары продаются на самом<http://www.e-commers.ru>

Слегка растерявшись и не совсем понимая, причем здесь вообще сам сайт<http://www.e-commers.ru>, когда претензия оставлена не на сайт, а НА ФОРУМ, я осмелился возразить «арбитру». Весь последующий текст нашей переписки с «арбитражем» привожу без изменений…

#### **«Арбитр» нам:**

*«Мы видим, что товары продаются на самом [http://www.e-commers.ru»](http://www.e-commers.ru)*

#### **Мы «арбитру»:**

#### *«И ЧТО С ТОГО???????*

*Во-первых, претензия оставлена не на сайт <http://www.e-commers.ru> , а именно на ФОРУМ - <http://forum.e-commers.ru>С форума ничего не продается!* 

*Во-вторых, какие претензии к нашим товарам???!!! Это мультимедийные обучающие курсы по инвестированию и электронной коммерции. Качественные, соответствующие всем стандартам и требованиям курсы. Что, мы не имеем права продавать наши курсы???* 

*В-третьих, САМОЕ ГЛАВНОЕ – владелец WMID#342353792399 нам ничего не оплачивал! Владелец WMID#342353792399 у нас НИЧЕГО не покупал! Можете проверить по списку совершенных с WMID#342353792399 транзакций. Как может владелец WMID#342353792399 писать претензию на товар, который он НЕ ПОКУПАЛ и даже в глаза не видел?????? ОТВЕТЬТЕ!!!!!!!!!»*

#### **Ответ «арбитра» нам:**

*«Претензия удалена не будет»*

#### **Мы «арбитру»:**

*«Обоснуйте – НА КАКОМ ОСНОВАНИИ???* 

*Ведь налицо полнейшее несоответствие претензии ФАКТАМ и более чем просматривается в данной претензии банальная месть со стороны мошенника, которого мы на нашем форуме разоблачили!* 

*Наши факты:* 

*1. Претензия подана с WM ID, который никогда ничего не покупал на нашем сайте! Вы это можете легко проверить, посмотрев список транзакций с WM ID, оставившего на нас претензию.*

*2. Претензия подана НА ФОРУМ, с которого вообще ничего не продается и не может продаваться ПО ОПРЕДЕЛЕНИЮ!*

*3. Текст претензии: «Пакеты не соответствуют действительности». Налицо полнейший бред человека, который вообще не понимает, о чем пишет! Какие еще «пакеты»??? Сайт [http://www.e](http://www.e-commers.ru)[commers.ru](http://www.e-commers.ru) не продает никаких ПАКЕТОВ. Вообще никаких пакетов! Единственное, что продается с нашего сайта – это мультимедийные обучающие курсы по электронной коммерции и инвестированию. Подробное описание и оглавление курсов представлено на страничке сайта - <http://www.e-commers.ru/content/view/259/73/>Все содержимое наших курсов расписано там ПО ГЛАВАМ, максимально подробно!!! Мы можем выслать Вам для ознакомления сами курсы и Вы лично убедитесь, что ОПИСАНИЕ курсов на сайте на 100% соответствует их фактическому содержанию!* 

*В ЧЕМ ТУТ НЕСООТВЕТСТВИЕ????????*

*Объясните теперь, какие Вы приводите аргументы в пользу Вашего решения НЕ УДАЛЯТЬ эту клеветническую и совершенно очевидно – ЛЖИВУЮ претензию???*

 *Ждем Вашего ответа!*

 *[С уважением,](http://E-Commers.Ru)  [Администрация E-Commers.Ru»](http://E-Commers.Ru)*

#### **Ответ «арбитра» нам:**

*«Дело в том, что Ваши «обучающие пакеты» квалифицируются нами как « Товары, не имеющие потребительской стоимости»…»*

# **Мы «арбитру»:**

*«Во-первых, мы не продаем никаких «обучающих ПАКЕТОВ», как Вам уже было сказано!* 

*Мы продаем «обучающие КУРСЫ». Электронные обучающие курсы в виде электронных КНИГ.* 

*Во-вторых, по каким критериям ВЫ квалифицируете – имеет та или иная книга потребительскую ценность или не имеет?!?! Вам не кажется, что под такое расплывчатое понятие можно подвести все, что угодно?!?! Как Вы можете выносить такие вердикты, если даже в глаза не видели наши книги (хотя, мы предлагали их Вам для ознакомления, Вы проигнорировали это предложение)?!*

*На Вашем сервисе <http://www.publicant.ru> продается огромное количество электронных книг. Они что, все тоже не имеют потребительской ценности? А если имеют, то почему тогда Вы заявляете, что наши электронные книги не имеют потребительской ценности?* 

*Над нашими курсами трудились лучшие специалисты в своих областях. Компетентные авторы!*

*И объясните мне – КАК ВООБЩЕ КНИГА МОЖЕТ НЕ ИМЕТЬ ПОТРЕБИТЕЛЬСКОЙ СТОИМОСТИ?*

*Какой смысл Вы вообще вкладываете в это Ваше – «не имеющие потребительской стоимости»?!*

*Ведь если люди покупают книгу – значит, книга имеет спрос. А раз книга имеет спрос и раскупается, как горячие пирожки, значит – и с «потребительской стоимостью» у нее все в порядке.* 

*Объясните, я не понимаю!!!*

*Создается впечатление, что либо Вы кем-то введены в заблуждение, либо занимаетесь целенаправленной ТРАВЛЕЙ нашего ресурса!!! Ждем Вашего объективного и непредвзятого ответа...»*

#### **Ответ «арбитра» нам:**

*«Вы видимо не понимаете куда пишите. Вам все же придется отказаться от использования WM…»*

## **Мы «арбитру»:**

*«Вы не ответили ни на один из наших вопросов!* 

*- На каком основании Вы отказываетесь убирать заведомо ложную претензию на наш форум???*

*- На каком основании наши электронные книги Вы называете «не имеющими потребительской стоимости»???*

*НА КАКОМ ОСНОВАНИИ ТВОРИТСЯ ВЕСЬ ЭТОТ ПРОИЗВОЛ??? Или я действительно ошибся и пишу не в Арбитражный Сервис Платежной Системы Web Money, которая должна выносить ОБЪЕКТИВНЫЕ и АРГУМЕНТИРОВАННЫЕ решения, а куда-то в другое место?*

*Ответьте же!»*

#### **Ответ «арбитра» нам:**

*«Вы напрасно тратите свой пафосный гнев «прямыми вопросами» – Арбитраж Вас образовывать не собирается…»*

#### **Мы «арбитру»:**

*«Что ж, извините, что обратились не по адресу...*

*Мы полагали, что общаемся с представителем Арбитража платежной системы – объективным, беспристрастным и профессионально подготовленным сотрудником данной системы.*

*Но, похоже, что нам отвечает либо какой-то подросток, либо просто неадекватный хулиган.*

*Будем искать пути выхода на руководство Web Money...»* 

Пытаясь хоть как-то отстоять честь нашего сайта и форума, мне не осталось ничего другого, как предать данный вопиющий инцидент гласности! Что я и сделал, подробно изложив все случившееся на нашем форуме – [http://info-forum.ru/index.php?showtopic=693&st=160&p=58756&](http://info-forum.ru/index.php?showtopic=693&st=160&p=58756&#entry58756) [#entry58756](http://info-forum.ru/index.php?showtopic=693&st=160&p=58756&#entry58756)

Параллельно с этим, дабы восстановить справедливость, мы попытались подать встречную претензию за WM ID – 342353792399 – кляузника, оставившего на нас эту лживую и совершенно сумасбродную претензию. Каково же было мое удивление, когда оставленная нами претензия на WM ID 342353792399 – «арбитражем» опубликована ВООБЩЕ НЕ БЫЛА!!!

Более того, поскольку кляузник с WM ID 342353792399 – строчил свои липовые «претензии» не только на наш портал и форум, но и на огромное количество других интернет-предпринимателей, соответственно, на WM ID 342353792399 – как из рога изобилия сыпались ДЕСЯТКИ(!!!) претензий от самых разных людей.

Однако, претензии, опубликованные на WM ID 342353792399 владельцами персональных аттестатов, и потому сразу же становившиеся видимыми, исчезали уже на следующий день, как по мановению волшебной палочки.

Не трудно догадаться – КТО ИМЕННО делал это. Да-да, тот самый «арбитр» WM, «неподкупный и беспристрастный», «объективный судья и вершитель правосудия»! Отмазывая своего кляузника, взятого им под личную опеку, идя на должностное преступление и превращая весь арбитражный сервис WM в дешевый балаган, «арбитр» собственноручно удалял все претензии с WM ID 342353792399, оставленные на него владельцами персональных аттестатов, а претензии аттестатов формальных – вообще не допускал до публикации!

Вы можете и сейчас полюбоваться на WM ID 342353792399. Несмотря на то, что владелец этого идентификатора завалил своими кляузами аттестаты нескольких десятков интернет-предпринимателей и, соответственно, получил в ответ несколько десятков ответных претензий, на страничке его аттестата ни одна из этих претензий – НЕ ОТОБРАЖЕНА!!! Его WM ID функционирует по-прежнему и всегда готов к приему денег от новых вымогательств.

Вместо претензий, на этом WM ID висят три «доброжелательных отзыва», оставленных, как Вы сами понимаете, его же компаньонами, членами его преступной интернет-группировки - [http://arbitrage.](http://arbitrage.webmoney.ru/asp/claims.asp?wmid=342353792399) [webmoney.ru/asp/claims.asp?wmid=342353792399](http://arbitrage.webmoney.ru/asp/claims.asp?wmid=342353792399)

Ну, а Веб-Оборонщики, чувствуя полную безнаказанность и ощущая надежно прикрываемые «арбитром» WM тылы, ринулись в новую атаку. Они завалили своими кляузами все мои сайты! Они завалили лживыми кляузами претензии нескольких десятков других интернетпредпринимателей, которые, по их мнению, являлись или могли являться моими друзьями или партнерами.

Разумеется, «арбитр» WM все оставленные Веб-Оборонщиками «претензии» удовлетворял быстро и с каким-то садистским сладострастием – любой WM-Кипер, на который владелец WM ID 342353792399, а так же члены его шайки, использующие фальшивые формальные аттестаты, оставляли претензии – молниеносно блокировался!

Помимо массовых кляуз на WM-кошельки интернет-предпринимателей, Веб-Оборонщики начали строчить кляузы и на наши САЙТЫ. Причем даже на те сайты, которые уже давным-давно отказались от использования WM, а значит - не имели к ней никакого отношения!

Дальше – больше! Используя, как нельзя лучше приспособленный для проведения акций черного (или белого) пиара, сервис WM – Advisor, Веб-Оборонщики стали заваливать лживым бредом наш сайт и в этом сервисе!

Вы только посмотрите, одним и тем же человеком, использующим одноразовые e-mail'ы, на наш портал в сервисе Advisor было оставлено 76(!!!) негативных отзывов!!! Причем отзывы эти оставлялись именно одним и тем же человеком, сплошным потоком, с интервалом в несколько минут –<http://advisor.wmtransfer.com/feedbacklist.aspx?url=e-commers.ru>

Наше письмо, написанное администрации Advisor'а, с просьбой удалить этот кляузнический СПАМ, увы, осталось без ответа.

# **Вот текст нашего письма:**

*«Здравствуйте, уважаемая Администрация!* 

*Не так давно мы опубликовали на нашем портале интервью с Владимиром Лапшиным: <http://www.e-commers.ru/content/view/1549/54/>*

*В этом интервью, на вопрос «существует ли в сервисе Advisor возможность организации флешмоба?» Владимир категорически ответил – НЕТ!*

*И вот, словно в насмешку над его словами, на наш портал, представленный в сервисе Advisor, произведена самая настоящая хулиганская атака!*

*Смотрите сами: [http://advisor.wmtransfer.com/feedbacklist.aspx?url=e](http://advisor.wmtransfer.com/feedbacklist.aspx?url=e-commers.ru)[commers.ru](http://advisor.wmtransfer.com/feedbacklist.aspx?url=e-commers.ru)*

*Грубо нарушая пользовательское соглашение - [http://advisor.](http://advisor.wmtransfer.com/Agreement.aspx) [wmtransfer.com/Agreement.aspx](http://advisor.wmtransfer.com/Agreement.aspx) – какой-то невменяемый малолетний* 

*хулиган, регистрируясь под разными почтовыми адресами, завалил ветку отзывов клеветой и ложью – [http://advisor.wmtransfer.com/](http://advisor.wmtransfer.com/feedbacklist.aspx?url=e-commers.ru
) [feedbacklist.aspx?url=e-commers.ru](http://advisor.wmtransfer.com/feedbacklist.aspx?url=e-commers.ru
)*

*Этот хулиган действовал под никами: sleza.inside, slaovn3333, maratkusinoshvili, alex-cot, ounderde111, poloz-ekaterina, qeqwe5999, FreeNeTeC, e-mark, Sharapov9518, Maksimov230 и т.д. (их очень много!!!!!!!!!!).* 

*Своими действиями этот человек нарушил данное им обязательство, которое автоматически принимается при оставлении отзыва: «Я ознакомился с Соглашением об использовании advisor.wmtransfer.com, полностью с ним согласен и подтверждаю, что мой отзыв не содержит клеветы или оскорблений»...* 

*НАРУШЕНИЕ ПРАВИЛ ИСПОЛЬЗОВАНИЯ СЕРВИСА – НАЛИЦО!!! Можно ли как-то очистить ветку – [http://advisor.wmtransfer.com/](http://advisor.wmtransfer.com/feedbacklist.aspx?url=e-commers.ru) [feedbacklist.aspx?url=e-commers.ru](http://advisor.wmtransfer.com/feedbacklist.aspx?url=e-commers.ru) - от того мусора, что набросал туда хулиган?* 

*Не хочется, чтобы сервис Advisor превращался в помойку!*

*[С уважением к Вам,](http://E-Commers.Ru) [Администрация сайта E-Commers.Ru»](http://E-Commers.Ru)*

Как уже было сказано, ответа на наше письмо мы не получили, хулиганские кляузы удалены не были.

Зато, словно по мановению волшебной палочки, исчезло несколько десятков встречных претензий, оставленных на сайт Веб-Обороны в Advisor'е нашими форумчанами, возмущенными до глубины души их действиями.

Поразительно! Вместо нескольких десятков отрицательных отзывов на сайт Веб-Обороны, там осталось всего три отрицательных отзыва и появилось целых пятнадцать – положительных, оставленных, как нетрудно догадаться, самими же Веб-Оборонщиками – [http://advisor.](http://advisor.wmtransfer.com/feedbacklist.aspx?url=weboborona.ru) [wmtransfer.com/feedbacklist.aspx?url=weboborona.ru](http://advisor.wmtransfer.com/feedbacklist.aspx?url=weboborona.ru)

Не желая ограничиваться одной лишь системой WM, представители Веб-Обороны принялись рассылать от нашего имени СПАМ, попытались взломать наш форум, подбросив нам вирус, и т.д. и т.п.

Когда терпенье мое окончательно лопнуло, я собрал все факты

всех этих нарушений и преступных действий Веб-Обороны в одно большое письмо, и в очередной раз отправил все это в «Арбитражный Сервис WM», с требованием прекратить весь этот беспредел и наказать виновных! Письмо содержало именно ФАКТЫ, со всеми необходимыми доказательствами, именами, WM ID, e-mail'ами, IP-адресами. Все улики были собраны и обобщены и представлены «арбитражу».

Казалось бы, после столь очевидных улик «арбитру» увиливать будет некуда. Правда и справедливость должны будут восторжествовать, а хулиганы – наказаны по заслугам, WM ID их главаря – 342353792399 – должен будет оказаться заблокированным, а сам он – с позором выпровожен из системы!

Но, увы, реальность в очередной раз доказала, что справедливостью и правосудием в «арбитраже» WM и близко не пахнет!

После нескольких дней молчания (очевидно, с интересом читали представленное нами объемистое «Дело» на мошенников с Веб-Обороны), **«арбитр» WM невозмутимо ответил:**

*«Блокировать ID 342353792399 – не будем. Обращайтесь в суд на владельца Web-Oboronы. Мы будем действовать только согласно решению суда…»*

Не ожидая такой наглости и двуличности, в раздражении я написал «арбитражу» **ответное письмо:**

# *«Забавно!*

*Значит, ничем не обоснованные претензии админа Веб-Обороны на других участников системы Web Money – Вы публикуете сразу, сразу даете ход делу, сразу блокируете кошельки...*

*А когда Вам предоставляют ФАКТЫ(!!!) мошеннической и преступной деятельности самого админа Веб-Обороны, Вы не только не предпринимаете никаких действий – не блокируете его WM ID, но даже претензию не публикуете!*

*Отвечаете, что без решения суда и пальцем о палец не ударите...* 

*Скажите, а почему тогда Вы не отвечаете ТОЧНО ТАК ЖЕ самому админу Веб-Обороны, когда он пачками строчит свои лживые кляузы на других участников системы Web Money? Почему ИХ*

*счета Вы сразу блокируете, не проводите никаких разбирательств, не отвечаете мошеннику с Веб-Обоороны точно так же, как мне сейчас: «Обращайтесь в суд на владельца WM ID, на которого вы настрочили кляузу. Мы будем действовать согласно решению суда»???? ПОЧЕМУ???* 

*Ответьте!!!»*

## **Ответ «арбитража» прозвучал более чем издевательски:**

*«Месть мошенника? Наивно. Не отнимайте у нас время, пожалуйста.»*

Не в силах более сдерживать гнев, и не рассчитывая на какие-либо ответы, а просто, чтобы выговориться, **я написал в ответ:**

*«Послушайте, уважаемый, выбирайте выражения, когда говорите! В конце-концов, Вы – не подросток с Веб-Обороны, а представитель Арбитража WM.*

*На каком основании Вы называете меня мошенником?*

*Где и в чем я смошенничал? Кого и когда обманул?*

*Я работаю – по лицензии. Я исправно плачу государству налоги!* 

*Я никогда, за все пять с лишним лет, что занимаюсь бизнесом в Сети, не обманул НИ ОДНОГО своего клиента!*

*Может, у Вас есть решение суда, который признал меня виновным в мошенничестве? Нет?!*

*А раз так, Ваши слова – самое натуральное ОСКОРБЛЕНИЕ!*

*Причем это: оскорбление меня – ДОЛЖНОСТНЫМ ЛИЦОМ, коим Вы являетесь, пока отвечаете на мои письма от лица Арбитража WM.*

*Так что, потрудитесь выбирать выражения и не позорьте ни себя, ни WM, которую Вы представляете!*

*Еще одна такая выходка с Вашей стороны и в суд я подавать буду уже НА ВАС ЛИЧНО!*

*И не за то, что Вы злоупотребляете своим служебным положением, блокируя по собственному усмотрению честных предпринимателей и поощряя хакеров, спамеров и кляузников с Веб-Обороны...*

*А за то, что Вы имеете наглость ОСКОРБЛЯТЬ меня, называя мошенником!*

*Поражаюсь просто, куда смотрит дирекция WM принимая на работу в Арбитраж таких нахальных и неадекватных людей, как Вы!!.»*

На этом наша переписка с «арбитражем» закончилась.

Однако, далеко не закончилась сама история!

На следующий же день после моего письма-ответа, лично «арбитром» WM на все без исключения мои сайты был навешен ярлык «Внимание!! Вредоносный сайт. Откажитесь от посещения данного сайта, т.к. это может привести к нарушению работоспособности и информационной защищенности Вашего компьютера»!

Вот доказательство этого лживого беспредела:

<https://arbitrage.webmoney.ru/asp/claimsurl.asp?procurl=http://forum.e-commers.ru/> <https://arbitrage.webmoney.ru/asp/claimsurl.asp?procurl=http://e-commers.ru/> <https://arbitrage.webmoney.ru/asp/claimsurl.asp?procurl=http://cyberdengi.com/> <https://arbitrage.webmoney.ru/asp/claimsurl.asp?procurl=http://invest.cyberdengi.com/> <https://arbitrage.webmoney.ru/asp/claimsurl.asp?procurl=http://cyberdengi.ru/> <https://arbitrage.webmoney.ru/asp/claimsurl.asp?procurl=http://cyberdengi.biz/> <https://arbitrage.webmoney.ru/asp/claimsurl.asp?procurl=http://commersant.by.ru/>

Вот после этой мелочно-мстительной, инфантильной и совершенно сумасбродной выходки Арбитра WM я окончательно утвердился во мнении, что в «арбитраже» WM сидит психически неуравновешенный и явно не подходящий для должности Арбитра Web Money человек!

Скажите, ну какой вменяемый человек станет публично писать, что сайт является вредоносным и содержит вирусы, когда любой желающий может ЛИЧНО проверить все перечисленные выше сайты любым набором антивирусных программ и ЛИЧНО убедиться, что никакими вирусами на означенных выше сайтах и близко не пахнет?!

Это же надо, так опуститься! И кому? Арбитру Web Money! Это все равно, как если бы мировой судья начал плеваться и бросаться мятыми бумажками в своего подсудимого, так как очень хочет его посадить, но улик-то нету и подсудимого придется полностью оправдать.

«Полное позорище!» – если попытаться обрисовать действия «арбитра» WM одной фразой. Иначе действия «арбитра» WM расценить не могу!

Но и это еще не конец нашей замечательной истории!

В настоящее время некие «личности» продолжают активно строчить массовые кляузы на WM ID самых известных и популярных в Сети интернет-предпринимателей!

А «арбитраж» WM продолжает в массовом порядке блокировать WM-счета всех, кто хоть как-то связан с электронной коммерцией или осмеливается встать на защиту интернет-предпринимателей!

О себе и о невинно репрессированном портале <E-Commers.Ru>я уже рассказал выше. И мой рассказ – это лишь незначительная часть всей нашей эпопеи, связанной с Веб-Обороной и с продажным «арбитром» WM.

На основании аналогичных анонимных кляуз были заблокированы такие известные в Сети коммерсанты как Евгений Попов, Никита Королев, Константин Фест, Виктор Тюрин, Вячеслав Сивак, Валерий Рудченко, Владимир Бывалов и многие, многие другие!

Под раздачу попали и люди, имена которых не столь известны среди интернет-предпринимателей, но которые осмелились открыто выступить против произвола «арбитра» WM – Вадим Гурьев, Маргарита Шумилова, Роман Гнатенко, Канаев Юрий и многие другие!

Вот лишь неполный (далеко неполный!!!) список WM ID тех, кого «арбитраж» WM необоснованно и совершенно беззаконно заблокировал:

<https://passport.webmoney.ru/asp/certView.asp?wmid=318226180121>– Вячеслав Сивак <http://arbitrage.webmoney.ru/asp/claims.asp?wmid=189914650748>– Маргарита Шумилова <https://passport.webmoney.ru/asp/certView.asp?wmid=356869676260>– Оксана Лайкова <http://passport.webmoney.ru/asp/certview4.asp?wmid=926249887309>– Анатолий Белоусов <http://passport.webmoney.ru/asp/certview.asp?wmid=130113014503>– Евгений Попов <http://passport.webmoney.ru/asp/certview.asp?wmid=672077346379> – Никита Королев <http://passport.webmoney.ru/asp/certview.asp?wmid=354484041502> – Константин Фест <http://arbitrage.webmoney.ru/asp/claims.asp?wmid=388828629567>– Вадим Гурьев <http://passport.webmoney.ru/asp/certview.asp?wmid=058848469899> – Владимир Бывалов <http://passport.webmoney.ru/asp/certview.asp?wmid=030302645464> – Виктор Тюрин <http://passport.webmoney.ru/asp/certview.asp?wmid=394464142501> – Роман Гнатенко <http://passport.webmoney.ru/asp/certview.asp?wmid=312398930847> – Олег Желудев

**Пользуясь случаем, очень хотелось бы попросить Дирекцию системы Web Money разобраться во всем этом безобразии, а «арбитра» системы, который так бездумно, в угоду личным амбициям роняет престиж системы Web Money и ее репутацию – НАКАЗАТЬ.**

**Перечисленные выше WM ID – разблокировать, как заблокированные НЕПРАВОМЕРНО, по клеветническим наветам!**

Так же, требуем удалить все необоснованные претензии и кляузы с сайтов:

<https://arbitrage.webmoney.ru/asp/claimsurl.asp?procurl=http://forum.e-commers.ru/> <https://arbitrage.webmoney.ru/asp/claimsurl.asp?procurl=http://e-commers.ru/> <https://arbitrage.webmoney.ru/asp/claimsurl.asp?procurl=http://cyberdengi.com/> <https://arbitrage.webmoney.ru/asp/claimsurl.asp?procurl=http://invest.cyberdengi.com/> <https://arbitrage.webmoney.ru/asp/claimsurl.asp?procurl=http://cyberdengi.ru/> <https://arbitrage.webmoney.ru/asp/claimsurl.asp?procurl=http://cyberdengi.biz/> <https://arbitrage.webmoney.ru/asp/claimsurl.asp?procurl=http://roulette-job.agava.ru/> <https://arbitrage.webmoney.ru/asp/claimsurl.asp?procurl=http://commersant.by.ru/>

И удалить оставленные СПАМером «негативные отзывы» из ветки сервиса Advisor –<http://advisor.wmtransfer.com/feedbacklist.aspx?url=e-commers.ru>

Поверьте, пресечение всех этих выходок со стороны «арбитра», в первую очередь, в интересах самой системы WM. Ведь от необъективности и беспредела нынешнего «арбитра» очень сильно падает репутация всей WM в целом...

Все больше людей отказываются от использования WM в своем бизнесе, так как работать просто не дают! Одни пакостники строчат кляузы, другие («арбитр» WM) – подобное поощряют. А предприниматели, вместо работы, должны разгребать весь этот бардак, тратить время на переписку с «арбитражем», доказывая, что ты не жираф, тратить нервы...

И держать деньги в WM все больше и больше людей опасаются!

Так как, кто же будет держать деньги на WM-Кипере, когда его в любой момент могут заблокировать?! Причем, без каких-либо веских причин, без решения суда, исключительно по желанию и субъективному мнению одного единственного (совершенно невменяемого) человека, «арбитра» WM...

Из-за действий «арбитра» WM недовольство пользователей нарастает, количество пользующихся системой сокращается, а РЕПУТАЦИЯ системы WM – начинает стремительно рушится!

#### В Интернете возникает стихийное движение, направленное против WM:

<http://www.bizzon-board.com/forum/viewtopic.php?t=5979> <http://www.info-help.ru/base/32/> <http://info-forum.ru/index.php?showtopic=693> <http://nikitakorolev.ru/?p=farewell-to-wm> <http://antiwebmoney.4bb.ru/viewforum.php?id=2> <http://cafe.owebmoney.ru/index.php?showtopic=7486>

И т.д. и т.п. Приведенные выше ссылки – это лишь ничтожно малая часть от того, что уже появилось в Сети. А дальше – будет больше, если Дирекция WM не обуздает своего «арбитра».

Почитайте комментарии к материалу любой из приведенных выше ссылок! Бесчинства Арбитража WM продолжаются – [http://www.info-help.](http://www.info-help.ru/base/32/) [ru/base/32/](http://www.info-help.ru/base/32/) Постоянно появляются свежие жалобы на бесчинства WM!

Если руководство WM откликнется на наше обращение и исправит ситуацию, первый кто от этого выиграет – сама система WM!

Т.к. в любой платежной системе превыше всего ценится ее НАДЕЖНОСТЬ...

А произвол «арбитража» сейчас бешеными темпами подрывает это ощущение надежности среди пользователей WM...

Главное, прошу понять меня правильно – я выступаю вовсе не против самой системы WM. Я очень ценю данную платежную систему и очень хочу, чтобы она стала лучше, чтобы ей могли пользоваться как можно больше людей и главное – чтобы пользователи системы, чувствовали себя в безопасности, ощущали на себе УВАЖЕНИЕ со стороны работников сервисов WM и Арбитра WM – в частности!

Выступая сейчас с этим открытым обращением, я выступаю исключительно против того, во что эту некогда замечательную платежную систему превратил человек, занимающий сейчас должность "Арбитра WM"…

С искренним уважением и с надеждой на понимание, Анатолий Белоусов, а так же – группа интернет-предпринимателей Рунета:

<https://passport.webmoney.ru/asp/certView.asp?wmid=318226180121>– Вячеслав Сивак <http://arbitrage.webmoney.ru/asp/claims.asp?wmid=189914650748>– Маргарита Шумилова <https://passport.webmoney.ru/asp/certView.asp?wmid=356869676260>– Оксана Лайкова <http://passport.webmoney.ru/asp/certview4.asp?wmid=926249887309>– Анатолий Белоусов <http://passport.webmoney.ru/asp/certview.asp?wmid=130113014503>– Евгений Попов <http://passport.webmoney.ru/asp/certview.asp?wmid=672077346379> – Никита Королев <http://passport.webmoney.ru/asp/certview.asp?wmid=354484041502> – Константин Фест <http://arbitrage.webmoney.ru/asp/claims.asp?wmid=388828629567>– Вадим Гурьев <http://passport.webmoney.ru/asp/certview.asp?wmid=058848469899> – Владимир Бывалов <http://passport.webmoney.ru/asp/certview.asp?wmid=030302645464> – Виктор Тюрин <http://passport.webmoney.ru/asp/certview.asp?wmid=394464142501> – Роман Гнатенко <http://passport.webmoney.ru/asp/certview.asp?wmid=312398930847> – Олег Желудев

**\* \* \***

Увы, но написанное в далеком 2008 году, это письмо более чем актуально и по сей день. Бумажный вариант данного письма был передан лично в руки высшего руководства системы Web Money.

Однако, как видим, воз и ныне там!

Письмо было проигнорировано на самом высоком уровне, а бесчинства «арбитра» WM продолжаются и сейчас, только набирая обороты.

Ниже – приведены слова Никиты Королева, известного интернетпредпринимателя Рунета, который четко и прямо объясняет – почему использование системы WM в бизнесе – это путь к уничтожению собственного бизнеса. Обеими руками поддерживаю Никиту и полностью с ним солидарен!

Итак, вот сам текст обращения Никиты Королева:

*Меня часто спрашивают, почему я больше не использую (и не пытаюсь использовать) Вебмани. Вот мой ответ.*

#### *ОБЪЕКТИВНО:*

- Система Webmoney пренебрежительно относится к своим *участникам, в том числе аттестованным.*
- • *Система Webmoney не имеет нормальной службы поддержки: по телефону решаются только общие вопросы, связанные с*

*регистрацией, аттестацией, решением банальных технических вопросов. Любые юридические вопросы и общение с Арбитражем решаются очень медленно и по е-мэйл, при этом администрация позволяет себе длительную задержку в переписке и откровенное хамство (эдакая неудачная пародия на юмор) в общении.*

- • *Система Webmoney позволяет себе в одностороннем порядке блокировать счета без предварительного уведомления. Любые издержки, связанные с блокировкой Вашего счета (а в бизнесе, как Вы знаете, время это деньги) несете Вы! При этом максимум, что Вы получите – это ссылку на пункт в договоре, который были вынуждены подписать при регистрации. В этом пункте будет сказано: мы имеем право блокировать Ваш счет, если Вы нарушили правила (только в сложной юридической формулировке). Т.е. Вас могут заблокировать потому, что в правилах написано, что Вас могут заблокировать. Любые комментарии Вы можете получить, а можете и не получить на е-мэйл уже постфактум.*
- • *Система Webmoney имеет Арбитраж, в котором ЛЮБОЙ участник может оставить на Вас претензию, которая появится, вне зависимости от содержания и адекватности. Даже тот, кто у Вас ничего не покупал, может написать, что Ваши продукты – лажа. Любые положительные отзывы же появляются ТОЛЬКО после модерации. Таким образом, система Webmoney поощряет недобросовестную конкуренцию и препятствует нормальному развитию частного бизнеса в Рунете.*
- • *Система Webmoney позволяет оставлять на Ваш кошелек публичную претензию человеку, с которым Вы не имели никаких коммерческих отношений. По сути, любой Ваш конкурент может оставить о Вас и Вашем бизнесе лживую информацию, которая появится на официальном сайте Вебмани.*
- • *Система Webmoney имеет сервис ADVISOR, на котором ЛЮБОЙ, не то что бы неаттестованный участник, но даже и не зарегистрированный в системе, может оставить о Вашем сайте отрицательный отзыв, который тут же, без модерации будет отображаться на сайте. Система идентификации основана на е-мэйл (бесплатный почтовый ящик). Любой Ваш конкурент может зарегистрировать сколько угодно большое количество е-мэйл адресов*

*и оставить неограниченное количество ЛЮБЫХ негативных отзывов на Ваш проект. При этом ссылка на эту страницу будет показываться всем Вашим потенциальным покупателям до совершения перевода средств. Если говорить простыми словами – система Webmoney препятствует нормальному развитию Вашего бизнеса.*

- • *Система Webmoney позволяет себе блокировать счета предпринимателей, продающих товары «не имеющие потребительской стоимости». Что это такое и какие товары относятся к этой категории – никто не знает, но лично мой кошелек заблокировали, например, за продажу электронных книг и дисков. При этом САМА система продает за 10-15 долларов АТТЕСТАЦИОННЫЕ сертификаты, которые имею лишь формальную ценность в рамках только самой системы и не имеют юридической силы (можете уточнить у нотариуса, когда будете подписывать заявление на получение аттестата). Отсюда следует нарушение системой Webmoney своих же собственных правил.*
- • *Система Webmoney объявила торговлю инфопродуктами вне закона и банит кошельки частных предпринимателей направо и налево. При этом у самой системы есть популярная торговая площадка – Plati. ru, на которой продаются не только инфопродукты на любой вкус и цвет, но и пиратские версии взломанных программ, регистрационные ключи и прочая продукция, нарушающая законодательства всех цивилизованных стран. Но только не законодательство Вебмани! Благодаря политике двойных стандартов, Арбитраж имеет право не банить кошелек Плати.ру (на который и принимается оплата), формулируя свой отказ: «Заблокируем только по решению суда». При этом Ваш счет (счет частного лица, легального предпринимателя) заблокируют не то чтобы без решения суда – даже БЕЗ претензий на Вас от Ваших клиентов!!!*
- • *Система Webmoney уделяет внимание не развитию платежных процессоров, а «наведению порядка» и установлению собственных правил (благополучно самой же системой нарушаемых). В частности, совместимость с браузерами без Active X появилась сравнительно недавно (и только у тех участников, которые скачали 6 мегабайтное обновление и переустановили программу, не повредив при этом*

*регистрационных ключей), зато кошельки предпринимателей банятся исправно уже не один год.*

• *Система Webmoney перекладывает всю ответственность за хранение средств на пользователя. Если сама же администрация украдет Ваши деньги, никто ничего компенсировать Вам не будет (это написано в правилах).*

# *СУБЪЕКТИВНО:*

- • *Система Webmoney имеет неудобный интерфейс, неудачную реализацию функций платежного процессора и недостаточную защищенность. Вкупе с неквалифицированной службой поддержки, использование системы возможно только при достаточной опытности пользователя.*
- • *Система Webmoney обладает слишком большим (я бы даже сказал, грабительским) процентом, взимаемом с каждой транзакции внутри системы (во многих платежках внутренний перевод беспроцентен, и это правильно).*
- • *Система Webmoney не открыта для сотрудничества, не поощряет инициатив и не терпит никакой критики в свой адрес.*
- • *Система Webmoney боится любых диалогов, она закрыта для дискуссий и ведет общение ТОЛЬКО на «своей территории». Это было бы правильно, если б система не занималась оказанием массовых услуг большой аудитории, но когда речь идет об обслуживании клиентов подобное поведение недопустимо.*

# *ВЫВОДЫ:*

*А вывод только один: если Вы хотите развивать стабильный и надежный бизнес, забудьте о сотрудничестве с Webmoney.*

*Если же Вас устраивает, что за ведение честного бизнеса, даже при наличии аттестованного счета (за который Вы заплатили, на котором завязан Ваш платежный процессор и часть всего Вашего денежного потока!) может быть заблокирован в любое время БЕЗ предуведомления (мой счет был заблокирован в ВОСКРЕСЕНЬЕ УТРОМ)*  *и для принятия решения, Арбитражу будет достаточно АНОНИМНОЙ претензии на Вас от Вашего КОНКУРЕНТА, а у Вас не будет даже возможности перевести остаток денег со счета на другой Webmoney или РБК счет (лично я потерял на этом более 200 долларов) и общаться с Вами если и станут, то только по е-мэйл – сотрудничайте с Webmoney.* 

*Только в этом случае не забывайте почаще проверять Keeper, чтобы когда заблокируют Вас не прозевать уведомление по Киперу (которое НЕ придет на е-мэйл даже после блокировки счета) и присоединится к нашему независимому сообществу.*

#### *Мы ЗА:*

- *честный бизнес*
- *добросовестную конкуренцию*
- *динамичное развитие коммерции в Рунете*
- *стабильную платежную систему*

*К сожалению, каждая из этих целей ЧУЖДА системе Webmoney.*

*Никита Королев, 6 мая 2008*

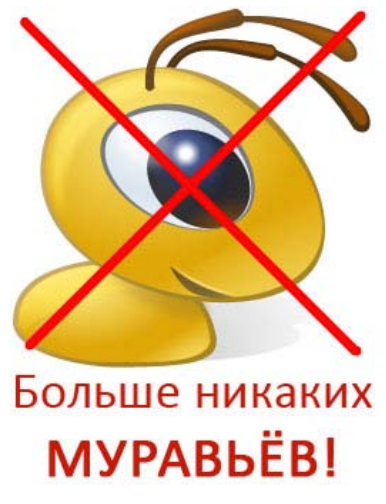

**278**

**Если проблема не оставила Вас равнодушным, будем благодарны за любую помощь в распространении данной статьи по просторам Рунета. Этим Вы поможете вызвать общественный резонанс и хоть как-то заставить дирекцию Web Money прислушаться к нашему мнению, к мнению простых пользователей системы Web Money!** 

**Помните, если сегодня Вы и Ваш счет в данной платежной системе еще не попали «под раздачу», это не означает, что Вы и Ваши виртуальные деньги, находящиеся в данной платежке, и дальше будут в целости и сохранности.** 

**Чем больше людей узнает о творящемся безобразии, тем больше шансов, что администрация Web Money примет, наконец, меры по обузданию беспредельщиков из «Арбитража WM» и тем скорее система Web Money сможет стать по-настоящему надежной и относящейся к своим пользователям С УВАЖЕНИЕМ, а не как к безмолвному «планктону»...** 

# **ПРИЛОЖЕНИЕ – 3**

# **Алгоритм поиска в поисковой системе Yandex**

#### **Базовые поисковые возможности Yandex**

Яндекс – поисковая машина, способная по вашему запросу найти в русскоязычной части интернета наиболее подходящие web-страницы, новости, картинки, статьи энциклопедий или товары, дать ответ на вопрос о погоде или культурных событиях.

Яндекс не требует от вас знания специальных команд для поиска. Достаточно набрать вопрос – так же, как бы вы его задали библиотекарю или всезнайке - эрудиту. Например, **где раки зимуют?**, **ярчайшая звезда северного полушария**, или **контекстная реклама на Яндексе**.

Независимо от того, в какой форме вы употребили слово в запросе, поиск учитывает все его формы по правилам русского языка. Это называется [учет морфологии слов](http://help.yandex.ru/search/?id=481938#morphology). При необходимости, вы всегда [можете его](http://help.yandex.ru/search/?id=481938#preciseform)  [отключить](http://help.yandex.ru/search/?id=481938#preciseform).

#### **Что такое правильный запрос?**

Правильный запрос состоит из нескольких слов, потому что по одному слову обычно трудно понять, что вы хотите найти. Например, запрос **дизайн** может означать желание найти информацию о дизайне интерьера, или о web-дизайне, а может, о ландшафтном дизайне. По такому запросу Яндекс найдет страницы обо всех известных ему видах дизайна.

Яндекс [хорошо понимает запросы из нескольких слов](http://help.yandex.ru/search/?id=481938#context) и способен самостоятельно их интерпретировать. Он знает, в каких случаях надо искать страницы, в которых слова запроса расположены рядом, а когда достаточно словам встретиться в одном документе, чтобы страница хорошо соответствовала запросу. Будучи довольно «умным», Яндекс позволяет вам контролировать все нюансы своего поведения.

# **Ищете цитату?**

Если вы хотите найти точную цитату, просто задайте искомую фразу в кавычках: **«о закрой свои бледные ноги»**. По такому запросу будут найдены все страницы, в которых есть нужная вам цитата.

# **Ищете имена?**

Когда Яндекс видит в запросе слова, набранные с Большой буквы, он учитывает слова только в таком написании ([за небольшим исключением](http://help.yandex.ru/search/?id=481938#case)). Это полезно, если искомое имя собственное совпадает с распространенным словосочетанием, например, **группа Черный кофе**. В остальных случаях запрос следует писать маленькими буквами, чтобы учесть все варианты написания.

# **Обязательно найдите слово!**

Чтобы отобрать документы, где определенное слово присутствует обязательно ([некоторые слова запроса не учитываются Яндексом](http://help.yandex.ru/search/?id=481934#stopwords)), поставьте перед ним плюс (без пробела). Поэтому, если вас интересует цитата из «Гамлета», вы можете задать запрос **+быть +или +не быть**.

Маленькая хитрость. Тот же результат можно достичь, задав «обязательные» слова в кавычках: **«быть или не быть»**.

# **Как исключить слово?**

Чтобы исключить документы, в которых встречается определенное слово, поставьте перед этим словом знак минус (без пробела). Например, если вам нужно описание Парижа, а не предложения многочисленных турагентств, задайте запрос **путеводитель по Парижу -агентство -тур**.

# **Расширенные поисковые возможности Yandex**

Яндекс позволяет решать сложные поисковые задачи, не пользуясь [языком](http://help.yandex.ru/search/?id=481939)  [запросов.](http://help.yandex.ru/search/?id=481939) Для этого воспользуйтесь формой расширенного поиска, где сложные поисковые условия задаются в простой и наглядной форме.

Обратите внимание, что при заполнении нескольких полей Яндекс учтет все заданные вами условия одновременно. Например, указав *язык документа* как «русский» и введя в поле *находятся на сайте* адрес какого-либо сайта, вы в результате поиска получите список документов с заданного сайта, написанных на русском языке.

#### **Блок «Искомые слова»**

В поиске Яндекса работают [«умные» алгоритмы,](http://help.yandex.ru/search/?id=481938#context) позволяющие определить, на каком расстоянии должны находиться слова запроса.

Используя форму расширенного поиска, вы можете сами задавать расстояние между словами:

**Подряд** - слова должны идти в том же порядке, как и в запросе;

**в одном предложении** - слова запроса встречаются в одном предложении;

**не очень далеко** - на расстоянии в несколько предложений;

**на одной странице** - слова запроса должны встретиться в одном документе.

Яндекс найдет только те документы, в которых слова запроса встречаются на заданном вами расстоянии. Вы можете указать, в каких частях страницы нужно вести поиск слов запроса.

Есть три варианта:

**в теле** - поиск слов идет в тексте страницы;

**в заголовке** - поиск ведется в заголовке страницы (title) – это то самое поле, которое отображается в заголовке браузера;

**в ссылках** - поиск идет в тексте ссылок, которые встречаются на данной странице.

Чтобы страница была найдена, достаточно, чтобы слова запроса встречались хотя бы в одном из выбранных вами полей. Например, если вы отметите «в заголовке» и «в ссылках», а текст запроса встретится только в заголовке, страница все равно будет найдена.

Яндекс понимает морфологию слов и ищет по запросу все их формы.

Если вы хотите найти слова в определенной форме, выберите один из вариантов:

**точно так же (падеж, число...)** - слово будет искаться только в той форме, которую вы указали. Например, если вы задаете в запросе слово **день**, то выбрав ограничение по форме слова, вы избежите страниц с формами слова **дневать**; в то же время вы упустите страницы, где упоминается **дня**, **дню** и т.д.;

**в производной форме (день - дня, дню...)** - выбирая этот вариант, вы говорите Яндексу, что слова запроса указаны вами в нормальной форме (именительный падеж, единственное число). Соответственно, задав запрос **день**, вы избежите страниц со словами **девать**, **дену** и др. и точно не упустите ни одной формы слова **день**;

**в любой форме** - аналогично действиям Яндекса по умолчанию.

# **Блок «Страницы»**

Яндекс может отбирать для вас страницы только на определенном языке. Если вам интересны несколько языков, удерживая клавишу Shift, выберите нужные.

Если вы хотите составить ретроспективу определенных событий, вы можете делать это, как добавляя к тексту запроса даты, так и сделав по запросу выборку документов, созданных в определенный период. Вы можете либо выбрать из списка срок давности документа, либо указать точный диапазон дат.

К сожалению, далеко не все серверы выдают **Ошибка! Недопустимый объект гиперссылки**; поэтому, ограничивая документы датами, вы сильно сужаете область поиска.

Яндекс понимает документы, созданные в нескольких форматах: HTML, PDF (Adobe Acrobat Reader), RTF, DOC (Microsoft Word), PPT (PowerPoint), SWF (Macromedia Flash). Если вам интересны определенные форматы, удерживая клавишу Shift, выберите нужные.

Ограничение по формату полезно, когда вы ищете научные статьи или инструкции – подобные документы редко выкладываются в HTML изза большого количества формул и графики.

Вы можете легко найти страницы, которые содержат ссылки на заданный сайт или документ. Эта возможность полезна владельцам сайтов, чтобы понять, как много людей заинтересовалось их ресурсом или статьей.

Анализируя документ, данный вами в качестве образца, Яндекс подбирает страницы, которые отвечают запросу столь же хорошо. Эта функция аналогична ссылке «Похожие документы» в результатах поиска.

Яндекс позволяет искать страницы не только по всей базе, но и по группе страниц, расположенных на одном или нескольких сайтах. Для этого достаточно указать через запятую адреса сайтов в поле *находятся на сайте*.

Если вы нашли качественный сайт, на котором много информации на интересующую вас тему, эффективней поискать ответ именно на нем, чем по всей базе сайтов. Поиск по сайту также выручает, когда на какомлибо сайте нет функции поиска (правда, следует помнить, что Яндекс мог проиндексировать не все страницы сайта).

Поле *не находятся на сайте* имеет противоположное действие из результатов поиска исключается один или несколько сайтов, адреса которых вы перечислили.

Вы можете сказать Яндексу, документы с какими словами следует исключить из результатов поиска. Тот же эффект можно получить, поставив перед словом знак минуса.

Яндекс позволяет выбрать число найденных документов, информация о которых отображается на странице результатов поиска. Если вы часто пользуетесь данной возможностью, задайте ее в настройках.

После слова «Итого:» вы можете прочитать описание заданного запроса на естественном языке. Все параметры поиска, у которых вы не меняли значение по умолчанию, не упоминаются.

# **Язык запросов Yandex**

Яндекс обладает мощным языком запросов, позволяющим контролировать малейшие нюансы его поведения при поиске. Для использования наиболее востребованных команд не обязательно запоминать операторы – можно воспользоваться расширенным поиском. В остальных случаях знание языка запросов дает возможность решать сложные поисковые задачи.

# **Поисковый контекст**

Для запросов из нескольких слов, Яндекс умеет определять, на каком максимальном расстоянии должны быть слова запроса, чтобы страница лучше всего отвечала на запрос. Вы можете указать требования к расстоянию в явном виде.

#### *Слова идут подряд.*

Такой порядок слов можно указать с помощью [запроса в кавычках](http://help.yandex.ru/search/?id=481936#quotes).

#### Пример:

По запросу **«красная шапочка»** будут найдены страницы, где есть подряд два слова: вначале **красная**, затем **шапочка**.

#### *Слова в одном предложении.*

Ограничить поиск страницами, где слова запроса находятся в пределах предложения, вы можете, соединив слова оператором **&**.

#### Пример:

Запрос **культура & Китая** найдет страницы, где есть сочетания слов **культура Древнего Китая** или **Китай и его культура**.

#### *Слова в одном документе.*

Если вам нужны документы, где имеются заданные слова, неважно, на каком расстоянии и в каком порядке, соедините их оператором **&&**.

#### Пример:

 По запросу **продажа & сканеров && Новосибирск** найдутся страницы, где в одном предложении должны встретиться слова **продажа** и **сканеры**, и где угодно на странице должно быть слово **Новосибирск**.

#### **Расстояние между словами**

Вы можете регулировать расстояние между словами с точностью до слова.

#### *Слова на расстоянии в несколько слов.*

Вы можете указать максимально допустимое расстояние между двумя любыми словами запроса, поставив после первого слова символ **/**, сразу за которым идет число, означающее расстояние.

#### Пример:

Запрос **великий /2 хурал** найдет страницы, где есть фразы **хурал великий**, или **великий народный хурал**, или **великий государственный хурал**, но не найдет страницы, где есть **великий государственный народный хурал** (расстояние между словами равно 3).

#### *Слова на расстоянии в несколько предложений.*

Аналогично записи расстояния между словами, вы можете задавать расстояние в предложениях. Для этого достаточно перед оператором расстояния **/** указать оператор **&&**.

#### Пример:

Если вы хотите найти статью, где упоминается памятник Пушкина на площади Искусств, можете задать запрос **памятник Пушкину && /3 площадь Искусств**.

#### **Порядок слов**

Кроме расстояния между словами, вы можете указывать и их порядок.

# *Слова следуют в определенном порядке на нужном расстоянии.*

Если вы точно знаете не только расстояние, но и порядок слов

запроса, в котором они должны идти в тексте интересных вам страниц, укажите между символом **/** и числом-расстоянием символ **+** для прямого порядка слов или **-** для обратного.

## Пример:

Если вы хотите найти отчество Тургенева, то задайте запрос **Иван /+2 Тургенев** Будут найдены страницы, где между словами **Иван** и **Тургенев** есть ровно одно третье слово.

#### *Слова расположены в заданной окрестности.*

В некоторых поисковых задачах слова могут идти в разном порядке, причем между ними может быть от n слов (минимум) до m (максимум). Добавив между словами запроса оператор **/(n m)**, вы получите интересующие вас страницы.

#### Пример:

Запрос **Васисуалий /(-1 +2) Лоханкин** найдет как страницы с текстом **Васисуалий Батькович Лоханкин**, так и **Лоханкин Васисуалий**.

#### **Найти любое из слов**

Вы можете указать Яндексу найти любое из заданных слов. Это полезно, например, когда для нужного вам термина есть много синонимов. Достаточно поставить между словами символ **|**, и вы получите страницы, где содержится хоть одно из слов запроса.

#### Пример:

Запрос **аэроплан | самолет | планер | дирижабль | аэростат | вертолет | пепелац** найдет страницы, где встречается хоть одно из этих слов.

#### **Исключить слова**

Яндекс позволяет исключать страницы, где есть определенные слова. Для этого используется оператор **~~**, слева от которого вы пишите «что искать», а справа - какие страницы исключать из поиска.

## Пример:

Если вы ищете информацию о Задорнове (но не министре), можете задать запрос **Задорнов ~~ министр**. Будут найдены все страницы, где есть слово **Задорнов** и нет слова **министр**.

Иногда допустимо, чтобы слово встречалось на странице, но нельзя, чтобы оно встретилось в том же предложении. С этой целью используйте оператор **~**.

#### Пример:

Если вы ищите информацию о г-же Кузькиной, то более информативные результаты даст запрос **Кузькина ~ мать**, который ищет страницы со словом **Кузькина**, исключая страницы, где в одном предложении с ним есть слово **мать**.

#### **Сложные запросы: выручат скобки**

Вы можете строить сколь угодно сложные конструкции, подставляя в каждом из операторов вместо отдельного слова целые выражения. Чтобы Яндекс при этом правильно понимал вас, заключайте выражения в круглые скобки.

# Пример:

Если вы ищете описание мумие, но не хотите наталкиваться на прайсы интернет-магазинов, можете задать такой запрос: **мумие && (лечение | лечебный | болезни)~~(цена | прайс | рубли | доллар | фирма | магазин)**. Будут найдены все страницы, где есть слово **мумие**, а также любое из слов **лечение**, **лечебный** или **болезни**, и нет ни одного из слов, перечисленных после оператора **~~**.

# **Морфология**

Все слова, которые вы приводите в запросе, по умолчанию ищутся с учетом морфологии. Чтобы отключить ее, используйте оператор **!** перед словом (без пробела).
### Пример:

Запрос **!день** найдет страницы, где слово **день** встречается только в такой форме.

Если одна или несколько форм слова совпадает с другими словами, поиск может находить лишние страницы. Указав нормальную форму слова с помощью оператора **!!**, вы уберете многие из ненужных страниц.

### Пример:

Запрос **!!день** найдет все формы слова - **дня**, **дню днем** и др., и не найдет форм слова **деть** (одна из которых совпадает со словом **день**).

Независимо от формы слов, Яндекс по-разному учитывает слова, набранные с маленькой и большой буквы.

#### *[Источник: yandex.ru](http://yandex.ru
)*

# **ПРИЛОЖЕНИЕ – 4**

### **Форматы ведения почтовых рассылок**

### **Какой формат ведения почтовой рассылки оптимален для вашего бизнеса в интернет?**

В этой статье мы выберем с вами наилучший формат для почтовой рассылки, которую вы собираетесь открыть в рамках своего коммерческого сайта в ближайшем будущем.

Многие начинающие предприниматели мучаются и долго ломают голову насчет того, как же вести свою первую почтовую рассылку. Если вы заглянете сейчас в свой почтовый ящик, то убедитесь, что на сегодняшний день обилие форматов для преподнесения обучающего контента прямо таки впечатляет.

Что вам только не шлют: это и простые текстовые рассылки, ссылки на веб-выпуски рассылок, выпуски в формате PDF, ссылки на аудио и видео обучалки. Для начинающего ведущего такое разнообразие форматов вызывает необычный конфуз.

Все кажется очень интересным. Хочется попробовать и то, и третье, и десятое. Однако для успешного старта нужно выбрать что-то одно. И уже только потом, в процессе регулярных публикаций рассылки, перейти, если что, на «смешанный тип», о котором я расскажу вам чуточку позже. Читайте внимательно.

Для начала же, давайте перечислим самые эффективные на сегодняшний день форматы новостных и обучающих почтовых рассылок и сделаем выбор относительно вашего первого выпуска, чтобы дать вам реальный толчок к действию!

Итак...

### **Возможный формат #1 Стандартная текстовая или html - рассылка в письме…**

Это самый распространенный формат почтовых рассылок. К вам на e-mail приходит письмо с выпуском целиком, либо в текстовом, либо же в html - формате.

Письмо, как правило, содержит несколько статей, различные веб-ссылки, а так же немного рекламы. Уверен, что вы получаете такие рассылки. Данный формат хорош и эффективен, однако желательно предоставлять именно личный, авторский контент в выпуске и не перенасыщать его слишком большим количеством информации, ссылками и рекламой. Иначе ваш выпуск будет смотреться, как самый натуральный «винегрет».

Важно сохранять баланс в такого рода рассылках и не перегибать палку, потому как некоторые из таких публикаций вызывают у подписчиков чувство «перенасыщения информацией», и сразу тянет отправить письмо с таким выпуском в корзину. Под эту категорию попадают многие рассылки, которые выпускаются на бесплатных сервисах.

Очень важно найти правильный подход: определить правильную структуру выпуска, быть стильным, аккуратным при оформлении и публиковать компактную, авторскую информацию, чтобы ваши выпуски читали!

### **Возможный формат #2 Рассылка в стиле краткого «совета дня»…**

Формат эксклюзивен для Рунета, и мало кто (во время написания мной этой статьи) о нем задумывается. В принципе формат рассылки абсолютно такой же, о котором мы говорили выше. Выпуск так же дается в самом письме, которое приходит подписчику на e-mail.

Но здесь кардинальным образом отличается сама идея!

Вместо публикации полноценного выпуска (скажем раз в две недели), вы концентрируете свой выпуск на одном миниатюрном, но жутко полезном совете по тематике в стиле «совет дня» и выпускаете такую рассылку с периодичностью, скажем, раз в три дня!

Такой выпуск имеет кратчайшую структуру. Один миниатюрный параграф с авторским советом. Плюс ссылка на сайт (свой или партнерский), который может дополнить тему.

### **Возможный формат #3 Рассылка в виде PDF-файла для скачивания с сайта…**

А вот тут, письмо, которое приходит подписчику на e-mail уже содержит в себе только описание содержания выпуска и ссылку для его скачивания, но никак не сам контент.

Рассылка здесь представляет собой PDF-файл, который необходимо скачать и открыть в программе Adobe Acrobat Reader. По структуре ничего особенного. Выпуск может содержать в себе несколько статей, интернет - ссылки, различные картинки и т.п.

Выпуск так же можно сразу же распечатать на принтере. Преимущество таких выпусков заключается в том, что материал в формате PDF смотрится очень стильно и его удобно читать. Более того, PDF файлы обладают очень небольшим размером. Поэтому, если ваши выпуски сделаны мастерски, то люди будут передавать ваши PDF-файлы друг другу. Вы получаете «вирусную рекламу» своего онлайнового бизнеса.

## **Возможный формат #4 Веб-рассылка, которая целиком публикуется в онлайне…**

Формат, набирающий обороты в рунете. Однако здесь тоже важно не превращать выпуск в «винегрет». Выпуск должен смотреться четко и стильно. Онлайновое размещение позволит вам пользоваться всеми теми же выгодами, которые дают PDF-выпуски.

Более того, доступ к выпуску мгновенен. При отменном контенте, подписчики будут «пасовать» ссылками на ваши выпуски и привлекать к вам новых потенциальных клиентов. Еще одно весомое преимущество кроется в том, что вы можете делать свои выпуски «мультиформатными».

Вы можете публиковать аудио послания в своем выпуске, видео обучалки и сообщения в формате FLASH. Живой голос - это неимоверно сильный сближающий инструмент между ведущим рассылки и его подписчиками!

Слушая ваш голос, в скором времени ваши подписчики начнут воспринимать вас за своего друга и коллегу. А это положительным образом скажется на ваших продажах!

### **Возможный формат #5 Смешанный тип рассылок в зависимости от контекста…**

Когда вы опубликуете хотя бы 7 полноценных выпусков своей рассылки, вы при желании можете отказаться строго от единственного формата всех выпусков и перейти на «смешанный тип». Ваш выбор будет зависеть от контекста той информации, которую вы публикуете.

Поэтому вы делаете то, что хотите. Если вы видите какой-то свой конкретный материал именно в PDF-формате, вы публикуете PDF.

Если вы видите какой-то свой конкретный материал просто в виде текстового выпуска - отсылаете в письме.

Если вы видите какой-то свой конкретный материал в «мультиформатном» виде с серией как текстовых, так и мультимедийных уроков - публикуете выпуск на сайте.

Вы не только станете более «пластичным», но и не дадите своим подписчикам ни единого повода «зазевать». Ваши выпуски будут интересны читателям вдвойне, т.к. никогда нельзя предсказать формат, и более того, каждый формат будет идеально подходить к контексту конкретного выпуска.

Но опять же помните, что «перенасыщать» выпуск нельзя ни в коем случае! Вы должны быть кратки, лаконичны и очень аккуратны. Ваш враг - «винегрет», которым страдают очень многие ведущие Рунета! Помните, что подписчик в среднем затрачивает не более 10 минут на просмотр даже самой классной рассылки (в редких случаях чуть больше).

Поэтому начните действовать сегодня же и повышайте свое мастерство компоновки и публикации действительно результативных почтовых рассылок!

> *Азамат [Ушанов](http://www.azamatushanov.com
) [http://www.azamatushanov.com](http://www.azamatushanov.com
)*

# **ПРИЛОЖЕНИЕ – 5**

# **Заработок без создания собственного инфопродукта**

### *Экспресс-отчет от Никиты Королева*

**«Чтобы хорошо зарабатывать, вам нужен продукт!» –** сколько раз вам доводилось это слышать?

Сколько интернет-предпринимателей, обучающих инфобизнесу, пытались вбить эту истину в вашу голову? (и я не исключение…)

У вас есть свой собственный 100% авторский инфопродукт?

Да, на самом деле, рассчитывать на пассивный источник понастоящему большого дохода, можно только продавая нечто авторское. Вы оставляете себе 100% прибыли, набираете свою подписную и клиентскую базу, базу партнеров и так далее, и тому подобное. С этим невозможно спорить.

Но у многих новичков (да почти у ВСЕХ!) возникают трудности именно на этапе создания собственного инфопродукта. И неужели на первых порах нет другого выхода?

Неужели нельзя обойтись (хотя бы в самом начале?) без инфопродукта и зарабатывать, не имея его?

Я здесь не для того, чтобы пытаться вас переубедить. Я знаю, что у вас есть проблемы с созданием инфопродукта и я хочу показать вам выход из этой ситуации…

И для того, чтобы начать, давайте ответим на вопрос: «Почему новички инфобизнеса не хотят создавать авторские курсы?»

### **Причина номер один: «Это долго!»**

Первый раз всегда долго. Все, что мы делаем в первый раз, занимает много времени и сил.

Даже если очень хорошо разбираетесь в чем-то, для того, чтобы упаковать ваши знания в формат инфопродукта В ПЕРВЫЙ РАЗ вам потребуется очень много времени.

- *- Как записывать мультимедийные ролики?*
- *- Как написать статью или главу для книги?*
- *- Какой формат контента выбрать?*
- *- Как создать меню для диска?*
- *- Как защитить собственный инфопродукт?*
- *- Как все это оформить?*

И тысячи других вопросов с «как?», ответы на которые В ПЕРВЫЙ РАЗ приходится искать самостоятельно.

### **Причина номер два: «Это сложно!»**

Я уже перечислил те вопросы, на которые новичкам приходится отвечать, когда они создают свой дебютный инфопродукт.

И для того, чтобы воспользоваться теми программными решениями, которые на данный момент существуют, им приходится изучать много технических моментов.

Для создания меню диска – одна программа, для оформления обложки – другая, для создания мини-сайта – третья, для записи аудио – четвертая и так далее…

Пока во всем этом разберешься (особенно в первый раз, когда – по закону подлости – все глючит и ничего не работает как нужно!), кажется, можно с ума сойти!!!

#### **Причина номер три: великое множество «тараканов»**

Я говорю о сомнениях…

Даже когда хорошо разбирающиеся в интернете люди (фрилансеры, например), узнают об инфобизнесе как способе заработка, и об инфопродуктах, как товарах, которые можно продавать, их первый вопрос одинаков: «И что, это кто-нибудь покупает? На этом вообще можно сколько-нибудь заработать?»

Подобные вопросы не возникают только у тех, кто уже успешно продает свои или чужие курсы в интернете. Все остальные (без исключения) сомневаются. И это нормально.

Стоит ли говорить о новичках? Да из них эти самые сомнения извергаются просто сумасшедшими порциями:

*- «У меня ничего не выйдет!»*

*- «У меня недостаточно знаний и опыта для создания инфопродукта!»*

*- «Мне нечему учить других людей!»*

*- «Я ничего не знаю и не умею! Я даже сайт создать не смогу!»*

*- «А что если я потрачу много времени и сил, а продукт в итоге никто не будет покупать?!»*

И так далее…

Вкупе эти три причины образуют просто невероятную броню, через которую никакие логические доводы пробиться не могут.

«Это долго. Это сложно. Это не кажется слишком перспективным. К черту инфопродукты!» – думают они.

Но хорошо, давайте не будем создавать (по крайней мере, на первых порах) авторский инфопродукт.

Какие существуют альтернативы?

Я знаю только две доступные для новичка (речь об ИНФОБИЗНЕСЕ!):

**- Партнерские программы**

**- Перепродажа чужих инфопродуктов**

Что это?

**Партнерская программа** – это, по сути, дилерство. Вы регистрируетесь в партнерке другого предпринимателя (становитесь его дилером, или аффилиатом, как говорят на Западе), получаете персональные ПАРТНЕРСКИЕ ссылки на его продающие сайты (рефссылки их еще называют) и рекламируете уже непосредственно их. За каждую продажу, совершенную по вашей ссылке, вы получаете заранее оговоренное вознаграждение. Как правило, процент от стоимости заказа. Например, 30%.

Это выгодно для вас? Да!

Видите ли, у меня у самого есть партнерская программа. И я, как никто другой, хорошо знаю, сколько на этом можно зарабатывать:

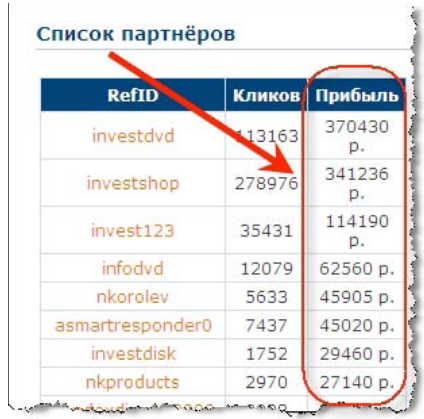

Я лично знаком с людьми, которые зарабатывают тысячи долларов ежемесячно, просто раскручивая с десяток чужих продуктов по партнерке. Так что это выгодно.

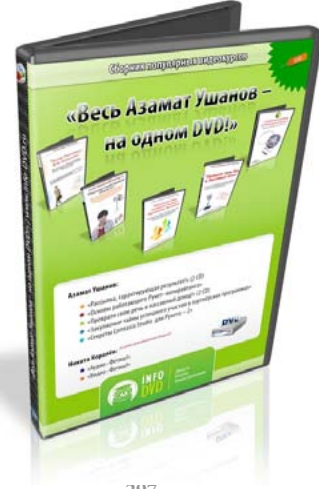

### **Что такое права перепродажи?**

Здесь все просто – вам достаточно приобрести лицензию на какой-то инфопродукт у автора (некоторые инфопродукты вообще СРАЗУ идут с правами перепродажи) и дальше вы можете продавать их уже со своего сайта, оставляя себе 100% прибыль.

Это выгодно?

Да!

У меня есть опыт работы в этой области – не так давно мы запустили продукт «Весь Азамат Ушанов на одном DVD». Он неплохо продается и уже давно окупил те деньги, которые мы потратили на покупку лицензий (там аж пять курсов, 7CD, не считая бонусов).

А учитывая, что многие покупатели, которые приобрели данный DVD, возвращаются на наш сайт и заказывают другие продукты – мы в очевидном плюсе!

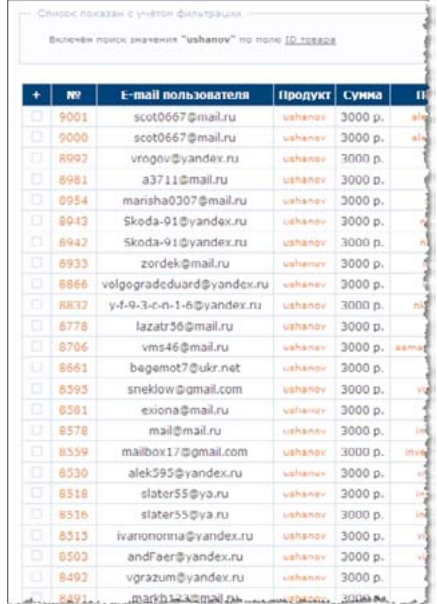

Другой нашумевший пример успеха в нише бизнеса на правах перепродажи – Женя Смирнов.

Его сборник с нечитабельным названием «Access Card 2.0» (ставлю десять баксов, что первое слово вы прочли неправильно) уже успел засветиться в рассылках многих успешных интернет-припринимателей и принести автору неплохую прибыль!

Что он собой представляет?

DVD сборник продуктов (там их десятка три), идущих с правами перепродажи. Т.е., вы можете их купить, а затем – перепродавать.

Суммы своего ежемесячного заработка ДО запуска «Access Card» (т.е. когда Женя продавал эти продукты по одиночке) автор не скрывает:

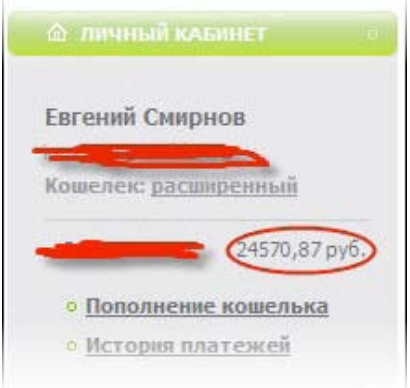

Сейчас, я уверен, эти цифры посерьезнее, как и сам продвигаемый продукт.

> Вот и все, на мой взгляд. Партнерки или реселл – третьего не дано. Что же выбрать?

Об этом Вы можете узнать, скачав специальный урок, выполненный в формате ВИДЕО.

Ссылка для скачивания:<http://partner.info-dvd.ru/video.html>

Белоусов Анатолий, Королев Никита

# **Киберсант-Новичек**

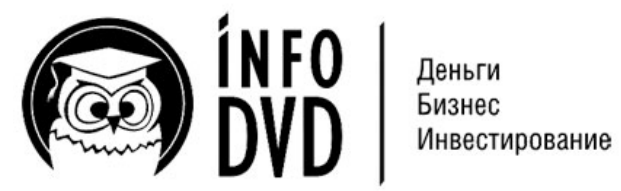

Издательство Info-DVD Россия, Ижевск Тел.: 8 800 555 07 21

# **ОГЛАВЛЕНИЕ**

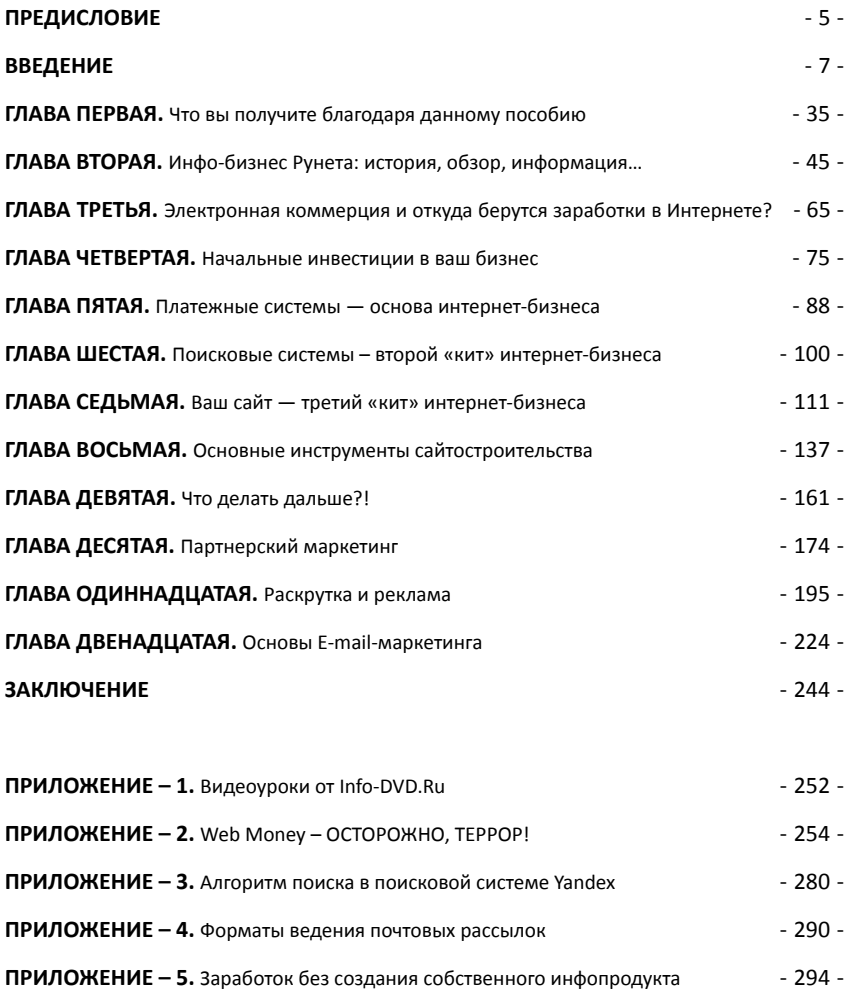

### **ОГЛАВЛЕНИЕ** - 301 -